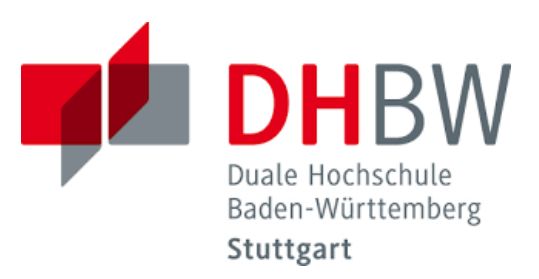

# **Exercices (+Solutions) to DHBW Lecture Intro2DWH**

by Dr. Hermann Völlinger and Other

Status: 3 December 2023

**Goal:** Documentation of all Solutions to the Homework/Exercises in the Lecture "Introduction to Data Warehouse (DWH)".

Please send your solutions (if you want) to your lecturer: *[hermann.voellinger@gmail.com](mailto:hermann.voellinger@gmail.com)*

**Authors of the Solutions**: Dr. Hermann Völlinger and Other

**Page 1 of 126 Pages**

# **Content**

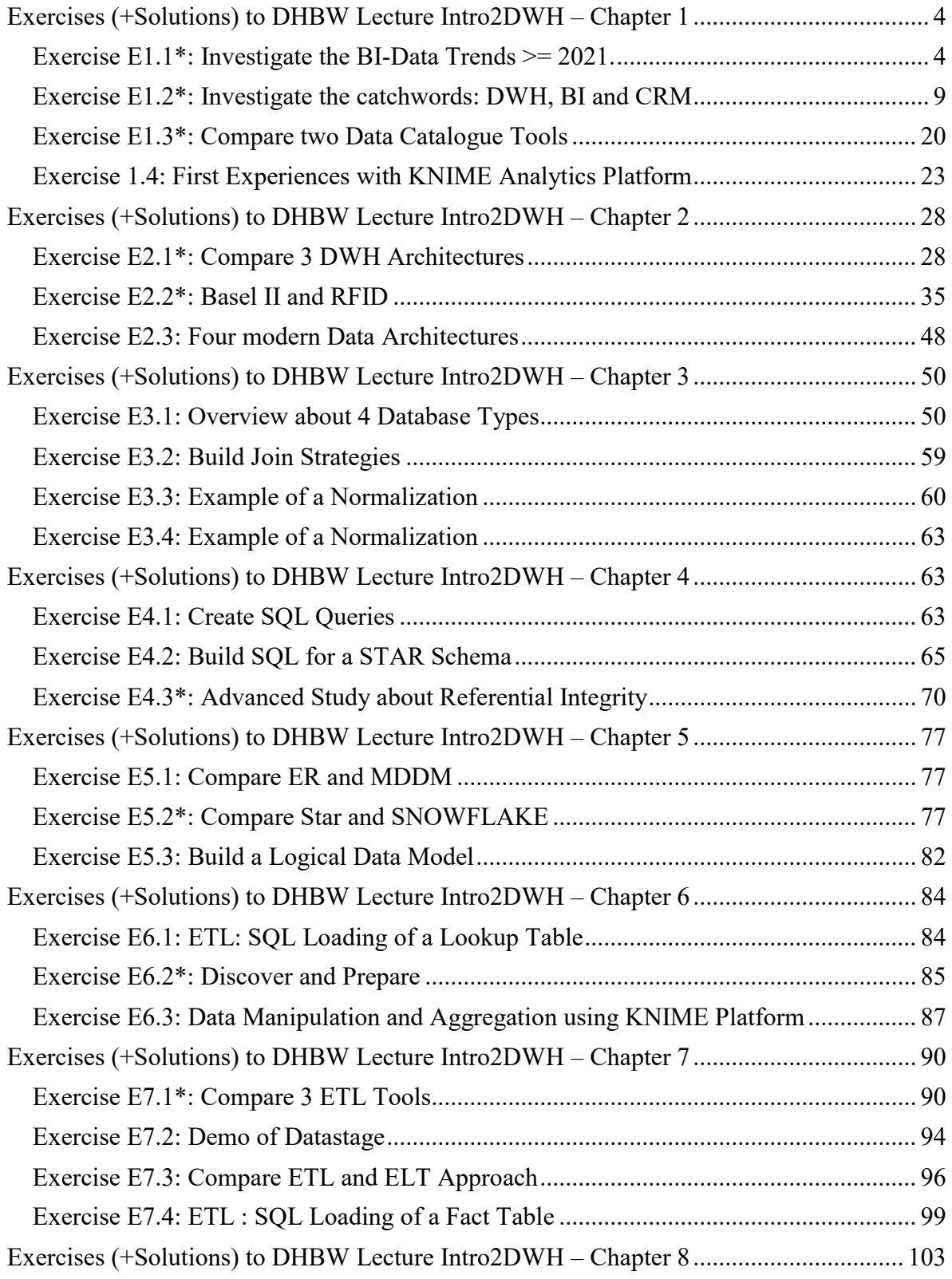

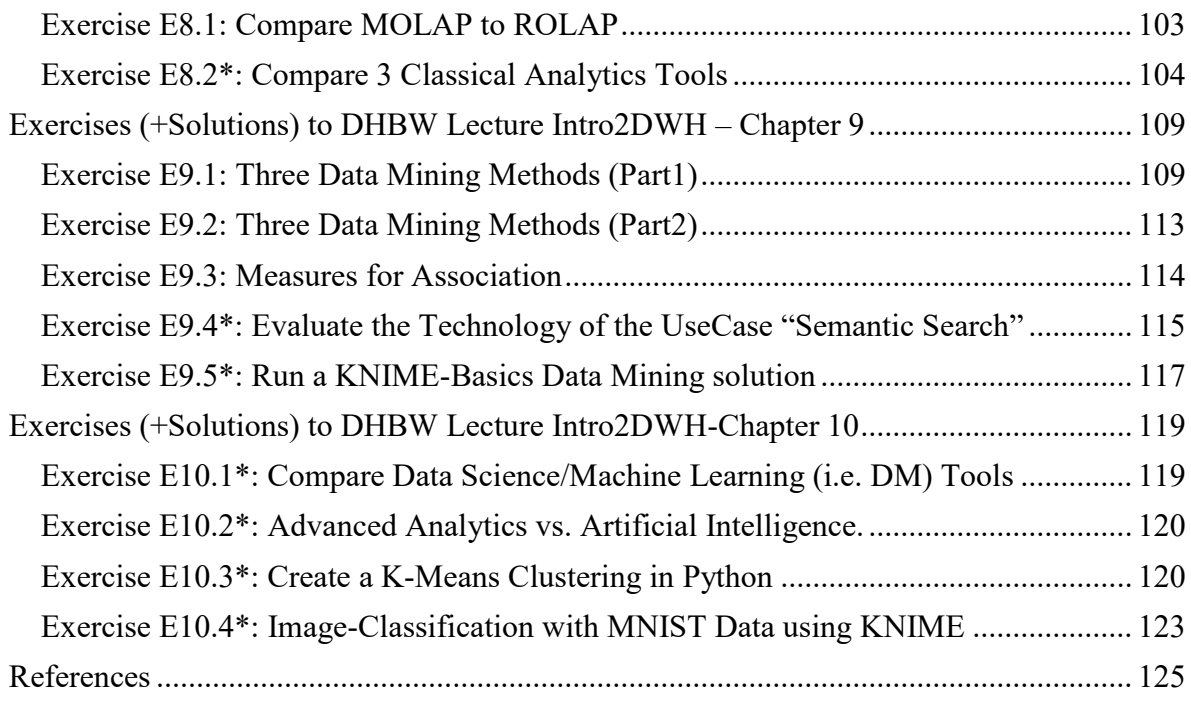

\* This exercise is also a task for a Seminar Work (SW).

# <span id="page-3-0"></span>**Exercises (+Solutions) to DHBW Lecture Intro2DWH – Chapter 1**

### <span id="page-3-1"></span>**Exercise E1.1\*: Investigate the BI-Data Trends >= 2021.**

Prepare and present the results of the e-book "BI\_ Daten\_Trends \_2021" TINF18D-DWH: [Supporting Material \(dhbw-stuttgart.de\)](https://elearning.dhbw-stuttgart.de/moodle/mod/folder/view.php?id=144407) in the next exercise session (next week, duration  $= 20$  minutes). 2 students.

**Task:** Show how can DWH and BI help to overcome the current problems (i.e. corona pandemic) and build the basics for more digitalization. Examine the ten data trends to support the new digital requirements.

\* This exercise is also a task for a Seminar Work (SW).

### **Solution:**

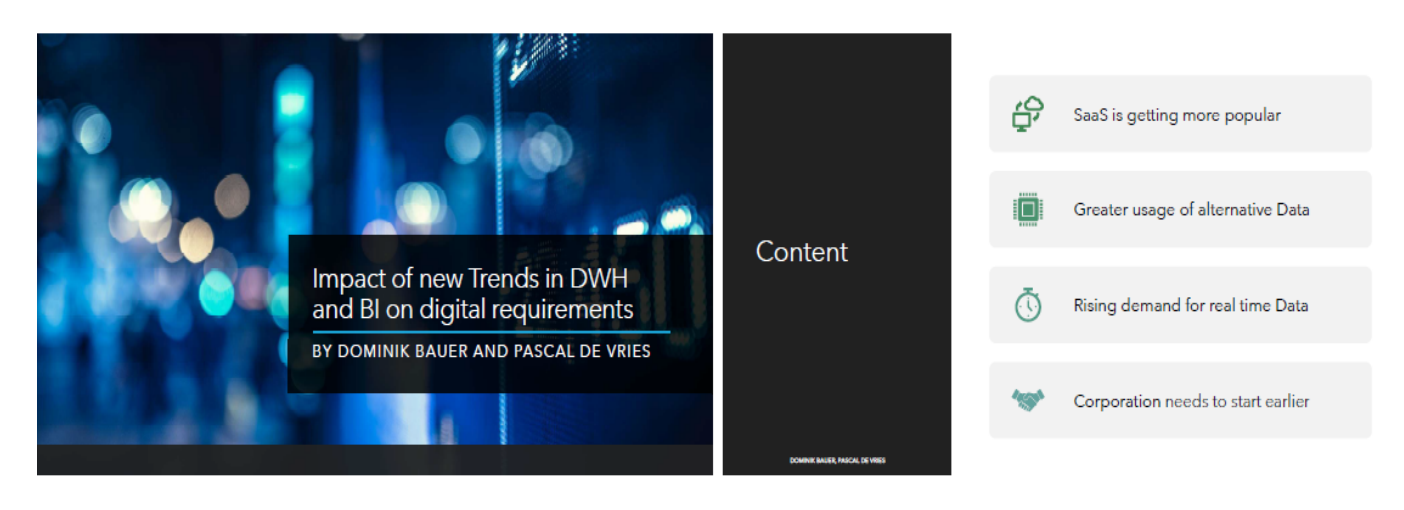

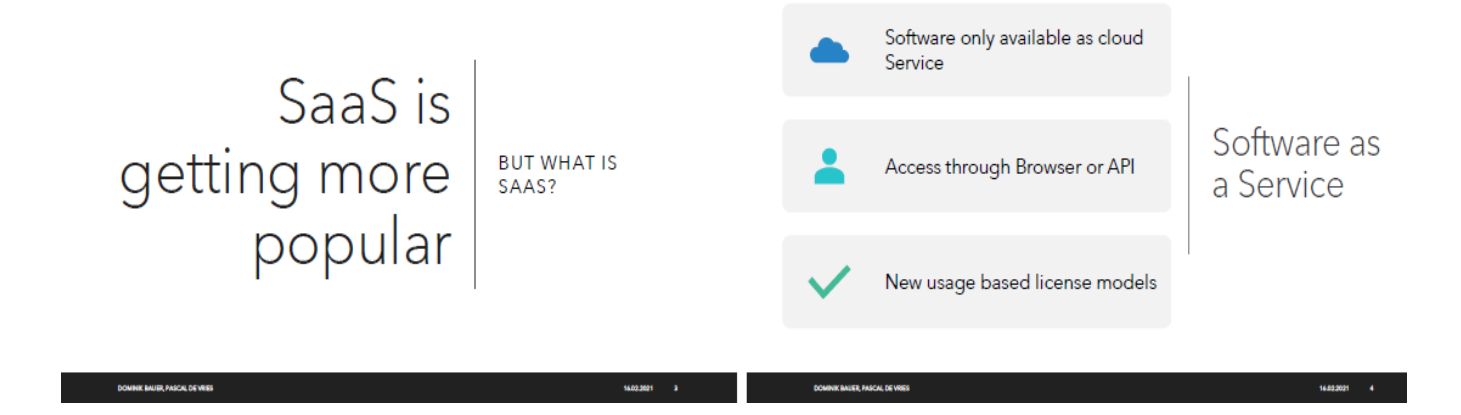

**Page 4 of 126 Pages**

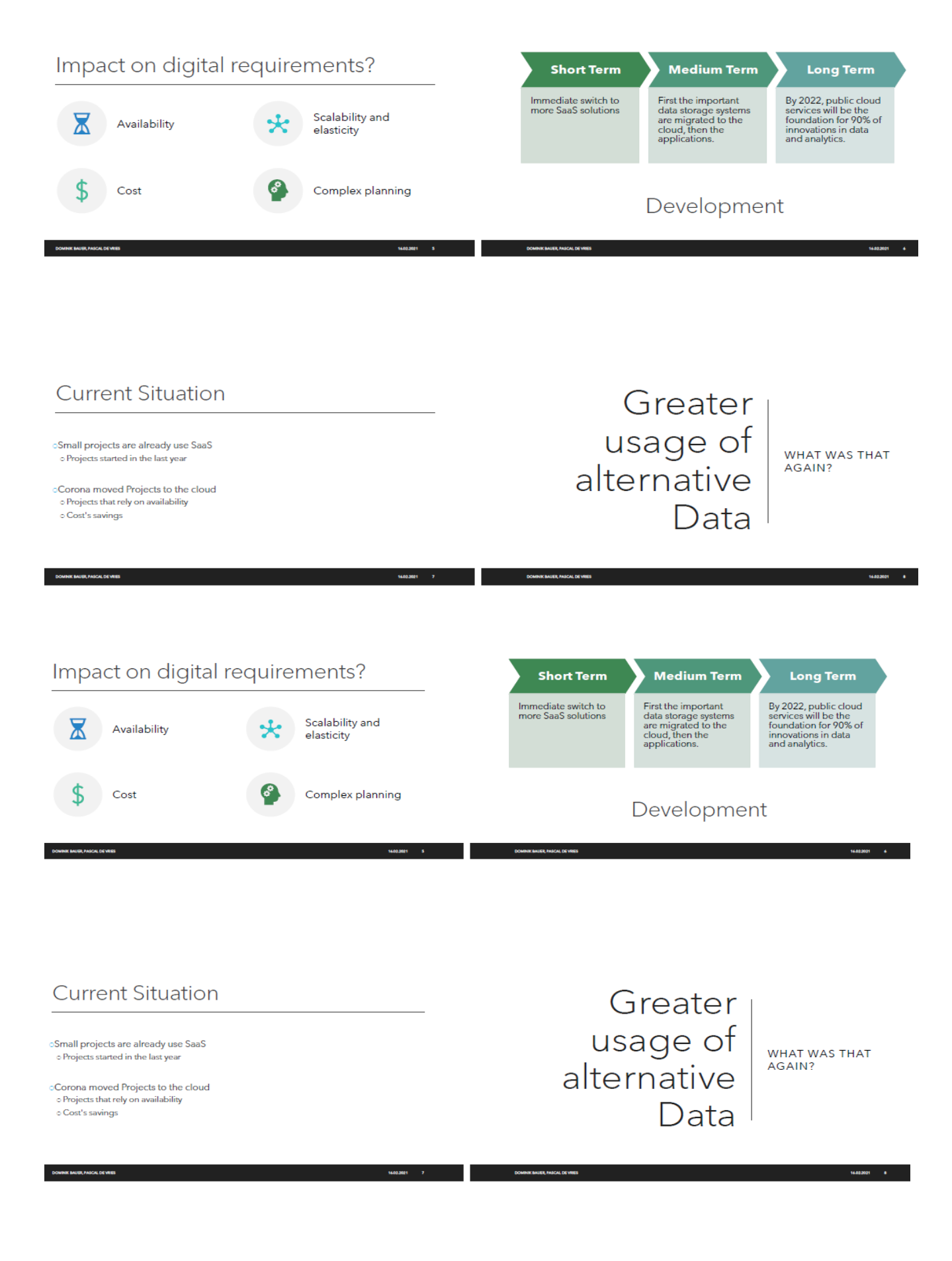

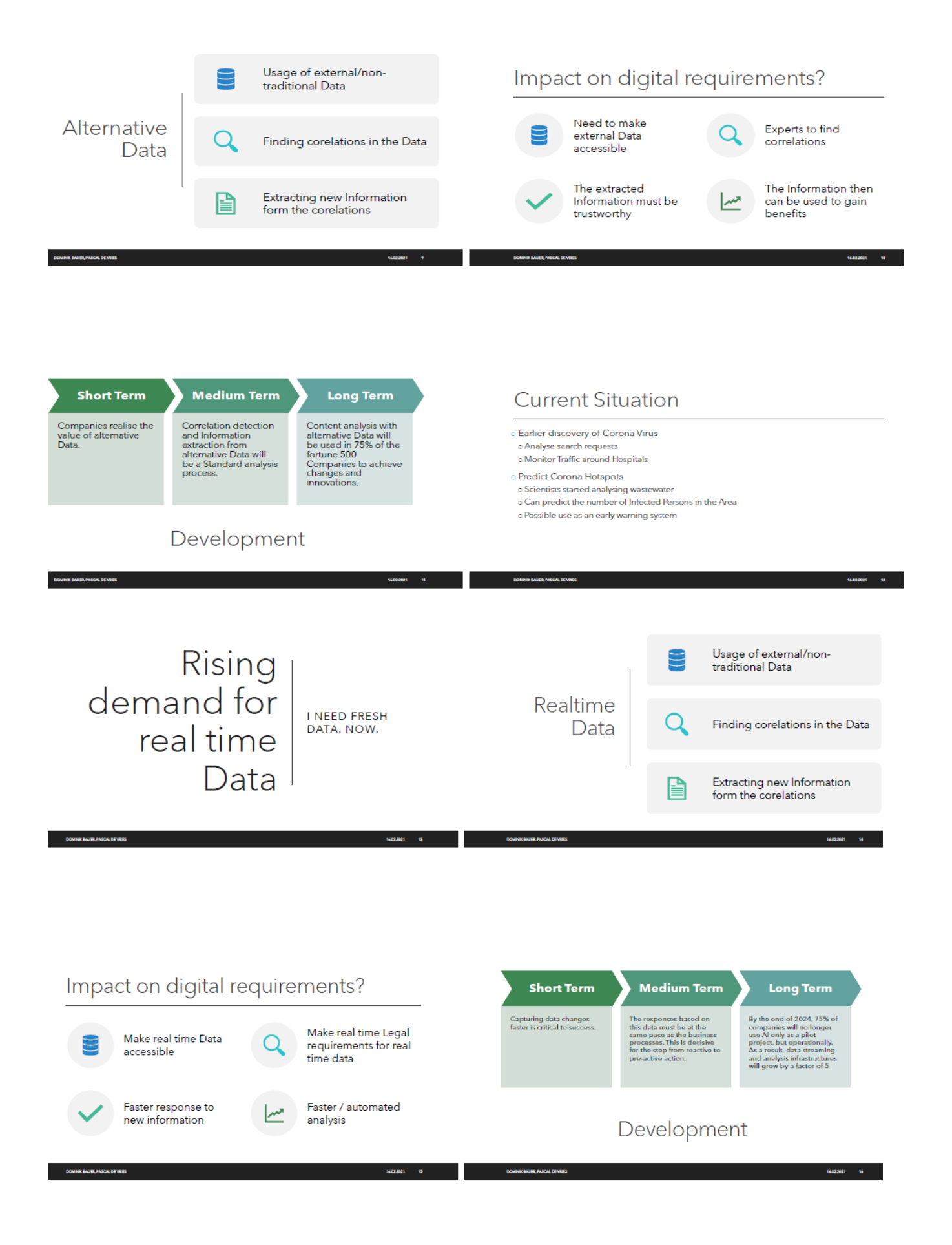

**Page 6 of 126 Pages**

### **Current Situation**

**East changing Demand** 

- ာ Fast changing Demand<br>- ၁ Toilet paper<br>- ၁ Personal protection eqipment
- 

DOMINIK BAUER, PASCAL DE VRIES

- · Fast chaning Supplychains
- o Pascenaring Supprycriants<br>| Diffent kinds of Covid-19 in different countries.<br>| Tast changing political landscape

# $Corporationneeds towww$ start earlier

**DOMINIK BAUER, PASCAL DE VRIES** 

 $\sim$  16022021  $\sim$  10  $^{-1}$ 

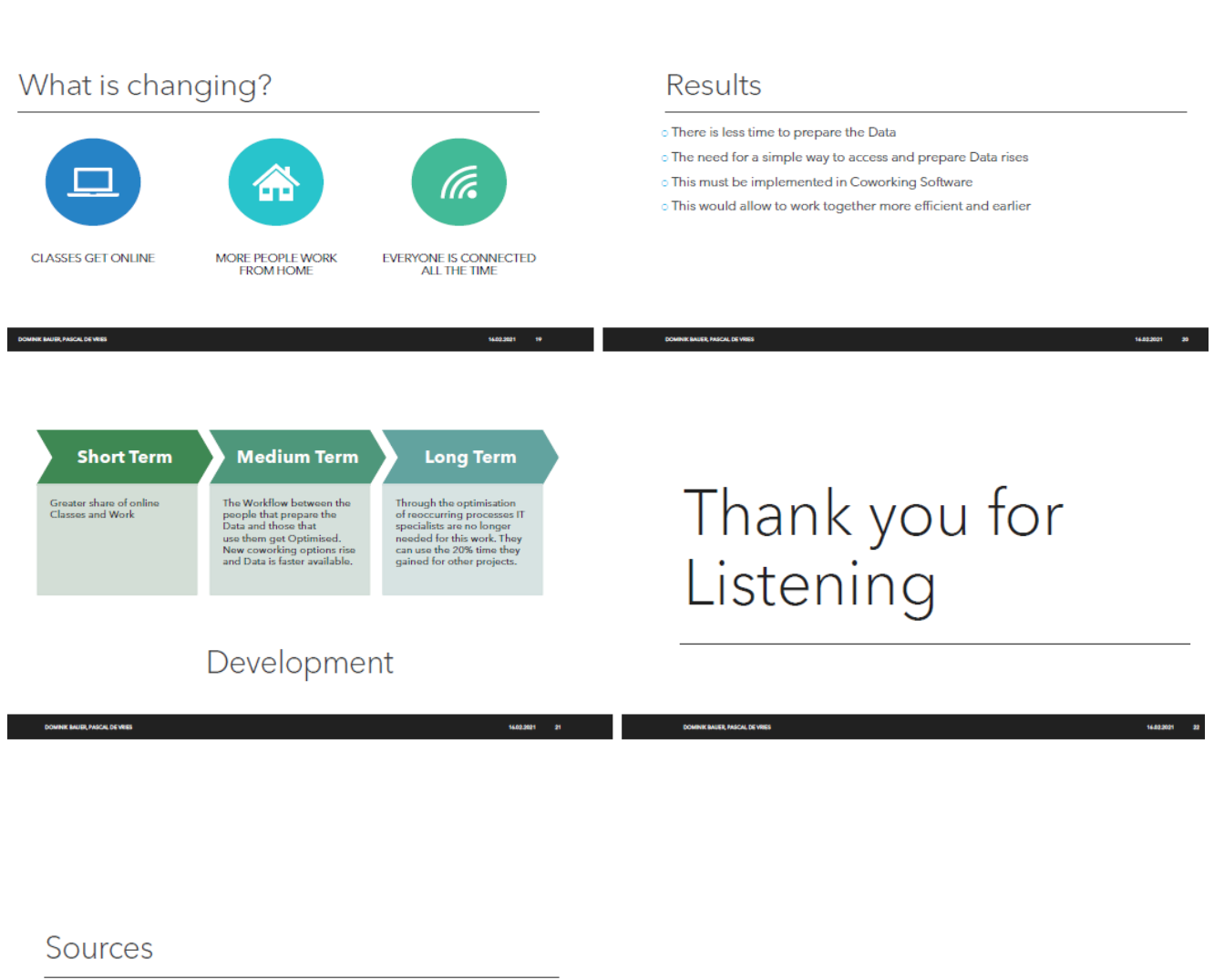

16022021 17

dhbw-stuttgert.de/moodle/pluginfile.php/330418/mod\_folder/content/0/BI\_Deten\_Trends\_2021.pdf?forcedc teblatt.de/nachrichten/115929/Forscher-ueberpruefen-Abwasser-auf-Coronaviren

DOMINK BAUER, PASCAL DE VRISS 

**Page 7 of 126 Pages**

### Second Solution: "Trends 2023"; Julian Bork, Felix Wilhelm, WS2023

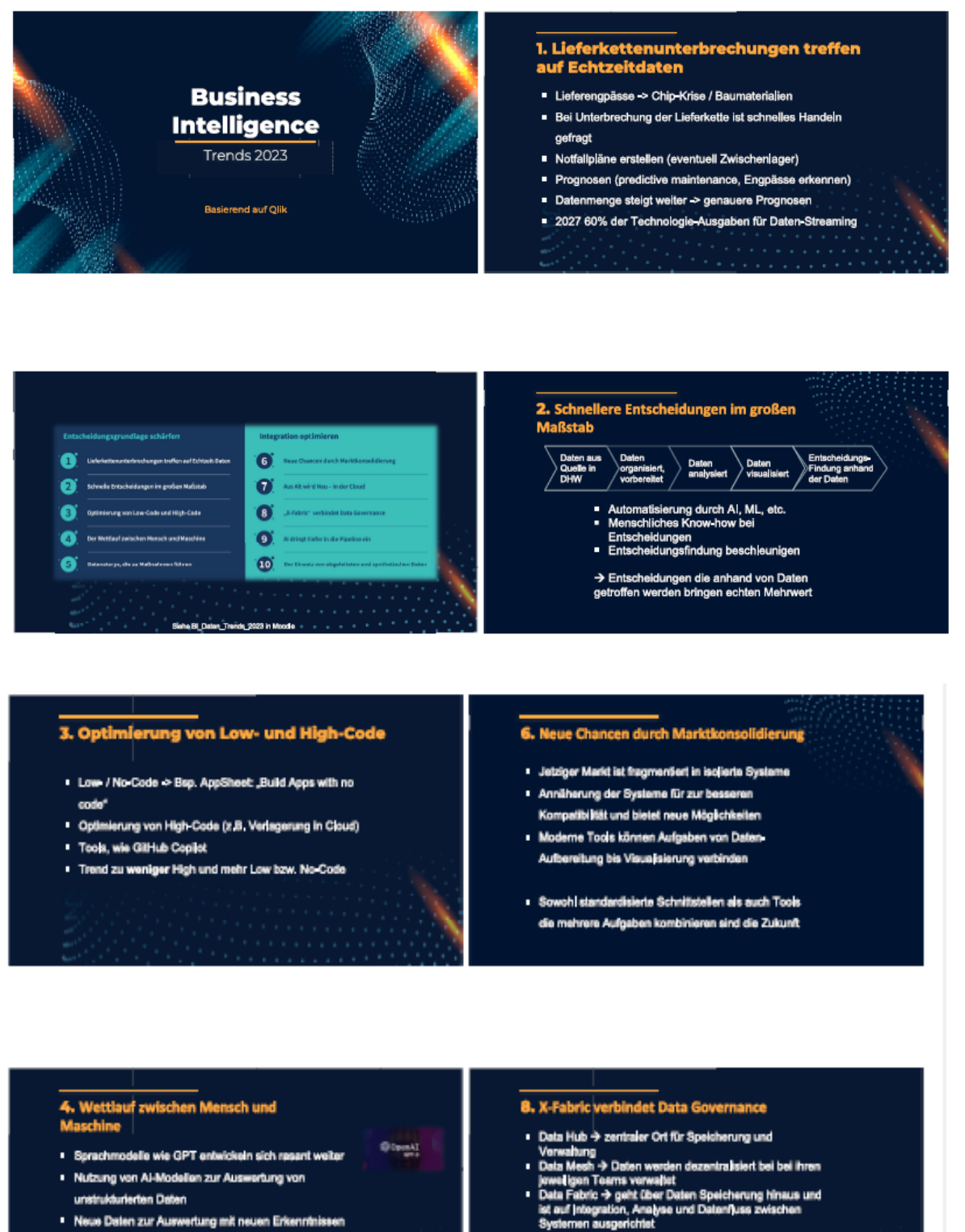

Zukünftig können mehr Delen genauer und effektiver genutzt werden als je zuvor

- et die Data Fabric und integriert auch<br>dungen, Dashboards und Algorithmen<br>Icht Modularität und Kombinierberkeit der
- 
- in Elemente
	-

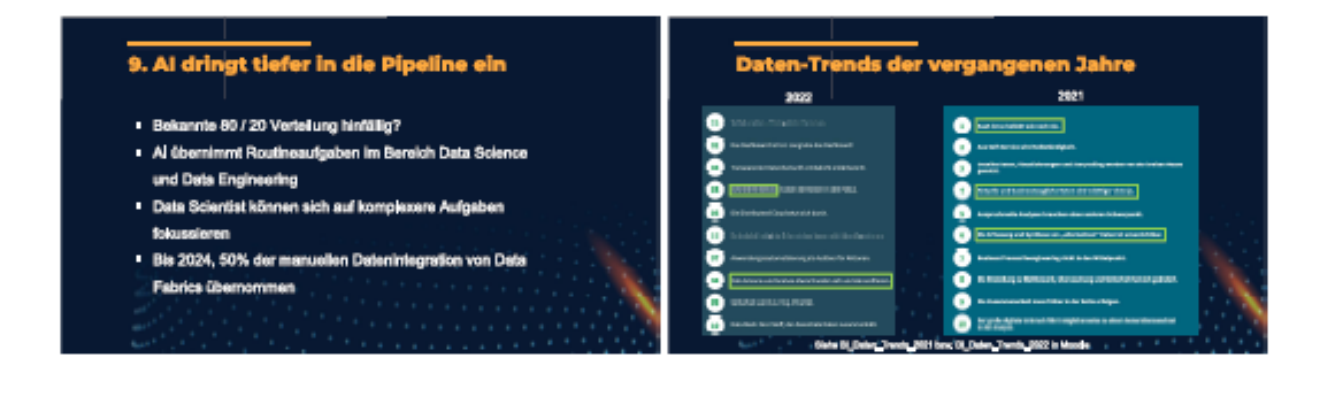

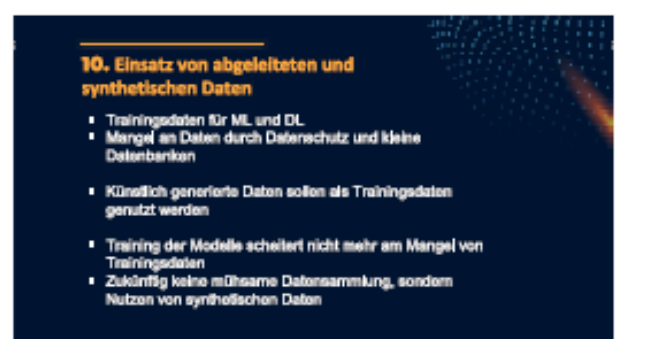

### <span id="page-8-0"></span>**Exercise E1.2\*: Investigate the catchwords: DWH, BI and CRM**

**Task:** Prepare a report and present it next week; duration = 30 minutes (10 min for each area). Information sources are newspaper or magazine articles or books (see literature list). 3 students.

*Theme*: Trends or new development in the following areas (project reports are also possible):

- **1. Data Warehousing (DWH)**
- **2. Business Intelligence (BI)**
- **3. Customer Relationship Management (CRM) (operational, analytical, collaborative)**

For Explanation of these 'catchwords' see also the slides of the lesson or search in the internet

Optional: Give an explanation also for the synonyms like: OLAP, OLTP, ETL, ERP, EAI

#### **Solution:**

#### **DWH – Data Warehousing:**

In vielen Organisationen sammeln sich in den operativen Systemen große, isolierte und meist unterschiedlich formatierte Datenmengen an. Durch Transformation dieser Daten und

hinzufügen externer Daten wird es möglich, Informationen integriert im Data Warehouse – eine Art Warenlager für Daten – für Abfragen und weitergehenden Analysen bereitzustellen.

### **BI – Business Intelligence:**

BI ist der Prozess, die angesammelten, rohen, operationalen Daten zu analysieren und sinnvolle Informationen daraus zu extrahieren, um auf Basis dieser integrierten Informationen bessere Geschäftsentscheidungen treffen zu können.

BI ist wenn Geschäftsprozesse anhand der aus dem Data Warehouse gewonnenen Fakten optimiert werden.

#### **CRM – Customer Relationship Management:**

CRM steht für kundenorientiertes Handeln, d.h. nicht das Produkt, sondern der Kunde ist Mittelpunkt aller Geschäftsentscheidungen. Durch besseren und individuelleren Service sollen neue Kunden gewonnen und bestehende Kundenkontakte gepflegt werden.

#### **Operatives CRM:**

Lösungen zur Automatisierung / Unterstützung von Abwicklungsprozessen mit Kunden (Online Shop, Call Center,…)

#### **Analytisches CRM:**

Lösungen, die auf Informationen des Data Warehouse zurückgreifen und auf aufgabenspezifische Analysen (Data Mining) beruhen.

#### **Kollaboratives CRM:**

Kommunikationskomponente, die die Interaktion mit dem Kunden ermöglicht.

Gewinnung von Erkenntnissen durch Zusammenarbeit mit dem Kunden. Diese können dann zur Optimierung der Geschäftsprozesse oder Personalisierung der Kundenbeziehung genutzt werden.

#### **OLAP – Online Analytical Processing:**

Der Begriff OLAP fasst Technologien, also Methoden, wie auch Tools, zusammen, die die Ad-hoc Analyse multidimensionaler Daten unterstützen. Die Daten können aus dem Data Warehouse, Data Marts oder auch aus operativen Systemen stammen.

(Abgrenzung Data Mining: Suche nach Mustern und bislang unbekannten Zusammenhängen (Neuronale Netze, Warenkorbanalysen,…))

#### **OLTP – Online Transactional Processing:**

Operative Softwaresysteme mit deren Transaktionsdaten. Heute analysiert man weniger diese operationalen Daten als vielmehr multidimensionale, navigierbare Daten (OLAP).

#### **ETL – Extraction, Transformation and Loading:**

Ein ETL – Tool ist dafür zuständig, um aus den operationalen Daten (real-time-data) gesäuberte und eventuell aggregierte Informationen sowie zusätzliche Metadaten zu erhalten.

#### **ERP – Enterprise Resource Planning:**

Unternehmensübergreifende SW-Lösungen, die zur Optimierung von Geschäftsprozessen eingesetzt werden. Dabei handelt es sich um integrierte Lösungen, die den betriebswirtschaftlichen Ablauf in den Bereichen Produktion, Vertrieb, Logistik, Finanzen und Personal steuern und auswerten.

### **EAI – Enterprise Application Integration:**

EAI beschäftigt sich mit der inner- und über-betrieblichen Anwendungsintegration, um einen problemlosen Daten- und Informationsaustausch zu gewährleisten.

### **Aktuelle Trends:**

#### **1) Explodierendes Datenvolumen**

- Stärkster Trend
- Laut Gartner soll 2004 das Datenvolumen 30x so hoch wie 1999 sein.
- Skalierbarkeit

### **2) Integrierte 360° Sicht**

- Der Kunde soll völlig transparent sein
	- $\Rightarrow$  Trotz verteilter Applikationen soll ein vollständiges Bild des Kunden vorhanden sein.  $\rightarrow$  wichtig für CRM

### **3) Komplexe Anfragen und Analysen**

- Benutzeranforderungen an DWH- / BI- und CRM- Systeme steigen
- Anfragen nehmen zudem zu

### **4) Mehr Endbenutzer**

- BI- und DWH- Systeme müssen zugänglicher werden
	- $\Rightarrow$  Benutzbarkeit "weniger ist mehr"

### **5) Fussion von DWH und CRM**

• Information (in den DWH's) ist die Basis, um Kunden zu versehen

### **6) Active DWH**

- Wettbewerbsdruck  $\rightarrow$  Daten müssen schnell da sein
- Aktive DWH sind eng an operationale Systeme gekoppelt  $\rightarrow$  sehr aktuelle Daten + sehr detailliert

#### **7) Datenansammlungen ('Data Hubs') statt relationaler DBs**

Billiger + schneller, aber: kein  $SQL + nicht für jede Situation$ 

#### **8) Outsourcing**

• Zu Anfang Applikationen + Daten; zukünftig auch die Informationshaltung im DWH

#### **9) Starkes Anwachsen von Datenquellen (z.B. e-Business)**

• Mehr Daten in unterschiedlichen Plätzen

#### **10) Re-Engeneering oder sogar Neuaufbau von Business- Systemen (DWH, … )**

• Kunde war nicht Mittelpunkt oder wurde nicht vollständig betrachtet; Falschplanung (Größe, Geschwindigkeit, … )

### **Further Solution (SS 2014):**

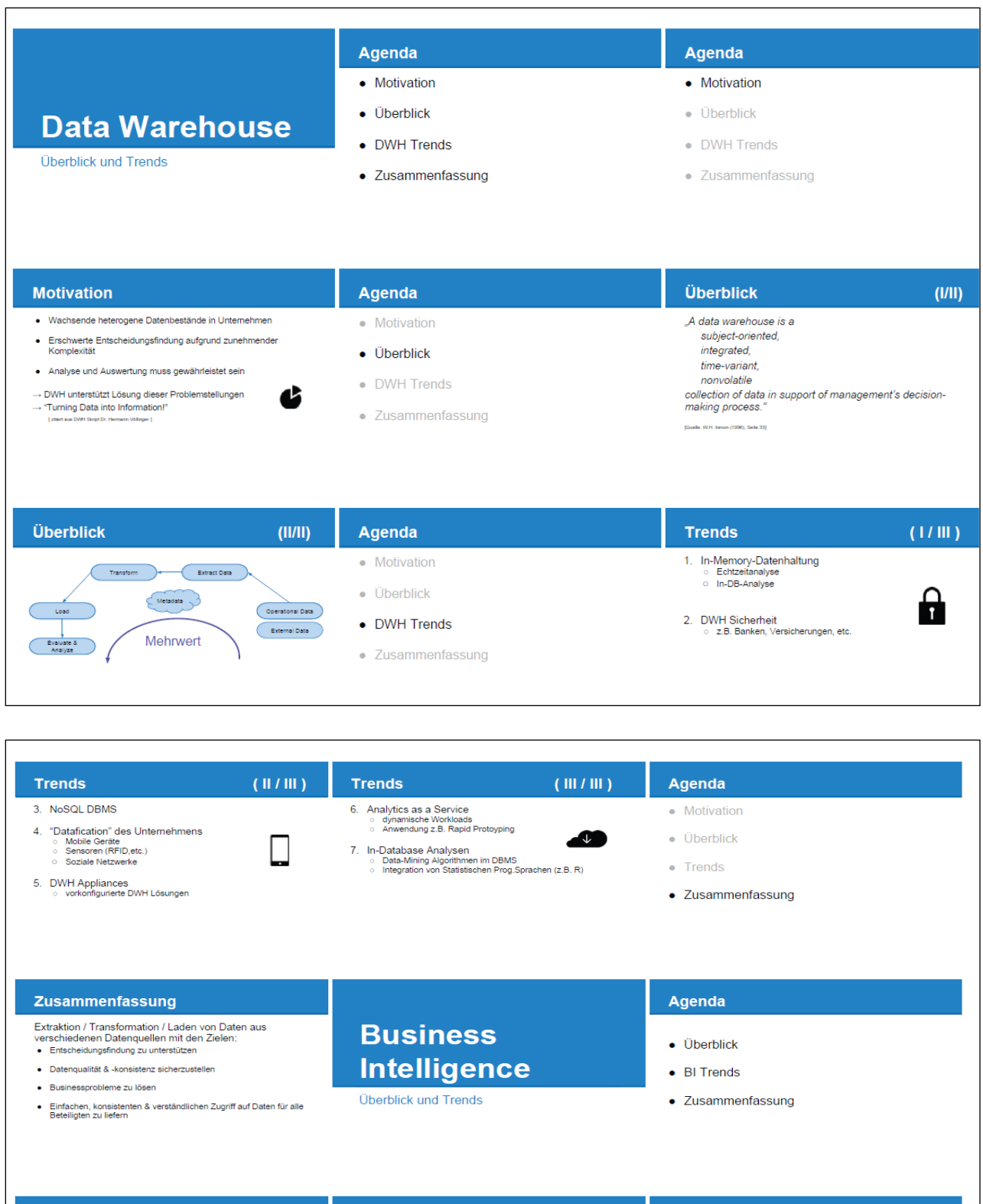

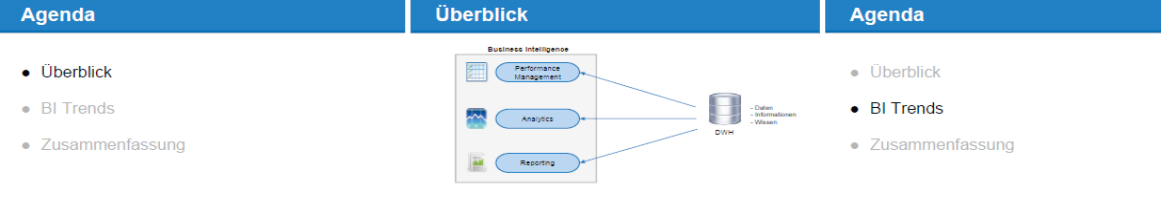

### **Page 13 of 126 Pages**

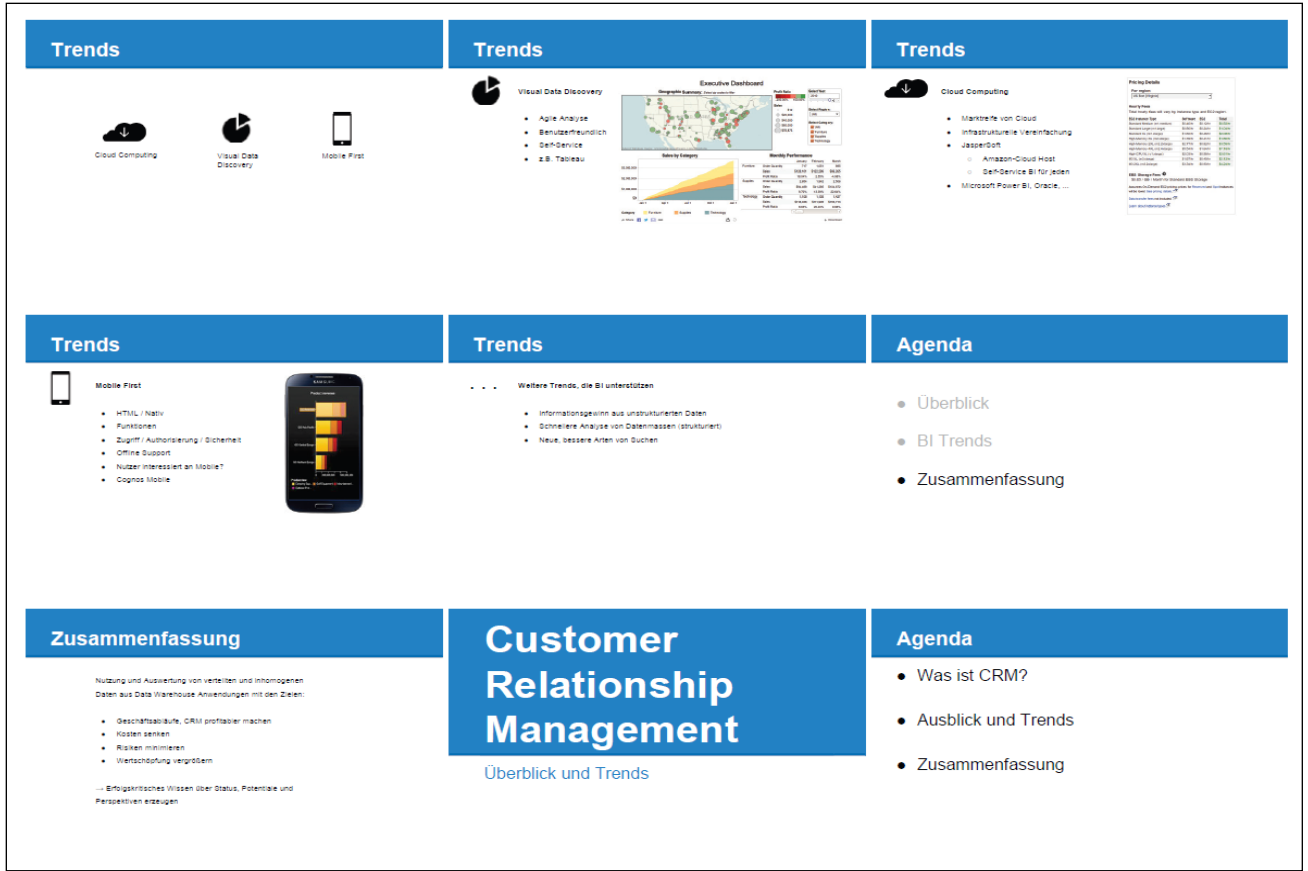

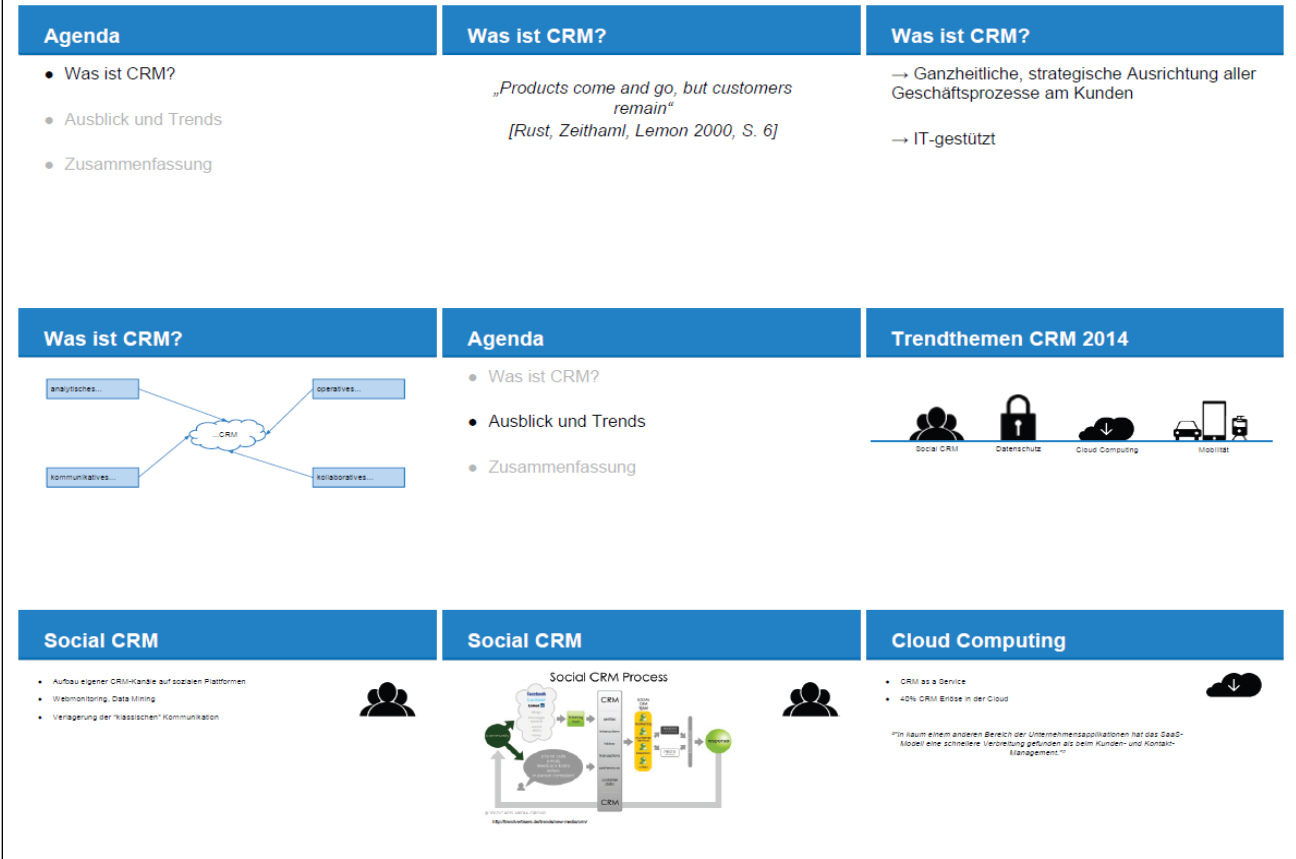

### **Page 14 of 126 Pages**

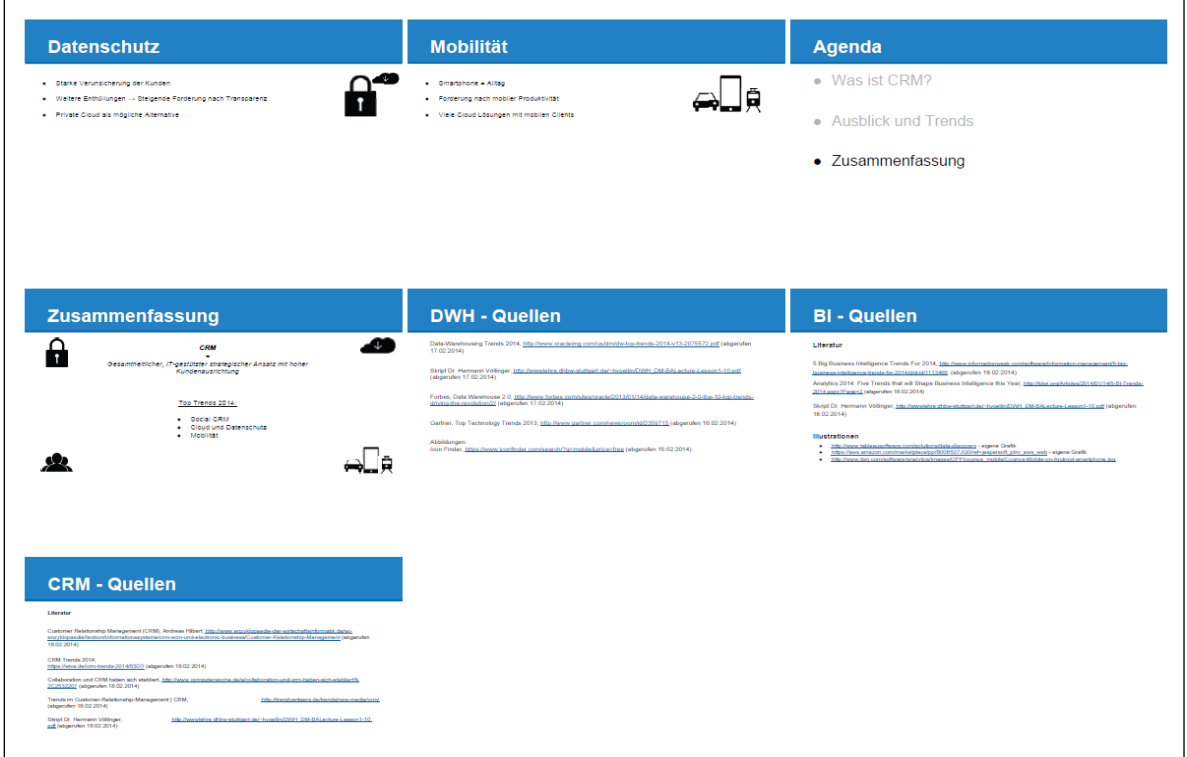

## **Further Solution (WS 2019):**

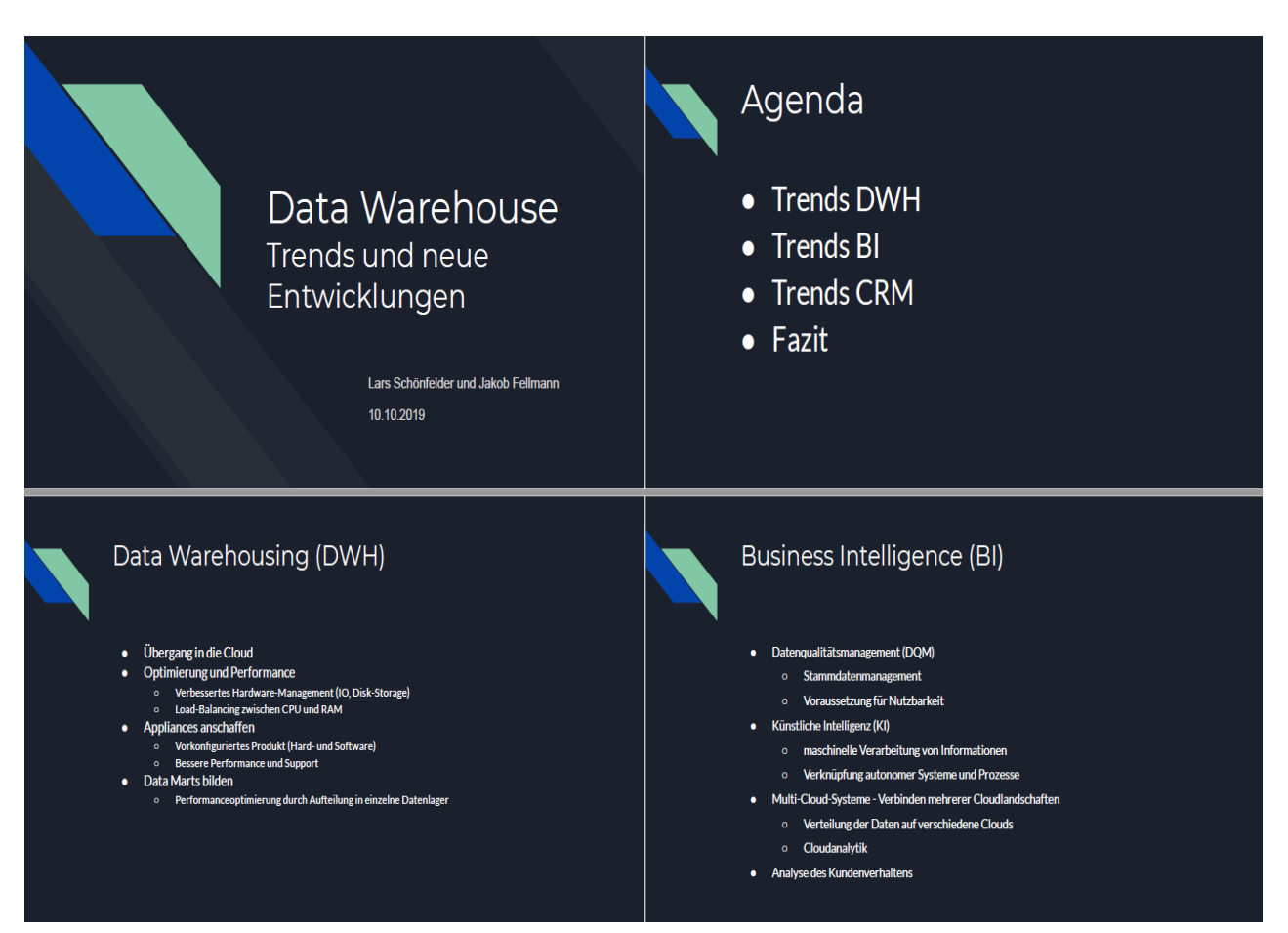

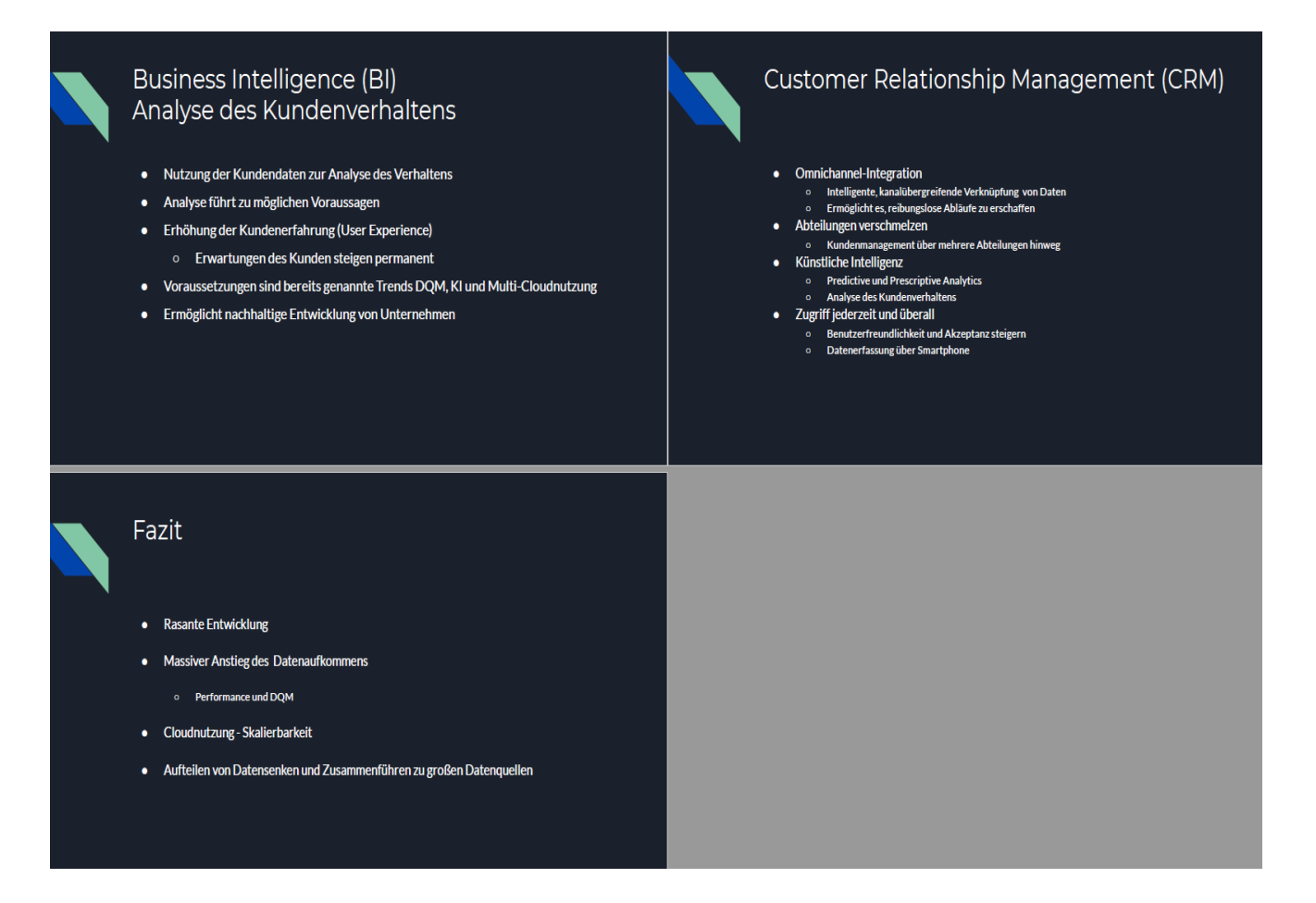

## **Further Solution (WS 2021, Leon Berger, Dennis Schmidt):**

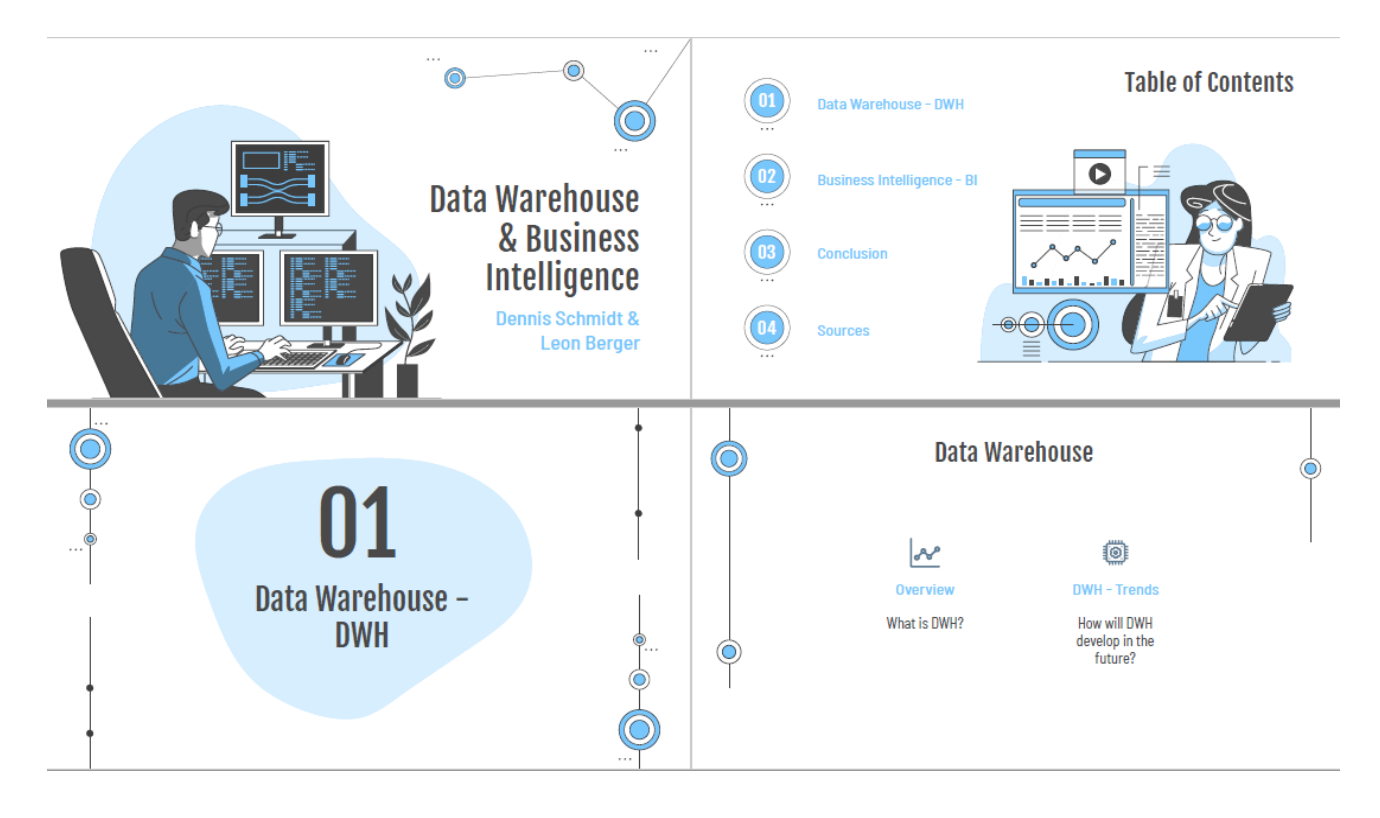

### **Page 16 of 126 Pages**

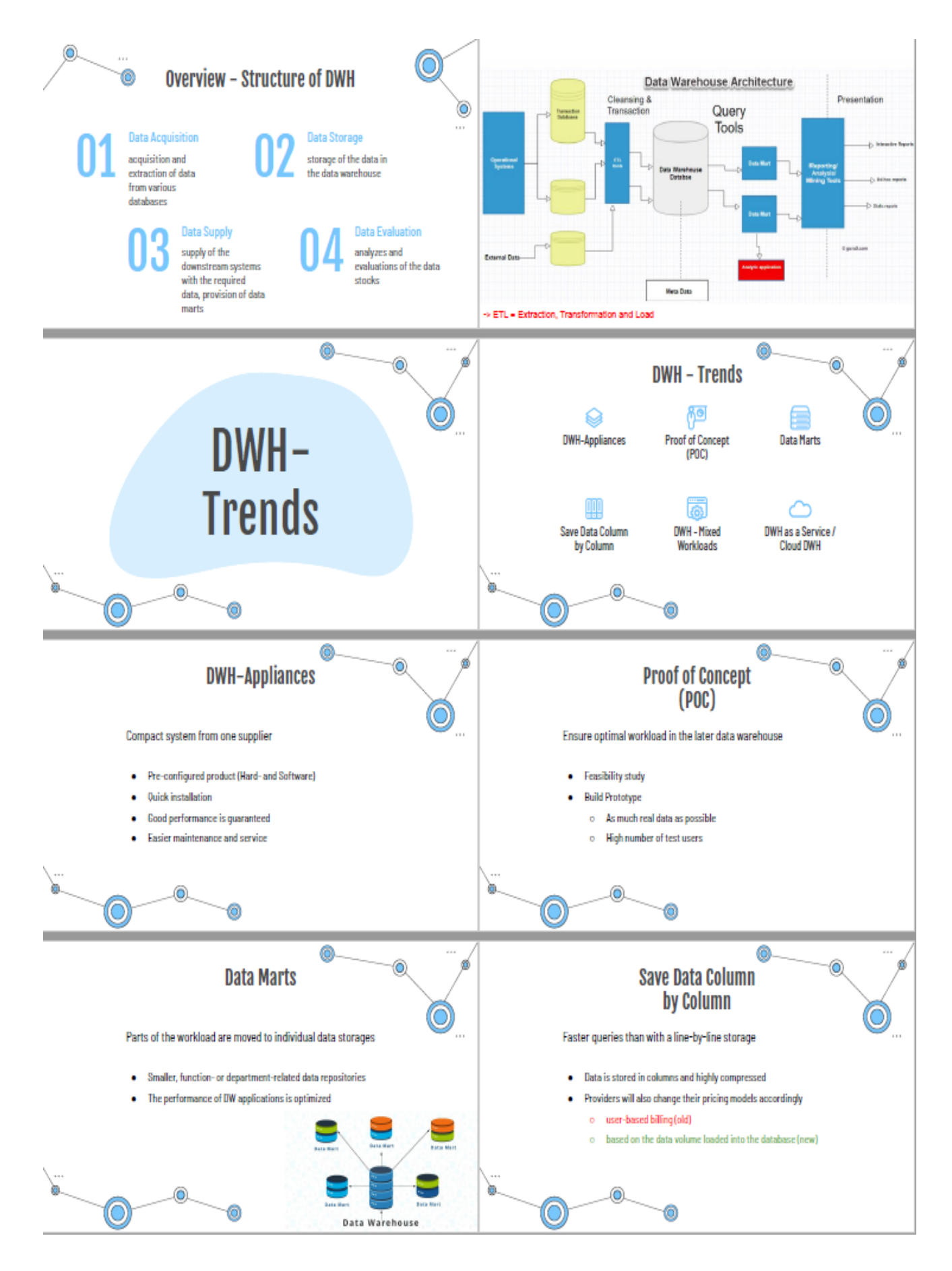

**Page 17 of 126 Pages**

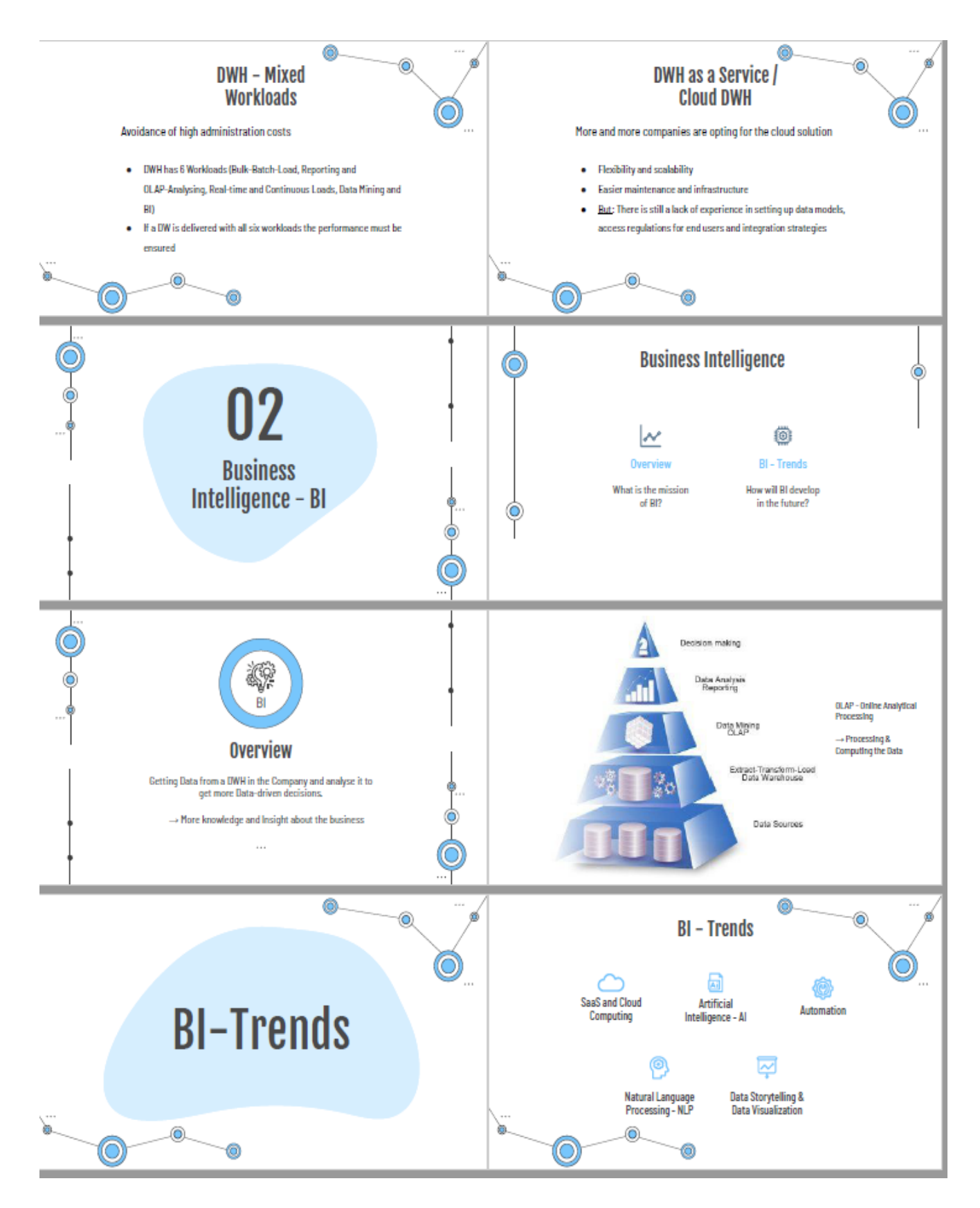

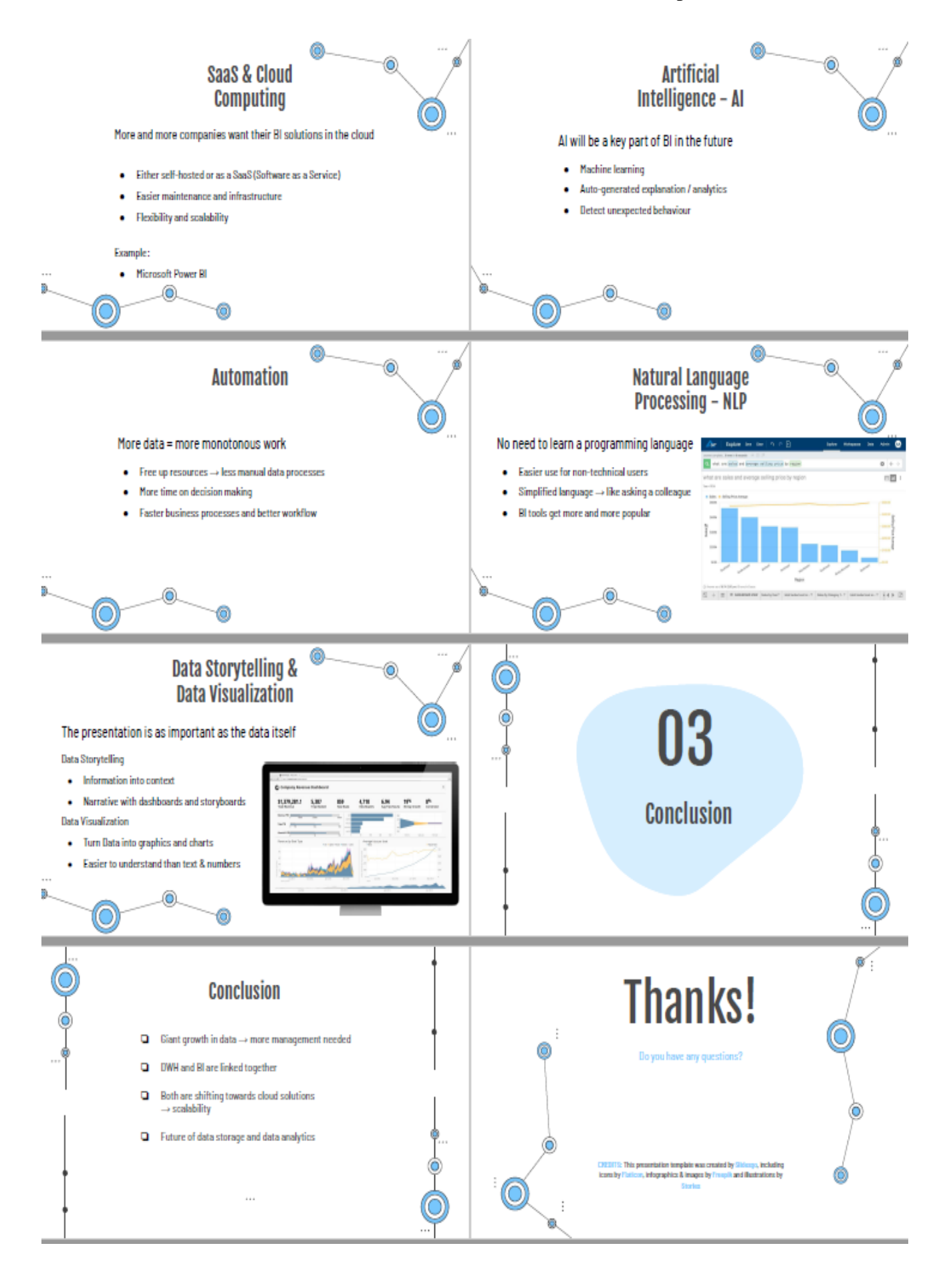

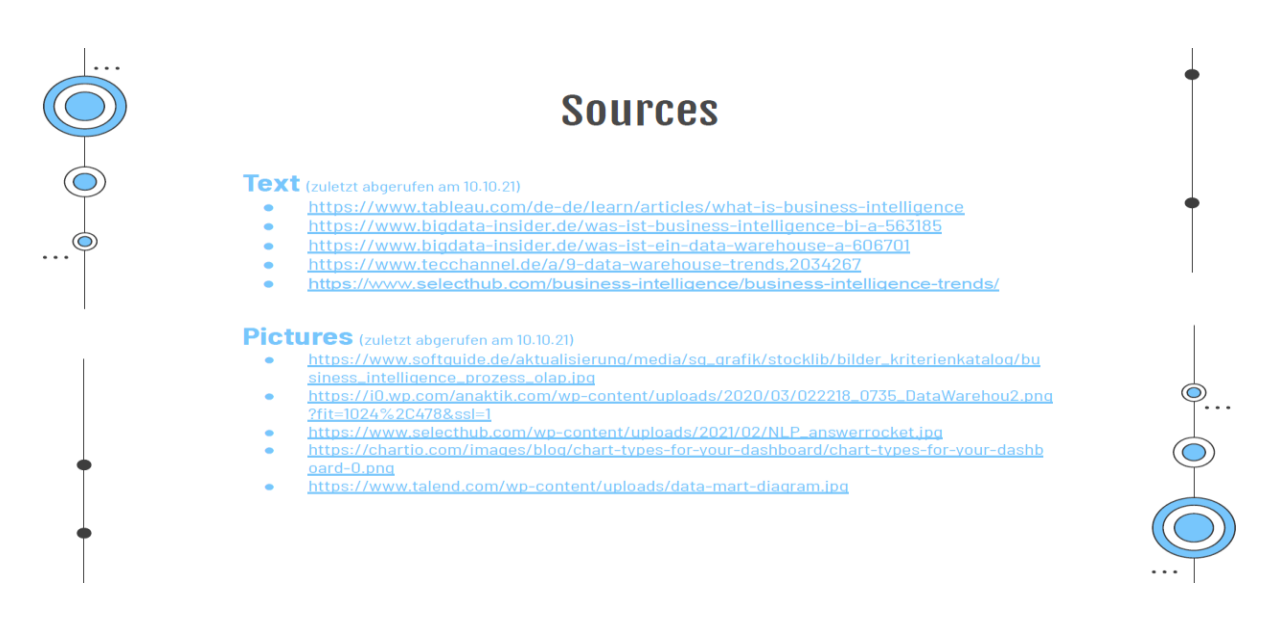

### <span id="page-19-0"></span>**Exercise E1.3\*: Compare two Data Catalogue Tools**

**Task:** Select two of the Data Catalog (DC) tools from the two "Market Study - DC" slides and prepare a report about the functionality of these tools (2 Students, next week, duration = 20 minutes).

**Hint**: Information source is the internet. See also links in the "Market Study –DC" slides. See also the directory "Supporting Material" in the Moodle of this lecture [DHBW-Moodle].

### **First Solution**: Lukas Heubach, Leonhard Krause (WS2020)

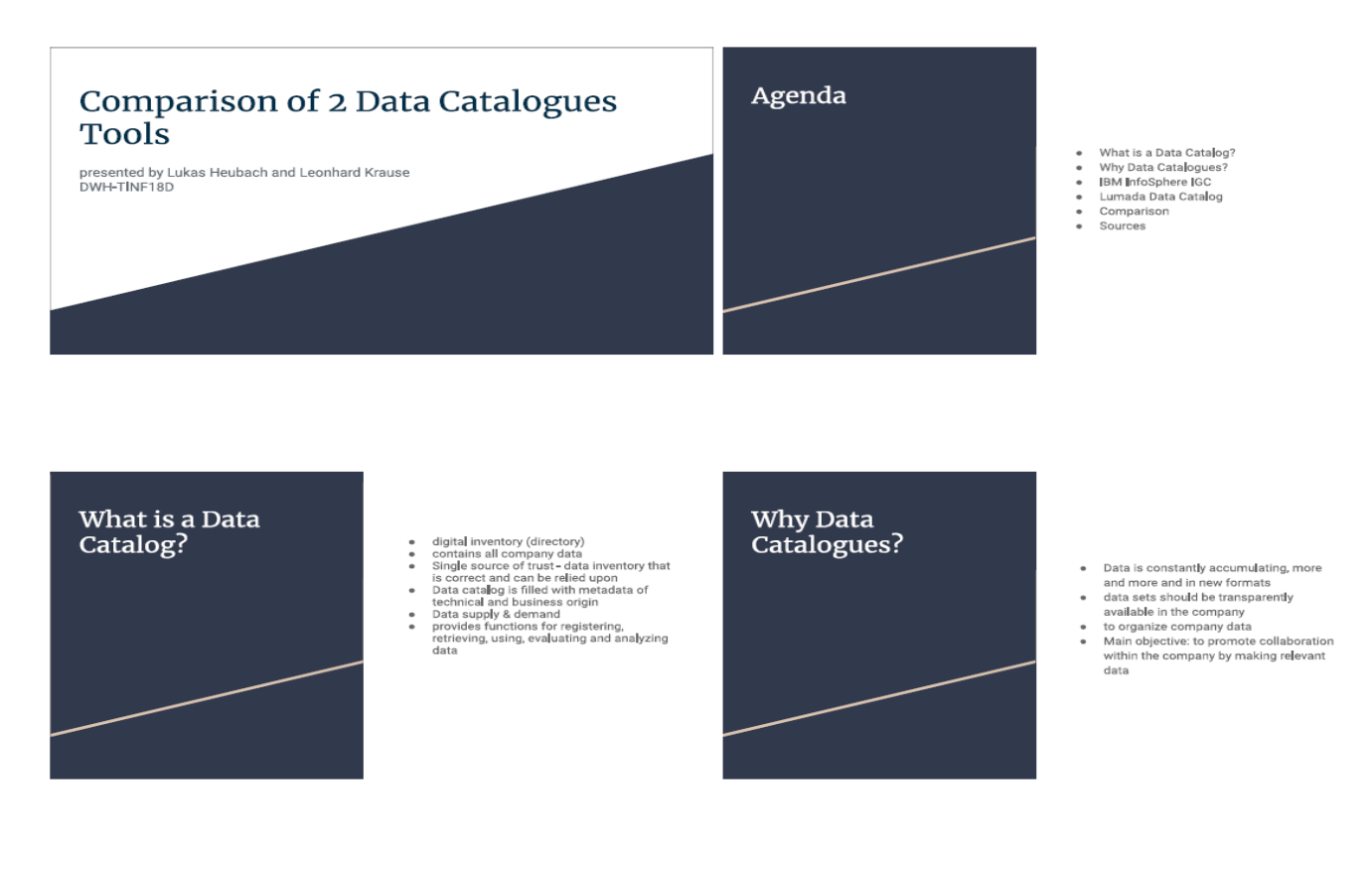

### **Page 20 of 126 Pages**

#### IBM InfoSphere IGC - General

InfoSphere Information Governance Catalog

- web=based tool ● web=based tool<br>● Create, manage, share, use business<br>knowledge
- 
- knowledge<br>
Prices<br>
e individual offer
- · Goals
- Goals<br>○ Data → relliable information<br>● Can be used in conjunction with other<br>InfoSphere tools

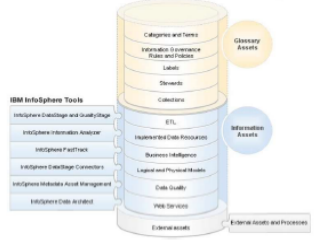

#### IBM InfoSphere IGC - Functions

#### Connection of data sources

- · different types of sources (asset types) ● different types of sources (asset types)<br>
○ (AWS S3, IBM InfoSphere DB2,<br>
Oracle ...)<br>
● Import e.g. via Metadata Asset Manager
- 

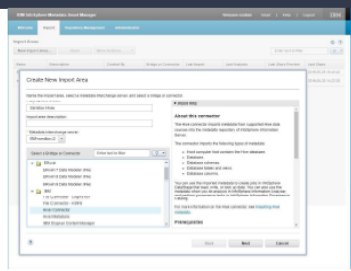

#### IBM InfoSphere IGC - Functions

#### **Glossary Assets**

- 
- 
- $\bullet$   $\quad$   $\stackrel{\circ}{\mathsf{Terms}}$
- 
- Terms<br>
o Word/phrane that describes a characteristic<br>
 IG Poles<br>
 A matural language description of a criterion that<br>
of entermines objects<br>
 IG Policies<br>
 IG Policies<br>
 IG Policies<br>
 A G Policies<br>
 A G Policies<br>
- 

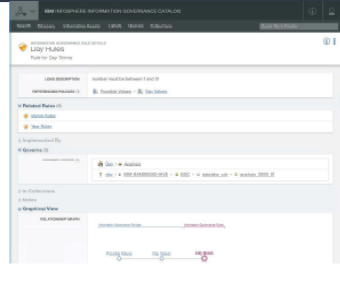

#### IBM InfoSphere IGC - Functions

**Information Assets** 

- · Imported records
- Imported metadata
- mported metadata<br>Display of all included data sources<br>Display of all data sets/metadata<br>Assign to Glossary Assets
- 

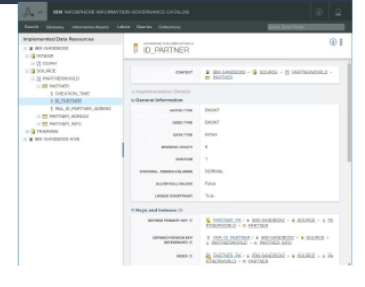

#### IBM InfoSphere IGC - Functions

#### e create your own queries<br>e for Information Assets

- Greate your own queries<br>• for Information Assets<br>• result: Table with information
- 

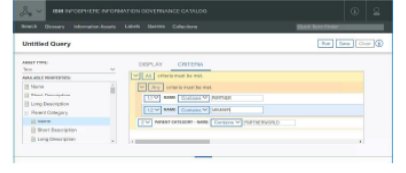

#### IBM InfoSphere IGC - Who is it for?

#### Business Analysts  $\ddot{\cdot}$

- Business experts<br>• Organizations that
	- Organizations that<br>  $\circ$  want to manage a common<br>
	enterprise vocabulary and<br>
	gowern<br>
	so want to leverage the potential of<br>
	integrated metadata<br>
	organized metadata<br>
	organized metadata<br>
	organized metadata controlled<br>
	trainin
	-
	-

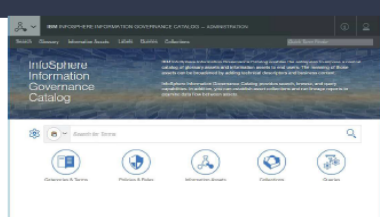

#### Lumada Data Catalog (Waterline Data Catalog)

**Business** 

- · Tool for managing data from diverse
- 
- 
- Tool for managing data from diverse<br>sources<br>• uses machine learning to build data<br>• inventory<br>• patented fingerprinting technology for data<br>• Management of data lakes<br>• Goai: analyze large amounts of data<br>• Price and dem
- 
- request

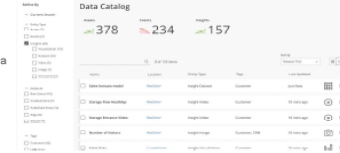

 $\label{eq:10} \tan \theta = -\tan \theta = -\tan \theta = -\tan \theta$ 

#### Lumada Data Catalog - Functions

- Data recognition using metadata-based search  $\begin{tabular}{ll} \bf 0 & Data recognition using metadata-based search \\ \bf 0 & Management of sensitivity data \\ \bf 0 & Pattern data (incomplete data) \\ \bf 0 & statement to estimate learning \\ \bf 0 & automatic recognition of semitive data \\ \bf 0 & smallest recognition of standard \\ \bf 0 & smallest description of data, -original relationships \\ \bf 0 & Johann state distribution of data, -original relationships \\ \bf 0 & Determined, -classification of data \\ \bf 0 & The original function \\ \bf 0 & Recording of user data \\ \end{tabular}$
- 
- -
- 
- 

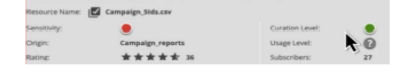

 $\bullet$ 

#### Lumada Data Catalog - Who is it for?

- Companies with large amounts of data<br>• Data analysts<br>• Fast and efficient compliance with data<br>• protection regulations<br>• Management of sensitive data
- 
- 

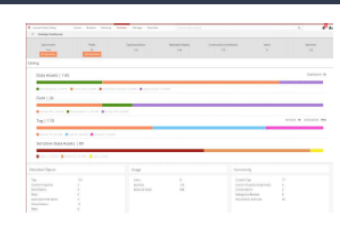

#### Comparison

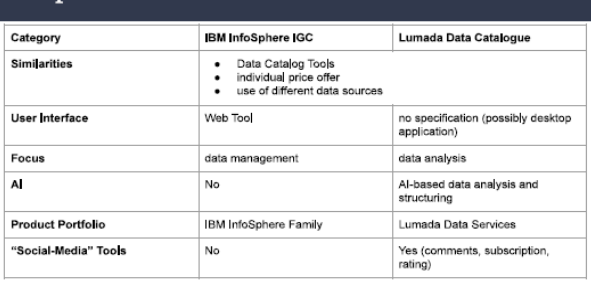

#### Sources

- https://www.hilachivantara.com/de-de/p<br>(retrieved on: 13.02.2021 at 14.32 Uhr)<br>https://www.hilachivantara.com/en-us/p<br>at 14.32 Uhr)<br>https://www.hilachivantara.com/en-us/p<br>https://www.hilachivantara.com/de-de/p<br>Uhr) roducts/data-management-analytics/lumada-data-services/lumada-data-catalog.html
- $\ddot{\phantom{a}}$ roducts/data-management-analytics/jumada-data-catalog,html (retrieved on: 13,02,2021
- $\vdots$ isheet/lumada-data-lake-datasheet.pdf (abgerufen am: 13.02.2021 at 14:32 Uhr)<br>iheet/lumada-data-catalog-datasheet-de.pdf (retrieved on: 13.02.2021 at 14:32
- talend.com/de/resources/what-is-data-catalog/(retrieved on: 13.02.2021 at 14:32 Uhr).<br>- cc-odq.ch/data-catalogs (retrieved on: 13.02.2021 at 14:32 Uhr)
- : unr)<br>og (retrieved on: 13.02.2021 at 14:32 Uhr)<br>ince-catalog/ (retrieved on: 13.02.2021 at 14:32 Uhr)

#### THANK YOU FOR YOUR ATTENTION!

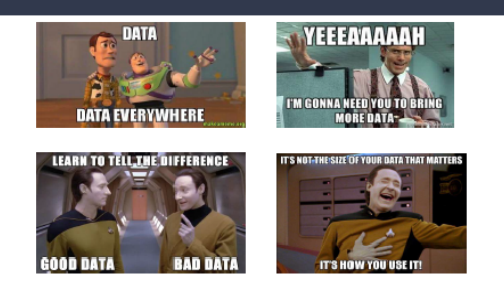

### **Second Solution**: Erelehta Zeqiri (WS2022)

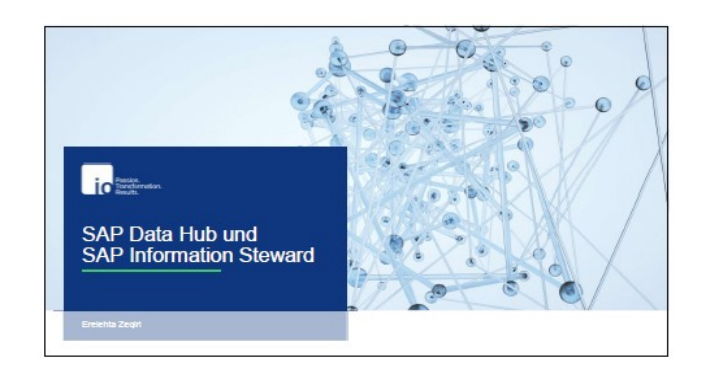

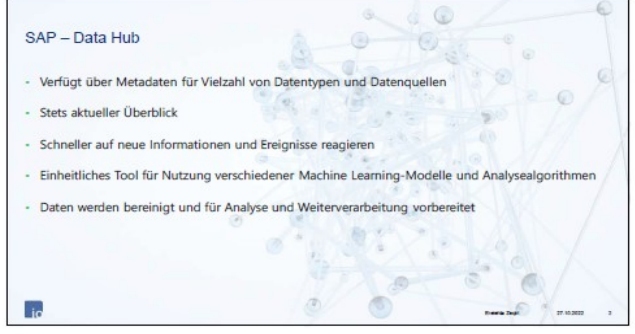

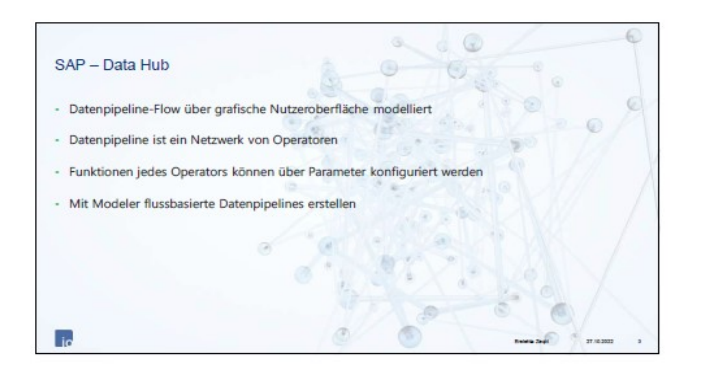

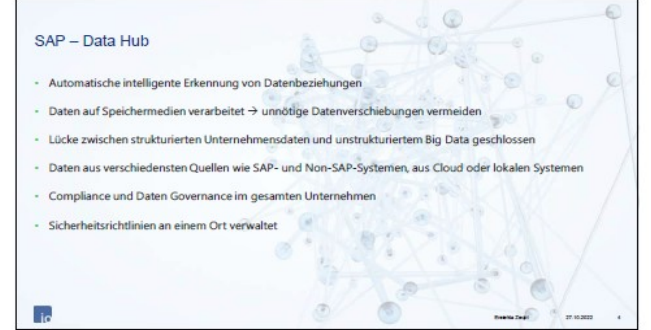

**Page 22 of 126 Pages**

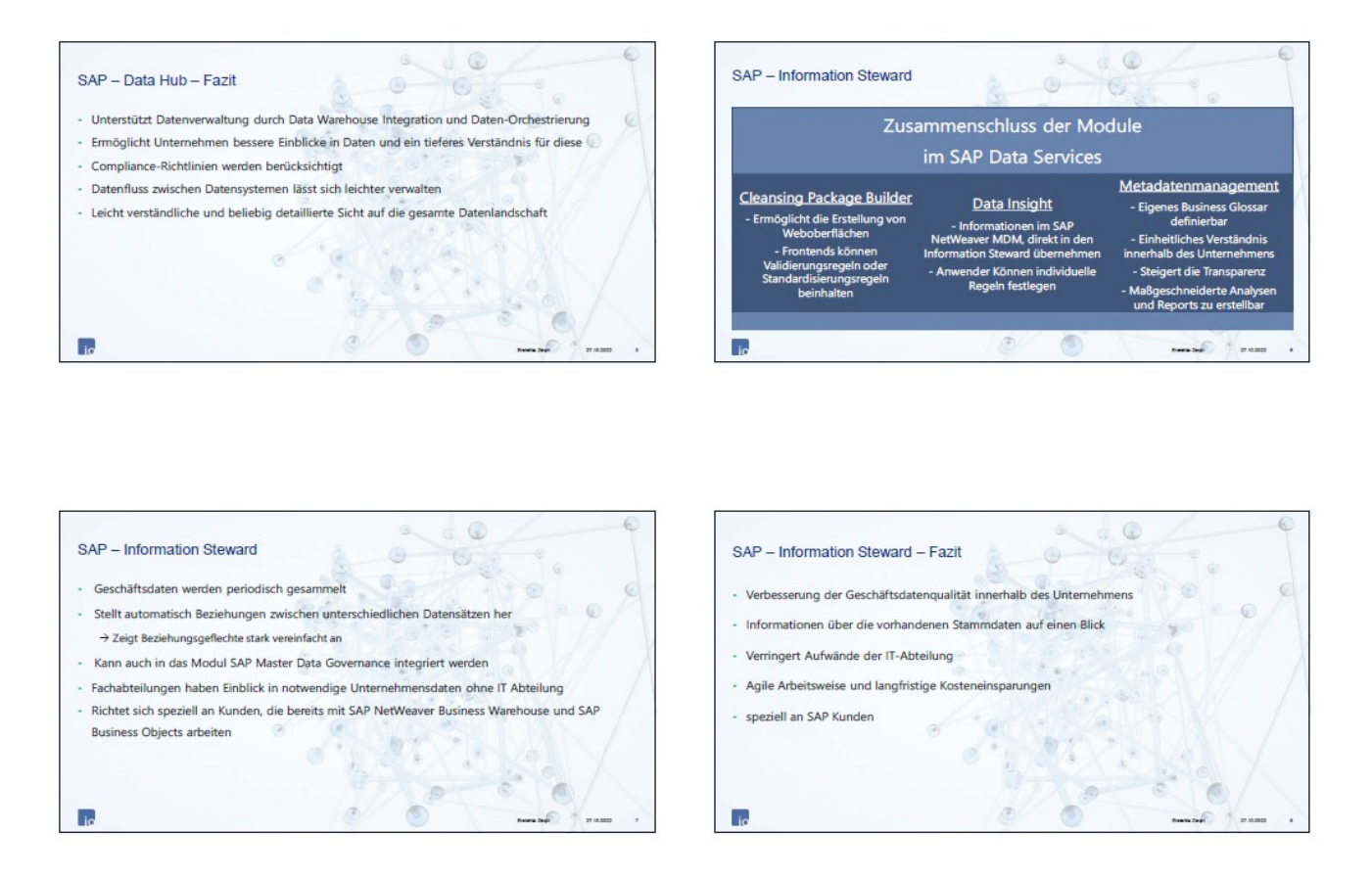

### <span id="page-22-0"></span>**Exercise 1.4: First Experiences with KNIME Analytics Platform**

**Task:**Install the tool and report about your first experiences. Give answers to the following questions:

- 1. What can be done with the tool?
- 2. What are the features for Data-Management?
- 3. What are the features for Analytics and Data Science?

Information source is the KNIME Homepage [KNIME | Open for Innovation](https://www.knime.com/) and the three mentioned documents in the lesson DW01 (see lesson notes).

Hint: The installation of KMIME is described in the "KNIME-BeginnersGuide.pdf". The document can be found in the first category of the "Supporting Information for DWH Lecture" in the Course-Moodle: Kurs: T3INF4304 3 Data Warehouse (dhbw-stuttgart.de)

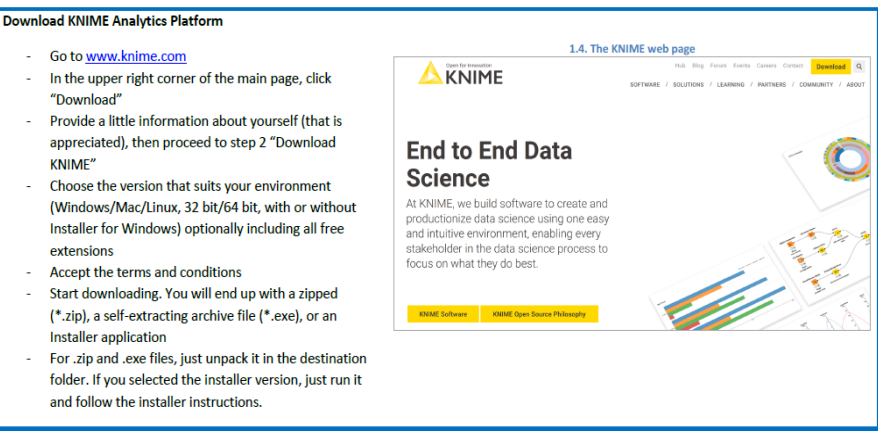

**Solution 1:** Copyright: Creative Commons (CC) license by Felix Grohme, Finn Markwitz (WS2021) - "Bridge the gap between data science and business":

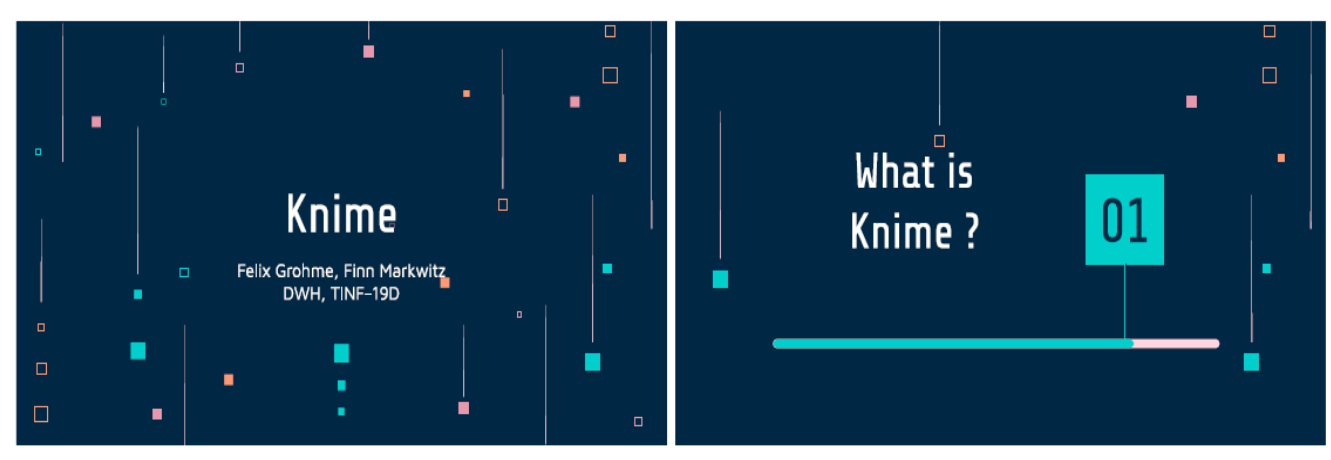

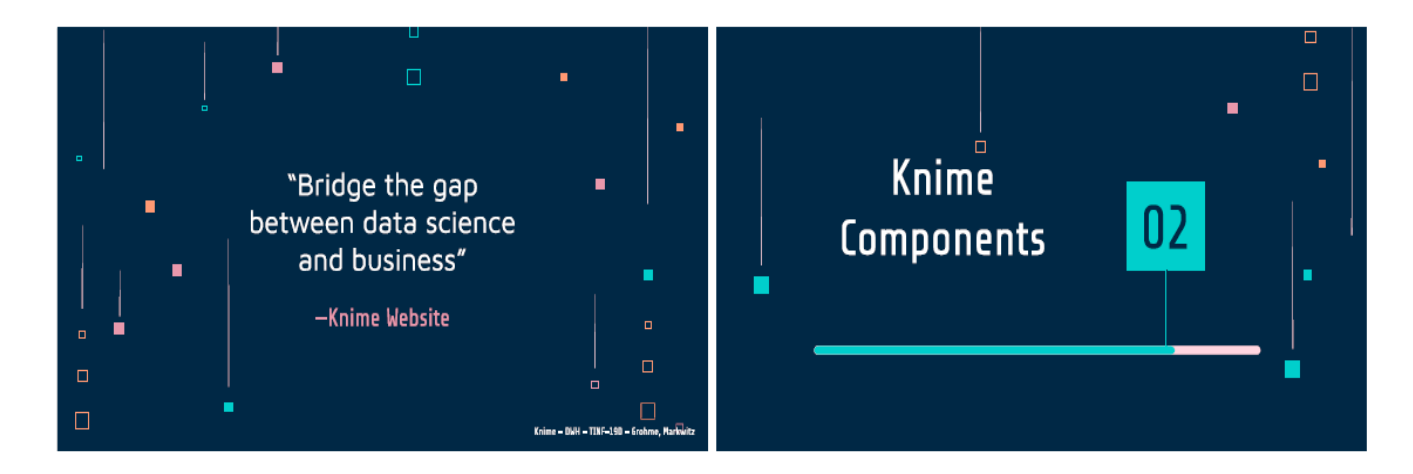

### **Knime Features:**

Blend & Transform:

- Access data from different sources (e.g Databases, Files, etc.)
- Merging of data from different data sources (adapting data if necessary)
- Prefabricated interfaces for various DBs and DWHs
- Interfaces are extensible
- Documentation of executed steps for better traceability

Model & Visualize:

- Allows to combine data with context -> different visualization possibilities
- Apply different tools via Knime -> Tensorflow, H2O, R and Python
- Create high quality data models -> data is accessible and easy to find -> visual documentation through framework

Deploy & Manage:

● Create interfaces to make data available in other systems

- $\bullet$  Integrated rights system  $\rightarrow$  who is allowed to access which data
- Persons with little knowledge can map processes thanks to workflow editor

Consume & Interact:

- Allows the easy creation of reports (diagrams, Excel)
- Security for sensitive data in the form of encryption, versioning, logging, etc.

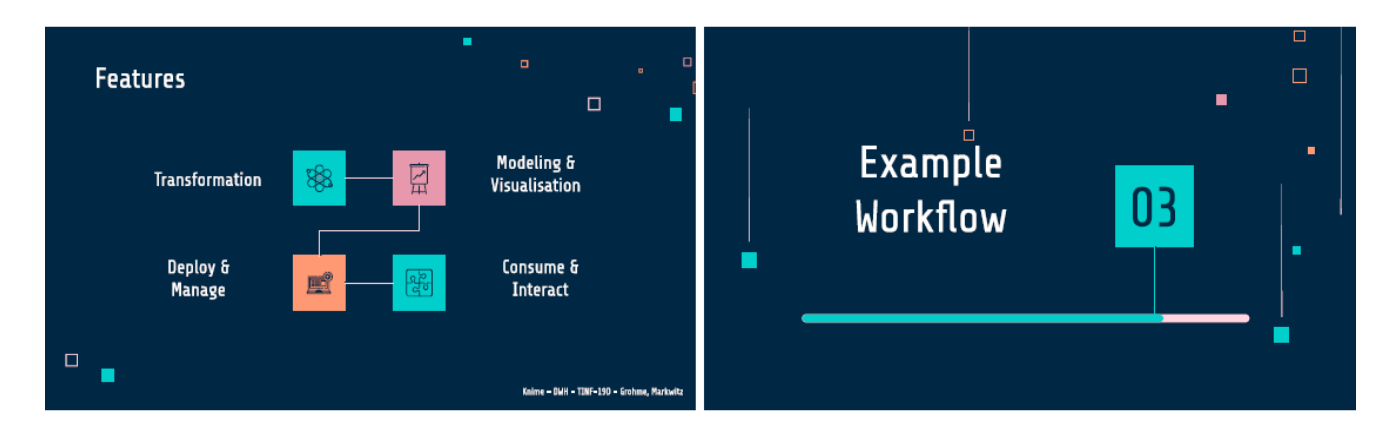

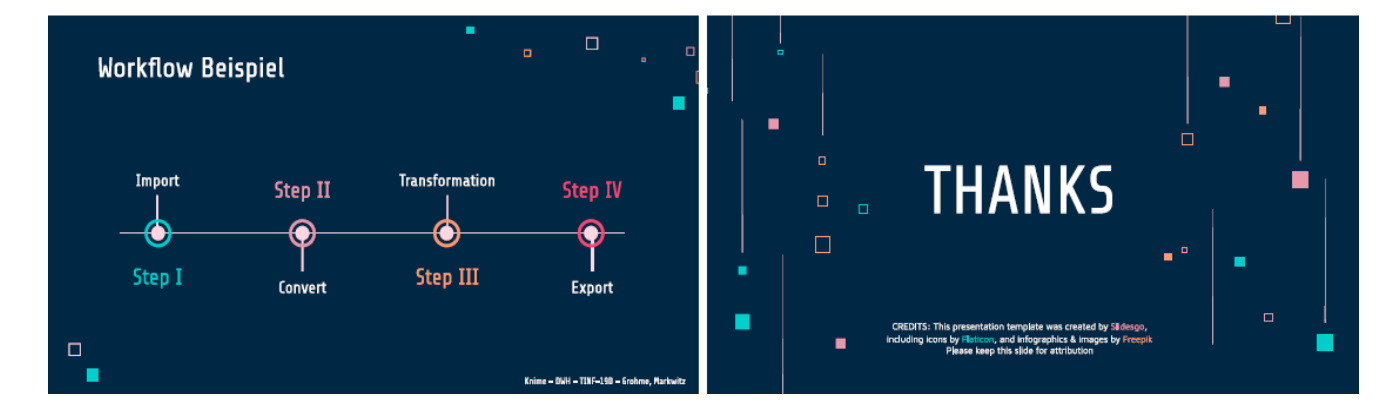

#### **How does Knime work:**

Knime uses so-called workflows to create a process. This allows people who do not have the required skills in data science but have expertise of the economic process, or vice versa, to easily create a data-workflow which can be implemented within a production environment. An easy to understand example is shown in the following text:

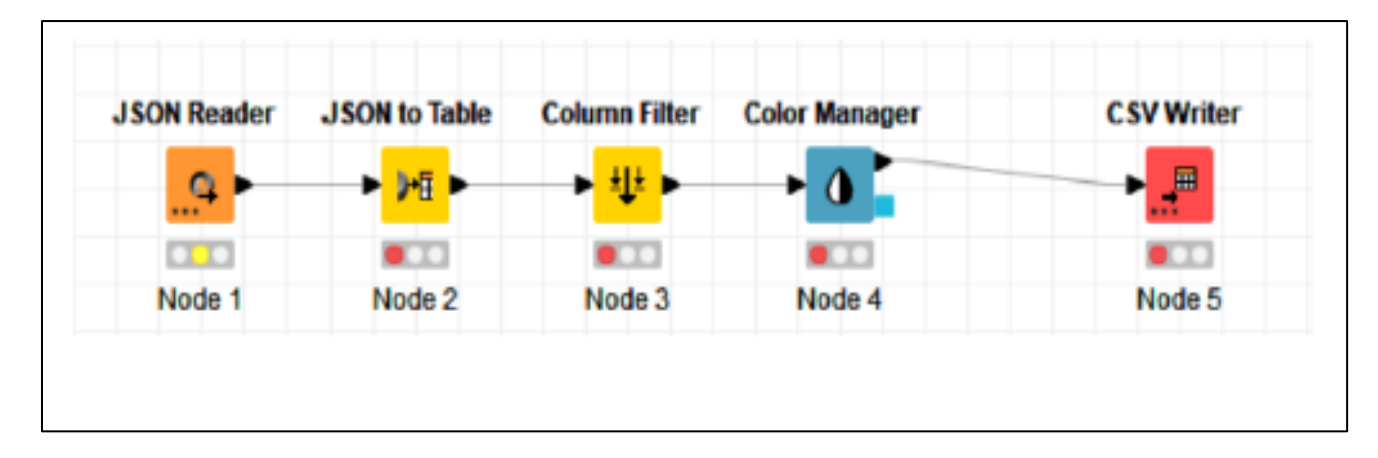

First, we import data using a JSON-Reader Node, since KNIME holds the processed data of each node in the context of the node, this is where the now imported dataset is present. This allows the user to view each step of the workflow and recap which node transforms the data in which way. After importing the JSON data we're telling the import node to only represent the data matching a given JSON-Path.

This can be achieved via the "dotwalk"-annotation within the configuration of the JSON-Reader node. The JSON-Reader node is able to automatically convert the JSON-Array into a table using one row for each monster.

When passing the table containing the objects into a JSON to Table node. This node takes the properties of the JSON-objects in the rows and maps them to new columns.

Taking a look at the generated table, we can see a good overview of the monsters. Each property is now sorted into a new column. If we take a look at the resulting table we see a lot of columns with no values. This can happen since KNIME maps the JSON-object with all the values for all the objects. Since we only want the important properties, we sort out the important columns using a Column Filter. This node allows us to remove or even merge, certain columns from the table.

The transformation results in a table containing only the wanted columns.

Let's say the use case ends here and our company wants to use the now corrected dataset within a third-party-software, we could for example export it in to a CSV-File to make it available for further usage.

**Solution 2:** Tim Horlacher und Lukas Huida (WS 2022)

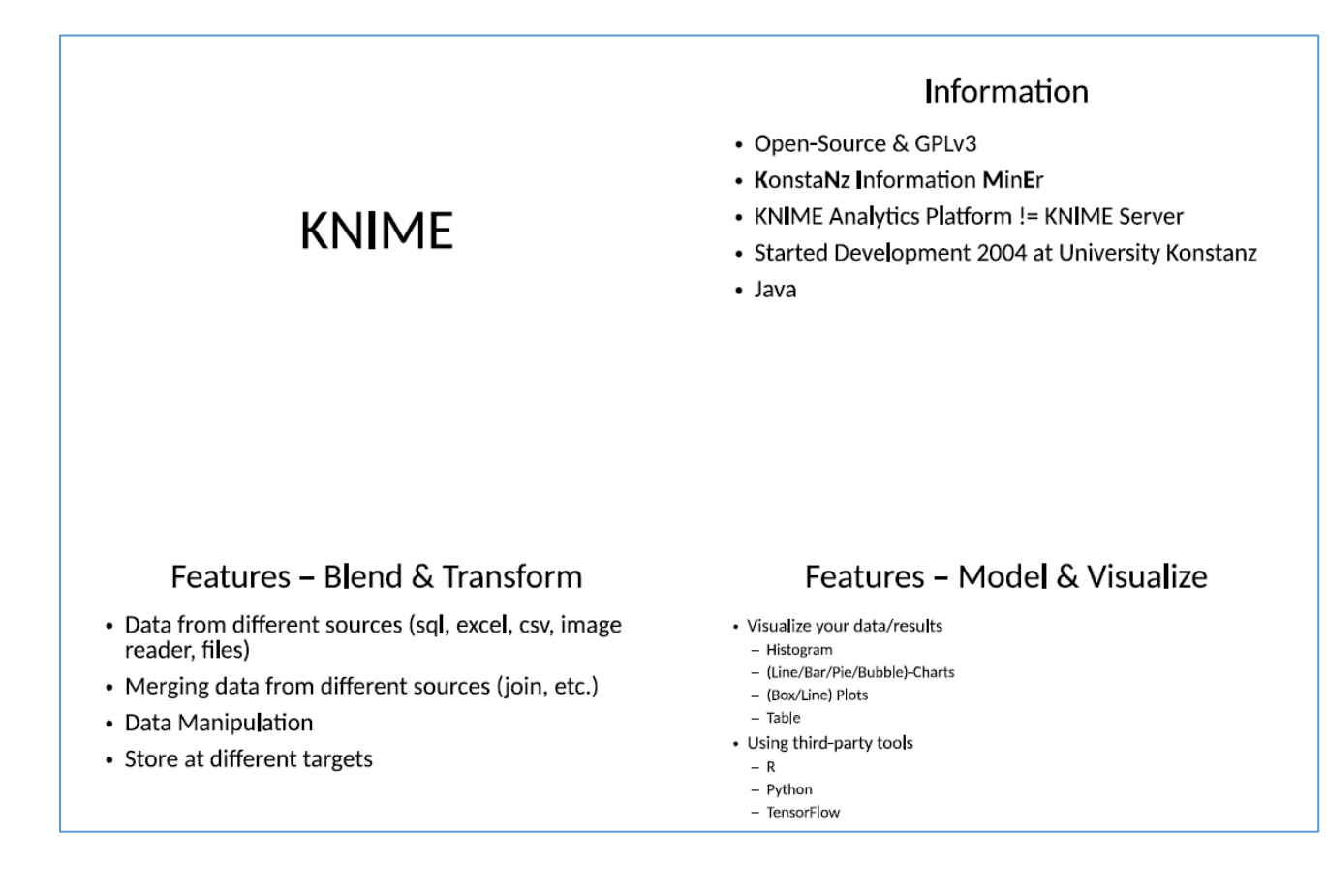

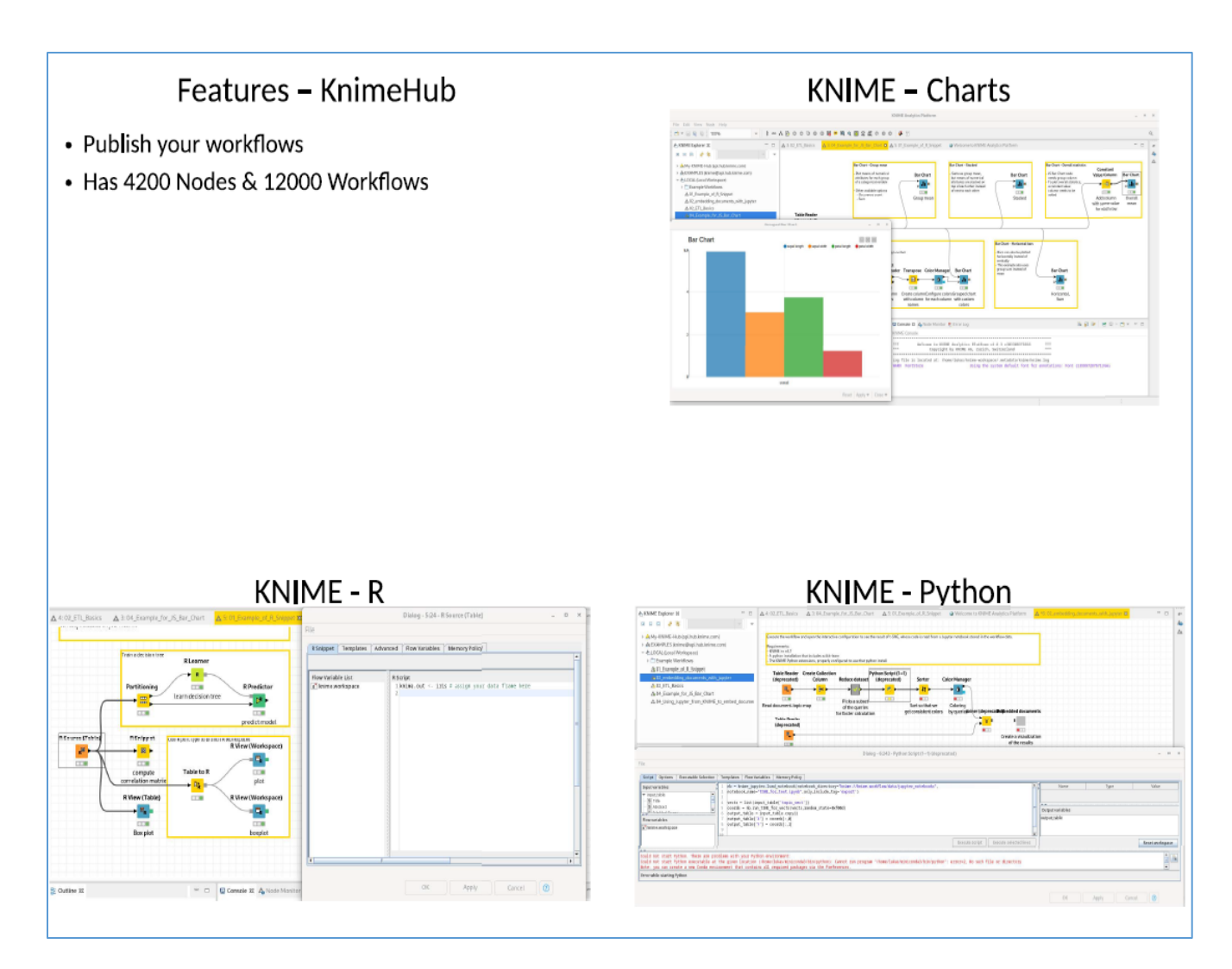

# <span id="page-27-0"></span>**Exercises (+Solutions) to DHBW Lecture Intro2DWH – Chapter 2**

### <span id="page-27-1"></span>**Exercise E2.1\*: Compare 3 DWH Architectures**

**Task**: Compare the three DWH architectures (DW only, DM only and DW & DM) in the next slide. List the advantages and disadvantages and give a detailed explanation for it. Find also a fourth possible architecture (hint: 'virtual' DWH)

**Solution hint**: Use a table of the following form:

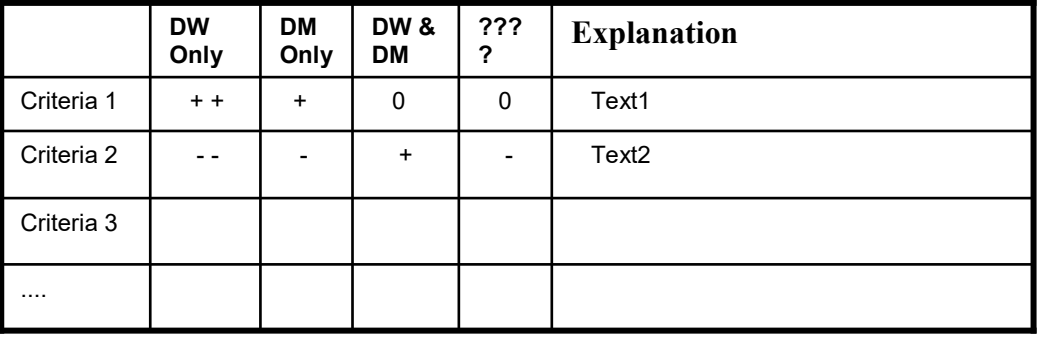

### **Solution:**

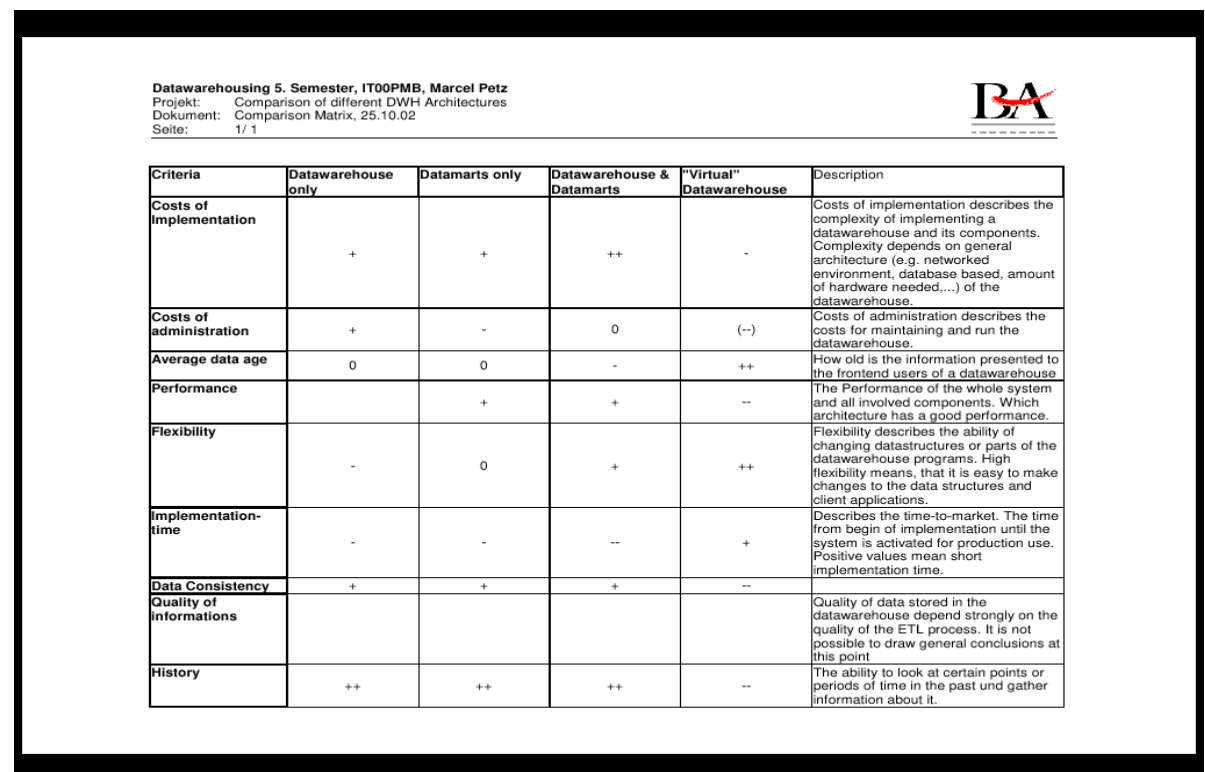

### *Implementation costs*

The implementation of a Data Warehouse with Data Marts is the most expensive solution, because it is necessary to build the system including connections between Data Warehouse and its Data Marts.

It is also necessary to build a second ETL which manages the preparation of data for the Data Marts.

In case of implementing Data Marts or a Data Warehouse only, the ETL is only implemented once. The costs may be almost the same in building one of these systems. The Data Marts only require a little more hardware and network connections to the data sources. But due to the fact, that building the ETL is the most expensive part, these costs may be relatively low. The virtual Data Warehouse may have the lowest implementation costs, because e.g. existing applications and infrastructure is used.

### *Administration costs*

The **Data Warehouse only solution** offers the best effort in minimizing the administration costs, due to the centralized design of the system. In this solution it is only necessary to manage a central system. Normally the client management is no problem, if using web technology or a centralized

client deployment, which should be a standard in all mid-size to big enterprises. A central Backup can cover the whole data of the Data Warehouse.

The solution with **Data Marts only** are more expensive, because of its decentralized design. There are higher costs in cases of product updates or maintaining the online connections, you also have to backup each Data Mart for itself, depending on his physical location. Also the process of filling a single Data Mart is critical. Errors during update may cause loss of data. In case of an error during an update, the system administration must react at once. Data Marts with a central Data Warehouse are more efficient, because all necessary data is stored in a single place. When an error during an update of a Data Mart occurs, this is normally no problem, because the data is not lost and can be recovered directly from the Data Warehouse. It may also be possible to recover a whole Data Mart out of the Data **Warehouse** 

**Virtual Data Warehouses** administration costs depend on the quality of the implementation. Problems with connections to the online data sources may cause user to ask for support, even if the problem was caused by a broken online connection or a failure in the online data source. End-users may not be able to realize whether the data source or the application on their computer cause a problem.

#### *Average data age*

The virtual Data Warehouse represents the most actual data, because the application directly connects to the data sources and fetches its information online. The retrieved information is always up to date.

Information provided by Data Mart only or Data Warehouse only solutions are collected to specific time. Generally, each day by night. These times can vary from hourly to monthly or even longer. The selected period depends on the cost of the process retrieving and checking the information.

A solution with one central Data Warehouse and additional Data Marts houses less actual data then Data Warehouse only. The data of the Data Warehouse must be converted and copied to the Data Marts, which is time consuming.

#### *Performance*

A virtual Data Warehouse has the poorest performance all over. All data is retrieved during runtime directly from the data sources. Before data can be used, it must be converted for presentation. Therefore, a huge amount of time is spent by retrieval and converting of data. The Data Marts host information, which are already optimized for the client applications. All data s stored in an optimal state in the database. Special indexes in the databases speed up information retrieval.

### *Implementation Time*

The implementation of a Data Warehouse with its Data Marts takes the longest time, because complex networks and transformations must be created. Creating Data Warehouse only or Data Marts only should take almost the same amount of time. Most time is normally spent on creating the ETL (about 80%), so the differences between Data Warehouse only and Data Marts only should not differ much.

Implementing a Virtual Data Warehouse can be done very fast because of its simple structure. It is not necessary to build a central database with all connectors.

#### *Data Consistency*

When using Data Warehouse or Data Mart technology a maximum consistency of data is achieved.

All provided information is checked for validity and consistency. A virtual Data Warehouse may have problems with data consistency because all data is retrieved at runtime. When data organization on sources changes, the consistency of new data may be consistent, but older data may not be represented in its current model.

#### *Flexibility*

The highest flexibility has a virtual data warehouse. It is possible to change the data preparation process very easy because only the clients are directly involved. There are nearly no components, which depend on each other.

In Data Warehouse only solution flexibility is poor, because there may exist different types of clients that depend on the data model of the Data Warehouse. If it would be necessary to change a particular part of the data model intensive testing for compatibility with existing applications must be done, or even the client applications have to be updated.

A solution with Data Marts, with or without a central Data Warehouse has medium flexibility due that client applications normally uses Data Marts as their point of information. In case of a change in the central Data Warehouse or the data sources, it is only necessary to update the process of filling the Data Marts.

In case of change in the Data Marts only the depending, client applications are involved and not all client applications.

#### *Data Consistency*

Data consistency is poor in a virtual Data Warehouse. But it also depends on the quality of the process, which gathers information from the sources.

Data Warehouses and Data Marts have very good data consistency because the information stored in their databases have been checked during the ETL process.

#### *Quality of information*

The quality of information hardly depends on the quality of the data population process (ETL process) and how good the information is processed and filtered before stored in the Data Warehouse or presented to a user. Therefore, it is not possible to give a concrete statement.

#### *History*

A virtual Data Warehouse has no history at all, because the values or information are retrieved at runtime. In this architecture it is not possible to store a history because no central database is present.

The other architectures provide a central point to store this information. The history provides a basis for analysing business process and their efforts, because it is possible to compare actual information with information of the past.

### **Second Solution (SS2021):**

#### **COMPARE 3 DWH ARCHITECTURES** LUKAS SCHULT LUANA IUHL

#### **COMPARISON TABLE**

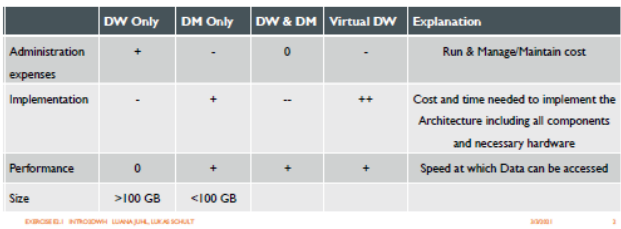

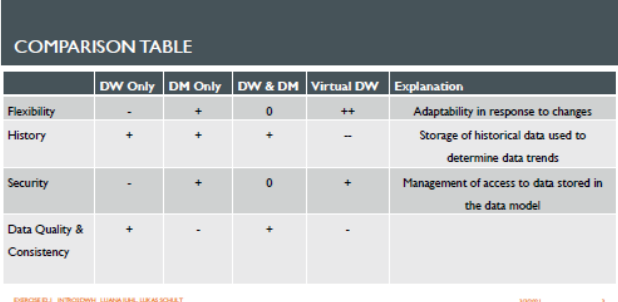

### **IMPLEMENTATION**

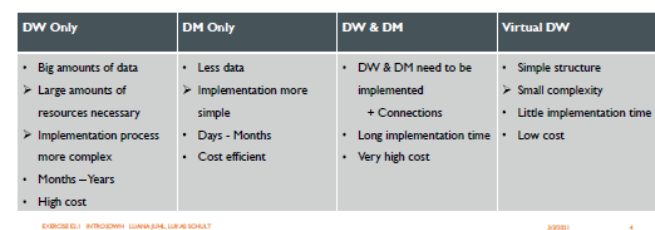

#### **FLEXIBILITY**

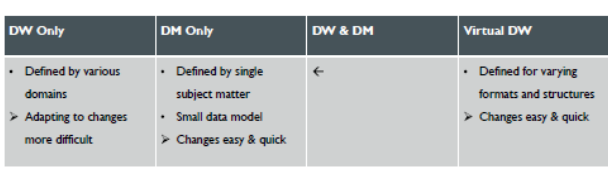

#### EXERCISE EL INTRODOWN, LUANA JUNE, LUCAS SCHULT

#### DATA QUALITY & CONSISTENCY

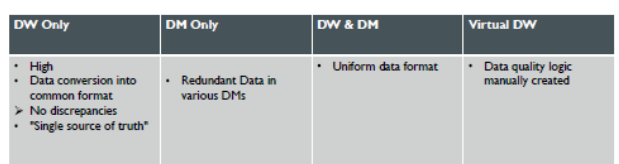

#### **SECURITY** DW Only **DM Only** DW & DM Virtual DW - Security permissions<br>defined in meta data<br>> Data access controlled + Central repository<br>
→ Data access not limited → Data access limited  $\cdot$   $\;\leftrightarrow$

#### **ADMINISTRATION EXPENSES**

DORCES ELL INTRODWN LUANA JUN, LUCAS SCHULT

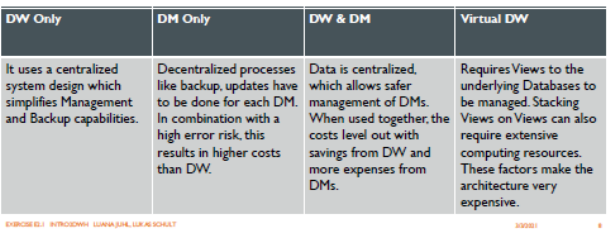

 $\label{eq:3.1} \begin{array}{ccc} \text{MMOQ1} & & & \text{if} & \text{if} & \$ 

 $\mathbf{r}$ 

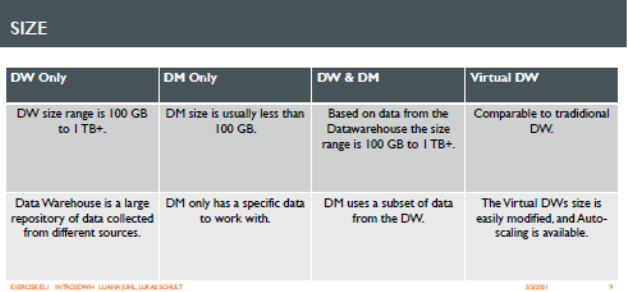

### **PERFORMANCE**

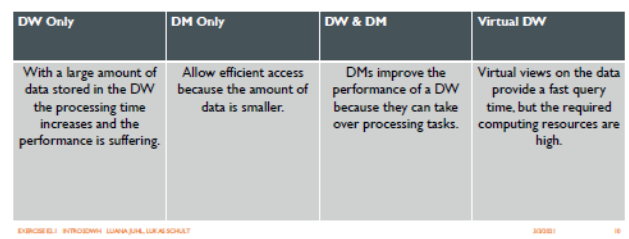

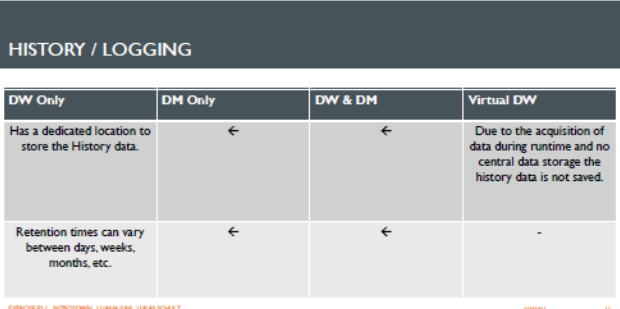

#### **CONCLUSION**

**CONTRACTOR IN INTERNATIONAL ESTADO ESTADO DE ESTADO DE ESTADO EN EL ESTADO DE ESTADO EN EL EL EL EL EL EL EL E** 

DW and DM in combination address each other's weaknesses and work well in combination

- Virtual DWs provide visualization of Data stored in distributed physical environments through abstraction
- **II** faster access and scaling but is expensive and has no historical data storage

3/3/2021

 $\,$  m

### **QUELLEN**

- https://www.geeksforgeeks.org/difference-between-data-warehouse-and-data-mart/
- In https://intellipaat.com/blog/tutorial/data-warehouse-tutorial/merits-and-demerits-of-using-data-warehouse/
- Inttp://mbenhaddou.com/2020/01/16/advantages-and-disadvantages-of-a-data-mart/
- https://blog.unbelievable-machine.com/en/virtual-data-warehousing-efficient-data-processing
- https://www.astera.com/de/type/blog/types-of-data-marts/
- https://www.intricity.com/whitepapers/physical-vs-virtual-tables
- https://www.guru99.com/data-warehouse-vs-data-mart.html
- https://wisdomschema.com/virtual-data-warehouse/
- https://www.talend.com/resources/cloud-data-warehouse-architecture/

DEROSEELL INTRODWN LUMM/UNLUMMSONLET

# **Third Solution (WS2021):**

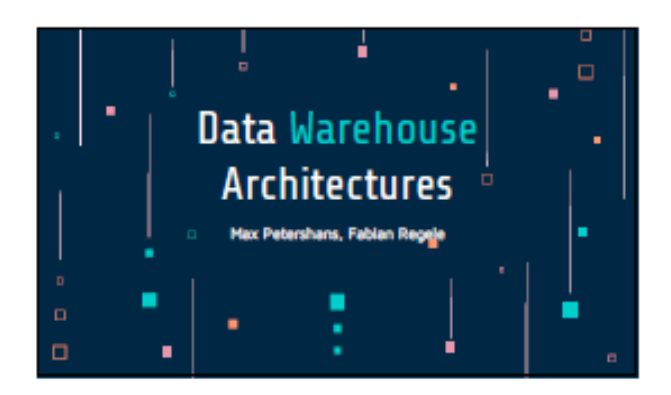

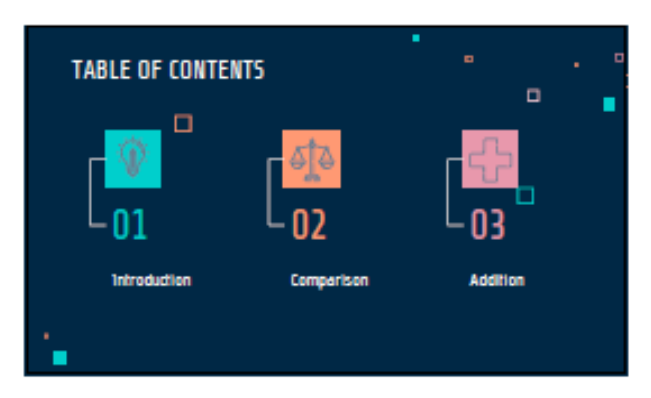

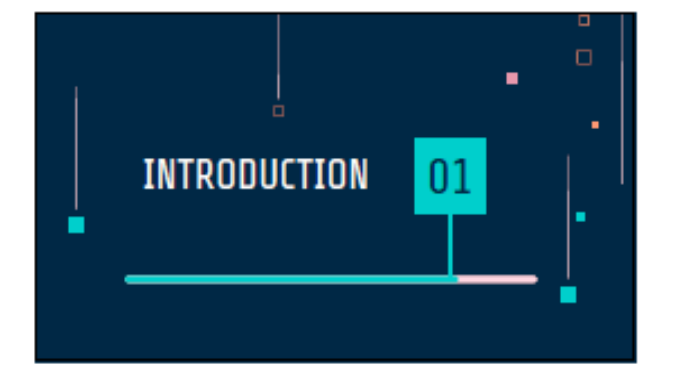

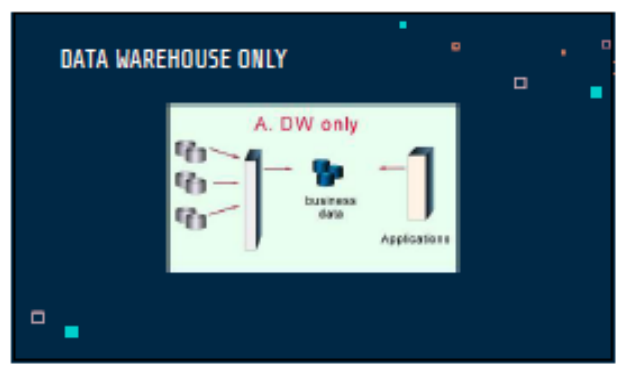

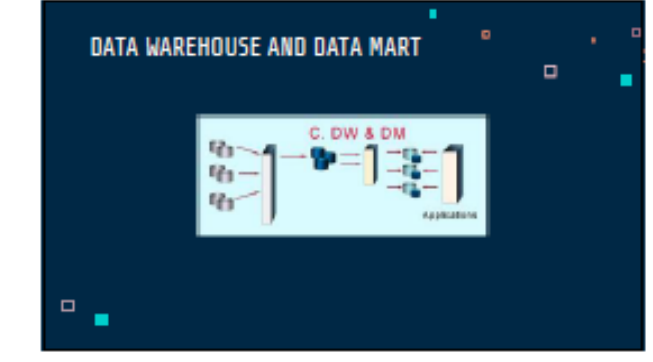

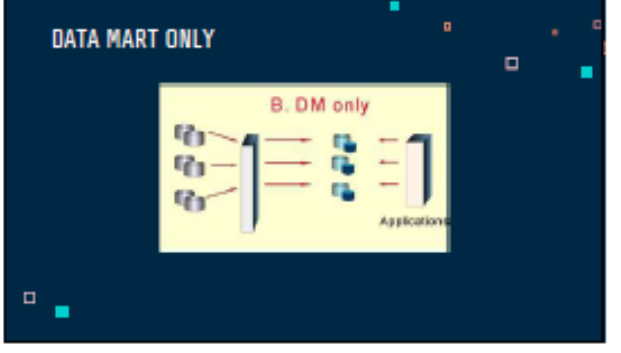

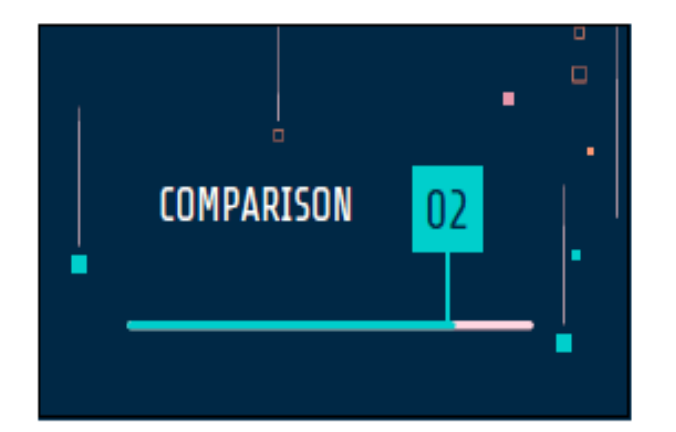

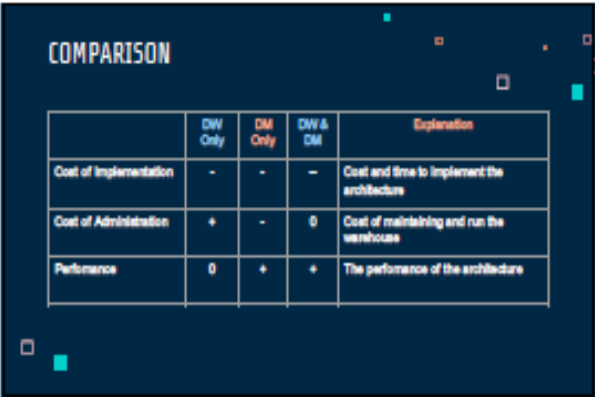

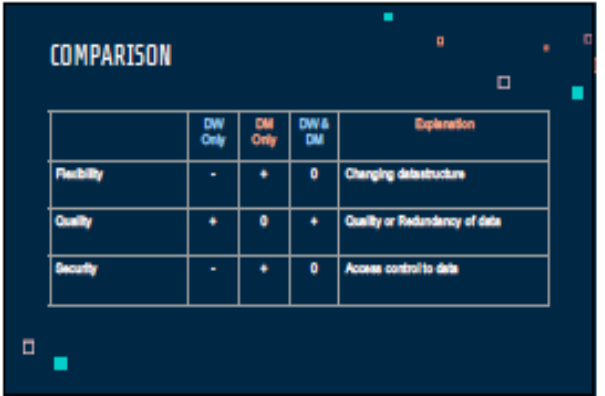

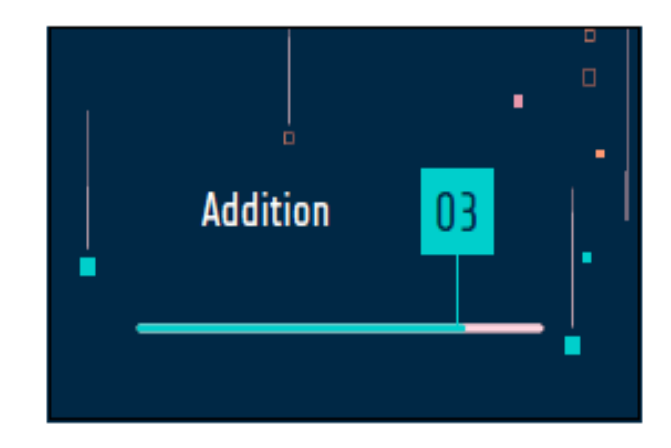

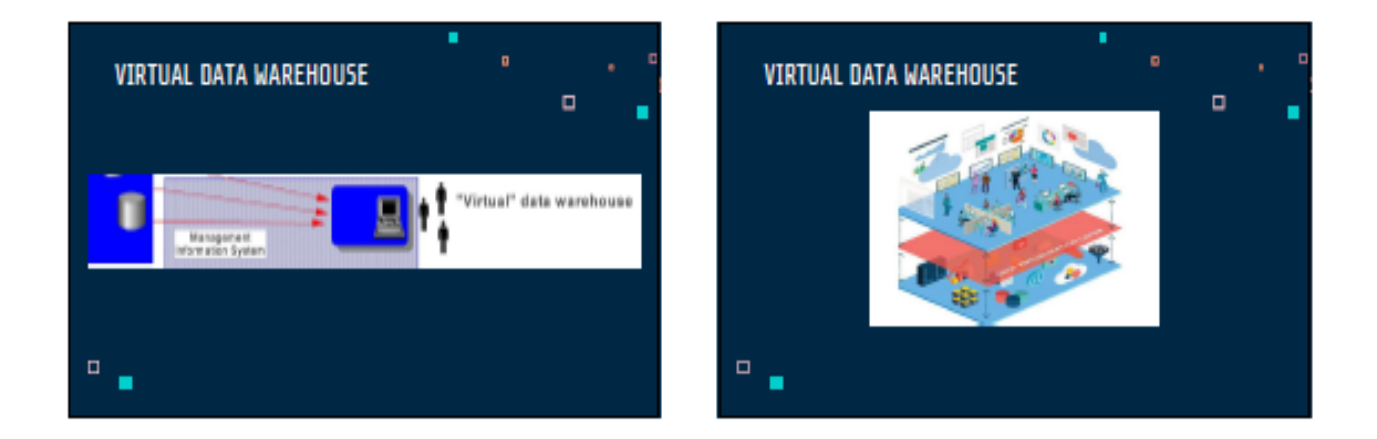

**Page 34 of 126 Pages**

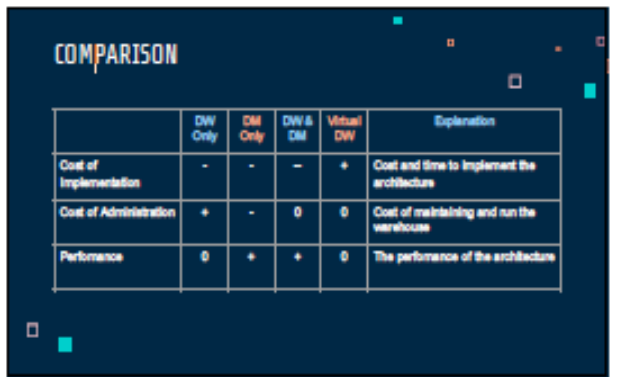

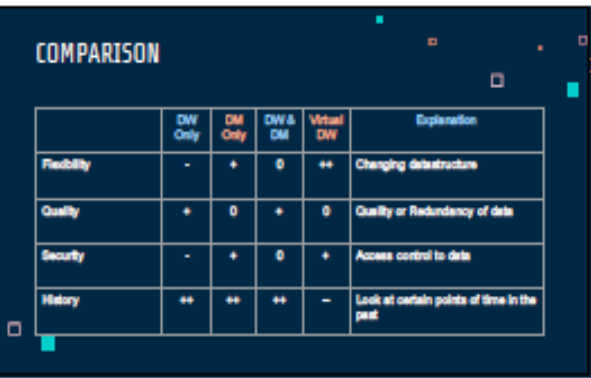

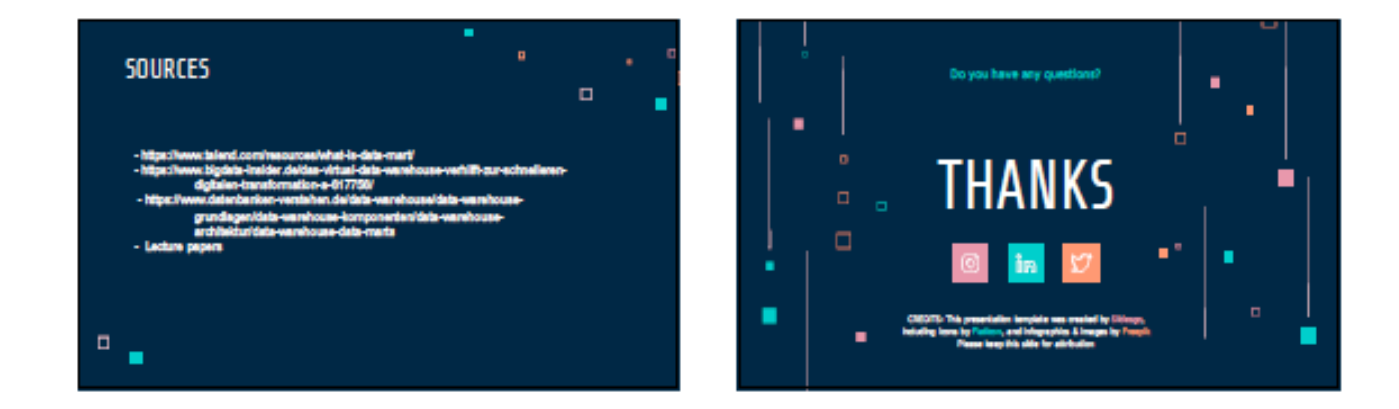

## <span id="page-34-0"></span>**Exercise E2.2\*: Basel II and RFID**

*Task: Prepare a report and present it at the next exercise session (next week, duration = 15 minutes). Information sources are newspaper or magazine articles or internet*

*Theme: Give a definition (5 Minutes) and impact of these new trends on Data Warehousing (10 Minutes)*

> 1. Basel II 2. RFID

*Look also for examples of current projects in Germany*

### **Solution:**

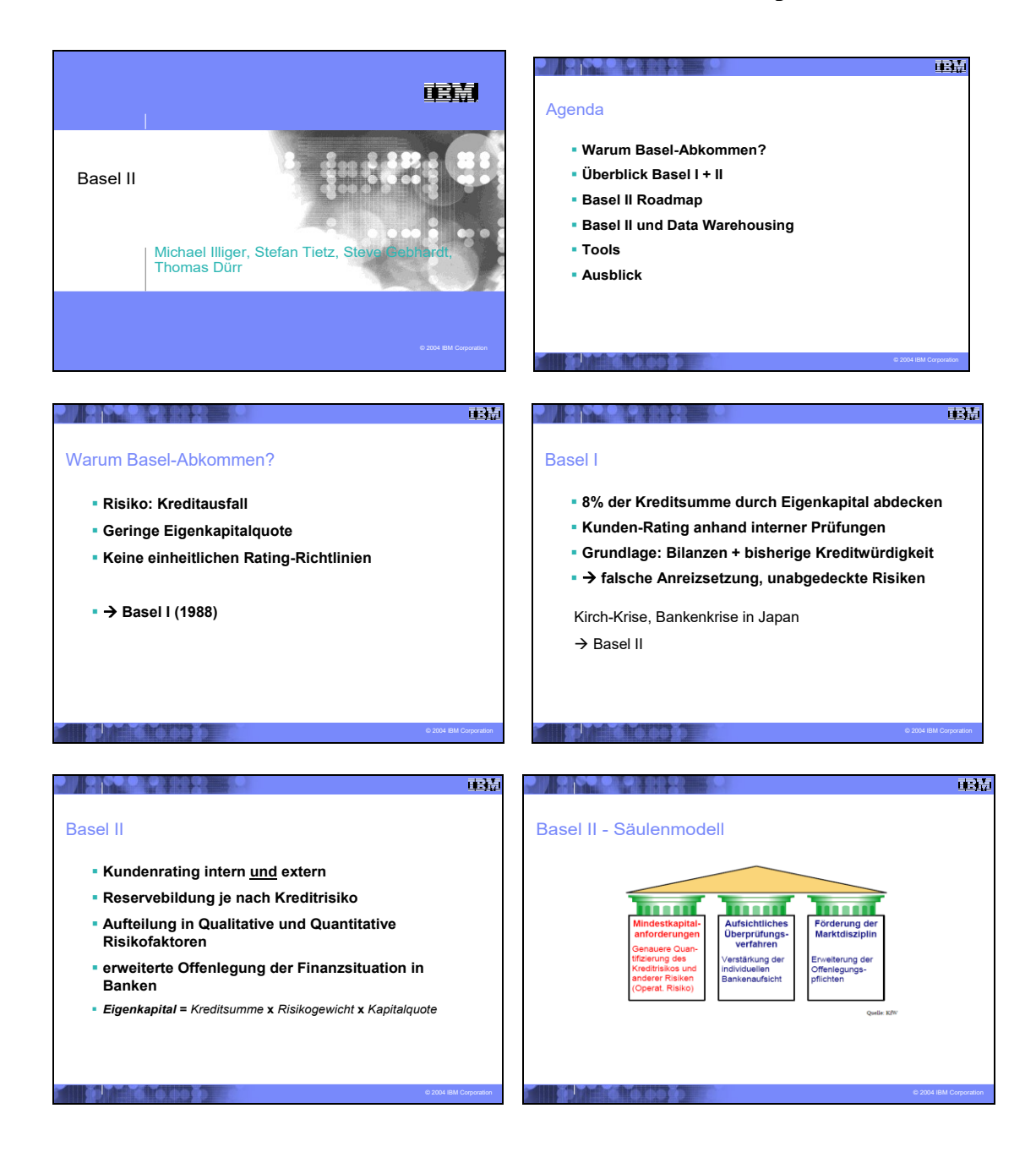

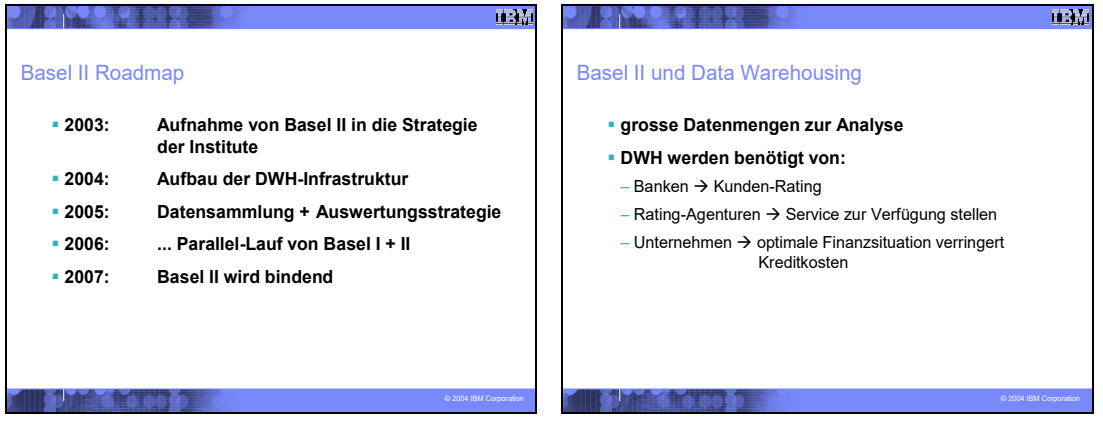

**Page 36 of 126 Pages**
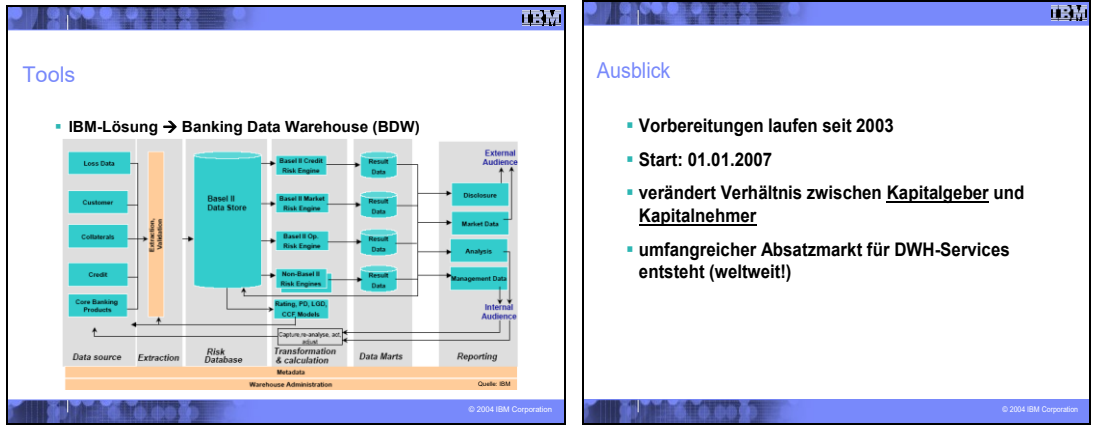

# Eine weitere Lösung zu Basel2 und DWH ist wie folgt:

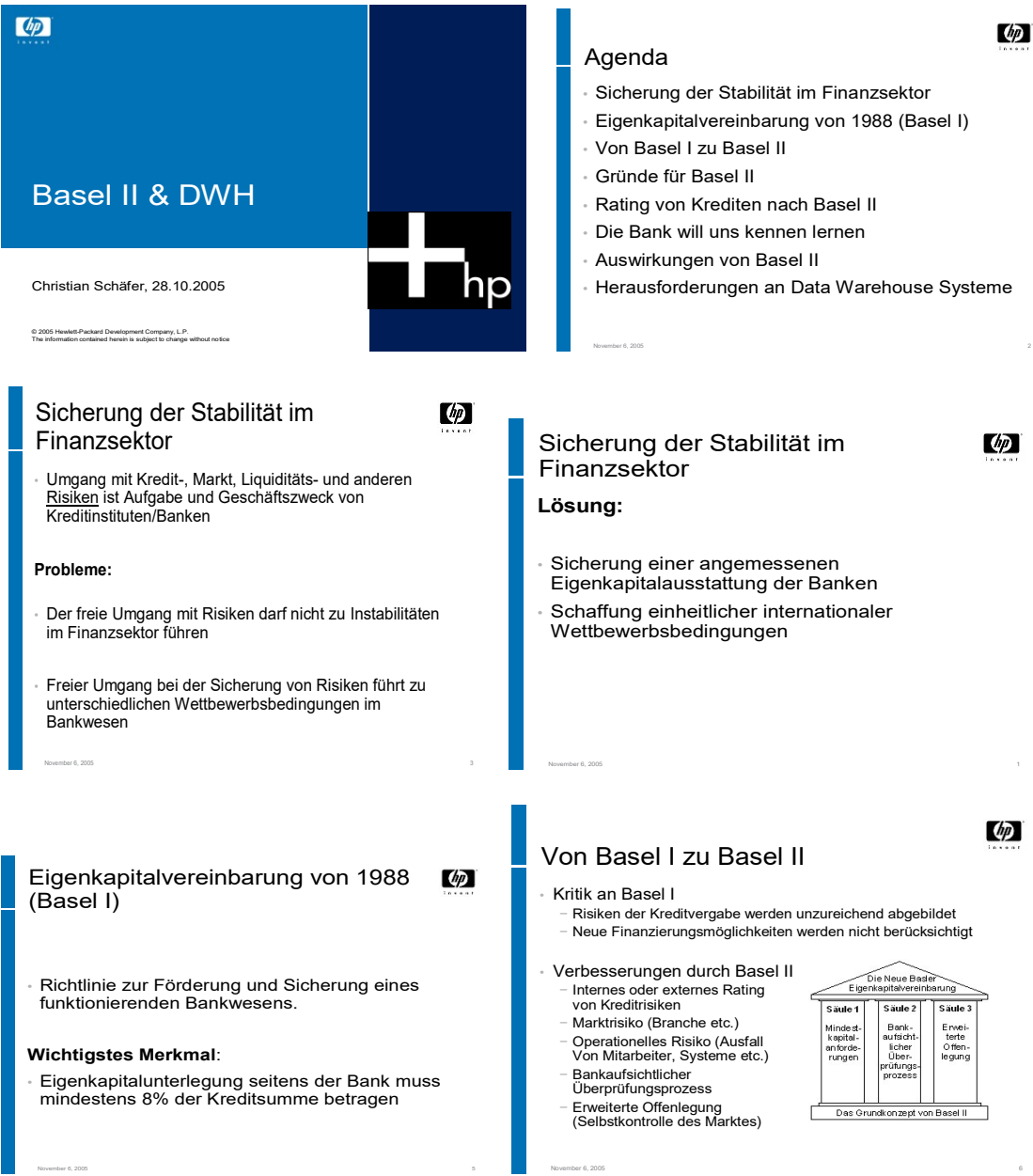

**Page 37 of 126 Pages**

#### **Exercises to Intro2DWH Last Update: 03.12.2023**

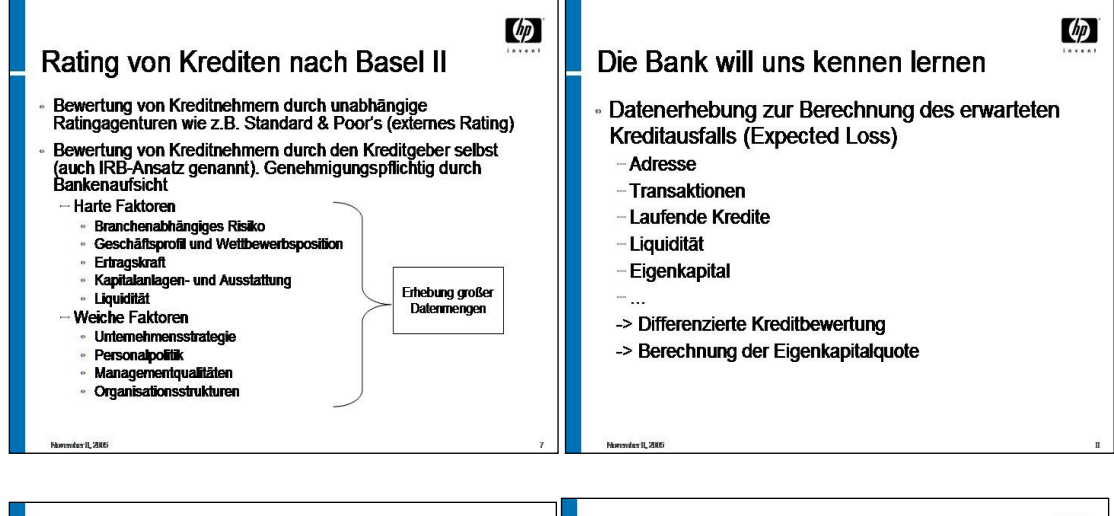

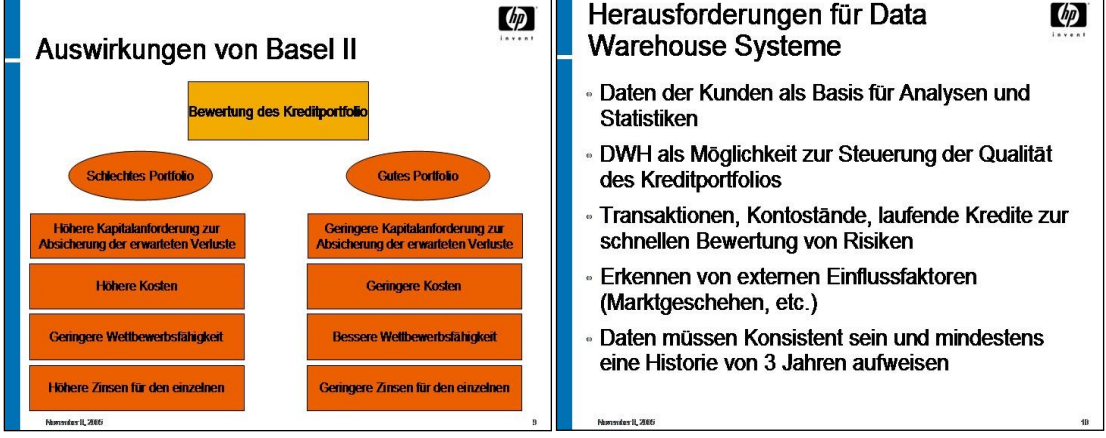

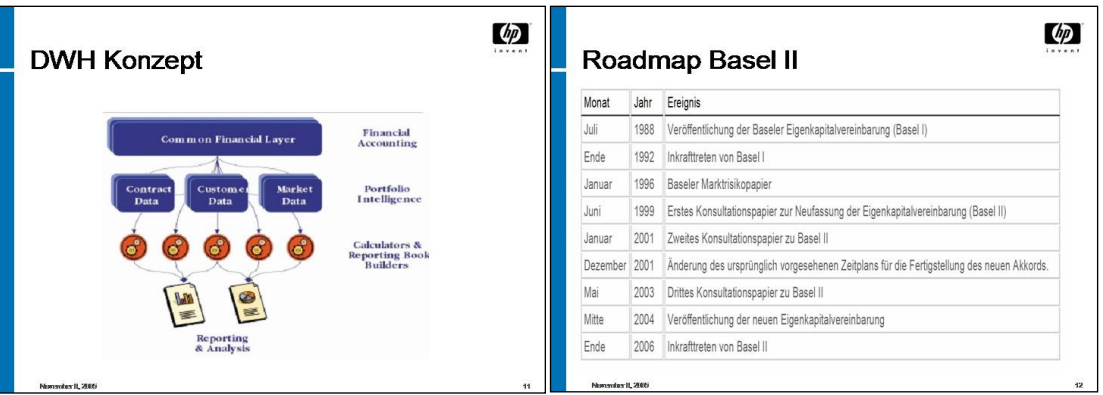

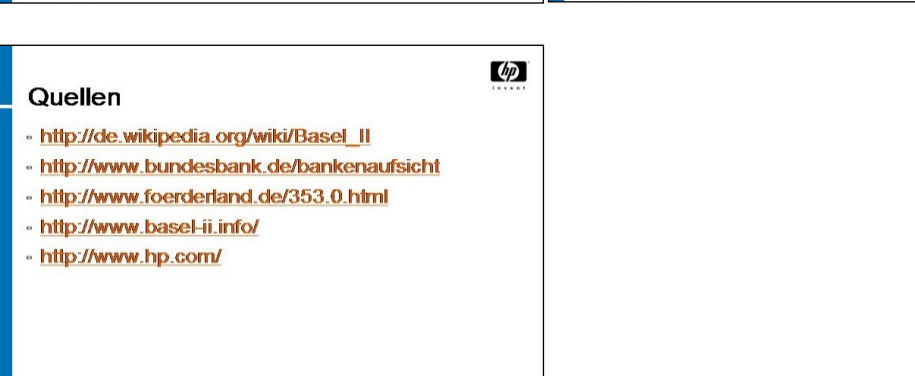

### **Eine weitere Lösung (dritte Lsg.) zu Basel2 und DWH finden Sie in der folgenden Darstellung:**

Basel I: Kreditvergabepraxis limitiert durch Verknüpfung mit Eigenkapital Vergabe von Krediten an Kunde mit mäßiger Bonität -> höhere Zinssätze

1974: Zusammenbruch Herrstatt-Bank

- Devisenspekulationen 1988: Eigenkapitalvereinbarung "Basel I"
- Kreditvergabepraxis

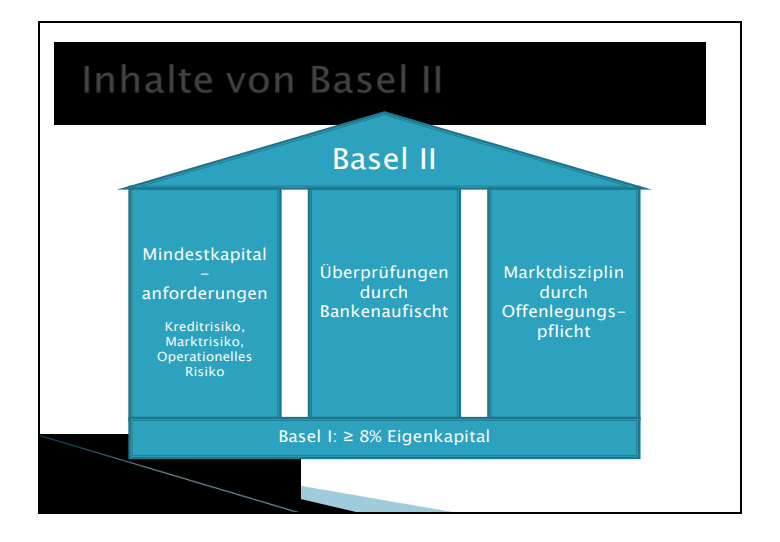

Basel II: nur Mindestkapital basierend auf Kredit- und Marktrisiken Marktdisziplin: Verhalten, Öffentlichkeit über Kapital & Risiko zu informieren -> günstige Bedingung bei Beschaffung Fremdkapitals

http://www.bundesbank.de/bankenaufsicht/bankenaufsicht\_basel.php

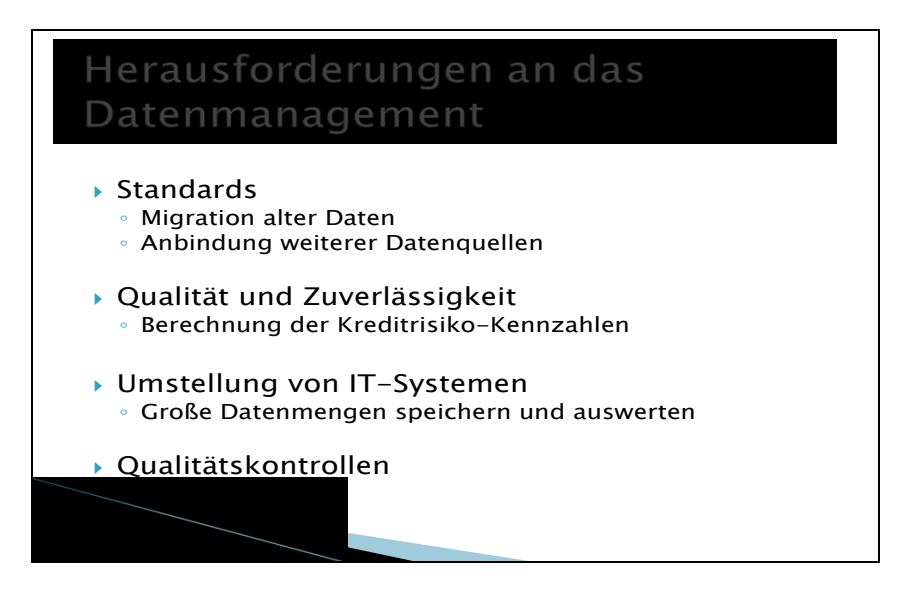

DM strategy: Risk International http://db.riskwaters.com/data/Risk\_\_free\_article\_/basel.pdf

PD: Ausfallwahrscheinlichkeit, Verlustquote bei Ausfall, Höhe bei Ausfall -> erwarteter Verlust

http://www.it-observer.com/data-management-challenges-basel-ii-readiness.html http://www.facebook.com/topic.php?uid=25192258947&topic=5725& fb\_noscript= 1

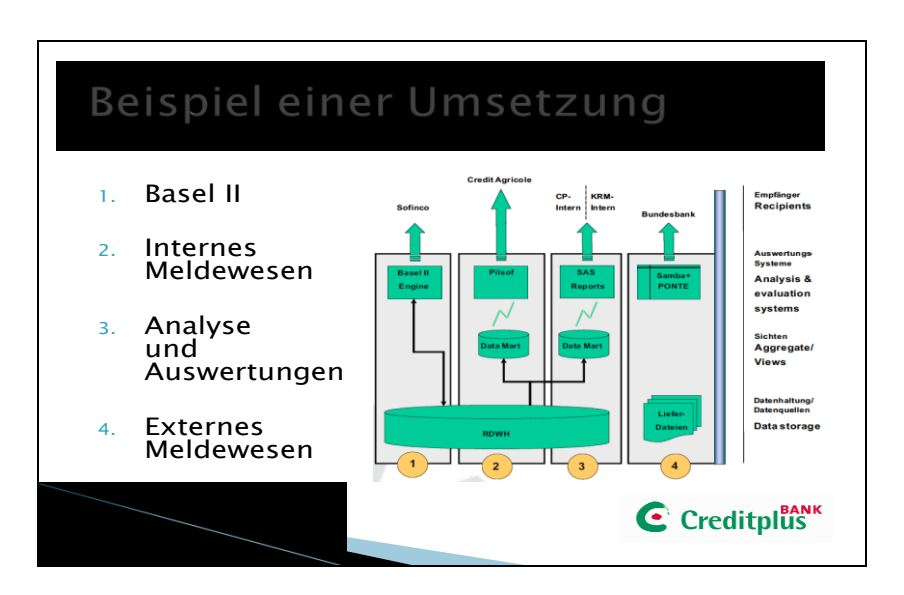

CreditBank Plus AG, Stuttgart www.information-works.de

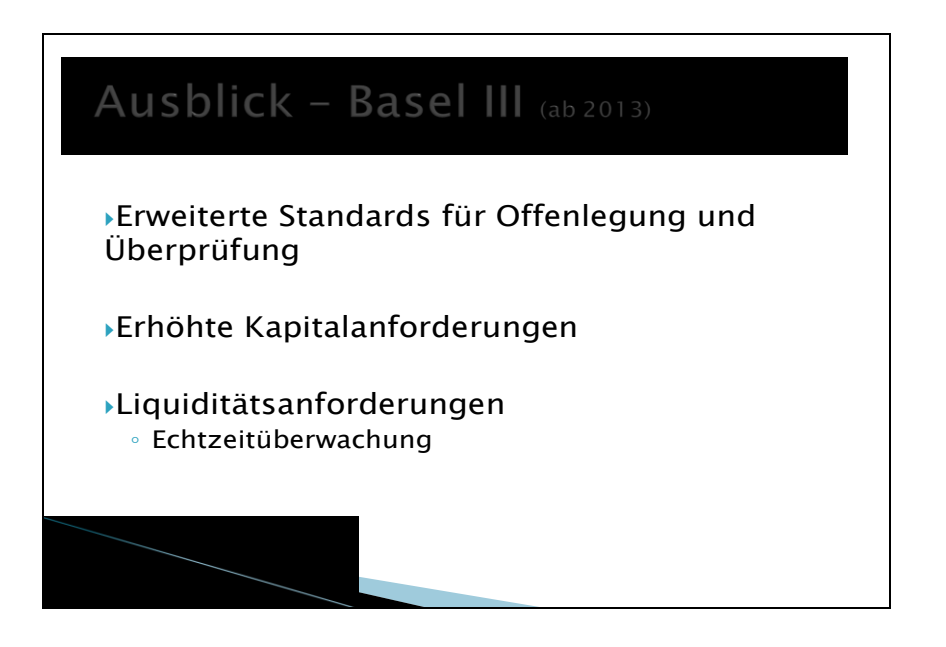

http://www.finextra.com/community/fullblog.aspx?blogid=4988 frei verfügbare Anlagen hoher Qualität halten, welche auch in Krisenzeiten verkäuflich, Echtzeit -> data quality challenge

 [http://www.information-management.com/news/data\\_risk\\_management\\_Basel-10018723-1.html](http://www.information-management.com/news/data_risk_management_Basel-10018723-1.html) <http://www.pwc.lu/en/risk-management/docs/pwc-basel-III-a-risk-management-perspective.pdf>

#### **An additional presentation about RFID & DWH:**

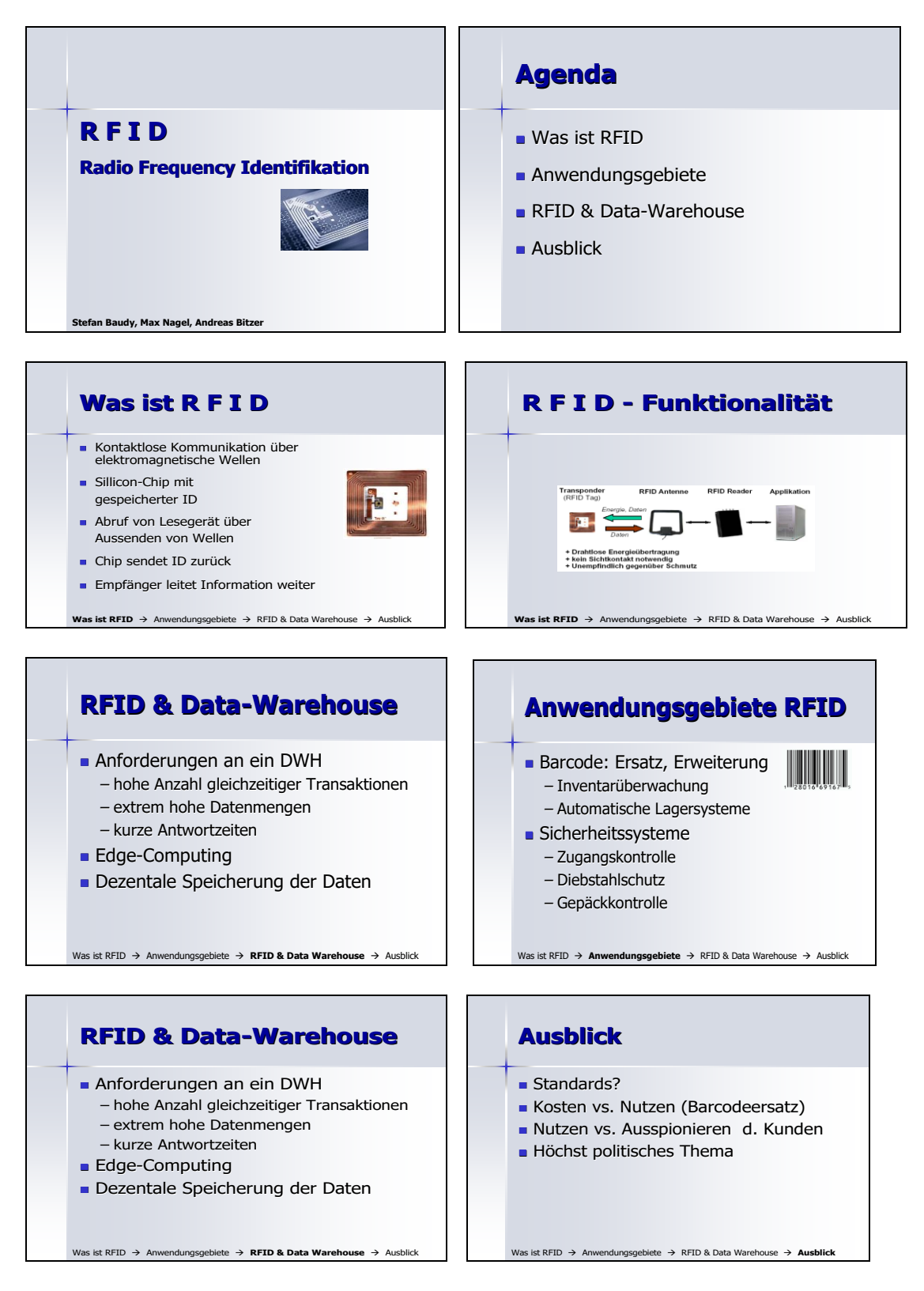

**One further Solution:**

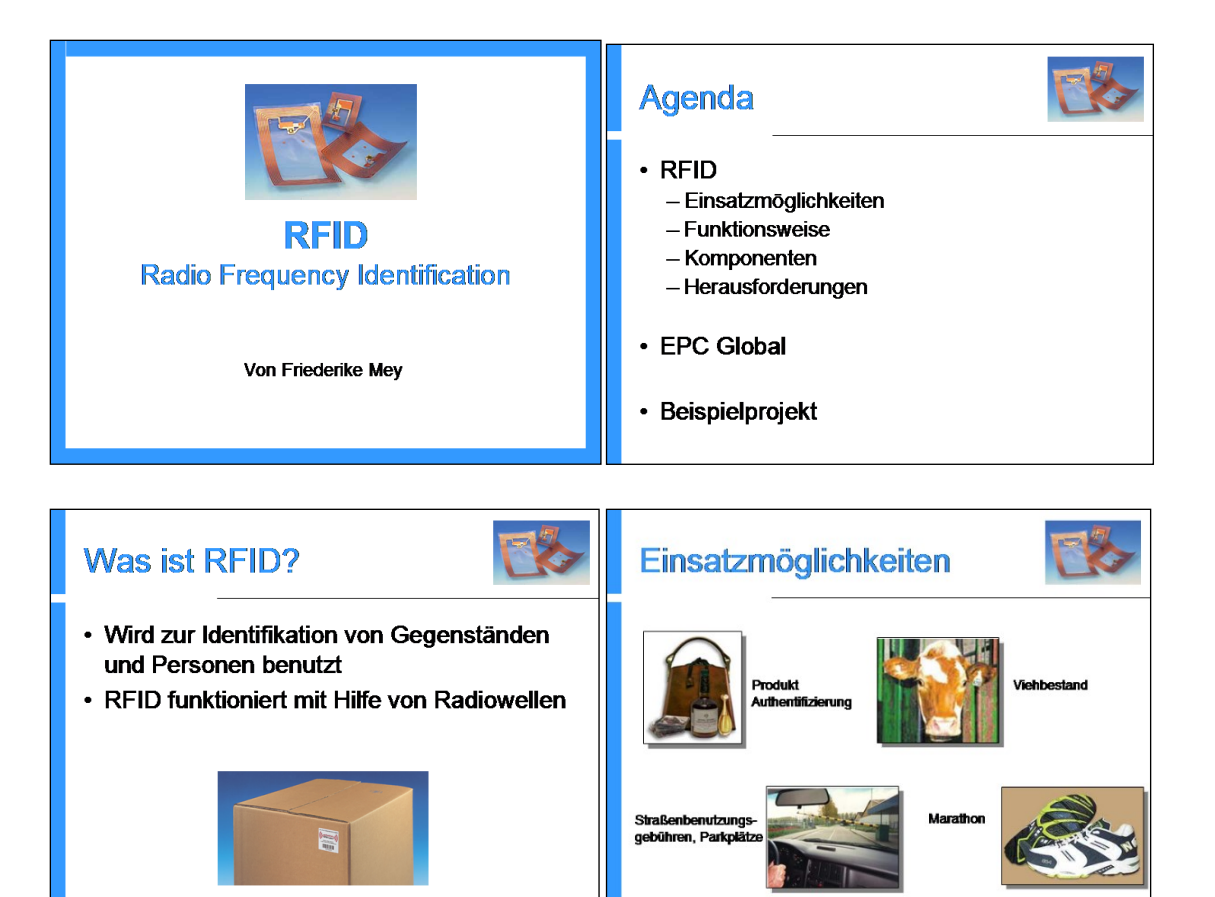

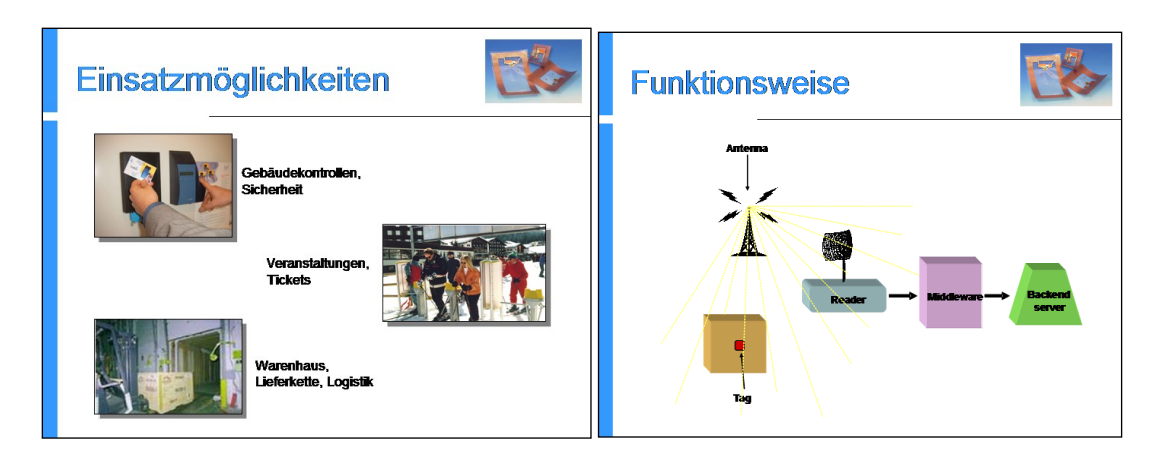

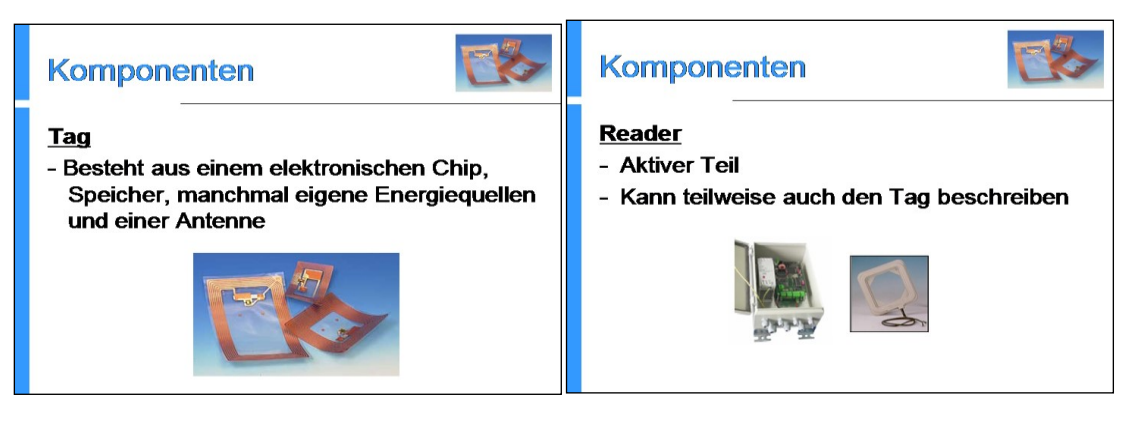

#### **Exercises to Intro2DWH Last Update: 03.12.2023**

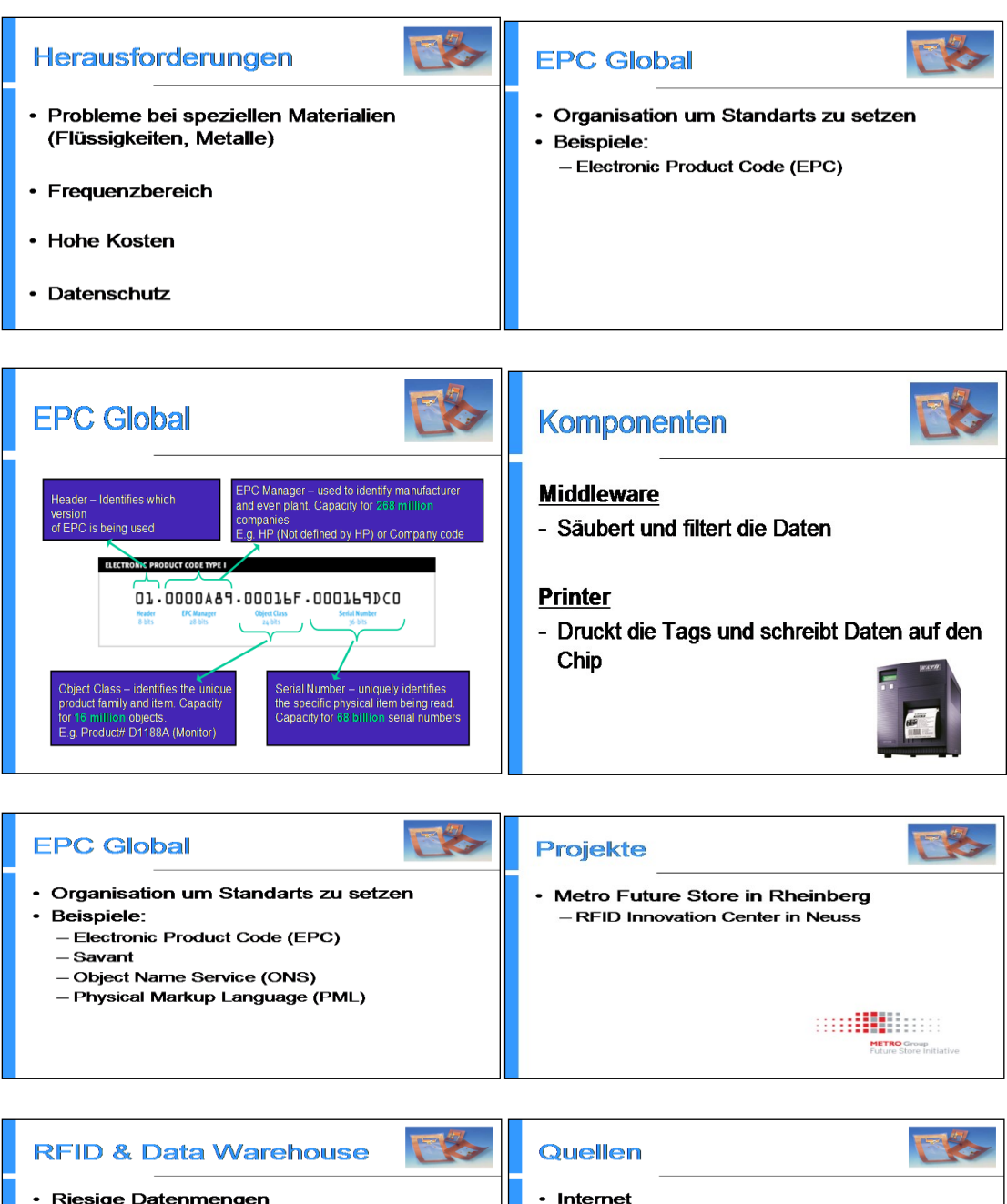

- · Riesige Datenmengen • Hohe Anzahl gleichzeitiger Transaktionen • Aufbereitung und Bereitstellung der Daten notwendia
- · Kurze Antwortzeiten

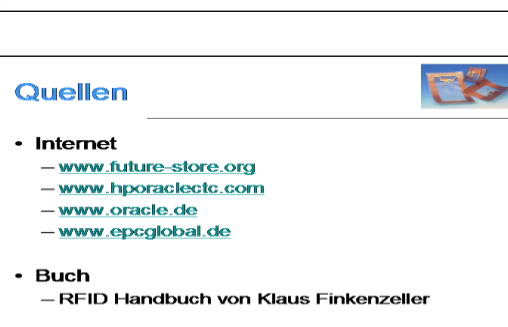

### **A further presentation to Basel II/III & DWH (SS2021):**

#### **Exercises to Intro2DWH Last Update: 03.12.2023**

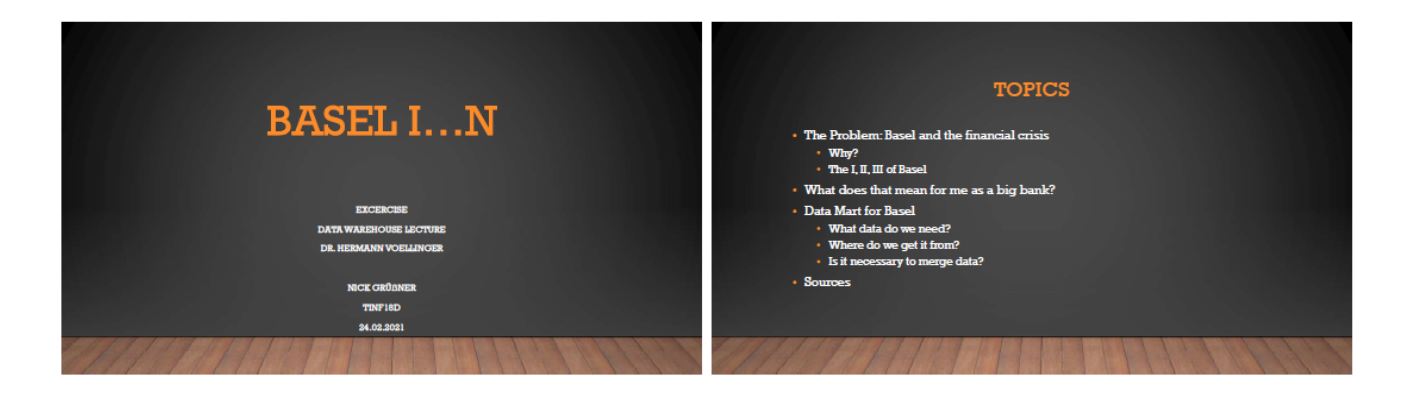

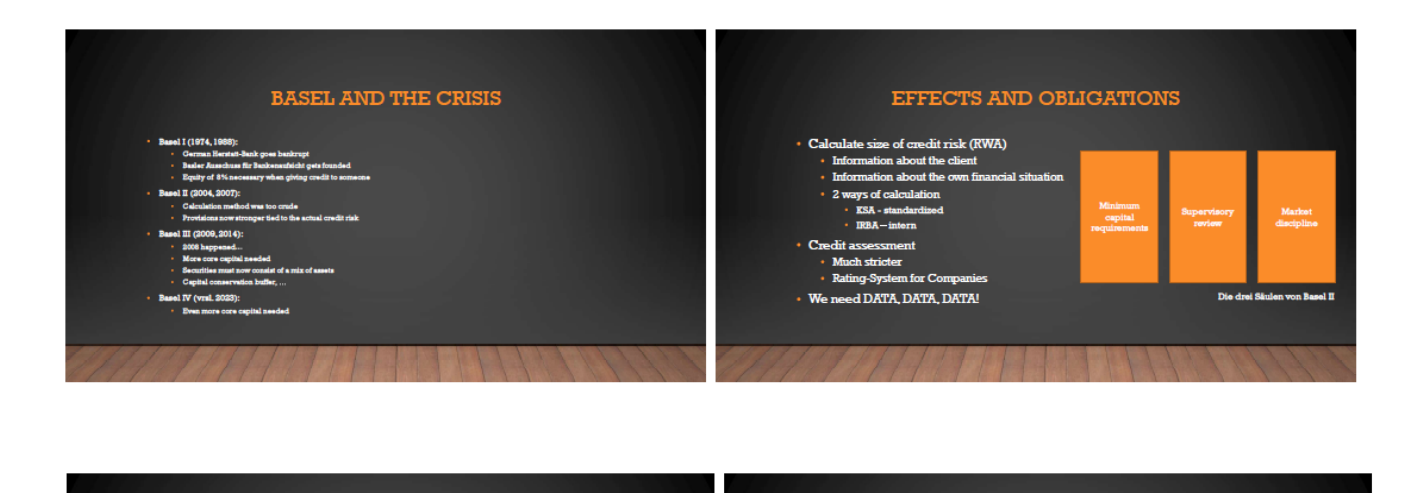

#### **WHY DATA WARHOUSE?**

- Comprehensive picture of customer hast to be made
	- -<br>• Data privacy?<br>• Controlling access
	-
- · Big volume of data from different sources required

#### EIN DATA MART FÜR BASEL II

.<br>Bank should structure their data according to data warehouse priciples

- \* Creation of a Data Mart containing relevant data
- Credit history<br>• Credit history<br>• Assets (client and bank)
- Current credit
- Information from rating companies

#### EIN DATA MART FÜR BASEL II

- Source-to-target-mapping
- ETL-Phase how to unify data?
- Interfaces for the Systems
- $\cdot$  Physical data model
- · Testing!

#### **BASEL III AND IV**

- · New methods of data analysis needed
- $\cdot$  For data mining and machine learning we need well structured data
- -> Data warehouse is a perfect foundation

**Page 44 of 126 Pages**

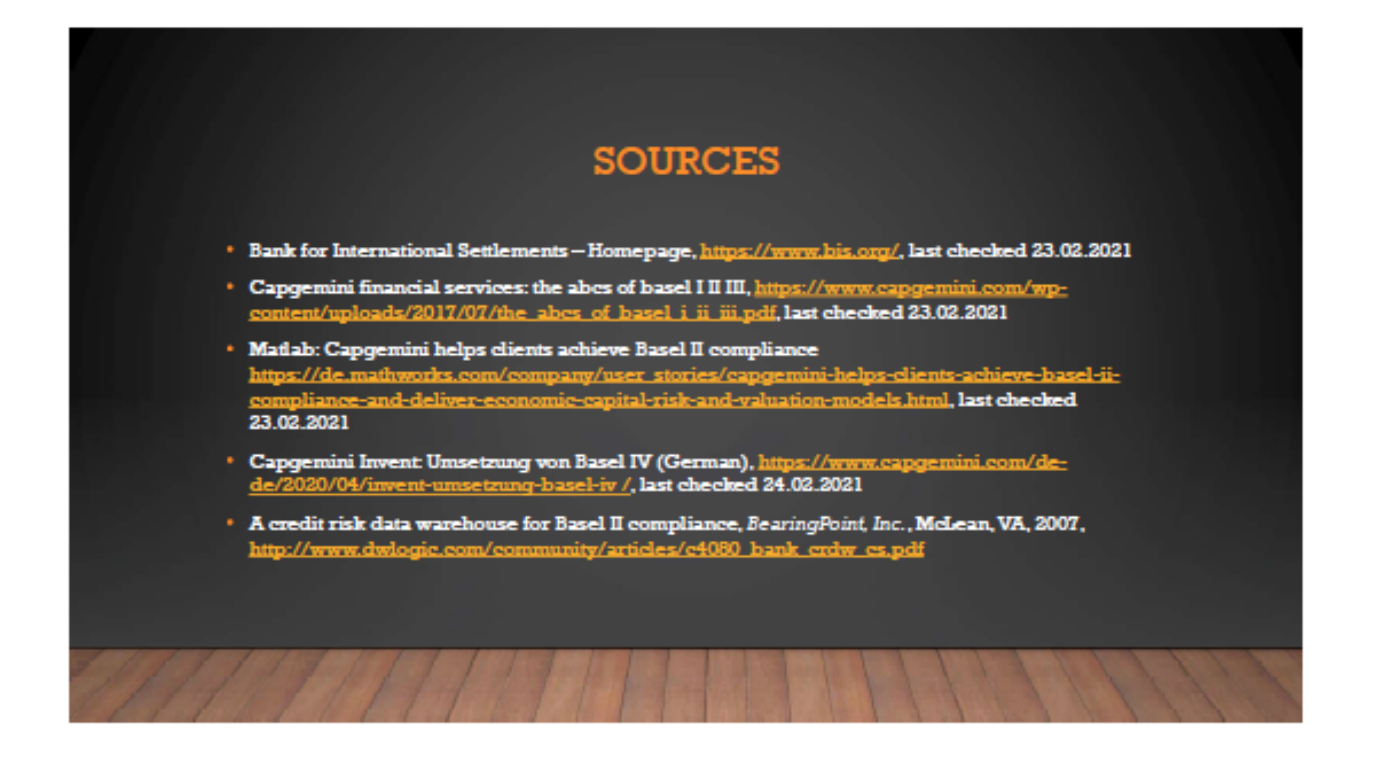

### **A further presentation to RFID & DWH (SS2021):**

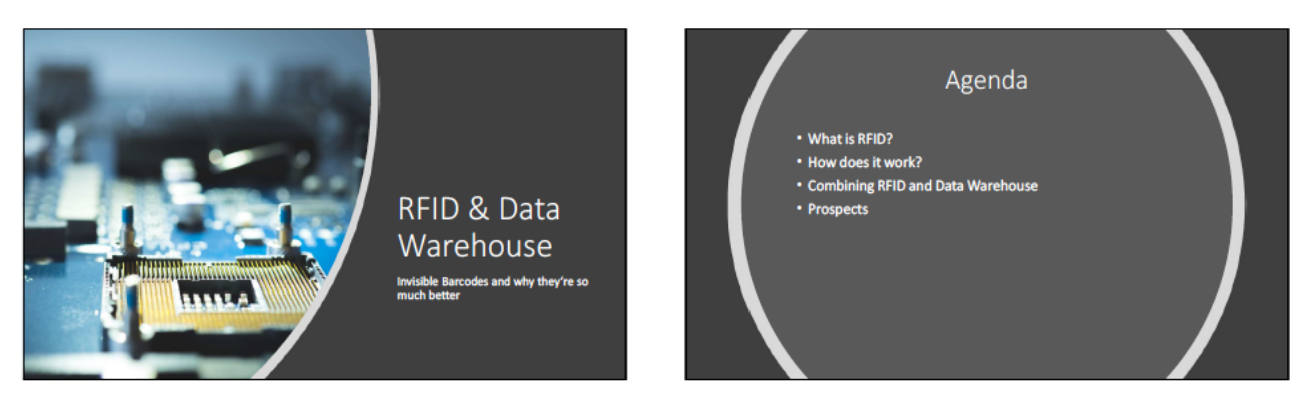

#### What is RFID?

• Radio Frequency Identification<br>• Transmitter-Receiver-Systems<br>• Contactless identification and localization of objects

# How does RFID work?

- 
- Transponder on the object<br>▪ Combination of receiver and transmitter for reading the<br>transponder
- 
- Works with electromagnetic waves<br>• Transponder is usually powered by electromagnetic waves

# **Exercises to Intro2DWH Last Update: 03.12.2023**

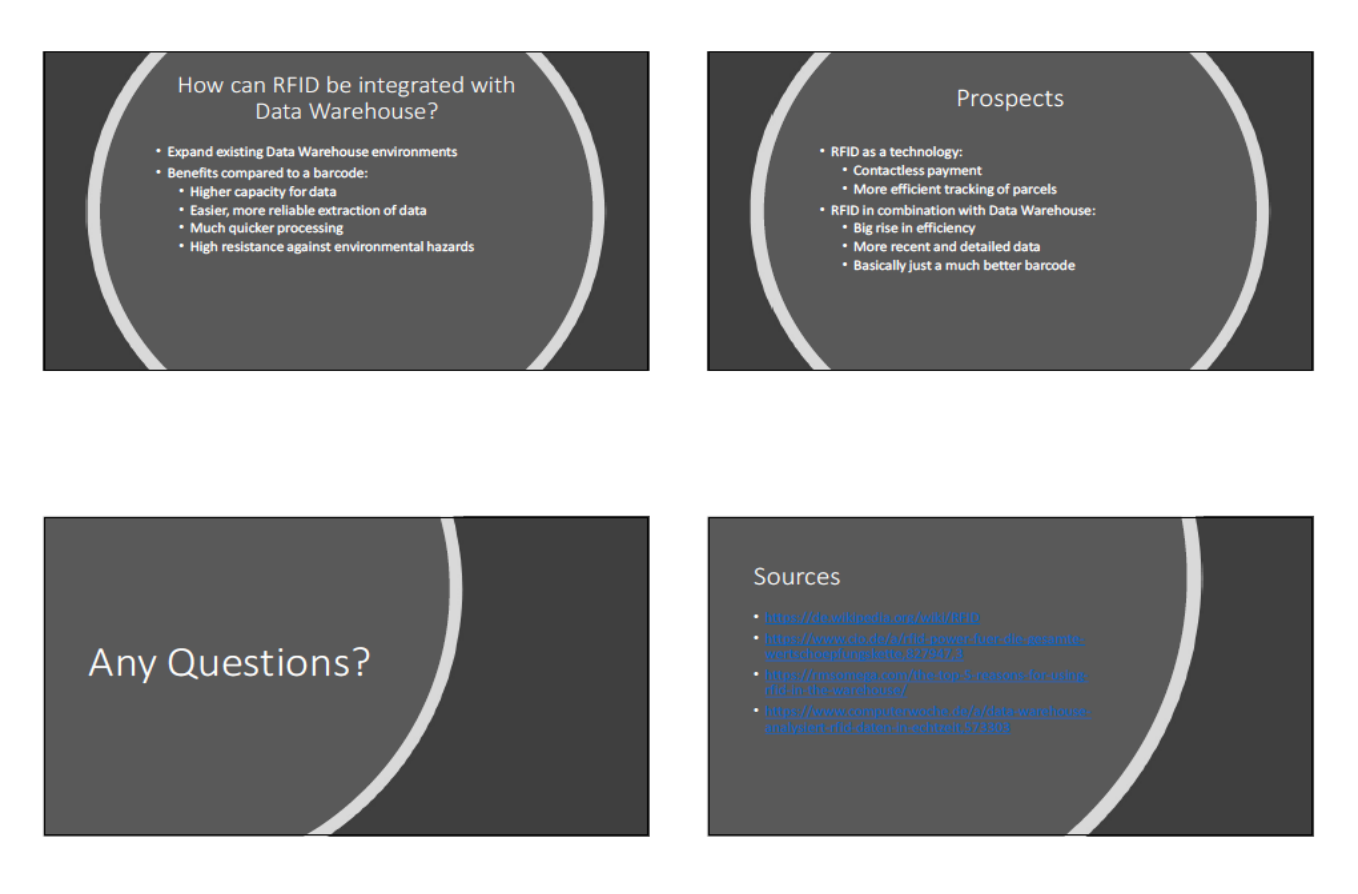

# **A further presentation to Basel II/III & RFID (WS2021):**

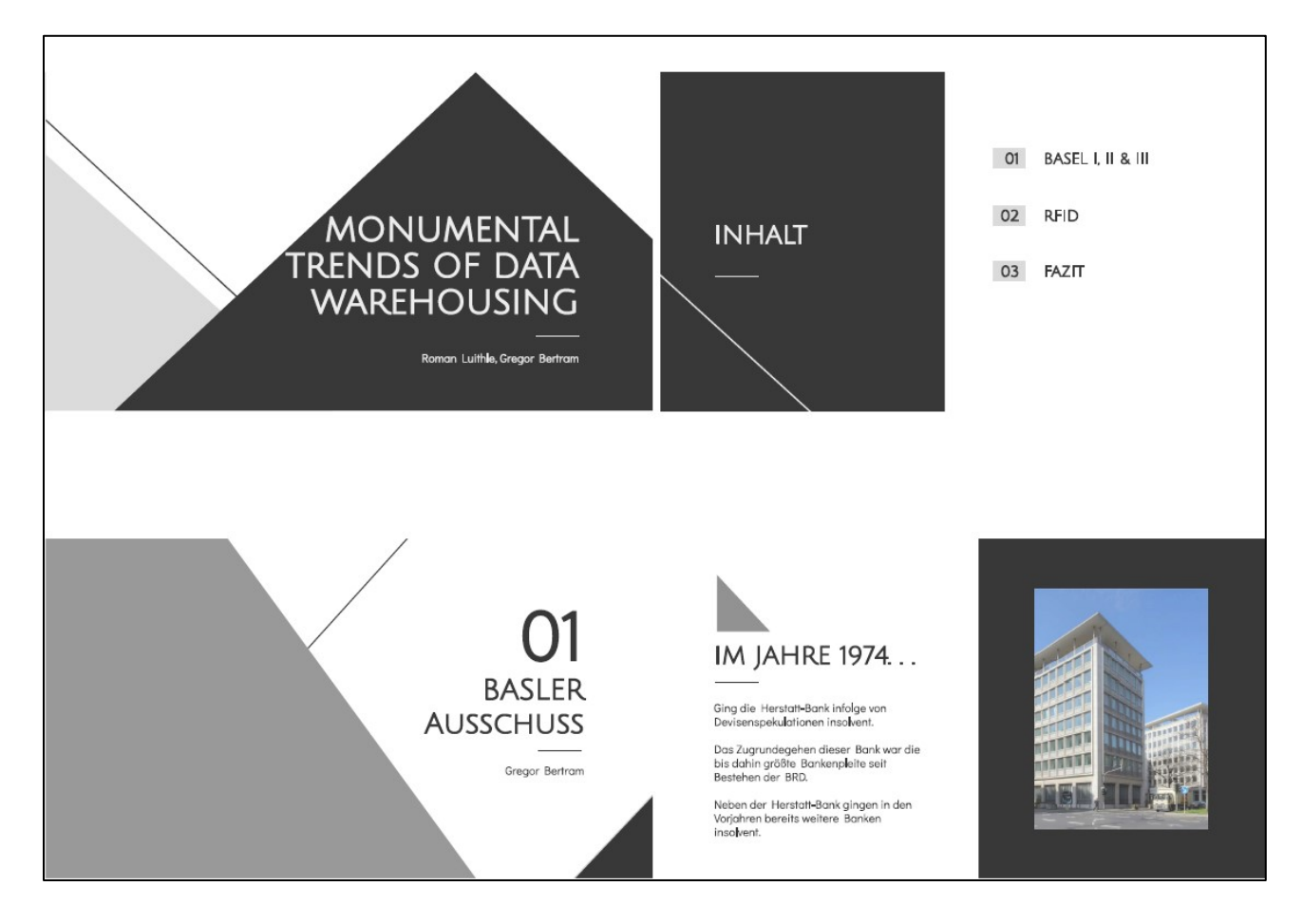

**Page 46 of 126 Pages**

#### **Exercises to Intro2DWH Last Update: 03.12.2023**

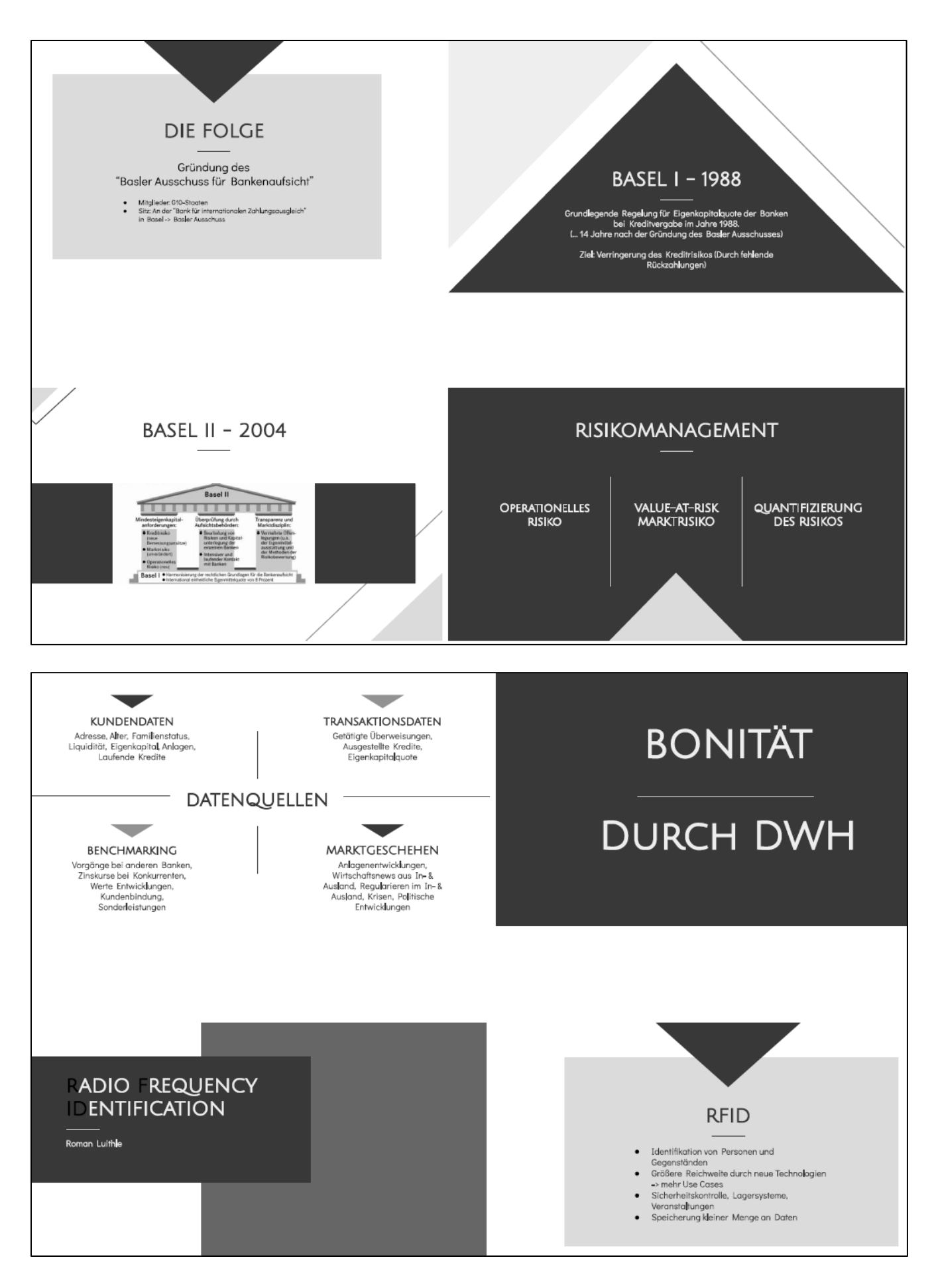

**Page 47 of 126 Pages**

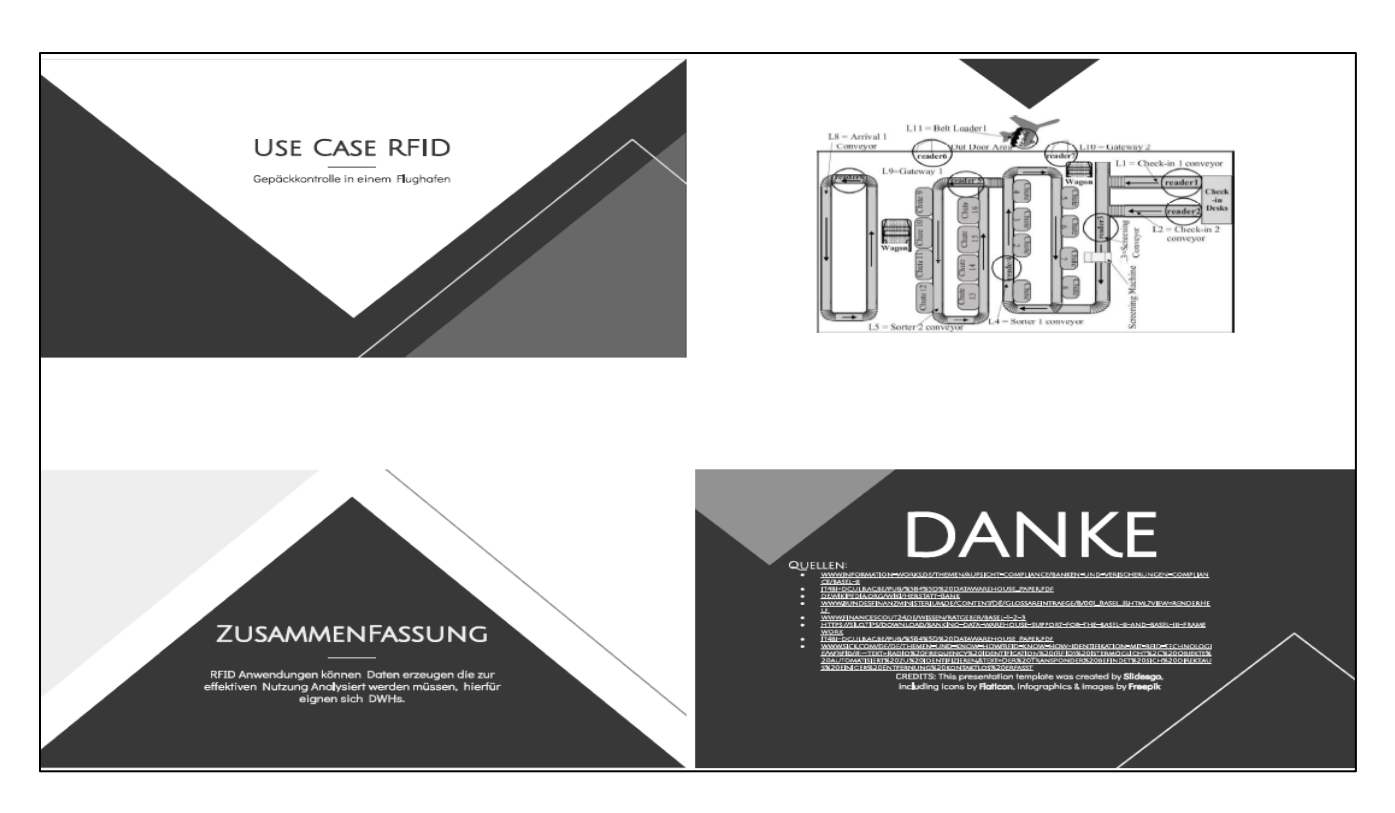

# **Exercise E2.3: Four modern Data Architectures**

Prepare a report and present it at the next exercise session (next week, duration  $= 20$  minutes) about the 4 modern data architectures: DWH, Data Lake, Data Lake House and Data Mesh. Information sources are newspaper or magazine articles or internet **Solution:** by Marius Beck, David Honekamp (WS2023)

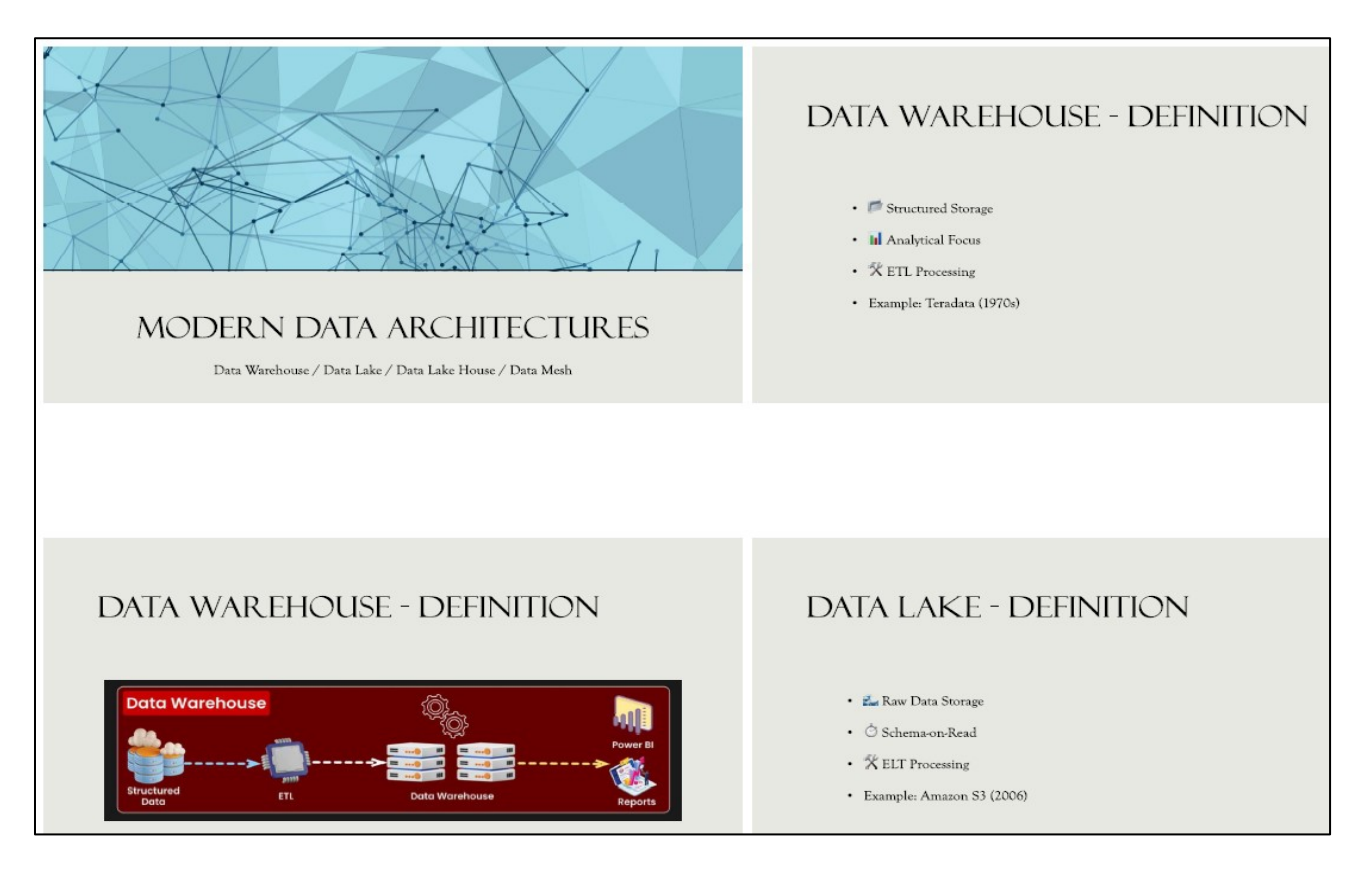

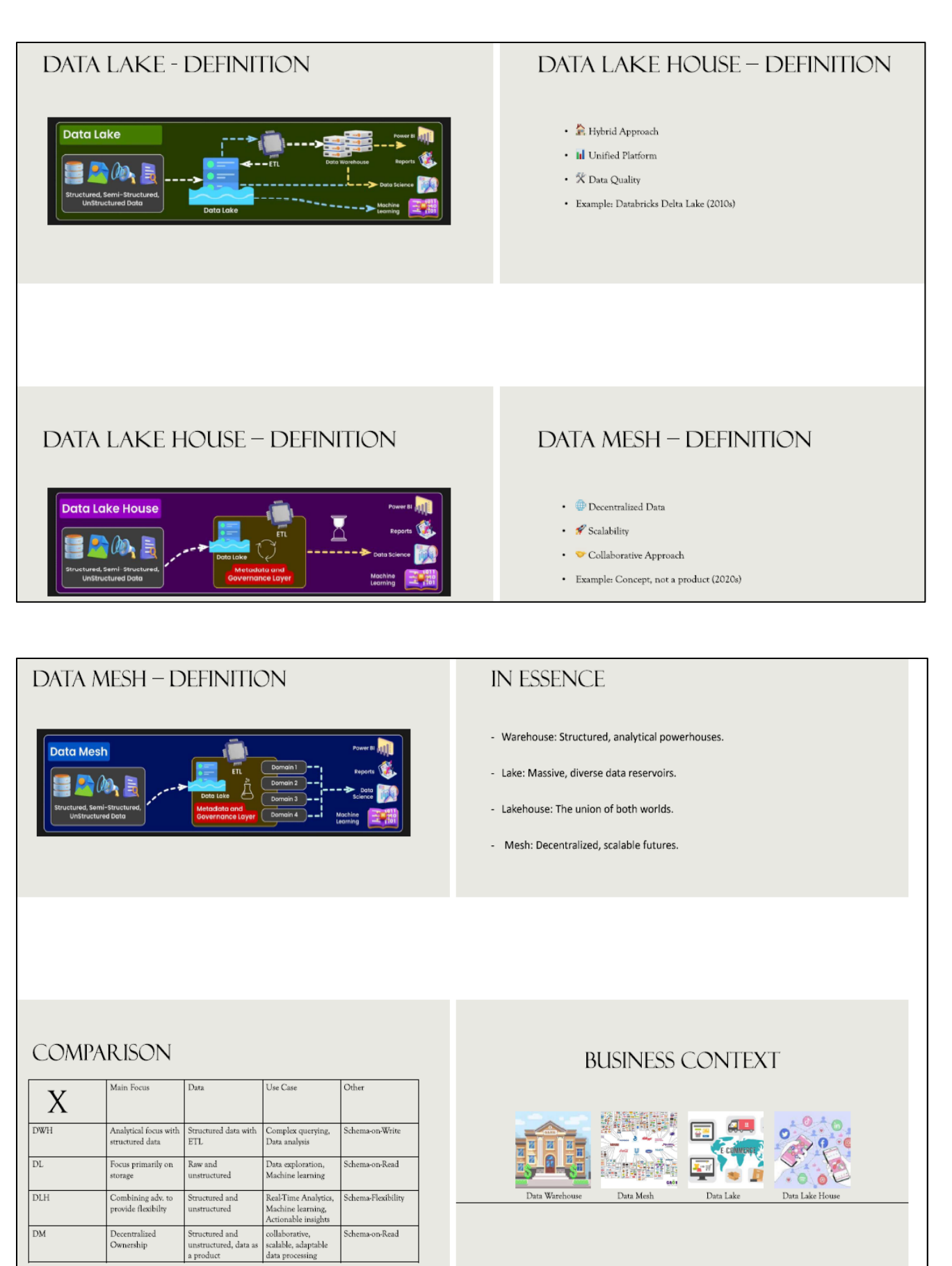

# **Exercises (+Solutions) to DHBW Lecture Intro2DWH – Chapter 3**

# **Exercise E3.1: Overview about 4 Database Types**

Build 4 groups. Prepare a small report about the following database themes. Concentrate only on basics. The presentation should just give an overview about the theme.

1.Non-relational databases (IMS, VSAM …) (3.1.1)

2.Relational DBMS (3.1.2)

3.SQL Basics (3.1.3)

4. Normalization (3.1.4)

For this you can use the material you learned in the former BA database lesson or use standard literature sources.

**Goal**: Present your report in the next exercise session (10 minutes duration). Send your solution to Hermann.voellinger@gmail.com

# **Solution to 3.1.1 - Non-relational databases (IMS, VSAM …):**

**Datenmodell:** Die zur Beschreibung von Daten und deren Beziehungen untereinander auf logischer Ebene zur Verfügung stehenden Datenstrukturen bezeichnet man zusammenfassend als **Datenmodell**.

> Dient zur formalen Beschreibung des konzeptionellen (bzw. logischen) Schemas und der externen Schemata mit Hilfe entsprechender Datendefinitionssprachen.

# **Das Hierarchische Datenmodell – HDM**

- primär können nur hierarchisch-baumartige Beziehungen von Objekttypen dargestellt werden.
- Reale Beziehungen sind oft von netzwerkartiger Struktur, sodass Erweiterungen des Datenmodells erforderlich sind => z.B. bei IMS

### **Strukturelemente:**

- Objekttypen
- Hierarchische unbenannte Beziehungen (Kanten haben keine Bezeichnungen)

Ergebnis: Baumstruktur

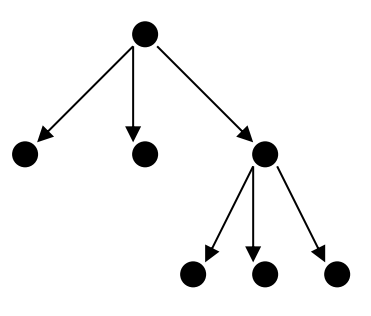

**Page 50 of 126 Pages**

**Wurzelbaum-Typ** (Hierarchie-Typ) stellt Objekttypen und deren Beziehungen zueinander dar.

**Hierarchische Datenbank** ist eine Menge von disjunkten Wurzelbaum-(Hierarchie)- Typen.

Im hierarchischen Modell ist jedes Wurzel-Objekt über einen Primärschlüssel erreichbar, alle anderen Objekte gemäß der hierarchischen Ordnung. Der Zugriff auf Datenobjekte erfolgt also entlang den logischen Zugriffspfaden (durch Kanten dargestellt). Dies setzt seitens des Anwenders eine genaue Kenntnis der DB-Struktur voraus und bedingt eine prozedurale Beschreibung des Zugriffs. Man spricht bildlich von einem **Navigieren** durch die Datenbank.

# **Darstellung von Strukturen im HDM:**

In einem (strengen) HDM können netzwerkartige Strukturen nicht dargestellt werden. Eine n:m Beziehung, wie z.B. die zwischen Bauteilen und Lieferanten, kann nur durch zwei getrennt Hierarchie-Typen dargestellt werden => Redundanz!

Bsp:

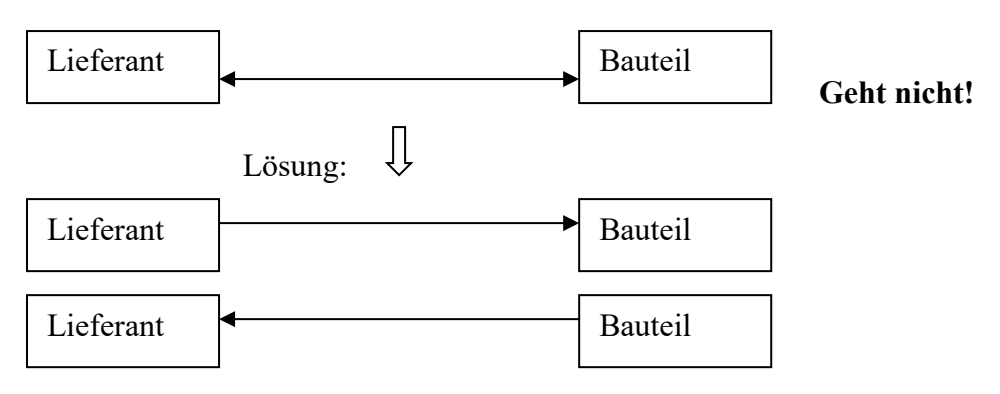

**Problem:** Lieferanten und Bauteile sind mehrfach gespeichert.

### Problemlösung: **Pairing**

Abweichend vom strengen HDM werden zusätzliche logische Zugriffe eingeführt, damit n:m Beziehungen dargestellt werden können.

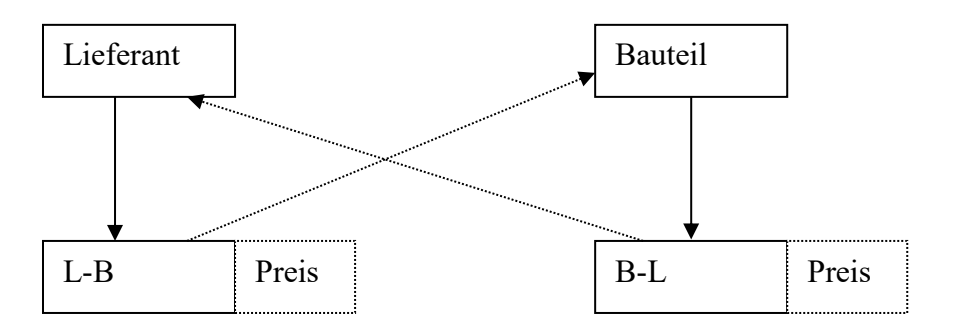

Lieferanten und Bauteile sind nun nur einfach vorhanden.

**Problem:** Preise, die als Attribute bei zusätzlich eingeführten Objekttypen B-L und L-B gespeichert werden, sind immer noch redundant.

# **IMS Information Management System:**

- kennt keine genaue Unterscheidung zwischen den 3 Schemas (extern, konzeptionell. intern)
- logische Datenmodellierung und physikalische Datenorganisation ineinander verwoben
- Datendefinition erfolgt mit Hilfe der Sprache DL / I
- hierarchische Strukturen können über logische Zeiger miteinander verkettet werden
- Anwender-Sichten können definiert werden

# **1. Das Netzwerkmodell**

- "Erweiterung" des HDM um netzwerkartige Beziehungen

# **Strukturelemente:**

- Objekttypen
- hierarchische Beziehungen (1:mc), die als Set-Typen bezeichnet werden

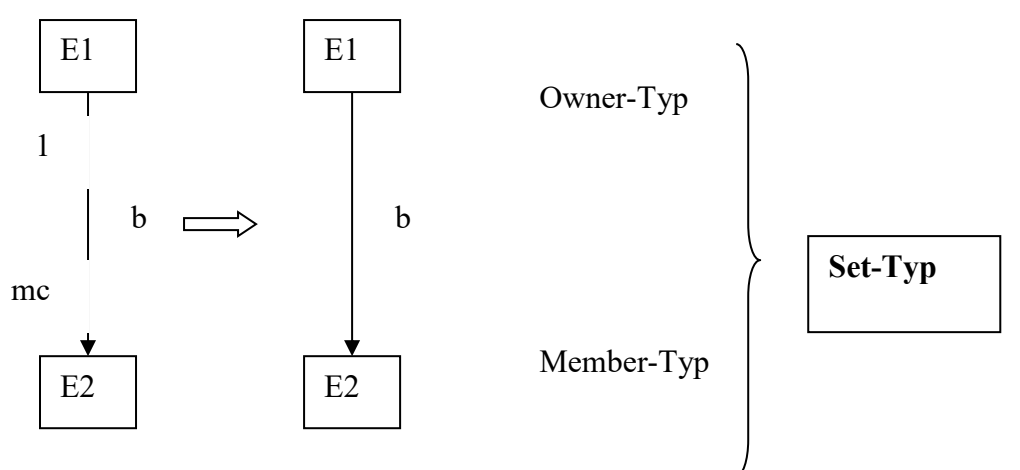

In einem Set-Typ gibt es genau 1 Owner.

1 Owner kann viele Members haben (0 ..\*)

1 Owner kann Member sein (in einem anderen Set-Typ), 1 Member kann auch Owner sein

# **Darstellung von Strukturen im NDM:**

1:m ist trivial

m:n durch K ett-Objekt-Typ (link entity type)

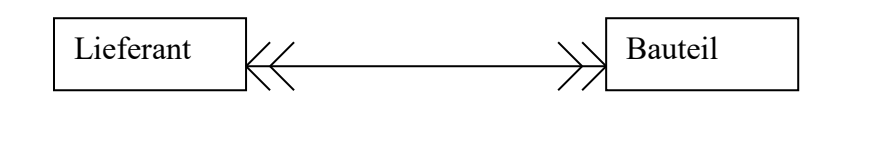

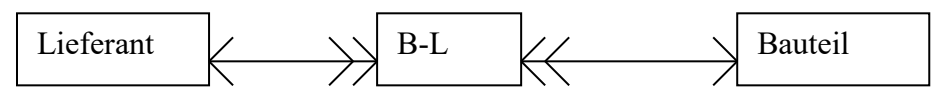

**Page 52 of 126 Pages**

Objekt-Typen können auch mit sich selbst in Beziehung stehen, z.B. kann ein Bauteil ein Bauteil eines anderen Bauteils sein.

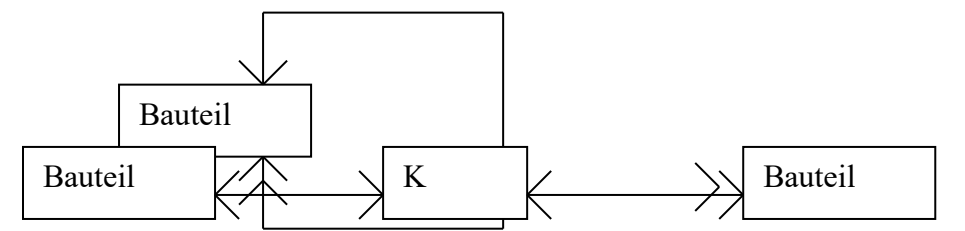

### **VSAM: Virtual Storage Access Method**

Virtuel: Hardware-Unabhängigkeit, d.h. bei der Dateiorganisation wird primär kein Bezug auf die physische Speicherorganisation (z.B. Zylinder und Spuren der Magnetplatte) genommen.

Die auch den B- und B<sup>+</sup>-Bäumen zugrunde liegenden Prinzipien, nämlich

- in Speicherbereichen fester Größe (Knoten) verteilten freien Speicherplatz zur Aufnahme einzufügender Datenobjekte vorzusehen
- durch "Zell-Teilung" (cellular splitting) neuen Speicherplatz zu schaffe, falls der Platz beim Einfügen nicht ausreicht,

werden hier auch auf die Speicherung der Datensätze selbst (Primärdaten) angewendet und als Index ein B<sup>+</sup> -Baum verwendet, dessen Blätter gekettet sind, so dass eine logisch fortlaufende Verarbeitung nach aufsteigenden und absteigenden Schlüsselwerten und auch der (quasi-) direkte Zugriff möglich ist.

# **Eine weitere Lösung (2. Lösung):**

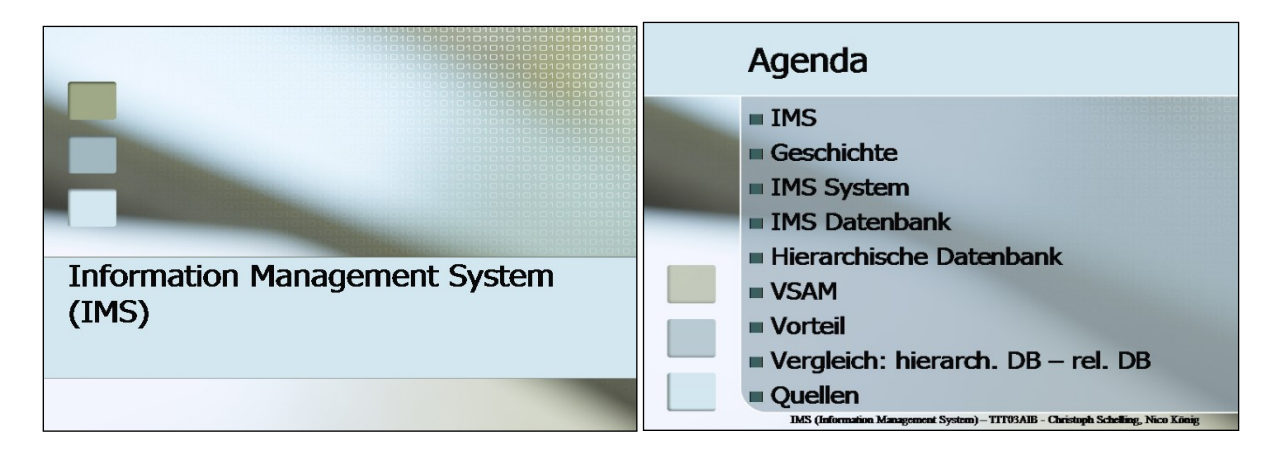

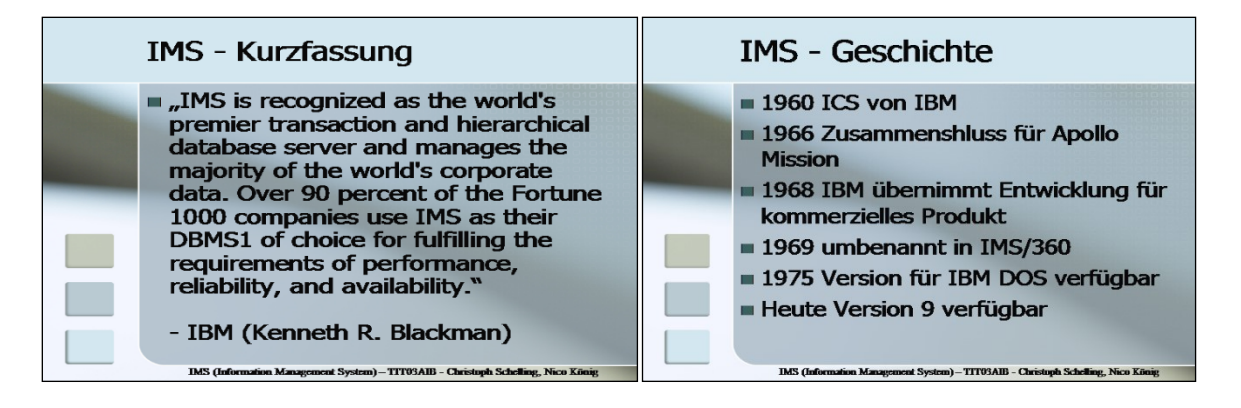

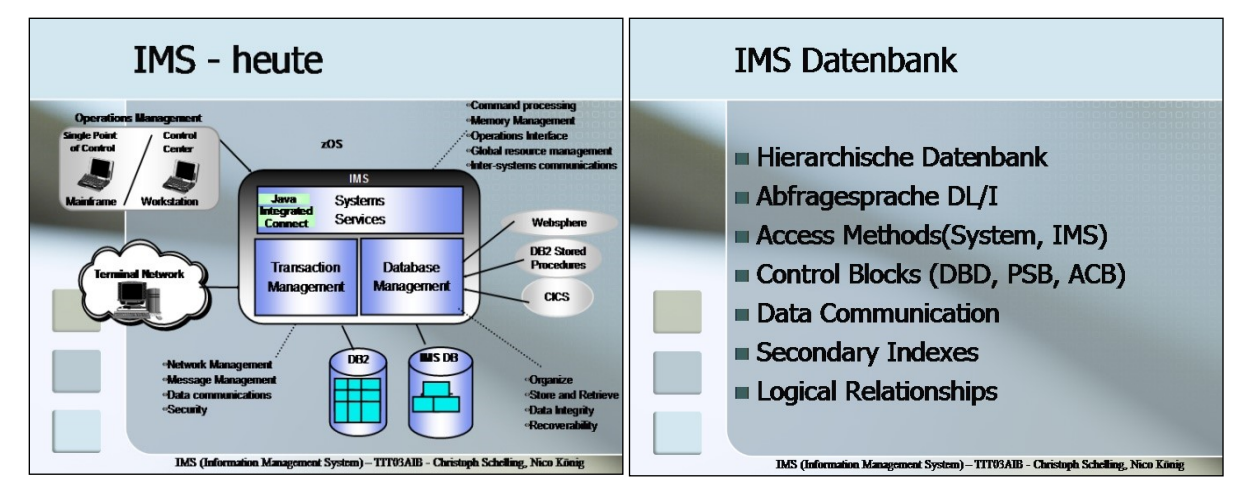

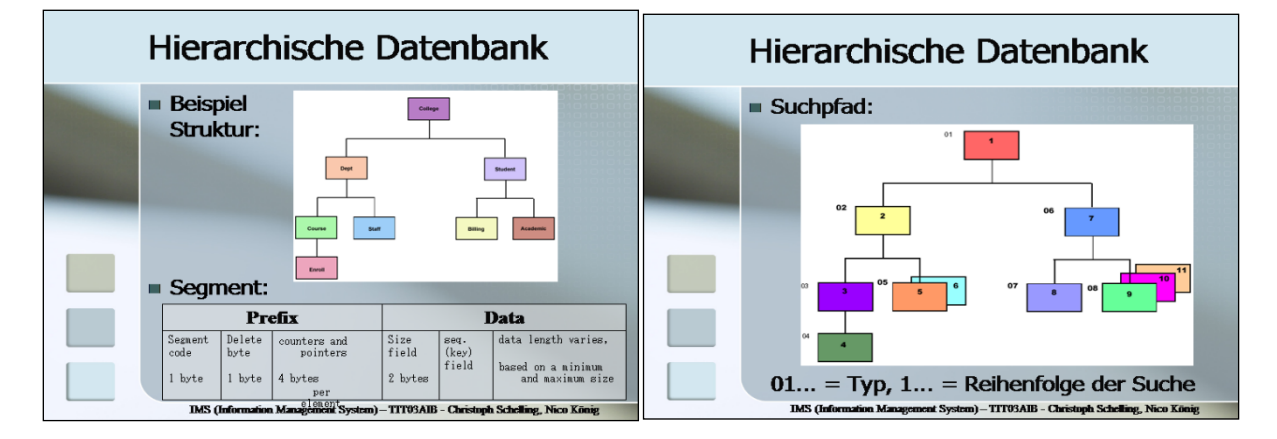

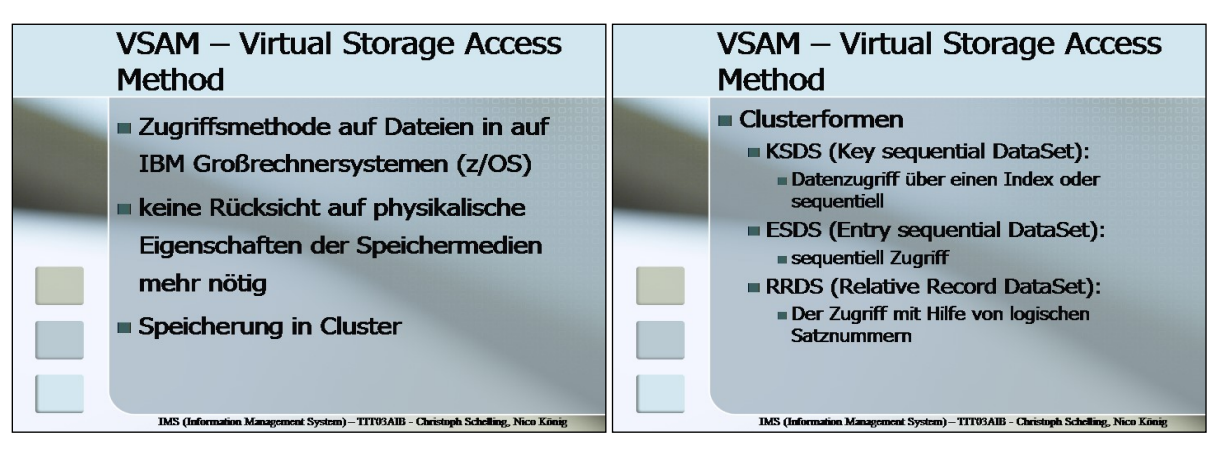

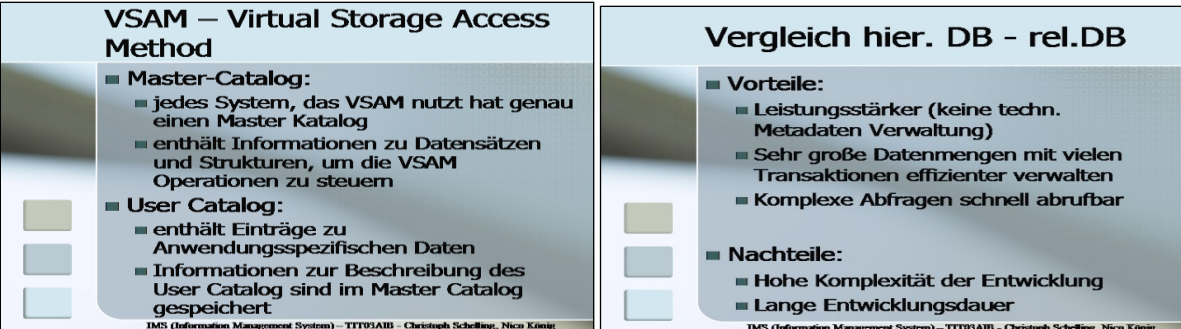

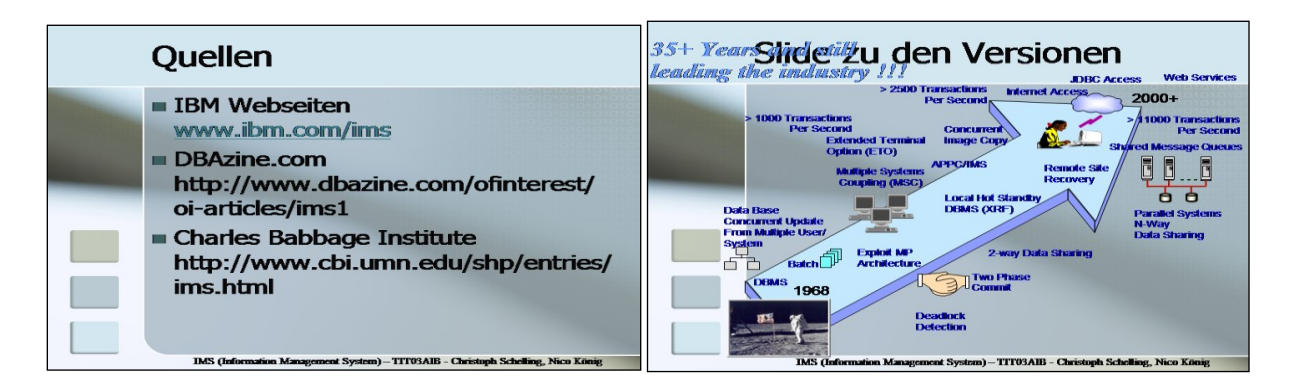

# **Eine dritte Lösung zu 3.1.1 finden Sie hier:**

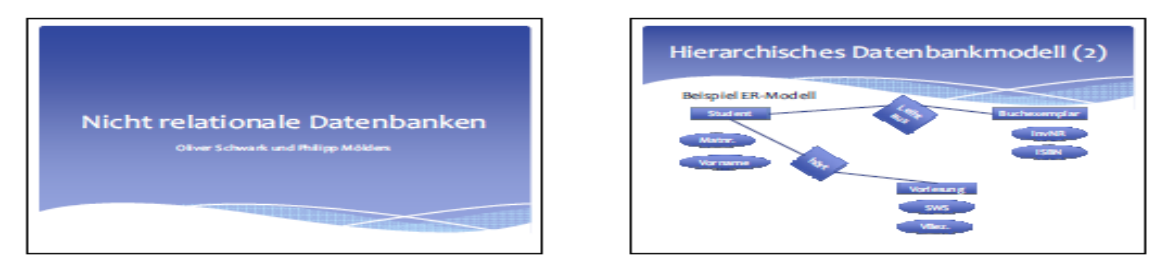

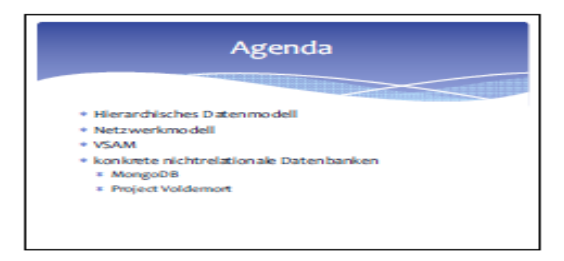

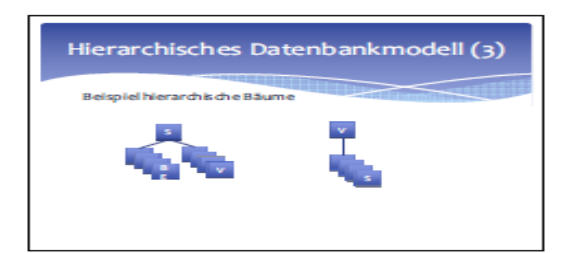

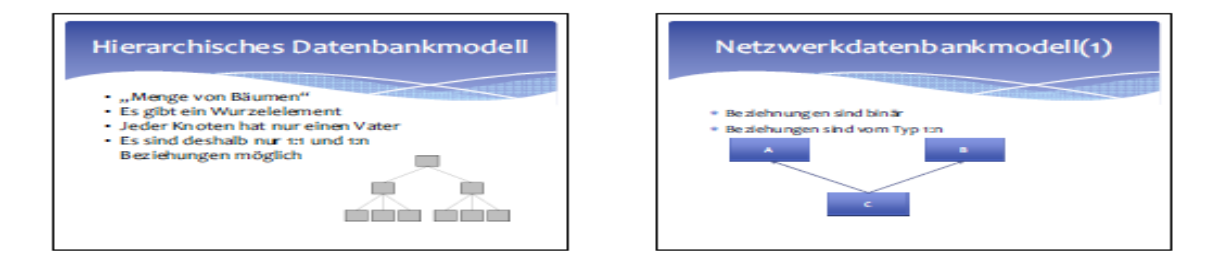

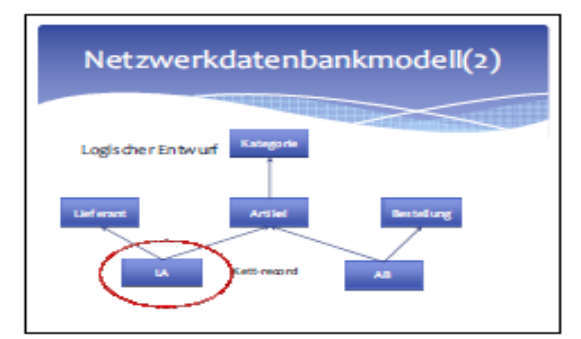

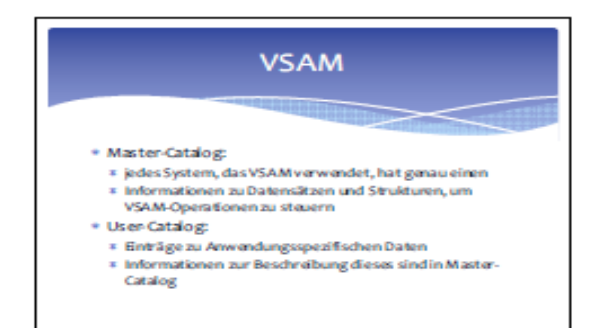

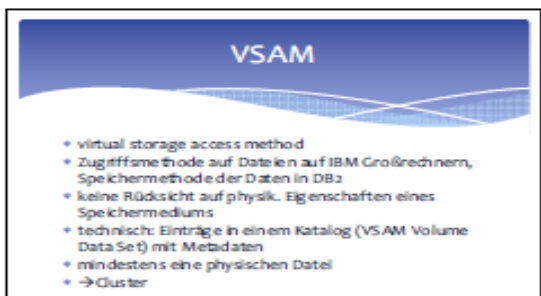

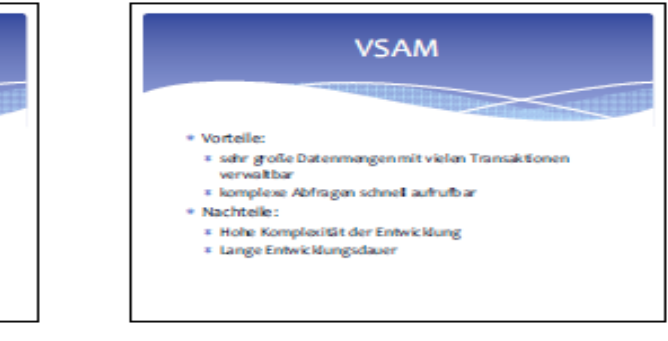

# **VSAM** \* Arten von Clustern:

- 
- re with the sequential dataset): Zugriff auf Daten über<br>Index (in eigenem Dataset ges peichert)<br>FSDS (entry sequential dataset): sequentialler Zugriff auf
- 
- Daten \* RRDS (relative record dataset): Zugriff mittels logischer
- 
- www.youtunesset.com/www.youtunesset.com/www.youtunesset<br>- LDS (lihear dataset): Daten werden als unstrukturierter<br>- Bytestrom verwaltet

# mongoDB **MorgoDB**

- \* dokumentorientiertes Spelchem (JSON)
- \* Indizes werden unterstützt ● Replikation → hohe Verfügbarkelt
- \* horizontale Fragmenterung
- 

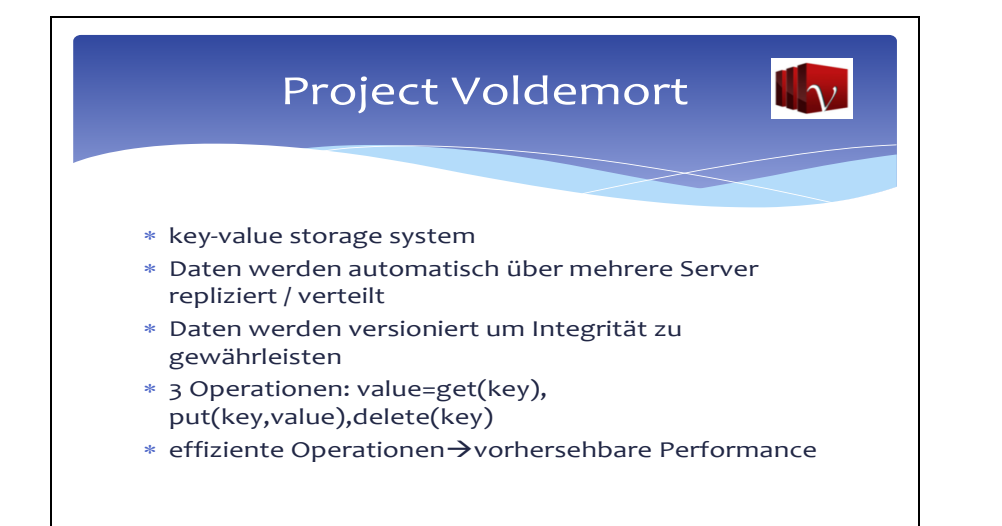

# **Solution to 3.1.2 - Relationale Datenbanken:**

- $\rightarrow$  Relation = Beziehung/Abhängigkeit von Objekten und Daten zueinander
- $\rightarrow$  Definition:
	- rel. DB-Modell 1970 von Codd
	- Datenspeicherung in Tabellen (Relationen) mit einer festen Anzahl an Spalten und einer flexiblen Anzahl an Zeilen
	- Durch das Verteilen der Informationen auf einzelne Tabellen werden Redundanzen vermieden.
	- Mit Schlüsselfeldern können Verknüpfungen zw. den Tabellen erstellt werden.

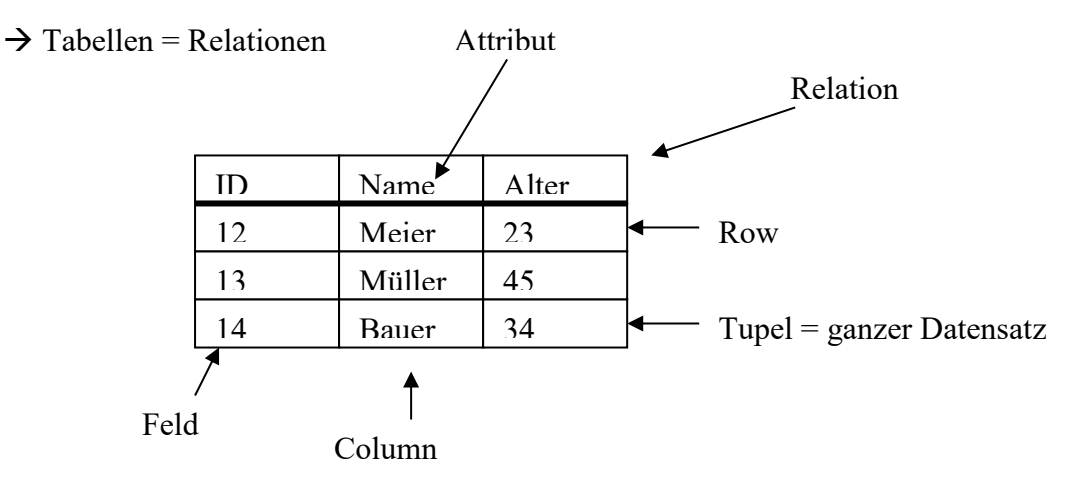

- → Eine Menge von miteinander verbundenen Relationen bildet eine Datenbank.
- $\rightarrow$  In einer Tabelle gibt es keine zwei Tupel, die für alle Attribute die gleichen Werte haben.
- $\rightarrow$  Schlüssel = identifizierende Attributmenge
- $\rightarrow$  Primärschlüssel
- = eine Spalte der Tabelle, durch deren Werte jeder Datensatz der Tabelle eindeutig identifiziert wird.

 Der Wert eines Primärschlüsselfeldes einer Tabelle darf nicht doppelt vorkommen. Jede Tabelle kann nur einen Primärschlüssel haben.

Er kann sich aus mehreren Datenfeldern zusammensetzen und darf nicht leer sein.

 $\rightarrow$  Fremdschlüssel

= eine Spalte einer Tabelle, deren Werte auf den Primärschlüssel einer anderen Tabelle verweisen.

Eine Tabelle kann mehrere Fremdschlüssel enthalten.

Er kann aus mehreren Feldern der Tabelle bestehen, er kann leer sein.

Für jeden Wert eines Fremdschlüssels muss es einen entsprechenden Wert im

Primärschlüssel der korrespondierenden Tabelle geben (Integrität)

- $\rightarrow$  Basisoperationen: (siehe SOL-Anweisungen)
	- Selektion
	- Verbund
- Projektion
- $\rightarrow$  Weitere Regeln der relationalen Datenbank:
	- Transaktionen müssen entweder vollständig durchgeführt werden oder, bei einem Abbruch, vollständig zurückgesetzt werden.
	- Der Zugriff auf die Daten durch den Benutzer muss unabhängig davon sein, wie die Daten gespeichert wurden oder wie physikalisch auf sie zugegriffen wird.
	- Ändert der Datenbankverwalter die physikalische Struktur, darf der Anwender davon nichts mitbekommen.

# **Solution to 3.1.3- SQL Basics:**

Compare standard books about SQL language

# **Solution to 3.1.4 - Normalization:**

# **Ziel von Normalformen**

- ➢ Update-Anomalien innerhalb einer Relation vermeiden
- ➢ Update-Anomalien: Redundanzen in Datenbanken, die einerseits unnötigen Speicherplatz verbrauchen und andererseits dazu führen, dass sich Änderungsoperationen nur schwer umsetzen lassen (Änderung bei allen Vorkommen einer Information)
- ➢ Ziel: Redundanzen entfernen, die aufgrund von funktionalen Abhängigkeiten innerhalb einer Relation entstehen

# **Abhängigkeiten**

- a) funktional abhängig zu einer Attributkombination von A gibt es genau eine Attributkombination von B B ist funktional abhängig von A: A -> B
- b) voll funktional abhängig

A und B als Attributkombination der gleichen Relation R B ist voll funktional abhängig von A, wenn es von der gesamten Attributkombination von A funktional abhängt, aber nicht schon von einem Teil: A => B

c) transitiv abhängig B ist abhängig von A und C ist abhängig von B: A -> B -> C C darf dabei nicht Schlüsselattribut sein und nicht in B vorkommen

# **Anomalien:**

#### PNR Fach Prüfer Student MATNR Name Geb Adr Fachbereich Dekan Note 3 Elektronik Richter 123456 Meier 010203 Weg 1 Informatik Wutz 1 124538 Schulz  $050678$  Str 1 Informatik Wutz 2

### **Prüfungsgeschehen**

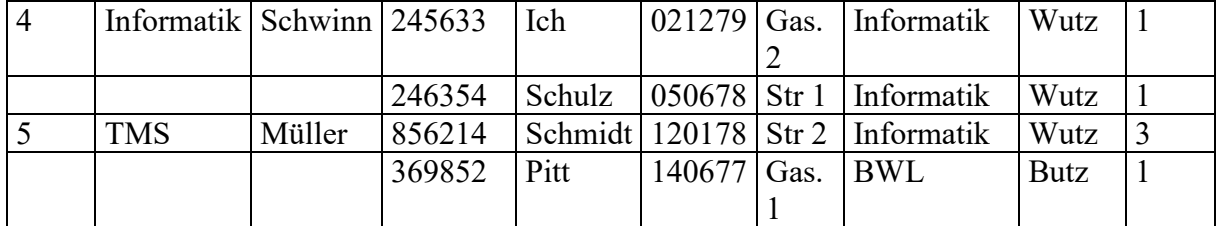

#### **Einfüge-Anomalien**

Wo fügt man in dieser Relation einen Studenten ein, der noch nicht an einer Prüfung teilgenommen hat?

a) Lösch-Anomalien

Mit Löschung des Studenten Pitt, geht auch die Information über den Dekan vom Dachbereich BWL verloren.

b) Änderungs-Anomalien Zieht ein Student um, der an mehreren Prüfungen teilgenommen hat, so muß die Adressänderung in mehreren Tupeln vollzogen werden

# **Exercise E3.2: Build Join Strategies**

*Build all join strategies for the following tables SAMP\_PROJECT and SAMP\_STAFF: i.e.*

- *1. Cross Product*
- *2. Inner Join*
- *3. Outer Join*
	- *a. Left Outer Join*
	- *b. Right Outer Join*
	- *c. Full Outer Join*

# SAMP\_PROJECT:

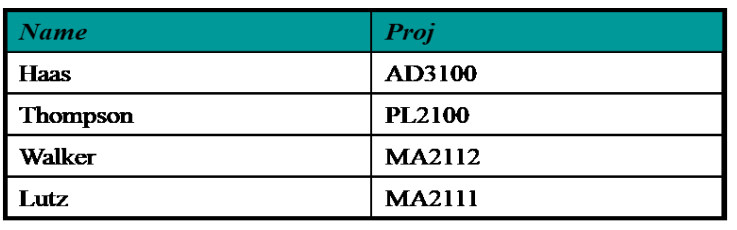

# SAMP\_STAFF:

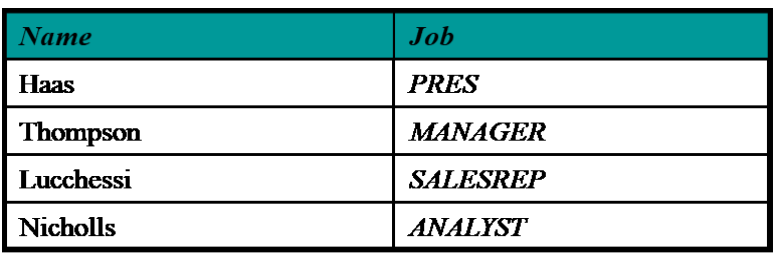

# **Solution**:

See lesson notes.

# **Exercise E3.3: Example of a Normalization**

**Do the normalization steps 1NF, 2NF and 3NF to the following unnormalized table (show also the immediate result):**

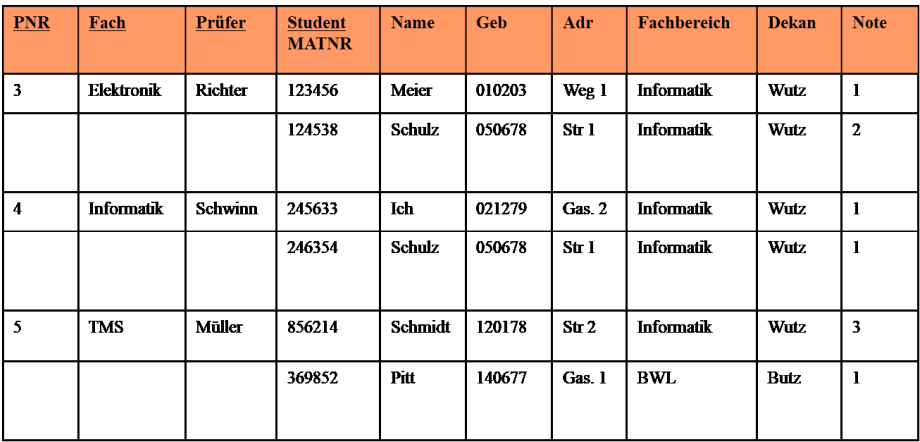

# **Solution:**

### **Erste Normalform**

➢ Nur atomare Attribute, also Elemente von Standard-Datentypen und nicht Listen, Tabellen oder ähnliche komplexe Strukturen

# **Prüfungsgeschehen**

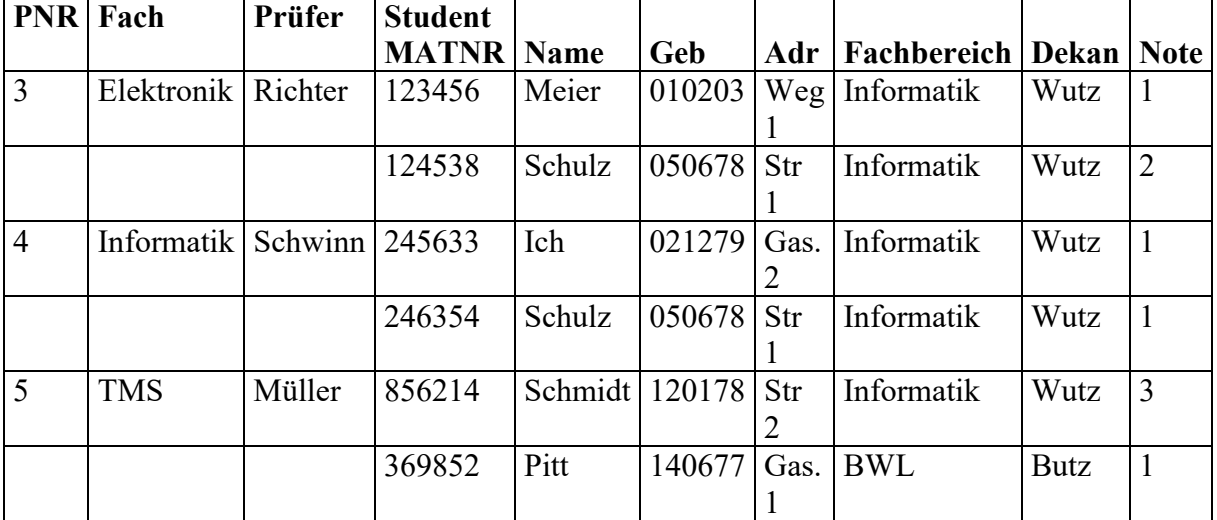

Bsp. enthält eine weitere Relation

1. Lösung: jede Zeile um die ersten drei Attribute erweitern, dann entstehen aber Redundanzen

2. Lösung: Auslagerung in eine neue Tabelle Prüfung

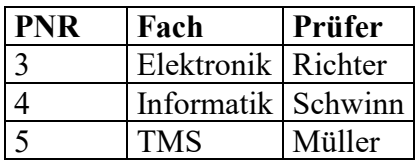

#### **Prüfling**

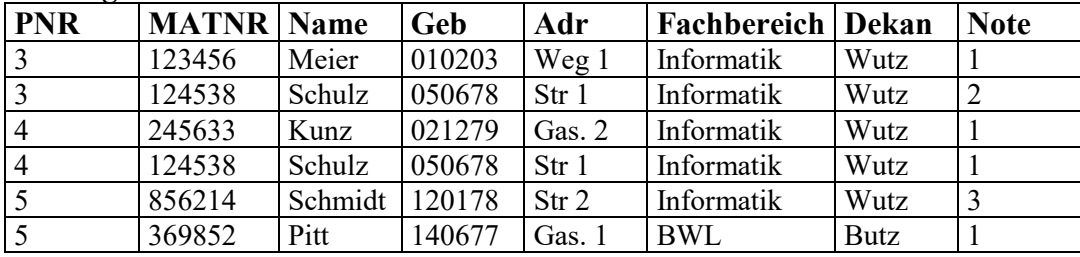

Beide Relationen sind nun in 1. NF

#### **Zweite Normalform**

**Ziel:** aufgrund von funktionalen Abhängigkeiten Redundanzen entdecken

Erlaubt keine partiellen Abhängigkeiten zwischen Schlüsseln des Relationen Schemas und weiteren Attributen (jedes Nicht-Primärattribut muss also voll funktional abhängig sein von jedem Schlüsselattribut der Relation)

#### **Prüfling**

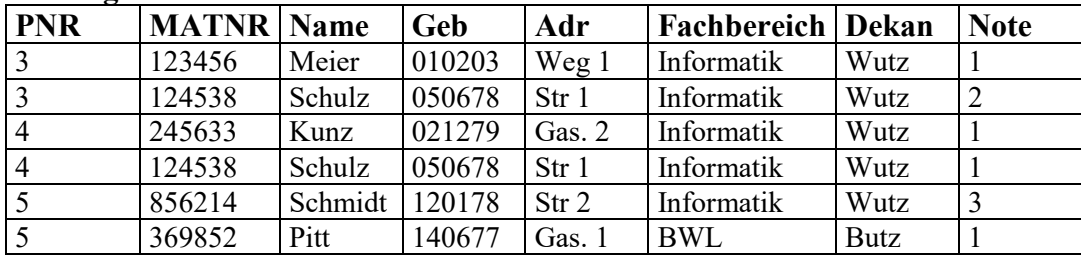

Erkennbar: Daten des Studenten (Name, Geb, Adr, Fachbereich, Dekan) hängen nur von MATNR ab und nicht von PNR, ist somit nicht voll funktional abhängig Erzeugung der zweiten Normalform durch Elimination der rechten Seite der partiellen Abhängigkeit und Kopie der linken Seite

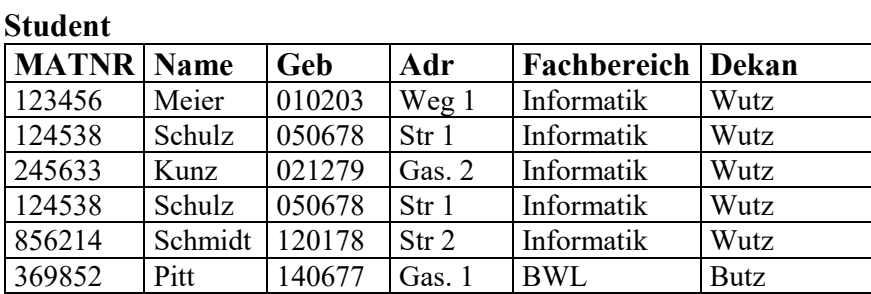

#### **Prüfungsergebnis**

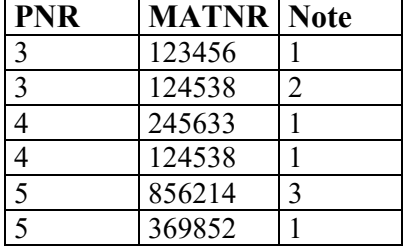

➢ Eine Relation R ist in 2. NF, wenn sie in 1.NF ist und jedes Nicht-Primärattribut von R voll von jedem Schlüssel in R abhängt (also keine Attribute des Schlüssels unwesentlich ist)

➢ Problem der Anomalien noch nicht beseitigt Einfüge-A.: Fachbereichsdaten nicht ohne eingeschriebenen Studenten speicherbar Lösch-A: Fachbereichsdaten verschwinden mit Löschen des letzten Studenten Änderungs-A: Wechsel des Dekans muss an mehreren Stellen vollzogen werden

#### **Dritte Normalform**

➢ 3. NF: keine transitiven Abhängigkeiten

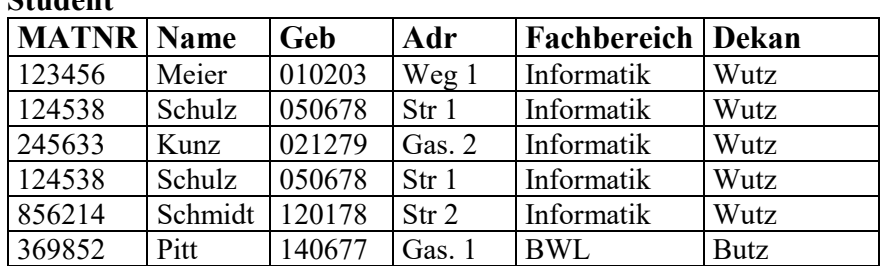

**Student**

- ➢ transitive Abhängigkeit: Dekan ist von Fachbereich abhängig, da es zu jedem Fachbereich genau einen Dekan gibt (demnach ist Dekan transitiv abhängig von MATNR)
- ➢ Eliminieren von transitiven Abhängigkeiten: Auslagerung der abhängigen Attribute in eine neue Relation

#### **Fachbereich**

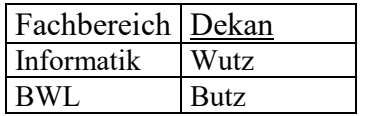

#### **Student**

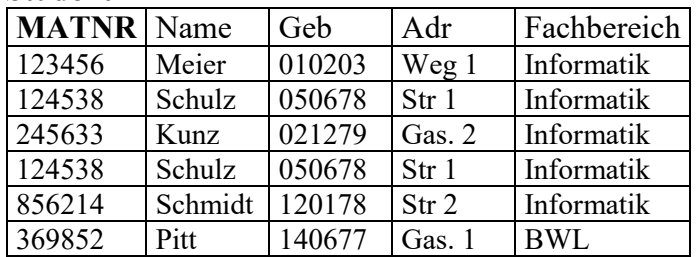

# **Exercise E3.4: Example of a Normalization**

Do the normalization steps 1NF, 2NF and 3NF to the following un-normalized table (show also the immediate results):

Prerequisites: Keys are PO# and Item#, SupName = Funct  $(Sup#)$ , Quant = Funct (Item#,PO#) and  $\sqrt{$$ Unit=Funct (Item#)

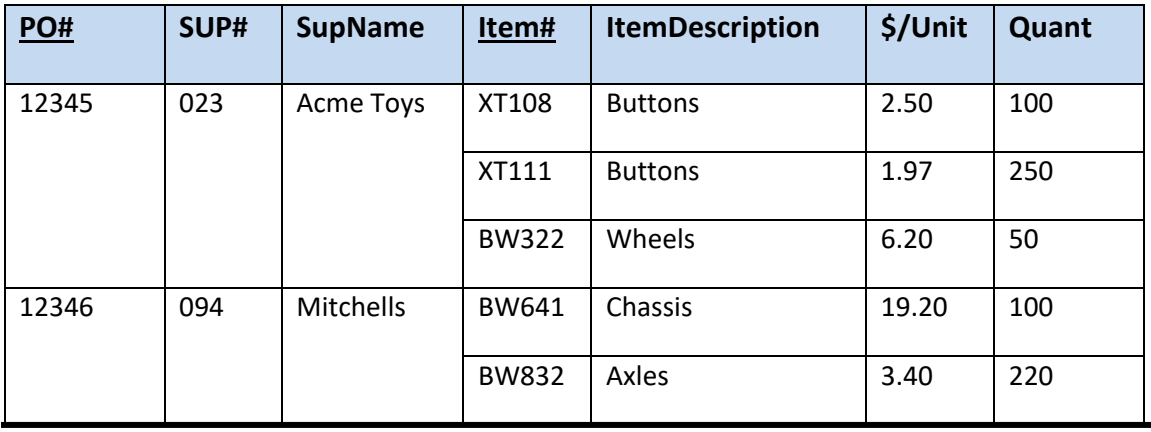

# **Solution to 3.4:**

The table is not in First Normal Form (1NF) – there are "Repeating Row Groups".

By adding the duplicate information in the first three row to the empty row cells, we get five complete rows in this table, which have only atomic values. So we have First Normal Form. (1NF).

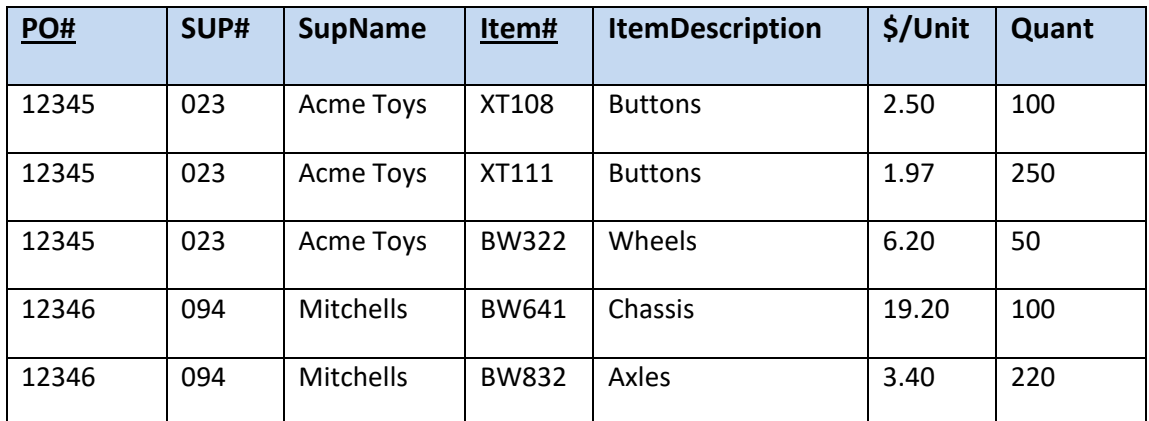

.........

# **Exercises (+Solutions) to DHBW Lecture Intro2DWH – Chapter 4**

# **Exercise E4.1: Create SQL Queries**

Given the two tables:

#### *Airport:*

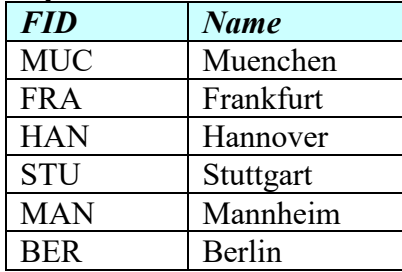

# *Flight:*

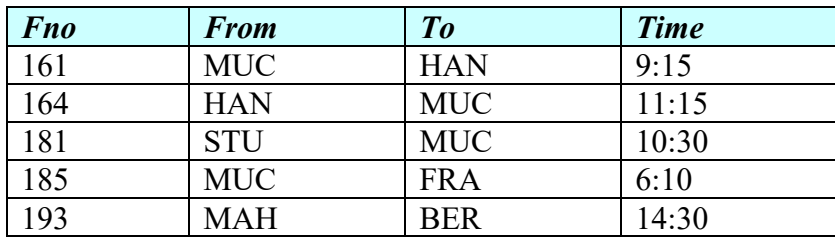

Define the right SQL such that:

- 1. you get a list of airports which have no incoming flights (no arrivals) (6 points)
- 2. create a report (view) Flights To Munich of all flights to Munich(arrival) with Flight-Number, Departure-Airport (full name) and Departure-Time as columns (6 points)
- 3. insert a new flight from BER to HAN at 17:30 with FNo 471 (4 points)
- 4. Change FlightTime of Fno=181 to 10:35 (4 points)

Optional (difficult) –10 points:

5. calculates the numbers of flights from (departures) for each airport

# **Solution:**

```
Ad 1.:
select fid, name from airport
where fid not in
(select distinct to from flight)
```

```
Ad 2.:
```

```
create view Flights to Munich2
as select f.Fno as FNr, a.name as Dep_Airp, f.time as DepT from flight f, airport 
a 
where f.to='MUC' and a.fid=f.from
```

```
Ad3.: 
insert into flight
values (471,'BER','HAN','17.30.00')
```

```
Ad4.: 
update flight
set time = '10.35.00'
```
where Fno=181

```
Ad5 (optional): 
select name as Departure Airport, count (*) as Departure Count
from airport, flight
where fid=from
group by name
union
select name as Departure Airport, 0 as Departure Count
from airport 
where not exists (select * from flight where from=fid)
order by departure_count
```
Delivers the following result:

\*\*\*\*\*\*\*\*\*\*\*\*\*\*\*\*\*\*\*\*\*\*\*\*\*\*\*\*\*\*\*\*\*\*\*\*\*\*\*\*\*\*\*\*\*\*\*\*\*\*\*\*\*\*\*\*\*\*\*\*\*\*\*\*\*\*\*\*\*\*

 $db2 \Rightarrow$  select name as Departure—Airport, count (\*) as Departure—Count from airpo rt, flight where fid=from group by name union select name as Departure\_Airpo rt, 0 as Departure\_Count from airport where not exists (select \* from flight whe re from=fid) order by departure\_count

### DEPARTURE\_AIRPORT DEPARTURE\_COUNT

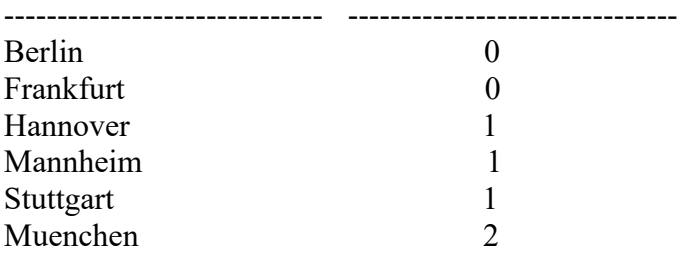

6 record(s) selected.

\*\*\*\*\*\*\*\*\*\*\*\*\*\*\*\*\*\*\*\*\*\*\*\*\*\*\*\*\*\*\*\*\*\*\*\*\*\*\*\*\*\*\*\*\*\*\*\*\*\*\*\*\*\*\*\*\*\*\*\*\*\*\*\*\*\*\*\*\*\*\*\*\*\*

Here is also a **second solution** (which is shorter) and gives the same results as above by **Stefan Seufert**:

SELECT Name as Departure Airport, count (Flight.From) as Departure Count FROM Airport LEFT OUTER JOIN Flight ON Airport.FID = Flight.From GROUP BY Name *ORDER BY Departure\_Count*

The idea is, that count(Field) in contradiction to count(\*) only count the fields which are not NULL. Since the attribute in the count function is from the flight table, only the flights which have departures are counted, all other get the 0 value.

# **Exercise E4.2: Build SQL for a STAR Schema**

Consider the following Star Schema:

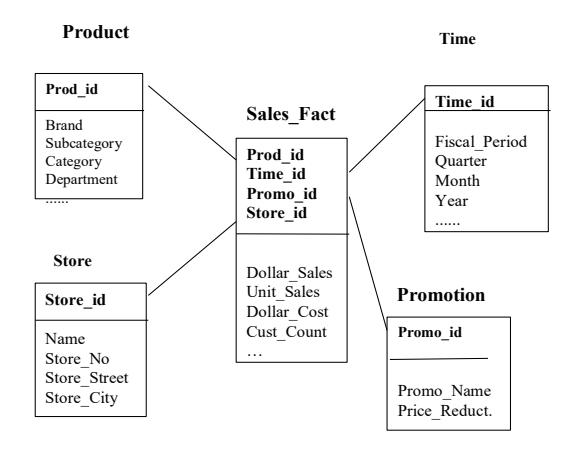

**Build the SQL**, such that the result is the following report, where time condition is the Fiscal Period =  $4Q95'$ , such that we get the result table below. Why is this a typical DWH query (result table)?

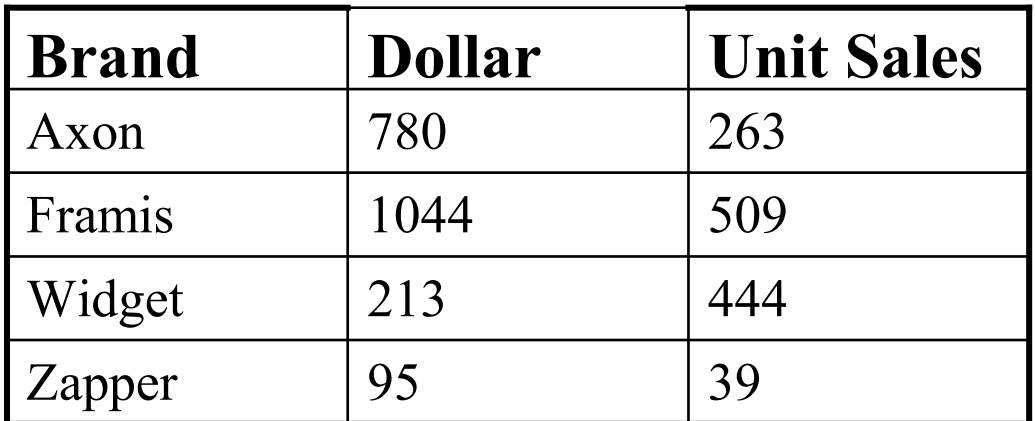

# **Solution with Standard SQL(for example with DB2):**

**SELECT** p.brand **AS** Brand, Sum(s.dollar\_sales) **AS** Dollar\_Sales, Sum(s.unit\_sales) **AS** Unit\_Sales **FROM** sales fact s, product p, time t **WHERE** p.product  $key = s$ .product  $key$ **AND** s.time  $key = t$ .time  $key$ **AND** t.fiscal period="4Q95" **GROUP BY** p.brand **ORDER BY** p.brand

By using the **SQL Wizard** (Design View) in the database **Microsoft Access,** we see the following '**Access SQL**':

**SELECT** Product.brand **AS** Brand, Sum([Sales Fact].dollar\_sales) **AS** Dollar\_Sales,Sum([Sales Fact].unit\_sales) **AS** Unit\_Sales **FROM** ([Sales Fact] **INNER JOIN** [Time] **ON** [Sales Fact].time  $key = Time.time$  key) **INNER JOIN** Product **ON** [Sales Fact].product\_key = Product.product\_key **WHERE** (((Time.fiscal\_period)="4Q95")) **GROUP** BY Product.brand *ORDER BY Product.brand;*

# **Solution with Standard SQL(for example with DB2) by loading the data (flat files) into DB2:**

First connect to database "Grocery". Then create the necessary tables and load the data from flat Files (\*.txt Files) into the corresponding tables:

```
CREATE TABLE "DB2ADMIN"."SALES_FACT" (
              "TIME_ID" INTEGER, 
              "PRODUCT_ID" INTEGER, 
              "PROMO_ID" INTEGER, 
              "STORE_ID" INTEGER, 
              "DOLLAR_SALES" DECIMAL(7 , 2), 
              "UNIT_SALES" INTEGER, 
              "DOLLAR_COST" DECIMAL(7 , 2), 
              "CUSTOMER_COUNT" INTEGER
       \lambdaORGANIZE BY ROW
       DATA CAPTURE NONE
       IN "USERSPACE1"
       COMPRESS NO;
```
Load the data from the Sales Fact.txt file by using the "Load Data" feature of the table DB2ADMIN.Sales Fact in the GROCERY database:

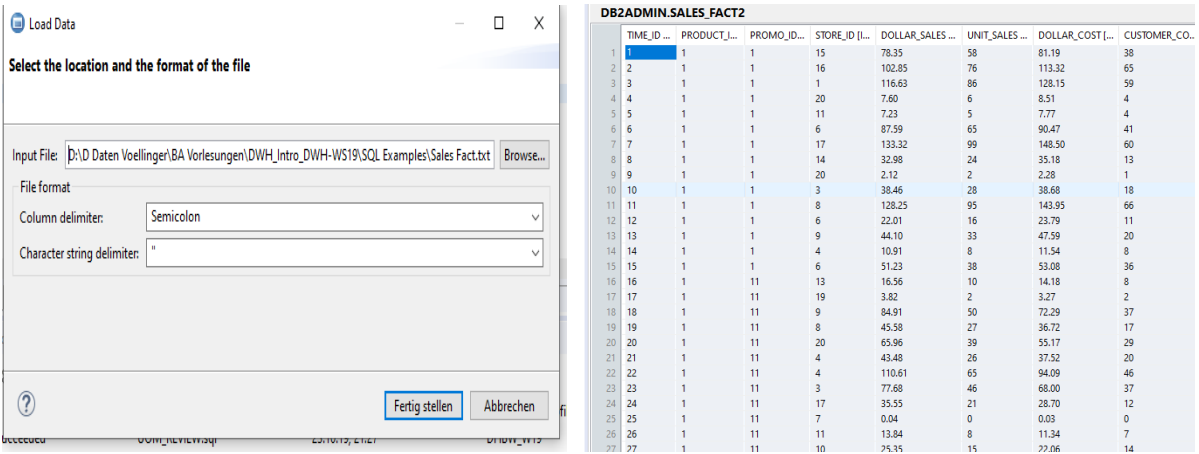

Do the same for the four dimension-tables: "Product", "Time", "Store" and "Promotion".

CREATE TABLE "DB2ADMIN"."TIME" ("TIME\_ID" INTEGER, "DATE" varchar(20),"DAY\_IN\_WEEK" varchar(12),

**Page 67 of 126 Pages**

```
"DAY_NUMBER_IN_MONTH" Double,
              "DAY_NUMBER_OVERALL" Double, 
              "WEEK_NUMBER_IN_YEAR" Double,
              "WEEK_NUMBER_OVERALL" Double,
              "MONTH" Double, "QUARTER" int,
              "FISCAL_PERIOD" varchar(4),"YEAR" int,
             "HOLIDAY_FLAG" varchar(1))
      ORGANIZE BY ROW
      DATA CAPTURE NONE
      IN "USERSPACE1"
      COMPRESS NO;
CREATE TABLE "DB2ADMIN"."PRODUCT" ("PRODUCT_ID" INTEGER, 
              "DESCRIPTION" varchar(20),"FULL_DESCRIPTION" varchar(30), 
             "SKU_NUMBER" decimal(12,0), "PACKAGE_SIZE" varchar(8),
              "BRAND" varchar(20),"SUBCATEGORY" varchar(20), "CATEGORY"
varchar(15),
              "DEPARTMENT" varchar(15),"PACKAGE_TYPE" varchar(12),"DIET_TYPE"
varchar(10), 
               "WEIGHT" decimal(5,2),"WEIGHT_UNIT_OF_MEASURE" varchar(2),
              "UNITS_PER_RETAIL_CASE" int,"UNITS_PER_SHIPPING_CASE" int,
             "CASES_PER_PALLET" int, "SHELF_WIDTH_CM" decimal(8,4),
              "SHELF_HEIGHT_CM" decimal(8,4), "SHELF_DEPTH_CM" decimal(8,4))
      ORGANIZE BY ROW
      DATA CAPTURE NONE
      IN "USERSPACE1"
      COMPRESS NO;
```
Finally run the SQL to produce the result for the quarter "4Q95":

```
SELECT p.BRAND AS Brand, Sum(s.DOLLAR SALES) AS Dollar Sales, Sum(s.UNIT SALES) AS
Unit_Sales
FROM "DB2ADMIN"."SALES_FACT" s, "DB2ADMIN"."PRODUCT" p, "DB2ADMIN"."TIME" t 
WHERE p.PRODUCT ID = s.PRODUCT ID
       AND s.TIME_ID = t.TIME_ID 
       AND t."FISCAL_PERIOD" = '4Q95' 
GROUP BY p.BRAND
ORDER BY p.BRAND:
```
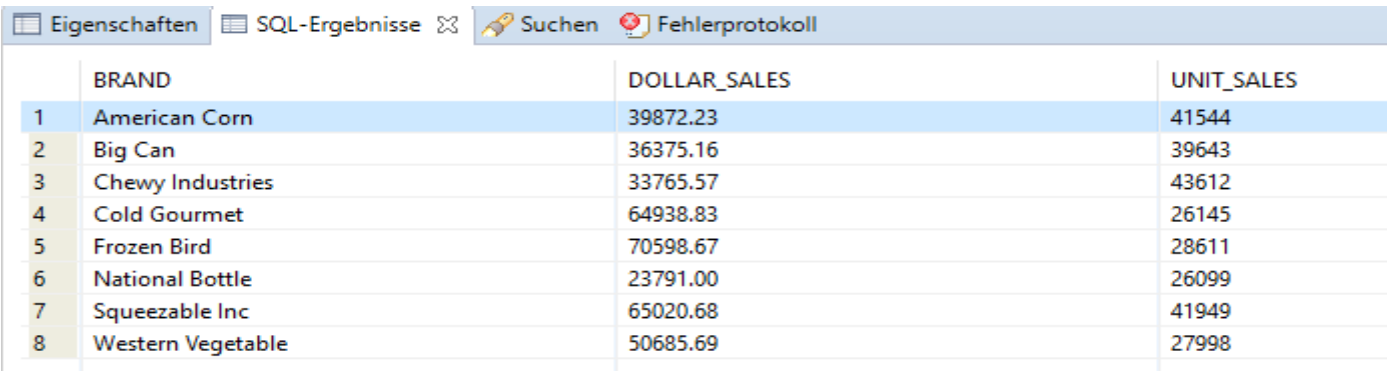

Alternative:

```
SELECT p.BRAND AS Brand, Sum(s.DOLLAR SALES) AS Dollar Sales, Sum(s.UNIT SALES) AS
Unit_Sales
FROM "DB2ADMIN"."SALES_FACT" s, "DB2ADMIN"."PRODUCT" p, "DB2ADMIN"."TIME" t 
WHERE p.PRODUCT_ID = s.PRODUCT_ID 
      AND s. TIME ID = t. TIME ID
       AND t.QUARTER = 4
```
 AND t.YEAR = 1995 GROUP BY p.BRAND ORDER BY p.BRAND;

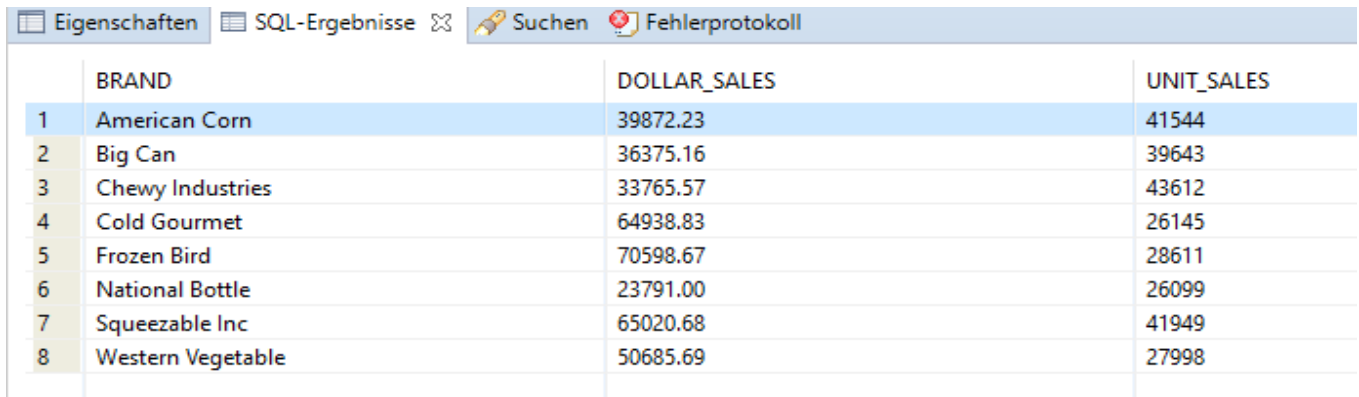

Finally run the SQL to produce the result for the both quarters "4095" and "4096":

```
SELECT p.BRAND AS Brand, Sum(s.DOLLAR SALES) AS Dollar Sales, Sum(s.UNIT SALES) AS
Unit_Sales
FROM "DB2ADMIN"."SALES_FACT" s, "DB2ADMIN"."PRODUCT" p, "DB2ADMIN"."TIME" t 
WHERE p.PRODUCT_ID = s.PRODUCT_ID 
       AND s.TIME_ID = t.TIME_ID 
       AND (t."FISCAL_PERIOD" = '4Q95' OR t."FISCAL_PERIOD" = '4Q94') 
GROUP BY p.BRAND
ORDER BY p.BRAND;
```
#### Alternative:

You just omit the selection of a special quarter. In addition, you can create a View with name "Sales Per Brand":

```
Create View "DB2ADMIN"."Sales_Per_Brand" AS
SELECT p.BRAND AS Brand, Sum(s.DOLLAR SALES) AS Dollar Sales, Sum(s.UNIT SALES) AS
Unit_Sales
FROM "DB2ADMIN"."SALES_FACT" s, "DB2ADMIN"."PRODUCT" p, "DB2ADMIN"."TIME" t 
WHERE p.PRODUCT_ID = s.PRODUCT_ID 
      AND s. TIME ID = t. TIME ID
GROUP BY p.BRAND;
```
Remark: You have also to omit "ORDER BY" not to get an error in DB2. Nevertheless, the result is ordered automatically by the brand name. See resulting view:

#### **DB2ADMIN.Sales Per Brand**

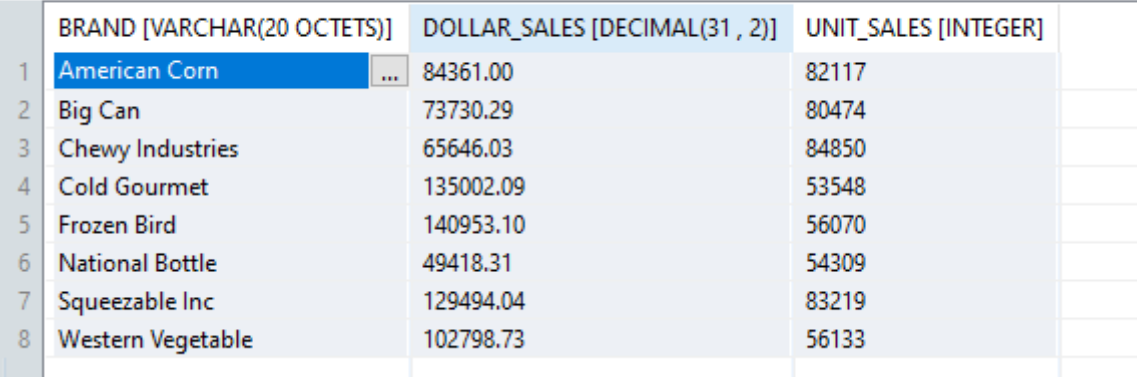

Create View "DB2ADMIN"."Sales\_Per\_Brand1" AS SELECT p.BRAND AS Brand, Sum(s.DOLLAR SALES) AS Dollar Sales, Sum(s.UNIT SALES) AS Unit\_Sales FROM "DB2ADMIN"."SALES\_FACT" s, "DB2ADMIN"."PRODUCT" p, "DB2ADMIN"."TIME" t WHERE p.PRODUCT\_ID = s.PRODUCT\_ID AND  $s$ .TIME ID =  $t$ .TIME ID AND (t."FISCAL\_PERIOD" = '4Q95' OR t."FISCAL\_PERIOD" = '4Q94') GROUP BY p.BRAND;

#### **DB2ADMIN.Sales Per Brand1**

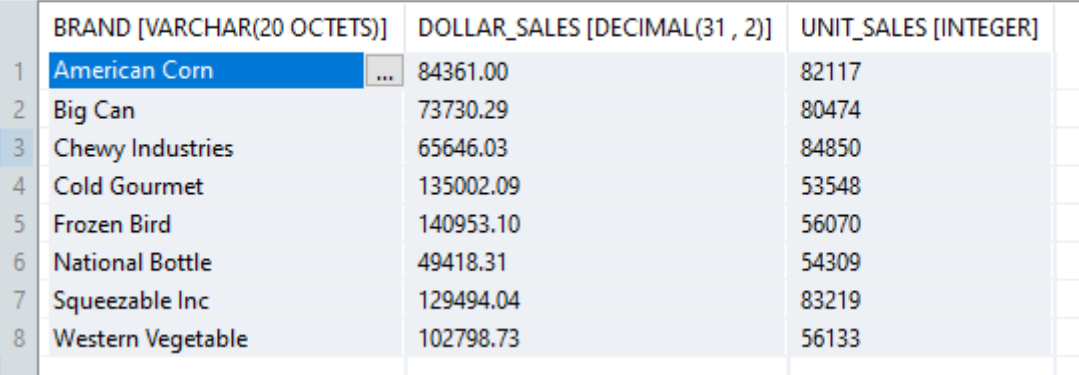

# **Exercise E4.3\*: Advanced Study about Referential Integrity**

*Explain: What is "Referential Integrity" (RI) in a Database?* Sub-Questions:

- 1. What means RI in a Data Warehouse?
- 2. Should one have RI in a DWH or not? (collect pro and cons)

Find explanations and arguments in DWH forums or articles about this theme in the internet or in the literature.

# **First SOLUTION:**

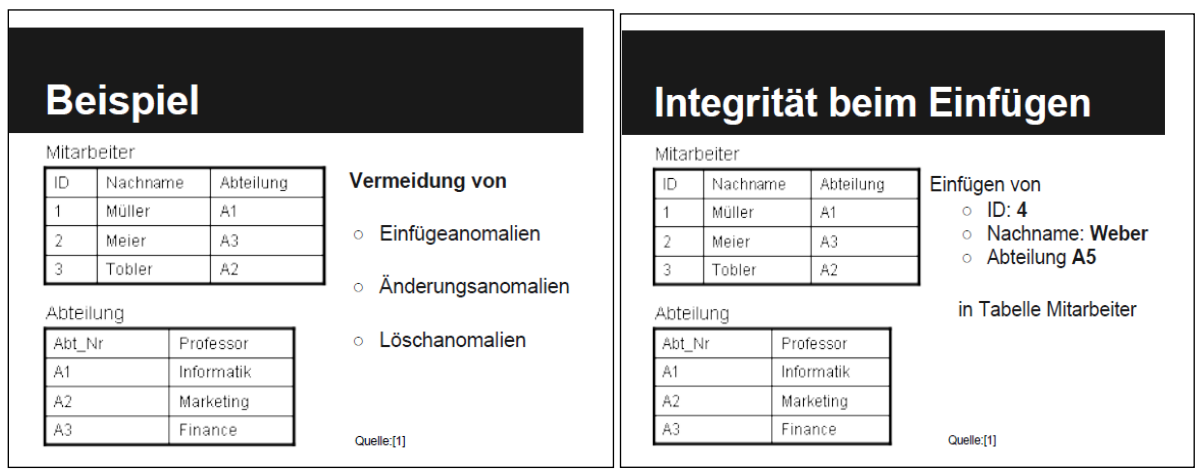

# Gründe für RI im DWH

- Datenkonsistenz
- Änderungen müssen nur an einer Stelle  $\bullet$ durchgeführt werden.
- Integritätsprobleme werden verhindert

# Gründe gegen RI im DWH

- Längere Zugriffszeiten / Viel Overhead
- Zu große Datenmengen für konventionelle  $\bullet$ RI-Methoden aus DBMS
- RI Prüfung wird meist vor dem Laden der  $\bullet$ Daten ins DWH durchgeführt
- Im DWH werden keine Updates durchgeführt

Quelle: [2]

# **Mögliche Lösung**

- Bounded Referential Integrity Lösungsvorschlag von Bill Inmon
	- Ähnelt stark der klassischen RI
	- Nur Teilmengen werden und keine ganzen Tabellen werden geprüft
	- O Prüfung findet erst nach dem Laden der Daten ins **DWH** statt

### **Quellen**

[1] http://www.gitta.info/LogicModelin/de/html/ DBIntegrity\_Ref\_Integ.html

[2]http://social.technet.microsoft.com/Forums/it-IT/sqlserverit/thread/0b51568a-7d19-4afc-87a5-928b9ecd4a6b

Quelle: [2]

# **Second SOLUTION:**

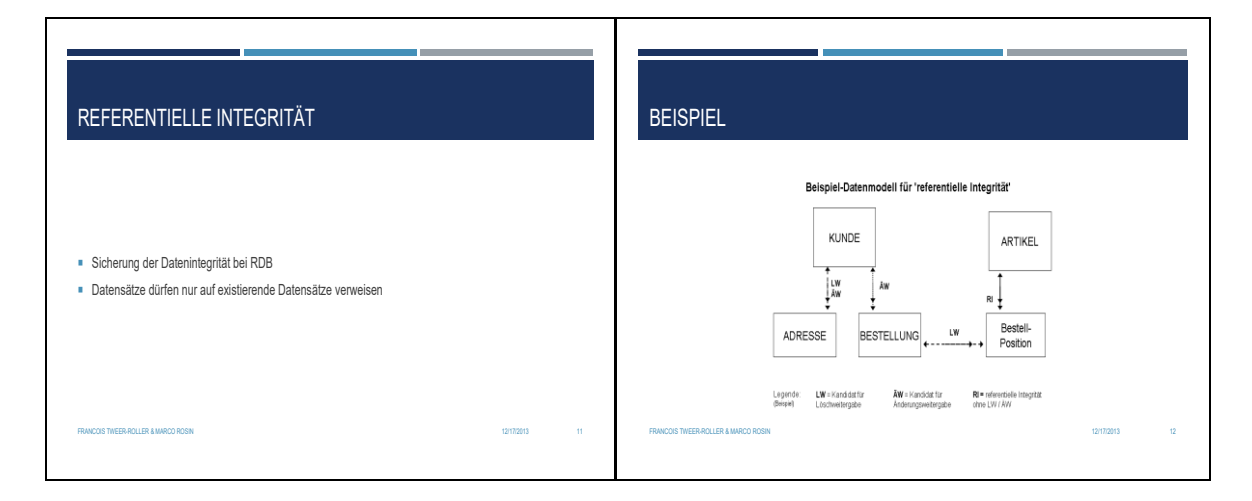

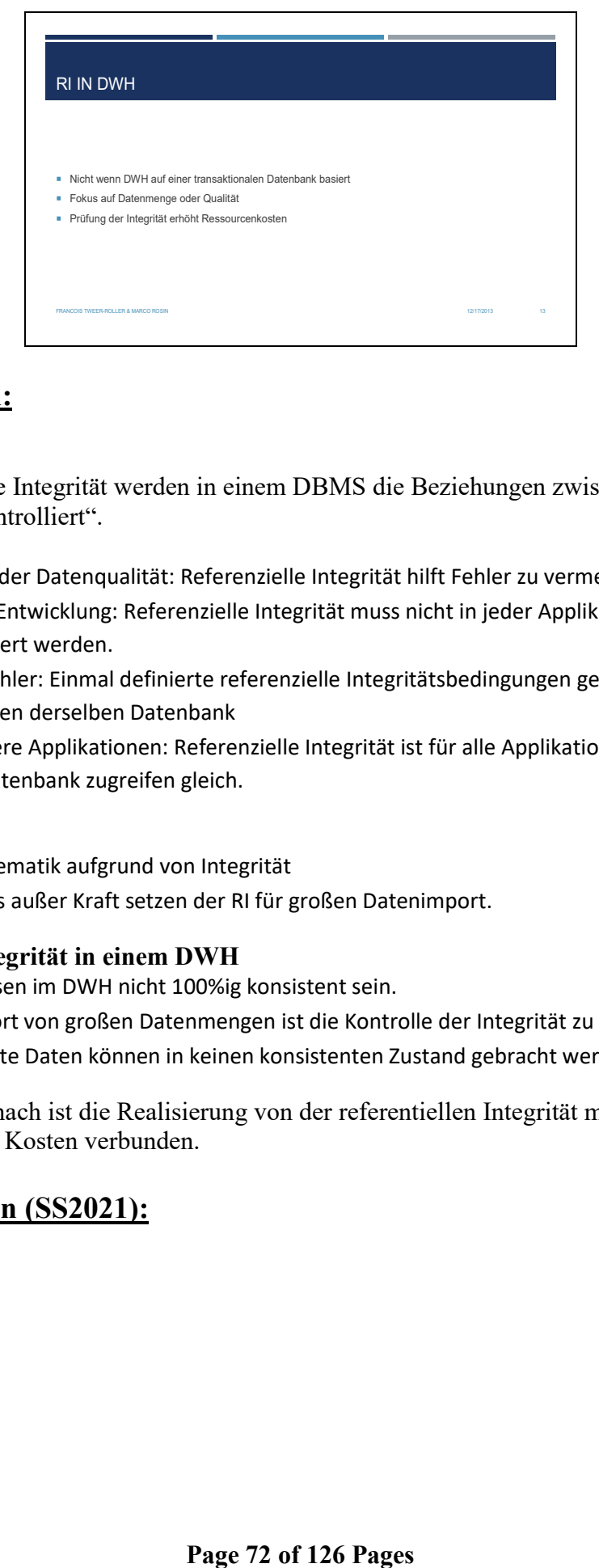

# **Third Solution:**

#### **Definition**

"Über referentielle Integrität werden in einem DBMS die Beziehungen zwischen Datenobjekten kontrolliert".

#### **Vorteile**

- Steigerung der Datenqualität: Referenzielle Integrität hilft Fehler zu vermeiden.
- Schnellere Entwicklung: Referenzielle Integrität muss nicht in jeder Applikation neu implementiert werden.
- Weniger Fehler: Einmal definierte referenzielle Integritätsbedingungen gelten für alle Applikationen derselben Datenbank
- Konsistentere Applikationen: Referenzielle Integrität ist für alle Applikationen, die auf dieselbe Datenbank zugreifen gleich.

#### **Nachteile**

- Löschproblematik aufgrund von Integrität
- Temporäres außer Kraft setzen der RI für großen Datenimport.

#### **Referenzielle Integrität in einem DWH**

- Daten müssen im DWH nicht 100%ig konsistent sein.
- Durch Import von großen Datenmengen ist die Kontrolle der Integrität zu aufwendig
- Inkonsistente Daten können in keinen konsistenten Zustand gebracht werden.

Meiner Meinung nach ist die Realisierung von der referentiellen Integrität möglich, aber mit viel Aufwand und Kosten verbunden.

# **Fourth Solution (SS2021):**
#### **Exercises to Intro2DWH**

#### Last Update: 03.12.2023

Referential Integrity (RI)

Von: Arkan Abdel **Leonard Faix**  Agande

- $\cdot$  What is Referential Integrity (RI) in a Database?
- . What means RI in a Data Warehouse?
- · Should one have RI in a DWH or not?
- $^\circ$  pro and cons of Referential Integrity (RI)

#### Referential Integrity (RI) in a Database?

- $^\circ$  the relational data in database tables has to be universally configurable
- $^\circ$  keys that reference elements of other tables need to be connected to those other fields
- $^\circ$  not separately
- · prevents errors

#### What means RI in a Data Warehouse

- $^\circ$  Referential Integrity in the data warehouse is a form of data integrity
- · Relational databases break the storage of data down into elements
- $^\circ$  data would get dropped (If it is not implemented properly)

#### Integrity Constraints:

· Impose restrictions on allowable data, beyond those · Imposed by structure and types

Referential integrity Integrity of references

No dangling pointers

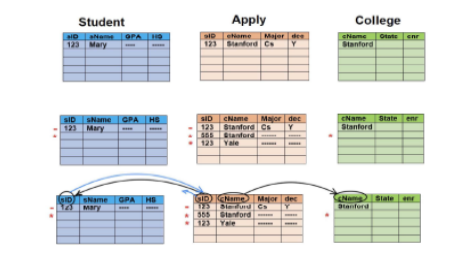

#### Referential integrity from R.A to S.B<br>Each value in column A of table R must appear in column B of table S

- 
- $^{\circ}$  A is called the "foreign Key" (foreign key constraints)
- · B is usually required to be the primary key for table S or at least unique · Multi-attribute foreign keys are allowed

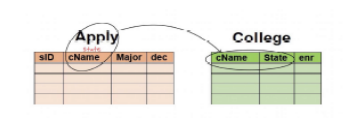

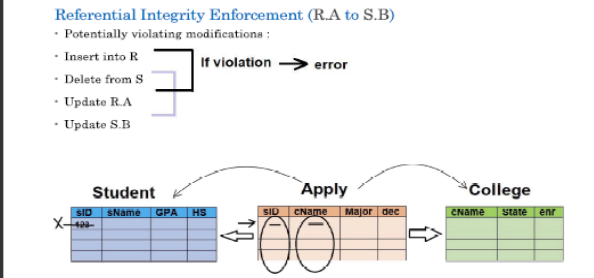

## **Exercises to Intro2DWH Last Update: 03.12.2023**

Employee

Arkan

Leonard<br>Patrick<br>Anwar

EMP

 $\overline{\mathbf{c}}$ 

one - to- many

Referential Integrity Enforcement (R.A to S.B) Special actions:  $\blacksquare$  Delete from S  $E$ rnor Restrict (default), set Null, Cascade - Update S.B Student Appl College  $\begin{array}{|c|c|c|}\n\hline\n\text{uID} & \text{cNan} \\
\hline\n\text{123} & \text{---} \\
\hline\n\end{array}$  $\frac{9}{123}$ 

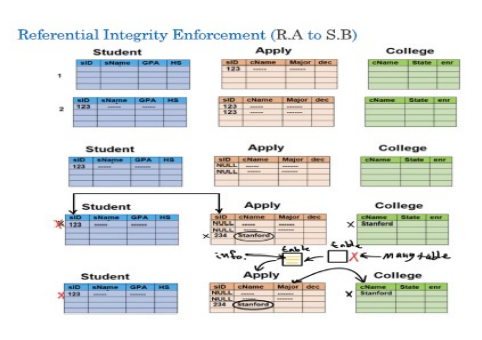

Beispiel:

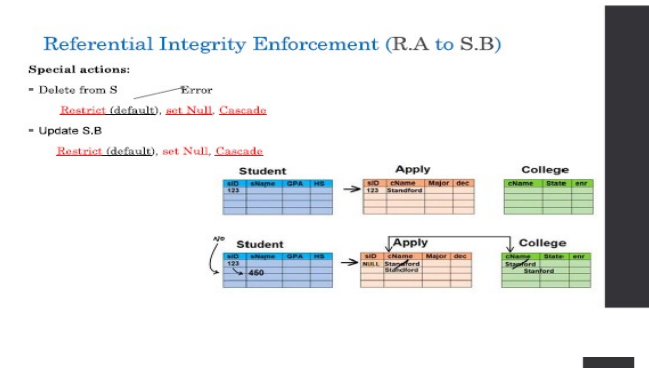

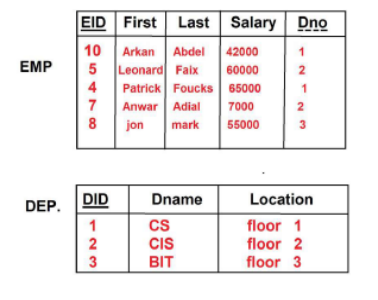

# Die Problemlösung: Create table Dept (DID char(1) Primary Key, Dname varchar(20), Location<br>varchar(20), on delete Cascade on update Cascade ); + We can create our own Data Type : Create type TypeName as varchar(30); create table Emp (ID...... Last TypeName....

**Department** 

cs

CIS.<br>BIT

ŧ

 $\boxed{\text{Depth}}$ 

## Why should I enforce RI?

 $\cdot$  Ensuring that relationships between rows of data exist and are used as they

· User can trust data and rely on relationships

### Referential Integrity in Data Warehouse

 $^\circ$  Referential integrity is a decision, not a standard practice. It depends on the data

· ETL can ensure RI > need strong control over ETL

 $^\circ$  Constraints can ensure RI  $^\circ$  Foreign Key...

### **Exercises to Intro2DWH**

#### Last Update: 03.12.2023

#### RI by Constraints

- $\cdot\,$  Constraints can increase load time and write time
- · Constraints can make read queries faster
- · Updates are done in the database environment, not in<br>the warehouse envionment
- · Many tables + many references > too much development overhead

#### Conclusion, Considerations

- · How will Referential Integrity impact the performance?
- $\cdot$  RI can save dev and support time
- · RI can cost more time, maintaining constraints
- $\cdot~$  Is the DW a read-only copy of transactional databases?  $\rightarrow$  Maintaining RI probably isn't worth it.
- $\cdot\,$  Can the ETL maintain integrity?

#### Sources

- https://datawarehouseinfo.com/implementing-referential-integrity-in-a-data-<br>warehouse-a-controversial-decision-with-a-lasting-impact/
- $\cdot$  https://esi.com/articles/1998/08/13/referential-integrity-for-the-data-warehouse-environment.aspx?m=1
- https://en.wikipedia.org/wiki/Referential\_integrity
- · sgl When is referential integrity not appropriate? Stack Overflow
- Implement Referential Integrity Constraints for Consistency & Error Control<br>1 (datawarehouseinfo.com)
- Referential integrity and its role in data warehousing  $\vert$  Auckland, Wellingto
- Referential integrity and its role in data warehousing: part two | Auckland.<br>Wellington, Christchurch, NZ (theta.co.nz).

# **Fifth Solution (WS2022):**

Thank you for your attention

## Contents

- What does Referential Integrity mean in a Data Warehouse?
	- Definition
	- Example for RI
- Should one have Referential Integrity in a Data Warehouse?
	- Benefits of RI
	- Downsides of Classical DB Implementations for RI in DWHs

# Definition

Referential Integrity

Marcel Alex und Amos Groß

Definition: Referential integrity refers to the accuracy and consistency of data within a relationship.

Referential integrity will:

Quelle: [1]

- 1) Prevent users from adding invalid references
- 2) Disallow changes that result in orphaned references (RESTRICT)
- 3) Or modify these references to be valid (DELETE/UPDATE CASCADE)

**Example Referential Integrity** 

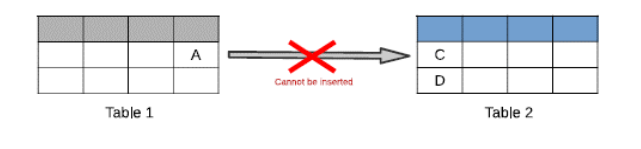

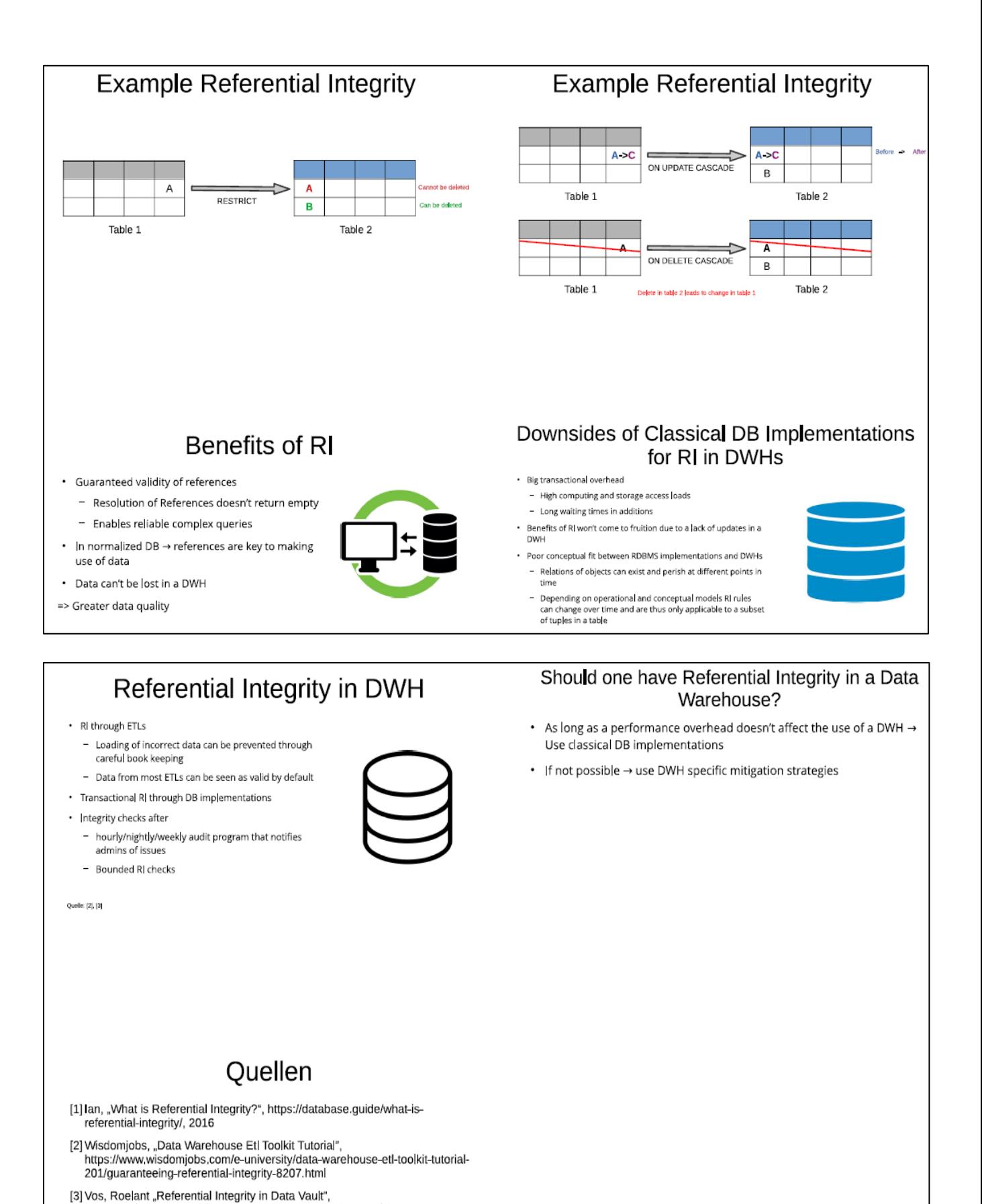

https://roelantvos.com/blog/referential-integrity-in-data-vault/, 2014

# **Exercises (+Solutions) to DHBW Lecture Intro2DWH – Chapter 5**

## **Exercise E5.1: Compare ER and MDDM**

Compare ER Modelling (**ER**) with multidimensional data models (**MDDM**), like **STAR** or **SNOWFLAKE** schemas (see appendix page):

Compare in IBM Reedbook "Data Modeling Techniques for DWH" (see DWH lesson homepage) Chapter6.3 for ER modeling and Chapter 6.4 for MDDM

Build a list of advantages/disadvantages for each of these two concepts, in the form of a table:

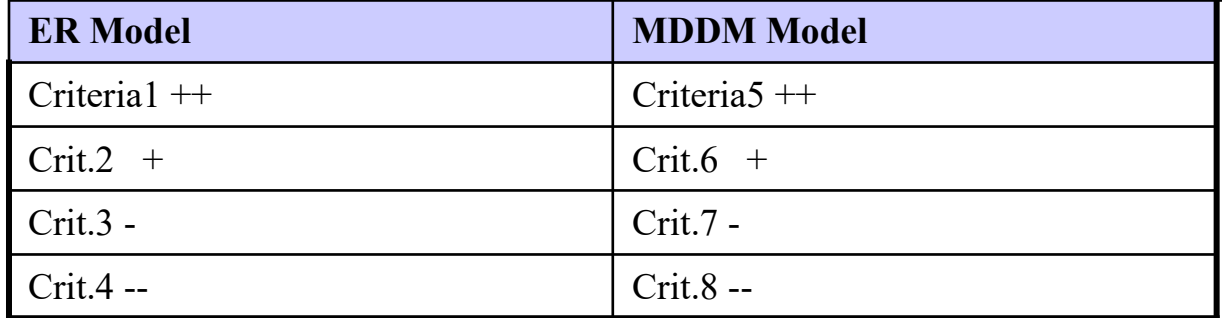

## **Solution:**

*Entity-relationship* An entity-relationship logical design is data-centric in nature. In other words, the database design reflects the nature of the data to be stored in the database, as opposed to reflecting the anticipated usage of that data.

Because an entity-relationship design is not usage-specific, it can be used for a variety of application types: OLTP and batch, as well as business intelligence. This same usage flexibility makes an entity-relationship design appropriate for a data warehouse that must support a wide range of query types and business objectives.

*MDDM Model*: Compare as examples the Star - and Snowflake schemas, which are explained in the next solution (5.2)

## **Exercise E5.2\*: Compare Star and SNOWFLAKE**

Compare MDDM Model schemas **STAR** and **SNOWFLAKE**

Compare in IBM Reedbook 'Data Modeling Techniques for DWH' (see DWH lesson homepage) Chapter 6.4.4.

Build a list of advantages and disadvantages for each of these two concepts, in the form of a table (compare exercise 5.1):

## **Solution:**

*Star schema* The star schema logical design, unlike the entity-relationship model, is specifically geared towards decision support applications. The design is intended to provide very efficient access to information in support of a predefined set of business requirements. A star schema is generally not suitable for general-purpose query applications.

A star schema consists of a central fact table surrounded by dimension tables, and is frequently referred to as a multidimensional model. Although the original concept was to have up to five dimensions as a star has five points, many stars today have more than five dimensions.

### **Exercises to Intro2DWH Last Update: 03.12.2023**

The information in the star usually meets the following guidelines:

- A fact table contains numerical elements
- A dimension table contains textual elements
- The primary key of each dimension table is a foreign key of the fact table
- A column in one dimension table should not appear in any other dimension table

*Snowflake schema* The snowflake model is a further normalized version of the star schema. When a dimension table contains data that is not always necessary for queries, too much data may be picked up each time a dimension table is accessed.

To eliminate access to this data, it is kept in a separate table off the dimension, thereby making the star resemble a snowflake. The key advantage of a snowflake design is improved query performance. This is achieved because less data is retrieved and joins involve smaller, normalized tables rather than larger, de-normalized tables.

The snowflake schema also increases flexibility because of normalization, and can possibly lower the granularity of the dimensions. The disadvantage of a snowflake design is that it increases both the number of tables a user must deal with and the complexities of some queries.

For this reason, many experts suggest refraining from using the snowflake schema. Having entity attributes in multiple tables, the same amount of information is available whether a single table or multiple tables are used.

## **Expert Meaning (from DM Review):**

First, let's describe them.

A star schema is a dimensional structure in which a single fact is surrounded by a single circle of dimensions; any dimension that is multileveled is flattened out into a single dimension. The star schema is designed for direct support of queries that have an inherent dimension-fact structure.

A snowflake is also a structure in which a single fact is surrounded by a single circle of dimensions; however, in any dimension that is multileveled, at least one dimension structure is kept separate. The snowflake schema is designed for flexible querying across more complex dimension relationships. The snowflake schema is suitable for many-to-many and one-to-many relationships among related dimension levels. However, and this is significant, the snowflake schema is *required* for many-to-many fact-dimension relationships. A good example is customer and policy in insurance. A customer can have many policies and a policy can cover many customers.

The primary justification for using the star is performance and understandability. The simplicity of the star has been one of its attractions. While the star is generally considered to be the better performing structure, that is not always the case. In general, one should select a star as first choice where feasible. However, there are some conspicuous exceptions. The remainder of this response will address these situations.

First, some technologies such a MicroStrategy require a snowflake and others like Cognos require the star. This is significant.

Second, some queries naturally lend themselves to a breakdown into fact and dimension. Not all do. Where they do, a star is generally a better choice.

### **Page 78 of 126 Pages**

Third, there are some business requirements that just cannot be represented in a star. The relationship between customer and account in banking, and customer and policy in Insurance, cannot be represented in a pure star because the relationship across these is many-to-many. You really do not have any reasonable choice but to use a snowflake solution. There are many other examples of this. The world is not a star and cannot be force fit into it.

Fourth, a snowflake should be used wherever you need greater flexibility in the interrelationship across dimension levels and components. The main advantage of a snowflake is greater flexibility in the data.

Fifth, let us take the typical example of Order data in the DW. Dimensional designer would not bat an eyelash in collapsing the Order Header into the Order Item. However, consider this. Say there are 25 attributes common to the Order and that belong to the Order Header. You sell consumer products. A typical delivery can average 50 products. So you have 25 attributes with a ratio of 1:50. In this case, it would be grossly cumbersome to collapse the header data into the Line Item data as in a star. In a huge fact table you would be introducing a lot of redundancy more than say 2 billion rows in a fact table. By the way, the Walmart model, which is one of the most famous of all time, does not collapse Order Header into Order Item. However, if you are a video store, with few attributes describing the transaction, and an average ratio of 1:2, it would be best to collapse the two.

Sixth, take the example of changing dimensions. Say your dimension, Employee, consists of some data that does not change (or if it does you do not care, i.e., Type 1) and some data that does change (Type 2). Say also that there are some important relationships to the employee data that does not change (always getting its current value only), and not to the changeable data. The dimensional modeler would always collapse the two creating a Slowly Changing Dimension, Type 2. This means that the Type 1 is absorbed into the Type 2. In some cases I have worked on, it has caused more trouble than it was worth to collapse in this way. It was far better to split the dimension into Employee (type 1) and Employee History (type 2). Thereby, in such more complex history situations, a snowflake can be better.

Seventh, whether the star schema is more understandable than the snowflake is entire subjective. I have personally worked on several data warehouse where the user community complained that in the star, because everything was flattened out, they could not understand the hierarchy of the dimensions. This was particularly the case when the dimension had many columns.

Finally, it would be nice to quit the theorizing and run some tests. So I did. I took a data model with a wide customer dimension and ran it as a star and as a snowflake. The customer dimension had many attributes. We used about 150MM rows. I split the customer dimension into three tables, related 1:1:1. The result was that the snowflake performed faster. Why? Because with the wide dimension, the DBMS could fit fewer rows into a page. DBMSs read by pre-fetching data and with the wide rows it could pre-fetch less each time than with the skinnier rows. If you do this make sure you split the table based on data usage. Put data into each piece of the 1:1:1 that is used together.

What is the point of all this? I think it is unwise to pre-determine what is the best solution. A number of important factors come into play and these need to be considered. I have worked to provide some of that thought-process in this response.

# **Second Solution (SS2021):**

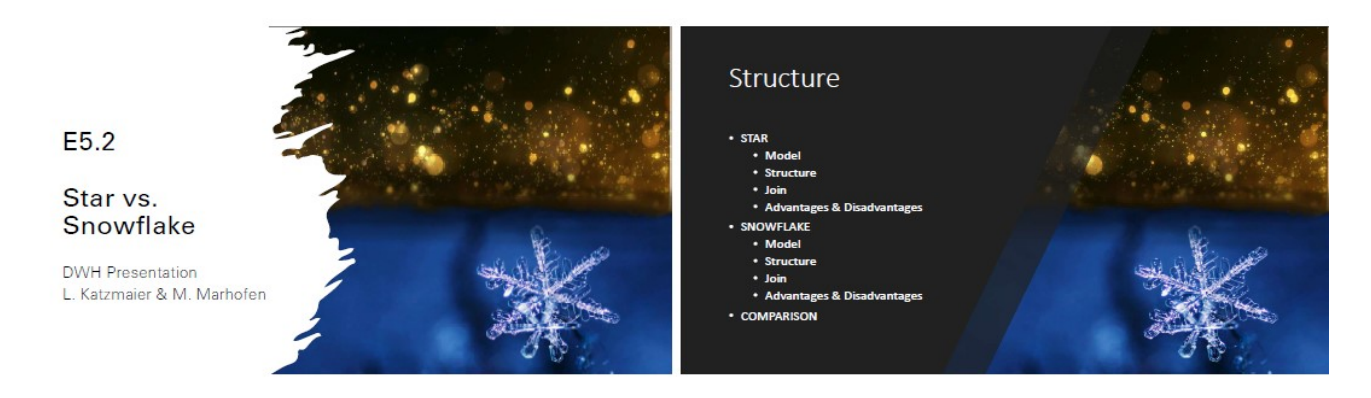

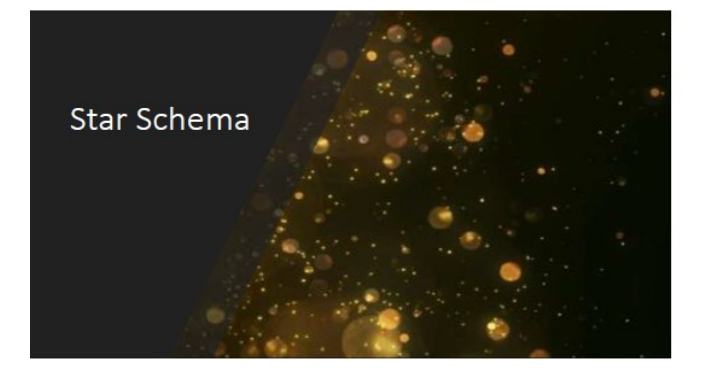

Star - Model

- Application area<br>• multidimensional data structures in relational<br>• Analytical applications<br>• Analytical applications
- . Attempt to minimize number of tables Measures: expresse intimate of castes<br>• Measures: express important relationships<br>in a quantitatively measurable and<br>condensed form
- \* Dimensions: enable different views of the<br>measures

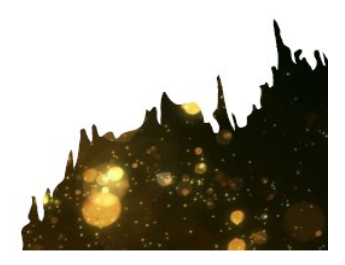

#### **Exercises to Intro2DWH**

#### Last Update: 03.12.2023

s<br>d\_dwho<br>-- 14)

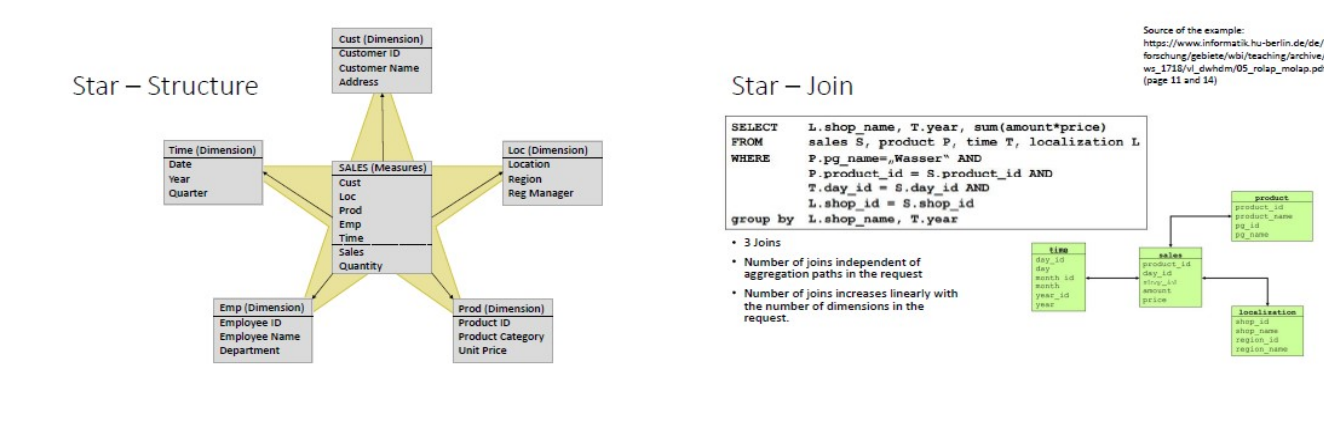

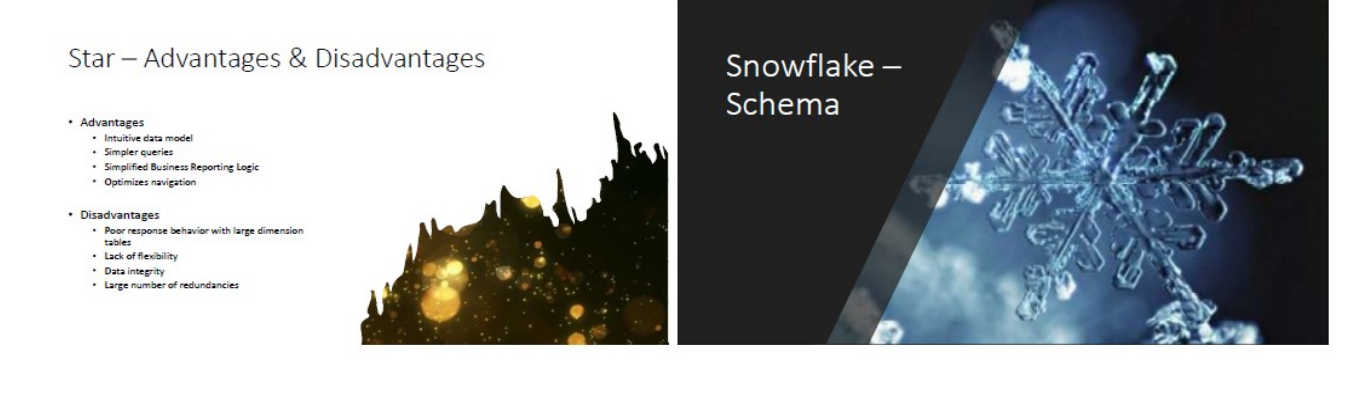

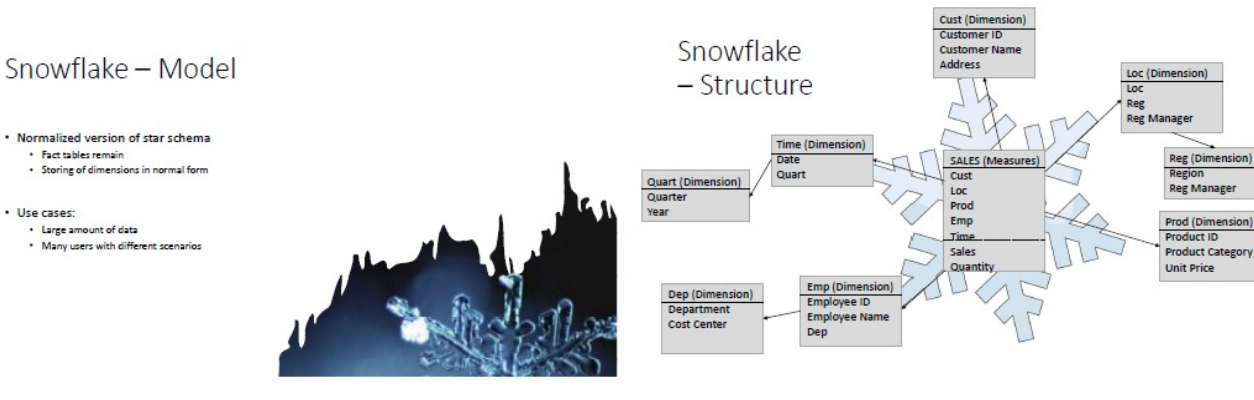

#### Snowflake - Join

- . Relations are defined with foreign keys
- Often many join-operations are<br>necessary
- · Joins put more load on the performance
- 
- Advantage due to non-redundancy<br>might be lost

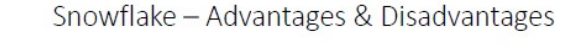

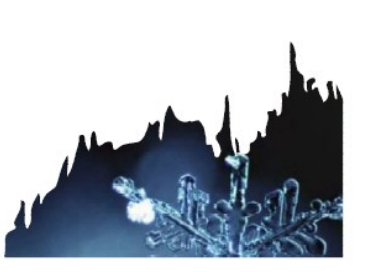

- Advantages -<br>
- More structured data<br>
- Less redundancy, improved integrity<br>
- Needs less storage<br>
- Eazier maintenance<br>
- Enformance improvements due to le<br>
being retrieved
- nts due to less data
- Disadvantages
- 
- -<br>- Harder to design<br>- More complex join-operations<br>- More joins result in worse performance<br>- Requires higher skills
- 

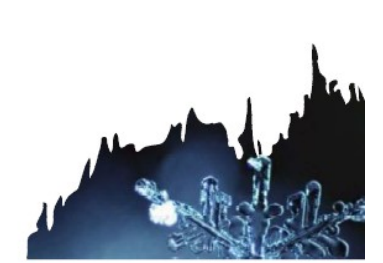

Page 81 of 126 Pages

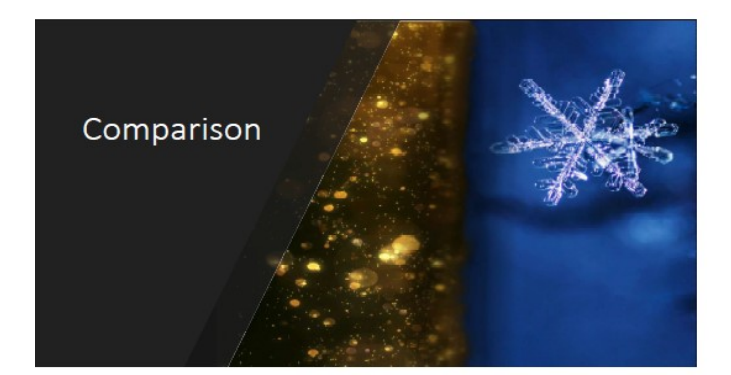

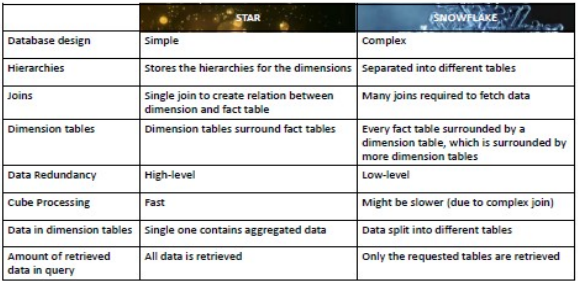

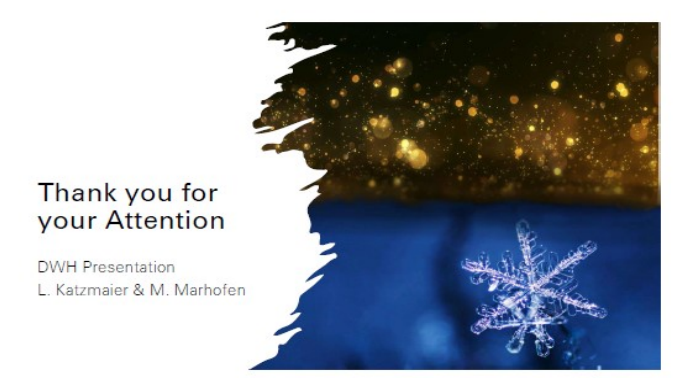

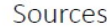

- 
- https://www.tecchannel.de/a/
- ww.geeksforgeeks.org/star-schema-in-da
- 
- http://www.getatiorgetia.org/data-infra-infra-internationalistics.com/stelling/<br>https://www.libm.com/support/anowiedgecenter/en/SSEPEK\_11.0.0/perf/src/tpc/dob2\_stars<br>https://www.libm.com/support/anowiedgecenter/en/SSEPEK\_1 .<br>we/ws 1718/vi dwhdm/05 rolap molap.pd
- 
- ps://www.vertabelo.com/blog/asta-ware/house-modeling-the-snowflake<br>|ema|/tutm\_source=doweekly&utm\_medium=email<br>|ch datemnodellierung (ison: 3-89842-335-3)<br>|ch datemnodellierung (ison: 3-89842-335-3)<br>|n Skript (5. 120)
- 

## **Exercise E5.3: Build a Logical Data Model**

An enterprise wants to build up an ordering system.

The following objects should be administered by the new ordering system.

- **Supplier** with attributes: name, postal-code, city, street, post office box, telephone-no.
- **Article** with attributes: description, measures, weight
- **Order** with attributes: order date, delivery date
- **Customer** with attributes**:** name**,** first name, postal-code, city, street, telephone-no

**Conditions**: Each article can be delivered by one or more suppliers. Each supplier delivers 1 to 10 articles. An order consists of 2 to 10 articles. Each article can only be one time on an order form. But you can order more than on piece of an article. Each order is done by a customer. Customer can have more than one order (no limit).

Good customers will get a 'rabatt'. The number of articles in the store should also be saved. It not important who is the supplier of the article. For each object we need a technical key for identification.

**Task**: Create a Logical ER model. Model the necessary objects and the relations between them. Define the attributes and the keys. Use the following notation:

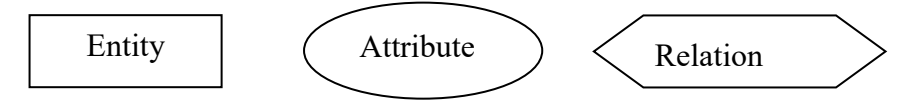

## **First Solution:**

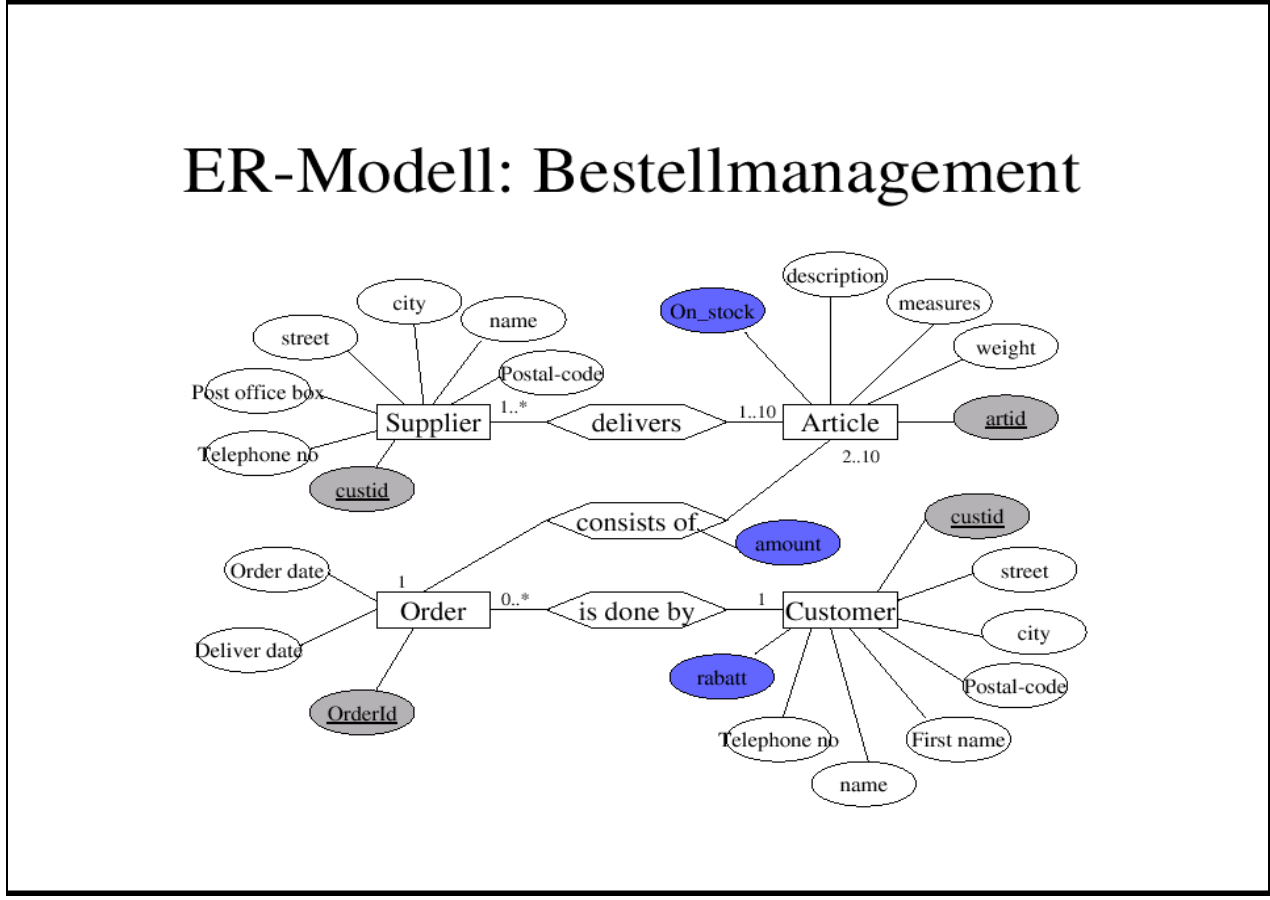

**Second Solution** (**M. Haug, A. Riess, WS2021):**

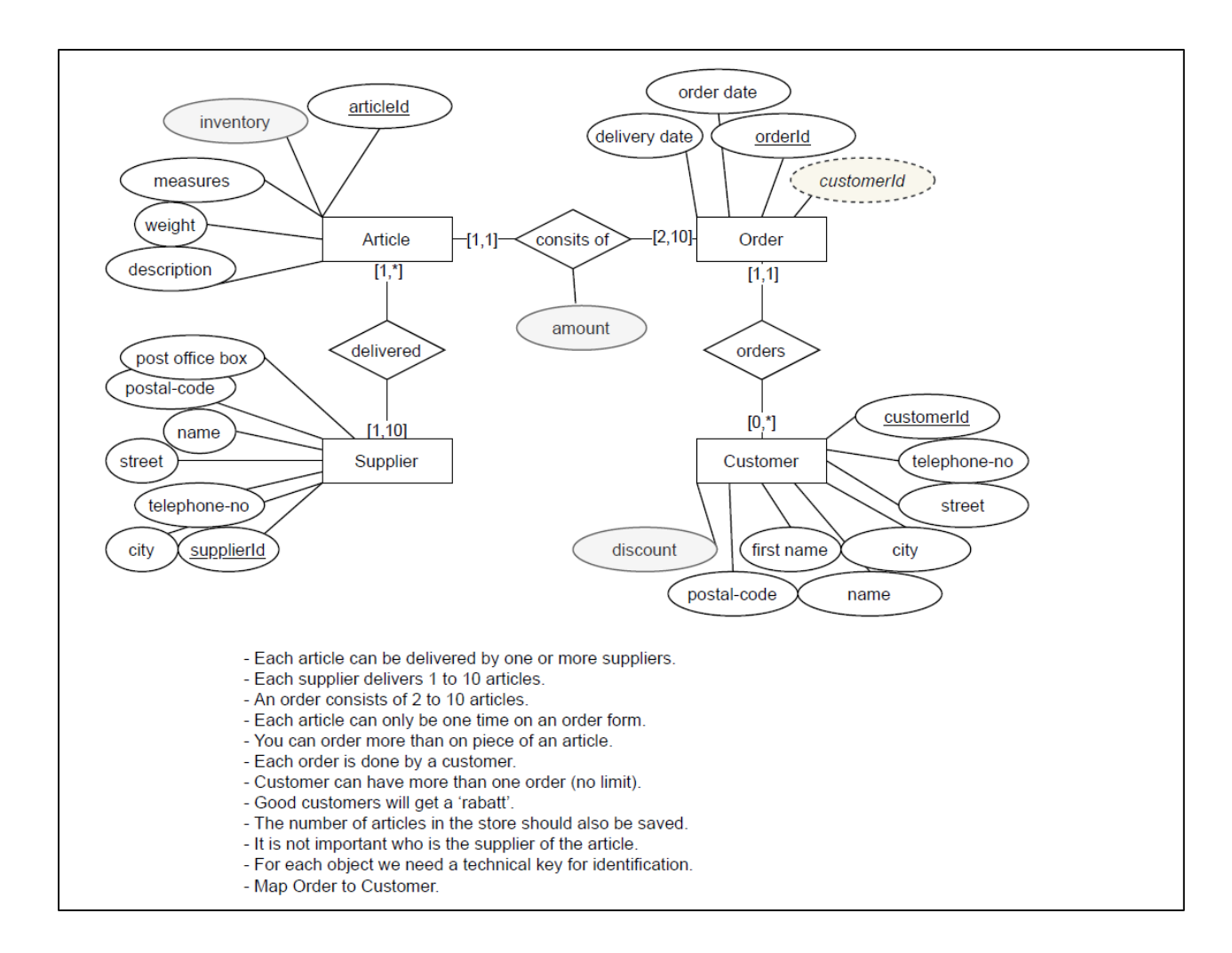

# **Exercises (+Solutions) to DHBW Lecture Intro2DWH – Chapter 6**

# **Exercise E6.1: ETL: SQL Loading of a Lookup Table**

Define the underlying SQL for the loading of Lookup\_Market table:

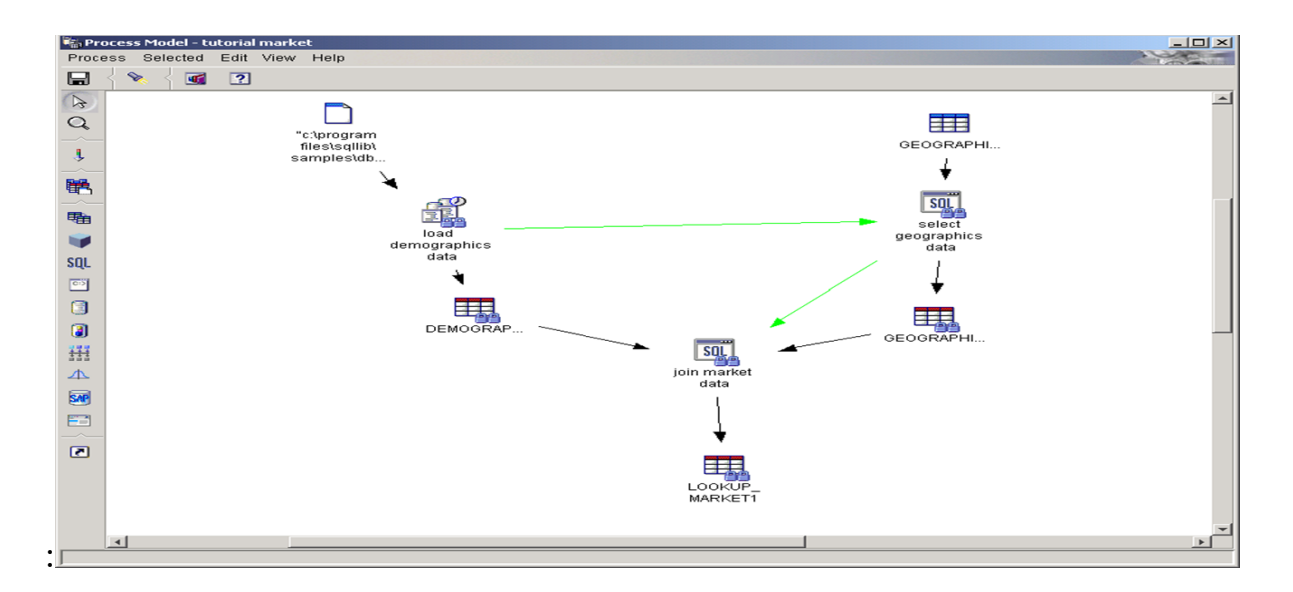

## **Solution:**

……

# **Exercise E6.2\*: Discover and Prepare**

In the lecture to this chapter we have seen 3 steps: "Discover", "Prepare" and "Transform" for a successful data population strategy.

Please present for the first two steps examples of two tools. Show details like functionality, price/costs, special features, strong features, weak points, etc.

You can use the examples of the lecture or show new tools, which you found in the internet or you know from your current business….

- 1. **DISCOVER**: Evoke-AXIO (now Informatica), Talend Open Studio, IBM Infosphere Inform. Server (IIS) – ProfileStage, or ????
- 2. **PREPARE**: HarteHanks-Trillium, Vality-Integrity, IBM Infosphere Inform. Server (IIS) – QualityStage, or ??????

## **Solution (SS2021):**

# **Exercises to Intro2DWH Last Update: 03.12.2023**

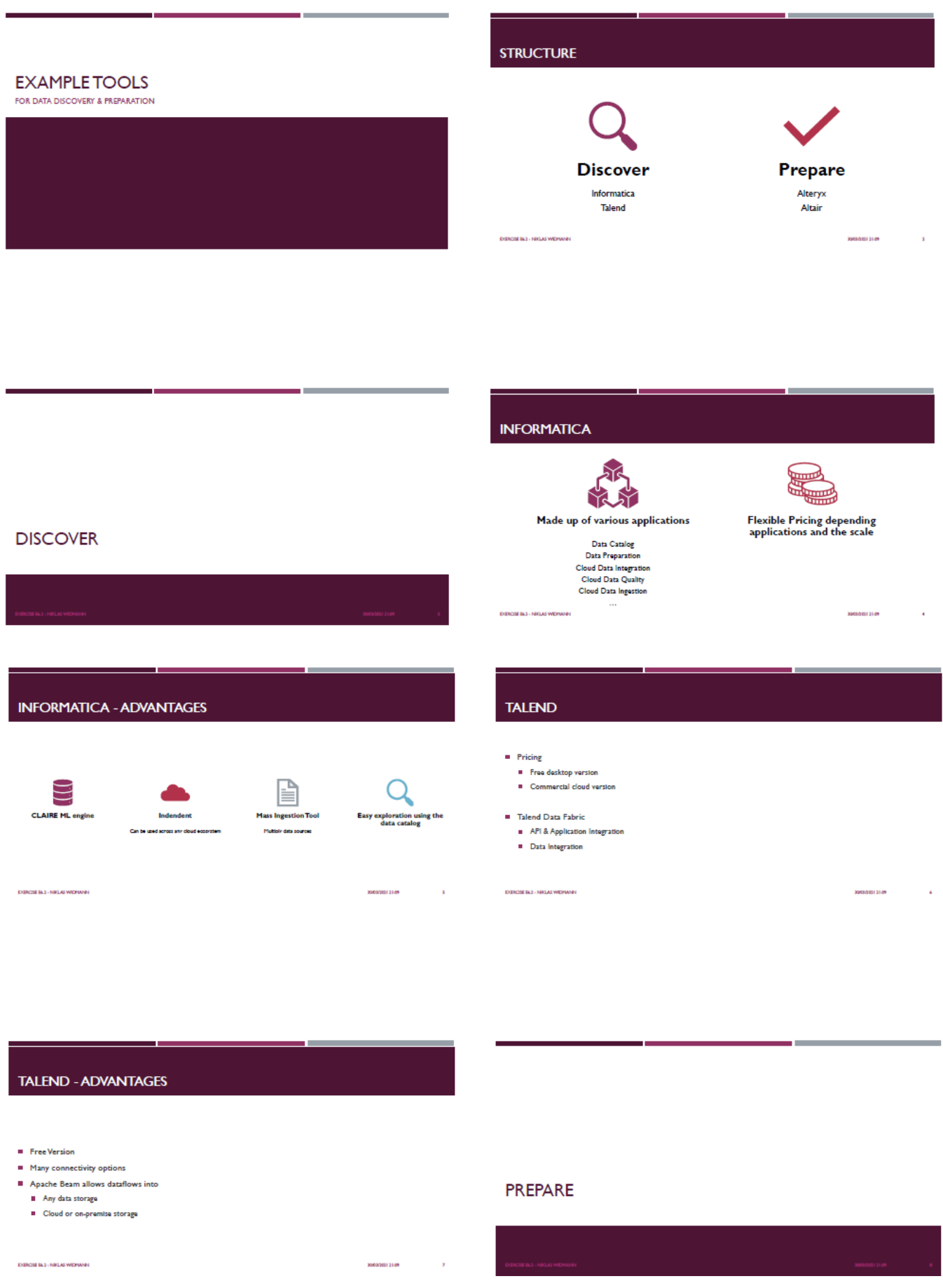

**Page 86 of 126 Pages**

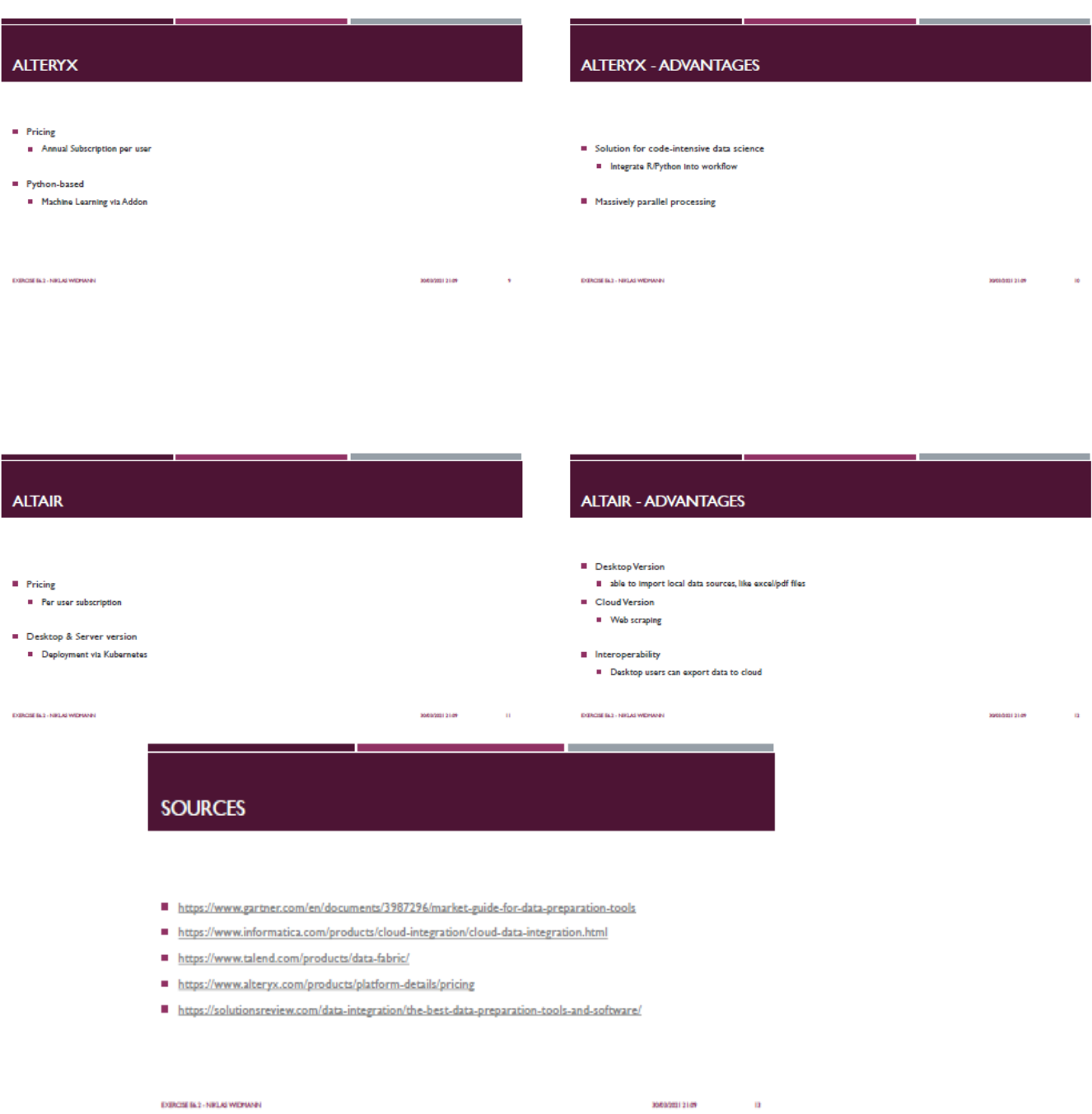

## **Exercise E6.3: Data Manipulation and Aggregation using KNIME Platform**

Homework for 2 Persons: Rebuild the KNIME Workflow (use given solution) for Data Manipulation & Aggregation and give technical explanations to the solution steps.

Hint: Follow the instructions given in the KNIME workflow "KNIME Analytics Platform for Data Scientists – Basics (02. Data Manipulation -solution)" - see image below:

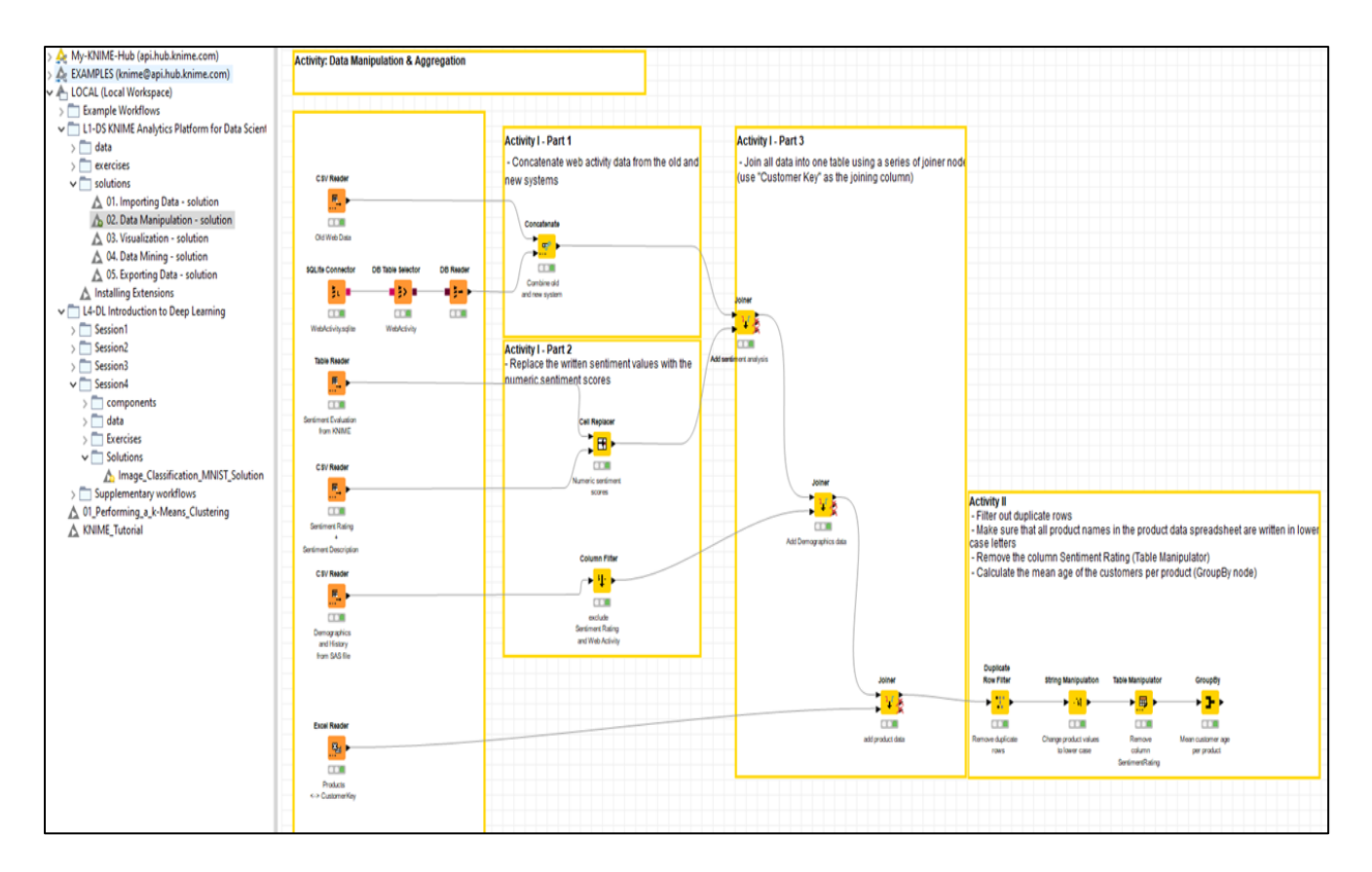

## **Solution: WS2021**

Workflow « Data Manipulation and Aggregation » :

The Data Manipulation and Aggregation workflow analyses data on customers of investment products are analysed.

First, sample data from KNIME is read in (which can be found with the installation under Example Workflow- The Data- Misc). The data comes from different sources e.g. CSV, Excel and from a SQLite DB.

Reading: The top CSV Reader loads data to the First Web Activity from customers. Each Reader node needs a path to a file in the appropriate format. This can be customized under the configurations.

The SQLite Connector below establishes a connection to a SQLite file and with the DB Table Selector the table Web Activity is selected. The DB Reader loads

the data into a KNIME Table. The database and the CSV file provide data about customers and their First Web activity. The CSV file provides e.g. older customer data and in the database the database contains the newer data.

**Activity 1 - Part 1**: In the next node Concatenate the two data sources are merged in the column Customer Key, because both tables have this column. In the setting of the node is set to concatenate only the columns that have the same name. The node now contains the IDs of all customers.

Import: In the next part, a customer sentiment table is read in. The column Sentiment Analysis here consists of strings. This is to be mapped by integer values, which are mapped in the CSV file below. Each string value is then mapped to a number.

**Activity 1 - Part 2**: In the Cell Replacer node, the cells of a column can be replaced. The node needs an input table and a translation table. In the example here the upper

table is the input table and the CSV file provides the translation. The Cell Replacer adds according to the configuration, the Cell Replacer adds a new Sentiment Rating column with the appropriate integer values to the input table.

However, it can also be specified that the string values are replaced by the numbers in the same column without creating a new column.

Import: Next, customer data e.g. income, gender etc. is read in from a CSV file. file.

**Activity 1 - Part 2**: With the next node Column Filter one or more columns can be filtered out of a table. from a table. Here we want to exclude the columns Sentiment Rating and Web Activity should be excluded.

Import: Finally, an Excel table is read in with the Excel Reader. In it you can see which customer has purchased which investment product. In the next step, these individual data are merged.

**In the 3rd part** of the workflow, join operations take place. We know that with the help of this to merge different tables. For this purpose, KNIME offers the possibility to configure the Join- operation in KNIME (Knode  $\rightarrow$  Config)

Joiner Settings: you can select one/several of 3 options (include in output):

- Matching rows (inner Join): only the rows are included in the common table, that are included in both original tables.

- Left unmatched rows (left outer join): adds additionally the columns from the left table that are not that are not present in the right table. In the right table the missing data is columns in the right table.

- Right unmatched rows (right outer join): adds the columns from the right table that are not present in the table that are not present in the left table. In the left table missing data will be columns in the left table.

Column selection: there is a possibility to select the desired columns (manually, with the RegEx or by the data type).

The first joiner merges the tables from Part 1 and Part 2, the second joiner uses the result of the first joiner. Joiner uses the result of the 1st Joiner and the data, which results after the filtering in the Part 2 are used. The 3rd Joiner composes its result from the data of the 2nd Joiner and from the Excel Reader, which includes the "Products" table.

After that the data flows into the next phase, where the received data can be manipulated again.

The "Duplicate Row Filter" node identifies duplicate rows. I can either remove all duplicate rows from the input table and keep only the unique and selected rows, or I can or provide the rows with additional information about their duplication status. In the configurations it is possible to specify in which columns it should search for duplicates.

Using the String Manipulation node you can perform different operations on strings. This can also be set in configurations.

The Table Manipulator node allows to perform multiple column transformations on any number of input tables, such as renaming, filtering, rearranging and type change of the input columns. If there is more than one input table, the node concatenates all input rows into a single result table. If the input tables contain the same row identifier, the node can either create a new row identifier or use the index of the input index of the input table to the original row identifier of the corresponding input table.

The last node "GroupBy" groups the rows of a table according to the unique values in the selected group columns. For each unique set of values of the selected group column, one row is created. The remaining columns are aggregated based on the specified aggregation settings.

# **Exercises (+Solutions) to DHBW Lecture Intro2DWH – Chapter 7**

# **Exercise E7.1\*: Compare 3 ETL Tools**

Show the Highlights and build a Strengthens/Weakness Diagram for the following three ETL Tools. Use the information from the internet:

- 1. Informatica PowerCenter -- $\rightarrow$  [www.informatica.com](http://www.informatica.com/)
- 2. IBM Infosphere Inform. Server DataStage ---→ [https://www.ibm.com/us](https://www.ibm.com/us-en/marketplace/datastage?loc=de-de)[en/marketplace/datastage?loc=de-de](https://www.ibm.com/us-en/marketplace/datastage?loc=de-de)
- 3. Oracle Warehouse Builder (OWB) -- $\rightarrow$

[https://docs.oracle.com/cd/B28359\\_01/owb.111/b31278/concept\\_overview.htm#WBDOD10100](https://docs.oracle.com/cd/B28359_01/owb.111/b31278/concept_overview.htm)

Show the three tools in competition to each other

### **Solution - Informatica:**

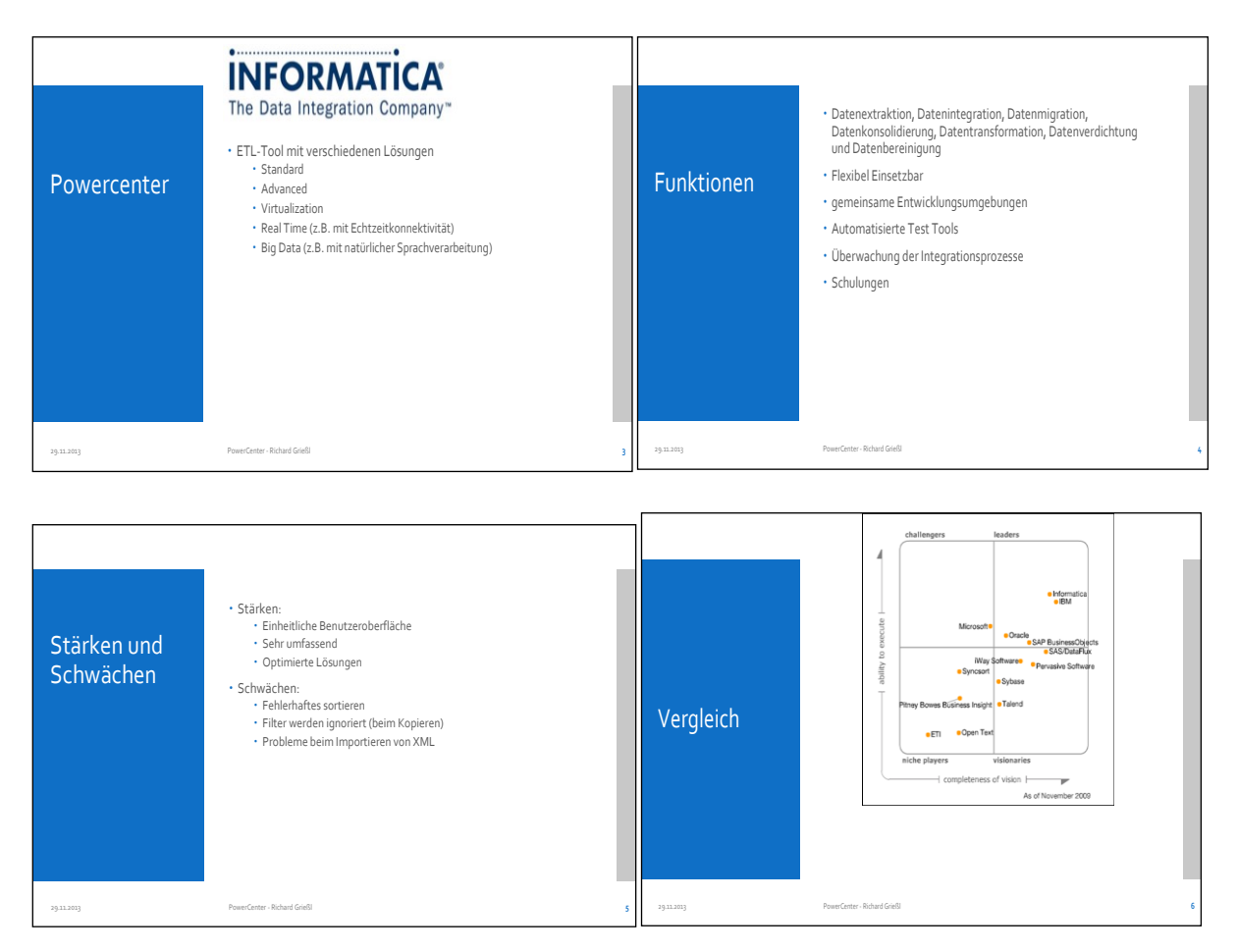

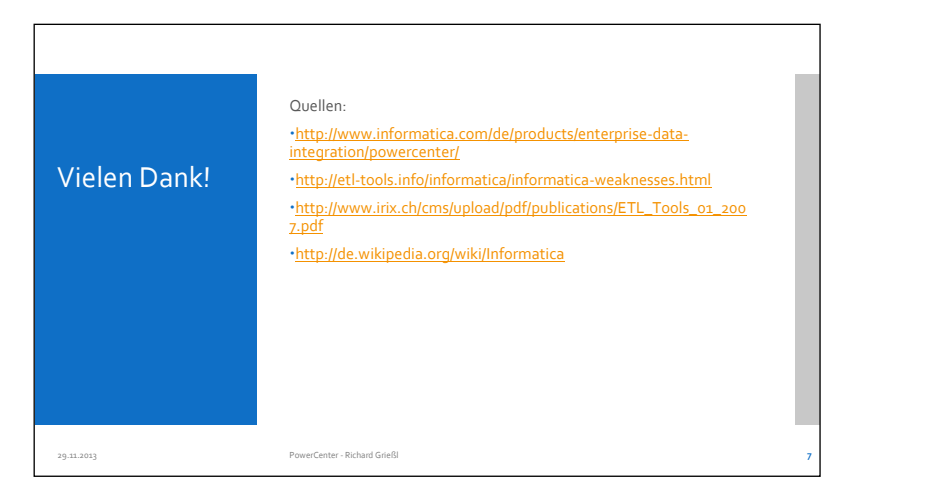

### **Second Solution (SS2021):**

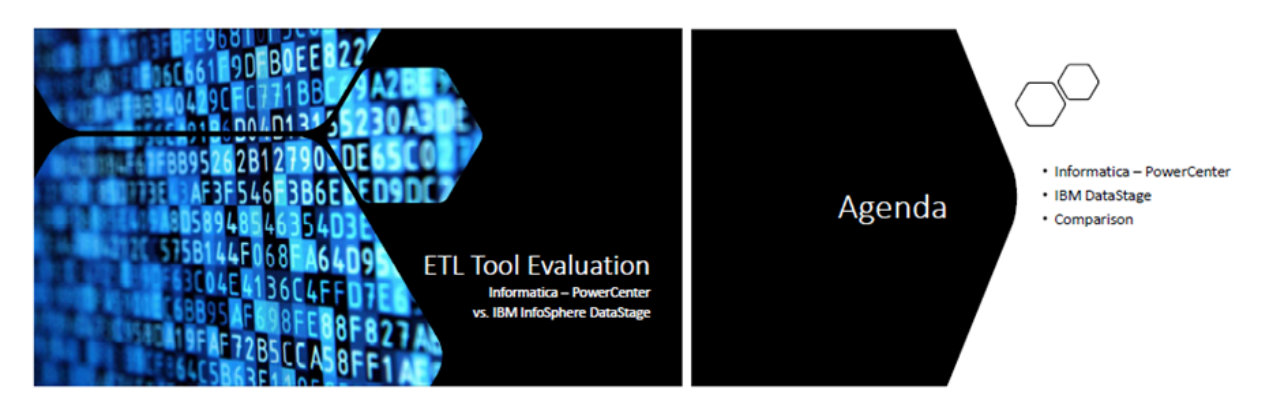

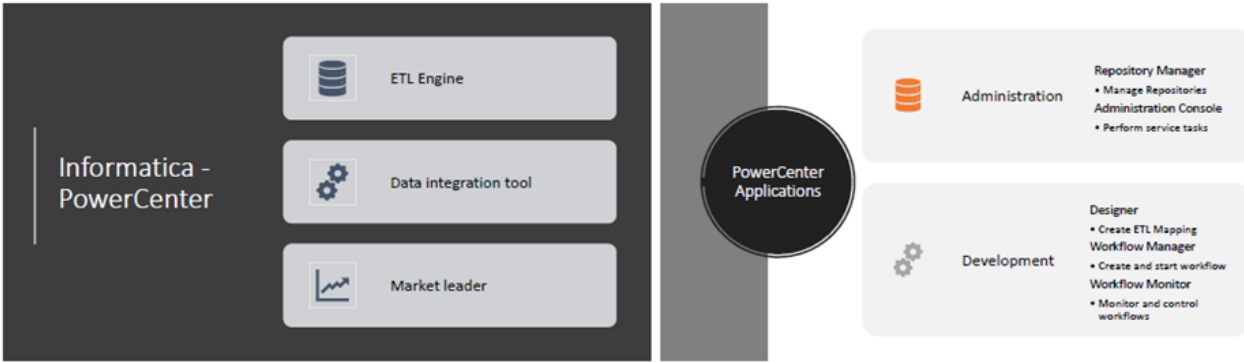

#### **Exercises to Intro2DWH Last Update: 03.12.2023**

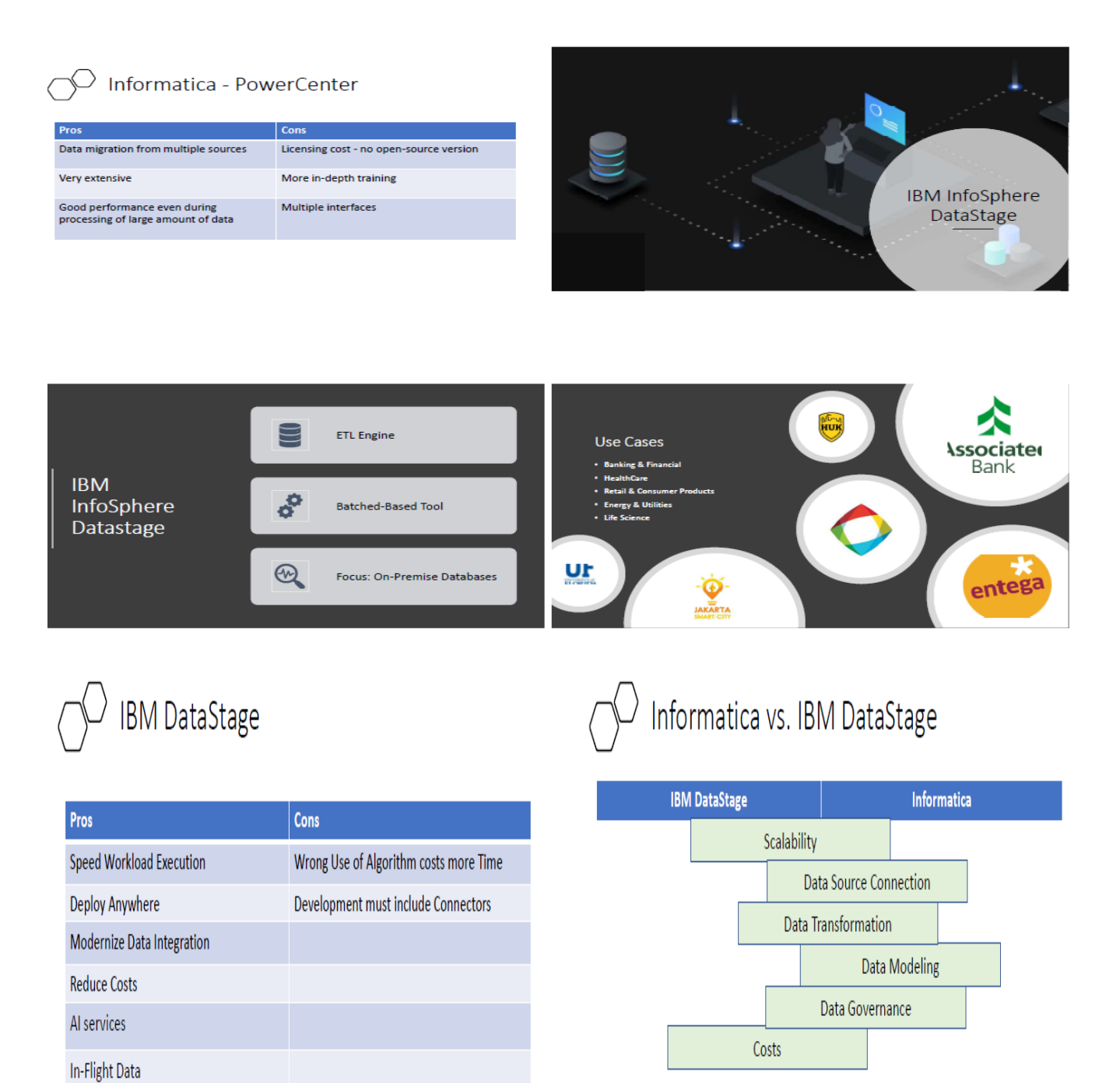

# Sources

- https://www.youtube.com/watch?v=3scD3llibJA
- https://www.trustradius.com/products/informaticapowercenter/reviews?o=recent&gs=pros-and-cons
- https://docs.informatica.com/data-integration/powercenter/10-5/getting-started/preface.html
- https://www.ibm.com/products/infosphere-datastage?loc=de-de

## **Third Solution (WS2021):**

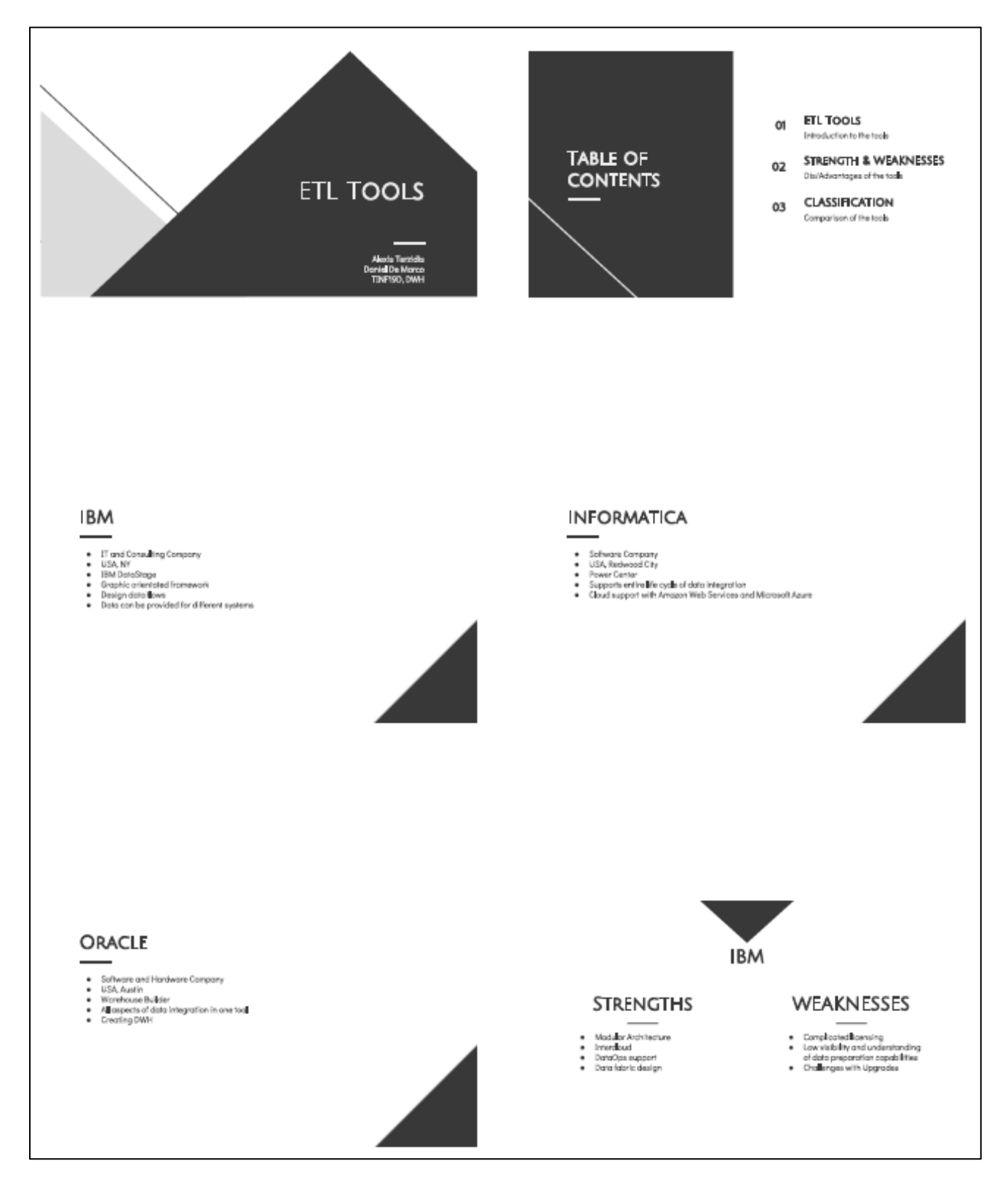

#### **Exercises to Intro2DWH**

#### Last Update: 03.12.2023

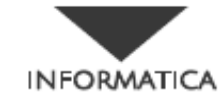

#### **STRENGTHS**

- 
- 
- -<br>- Transferents aligned to data<br>- Data engineering use cases<br>- Strang accountion for operational<br>- Ghang accountion for operational
- WEAKNESSES
- 
- Otellerges with manual<br>- nigration<br>- Less visibility and<br>- anodel<br>- DataDpowelated challenges<br>- DataDpowelated challenges
- 

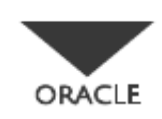

#### **STRENGTHS**

- Aligned to data fabric use case<br>- Support for all data delivery<br>- shipes<br>- Exterprise-grade products for<br>- mission-on filler workboots
- 
- 

#### WEAKNESSES

- 
- 
- Perception of data integration<br>being OC booming<br>- Perception of higher price<br>- Dented traction for standalone<br>- United traction for standalone<br>- data virtualization

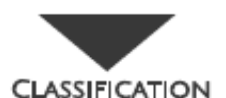

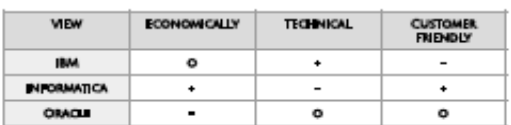

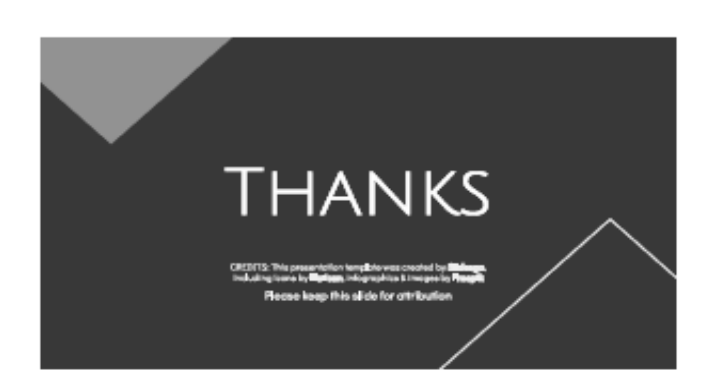

#### **SOURCES** *GUARDER AN OUTLAND AM 2012020*

- Outs\_Integration\_Tools-2021.pdf<br>Inglations devision constitution for the discrimental standard and<br>Income provided 20219\_21 look,111 bid1276/www.ay \_construction#1002
- 

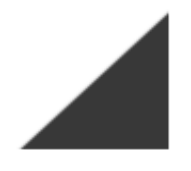

# **Exercise E7.2: Demo of Datastage**

Prepare and run the guided tour "Offload Data Warehousing to Hadoop by using DataStage"

Use IBM® InfoSphere® DataStage® to load Hadoop and use YARN to manage DataStage workloads in a Hadoop cluster (a registered IBM Cloud Id is needed!):

#### **Exercises to Intro2DWH Last Update: 03.12.2023**

[https://www.ibm.com/cloud/garage/dte/producttour/offload-data-warehousing-hadoop-using](https://www.ibm.com/cloud/garage/dte/producttour/offload-data-warehousing-hadoop-using-datastage)[datastage](https://www.ibm.com/cloud/garage/dte/producttour/offload-data-warehousing-hadoop-using-datastage)

Explain each step in the demo with your own words….

#### **Solution (SS2021):**

See the execution of this demo in the IBM Cloud in the following video: <https://cloud.anjomro.de/s/72knGpN3oPsKitM>

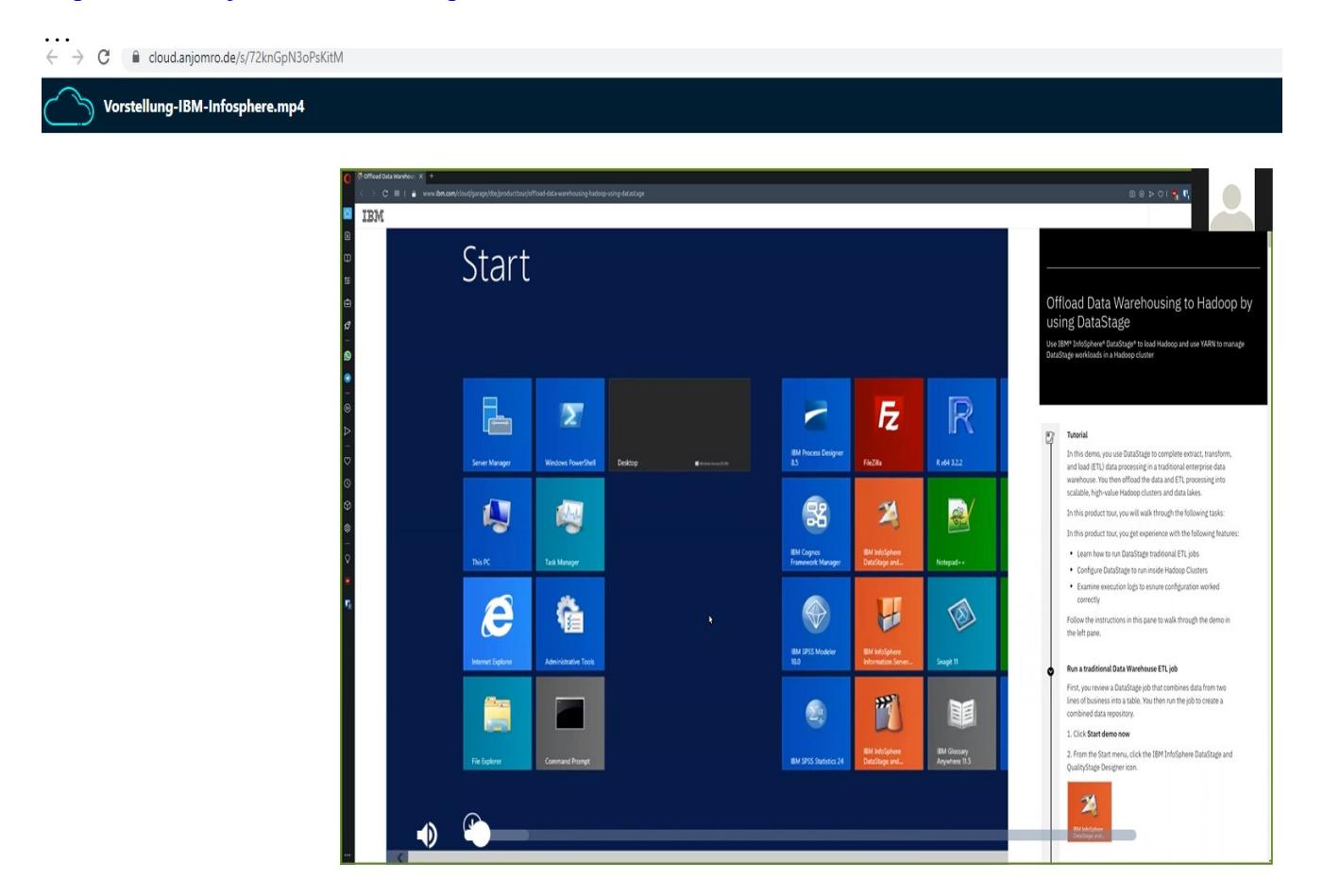

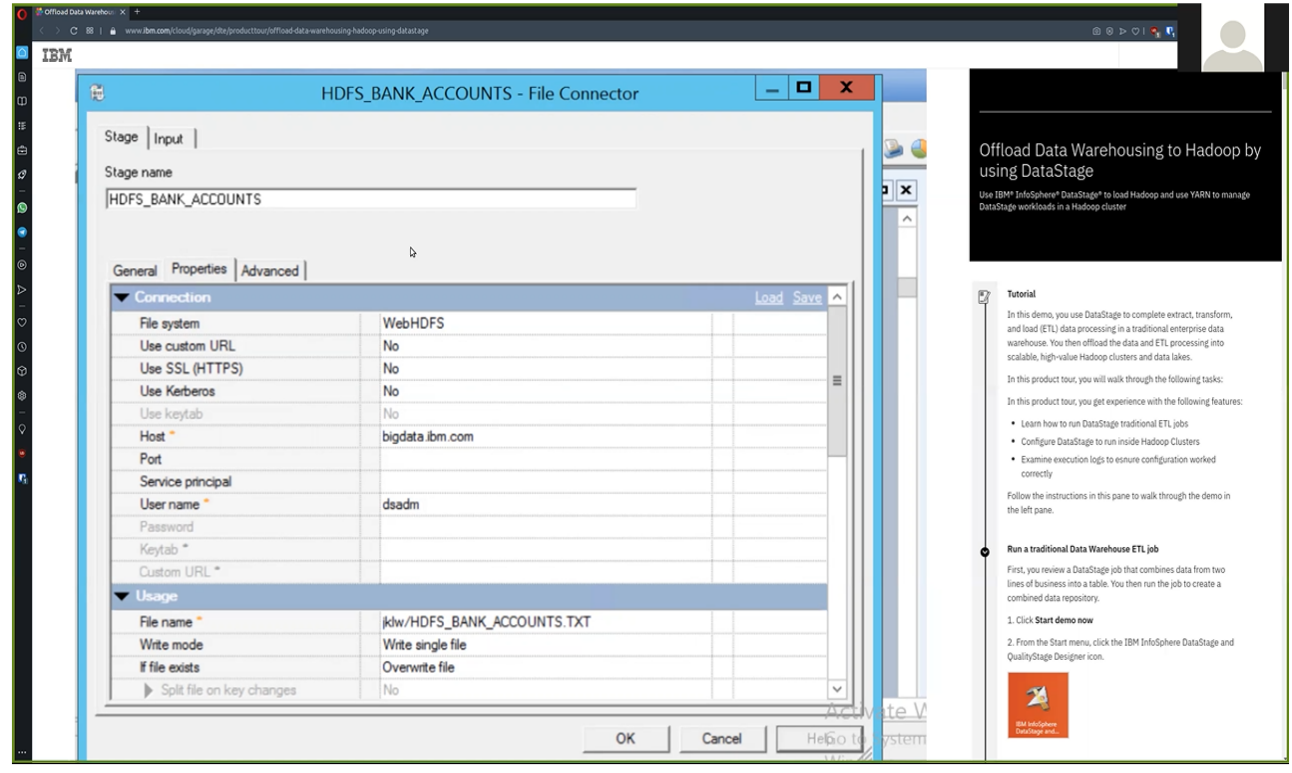

….

## **Exercise E7.3: Compare ETL and ELT Approach**

Compare the traditional ETL-Processing with the ELT-Processing in the Amazon Cloud-DWH (AWS Redshift) – 2 Persons; 20 minutes: Analyse the differences and show advantages and disadvantages of the two approaches. For more information see "ELT-Stack\_in\_AWS-Cloud-DWH.pdf" in [DHBW-Moodle]

### **Solution (WS 2021):**

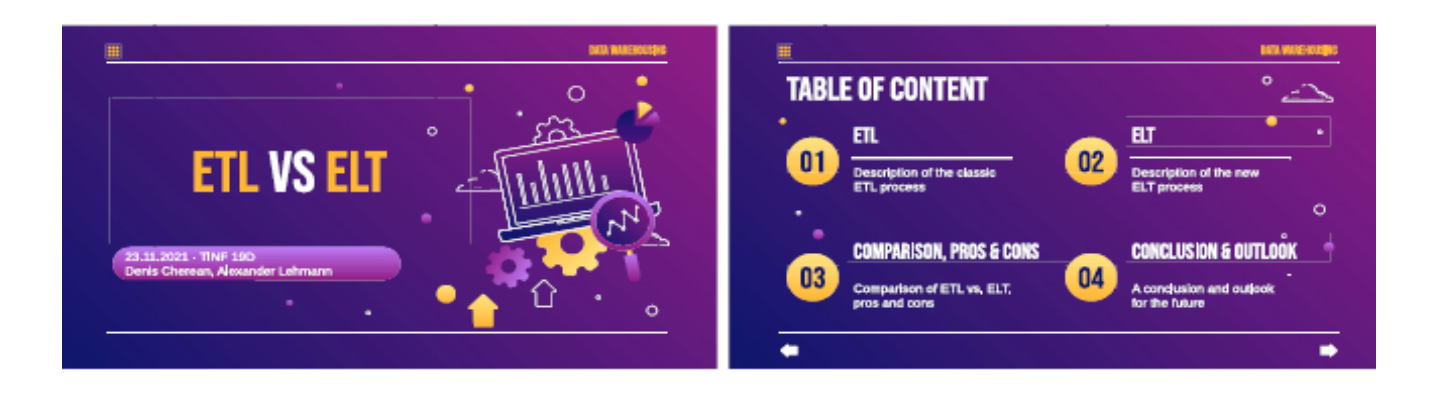

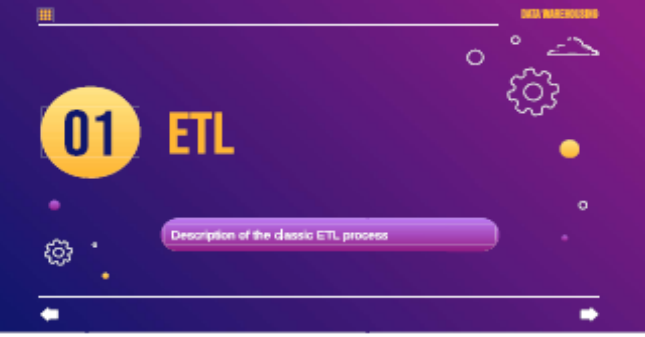

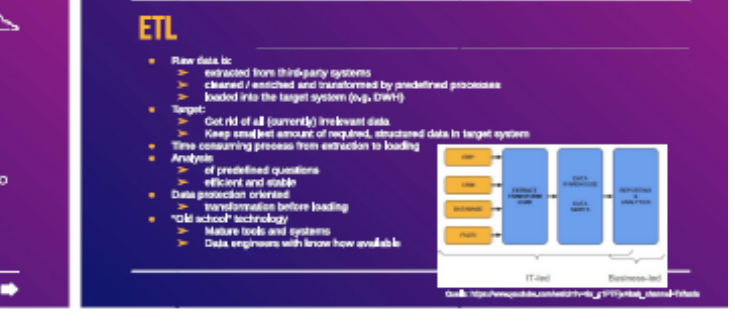

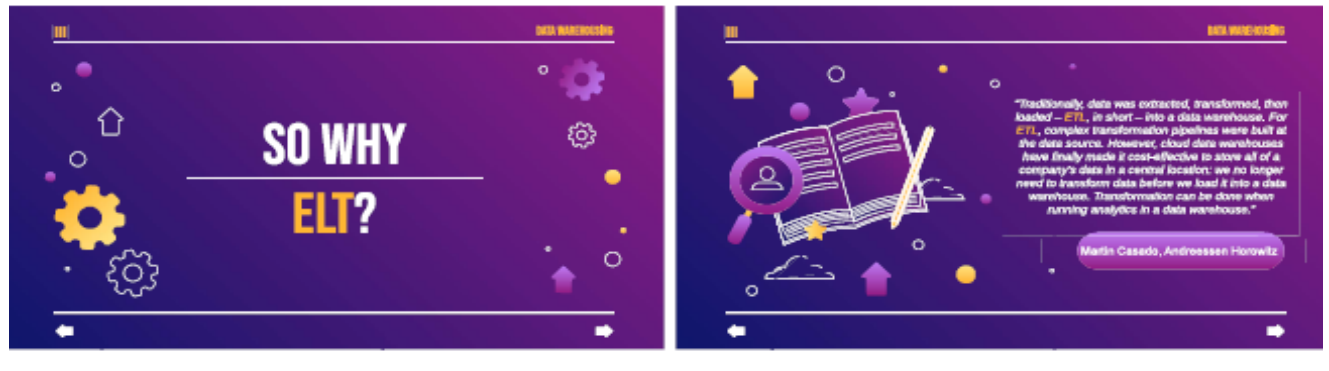

……………..

# **Exercises to Intro2DWH** Last Update: 03.12.2023

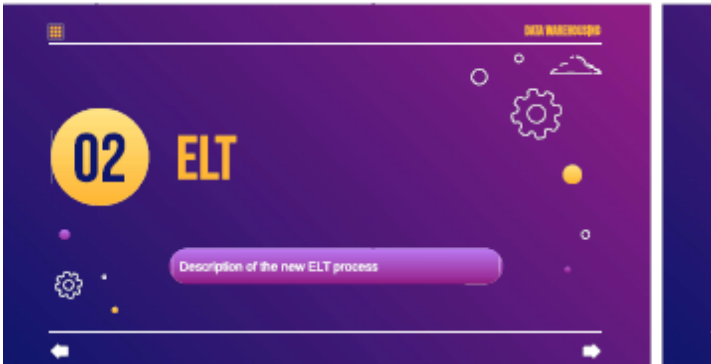

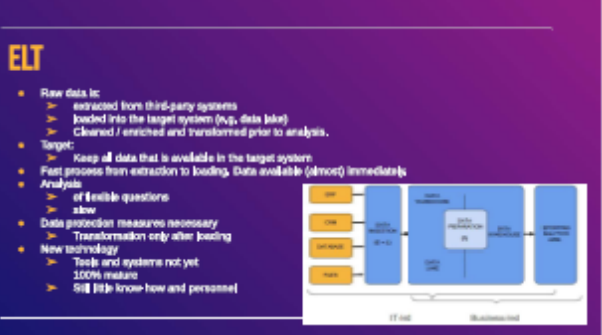

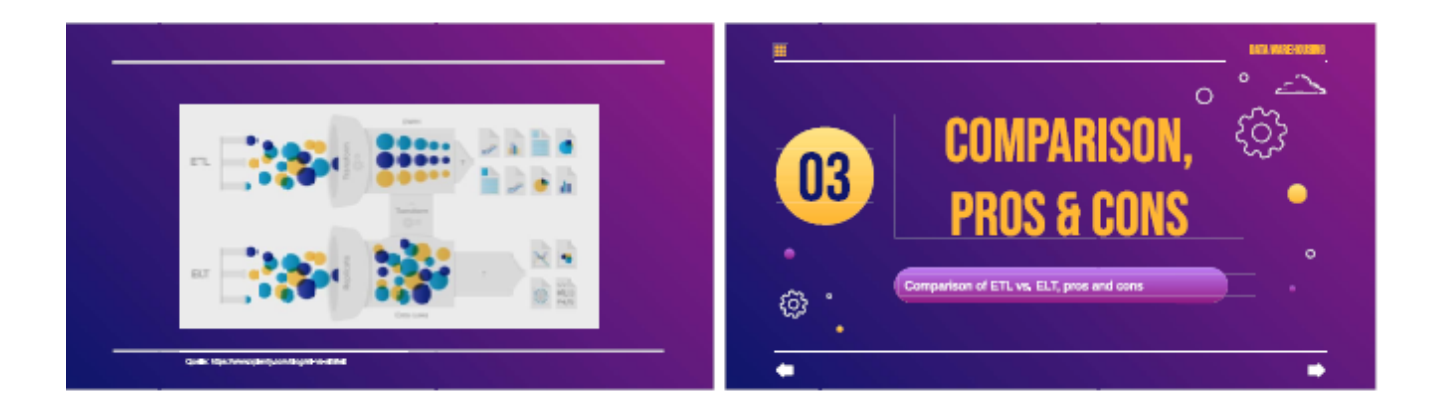

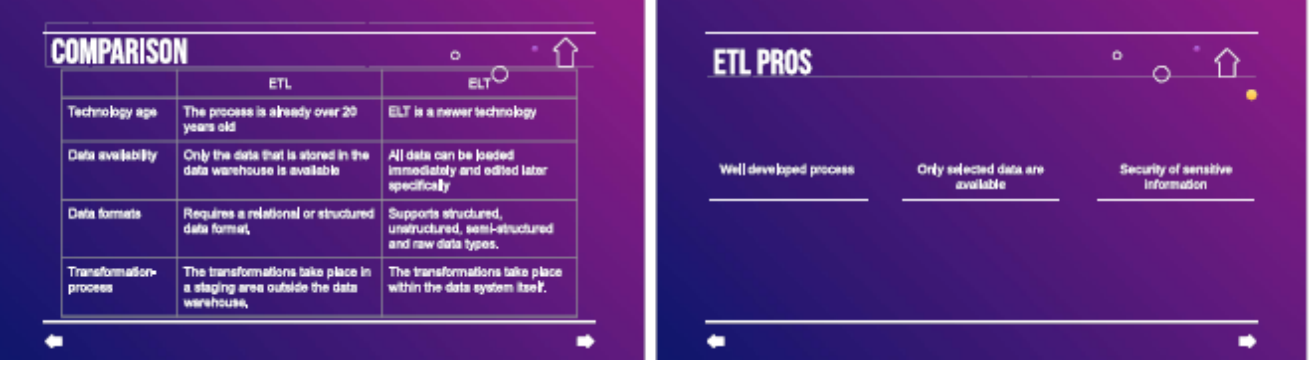

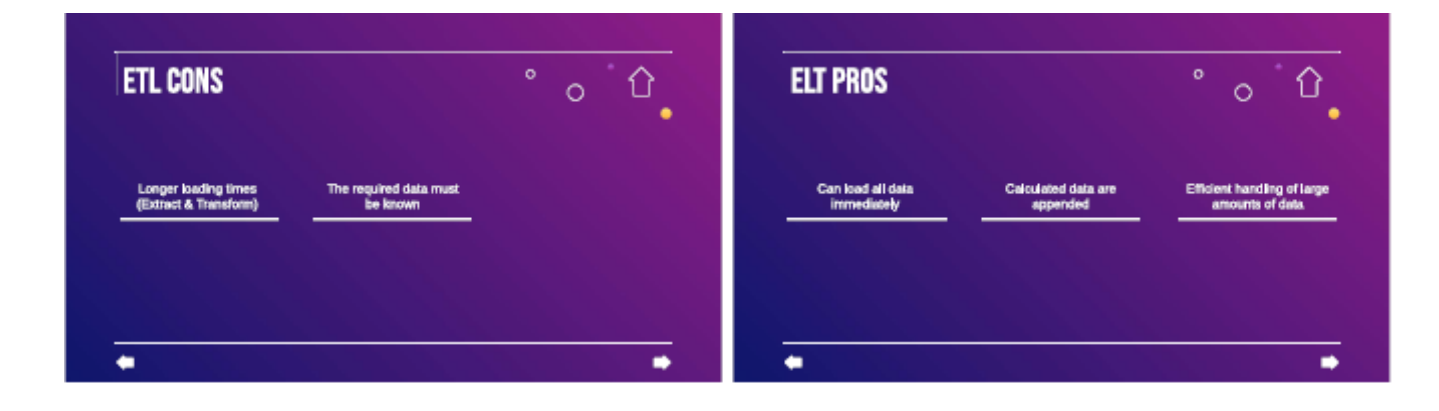

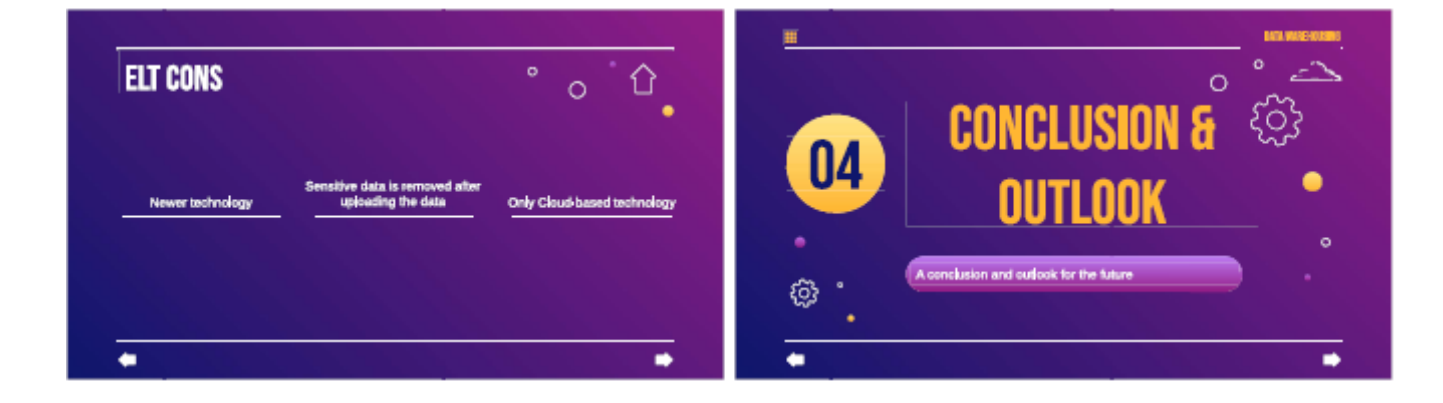

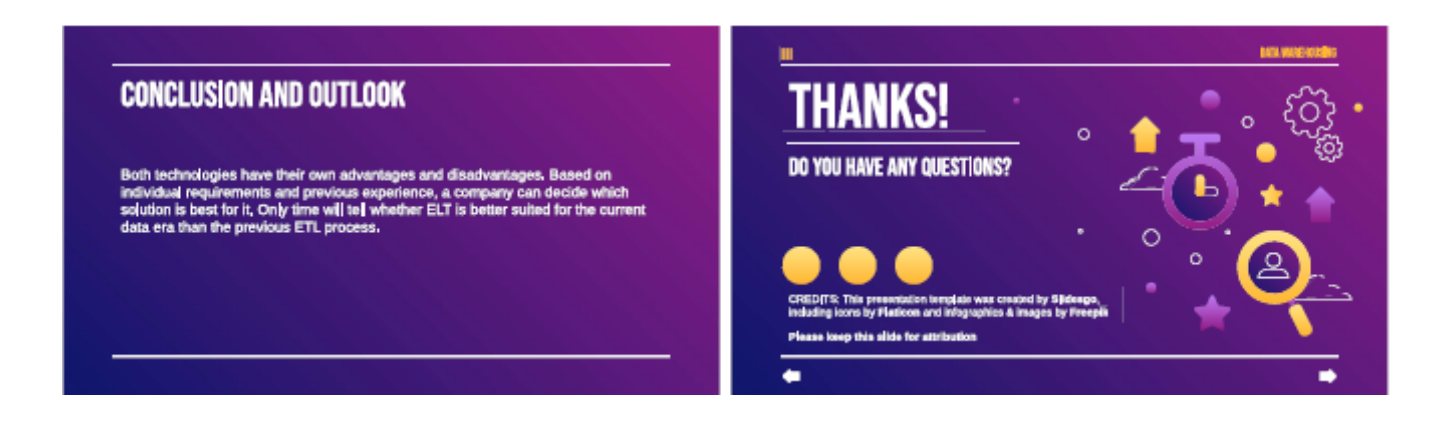

# **Exercise E7.4: ETL : SQL Loading of a Fact Table**

Define the underlying SQL for the following loading of the\_ Fact "FACT-TABLE" from the three tables: "PRODUCTIO\_COSTS", "INVENTORY" & "SALES".

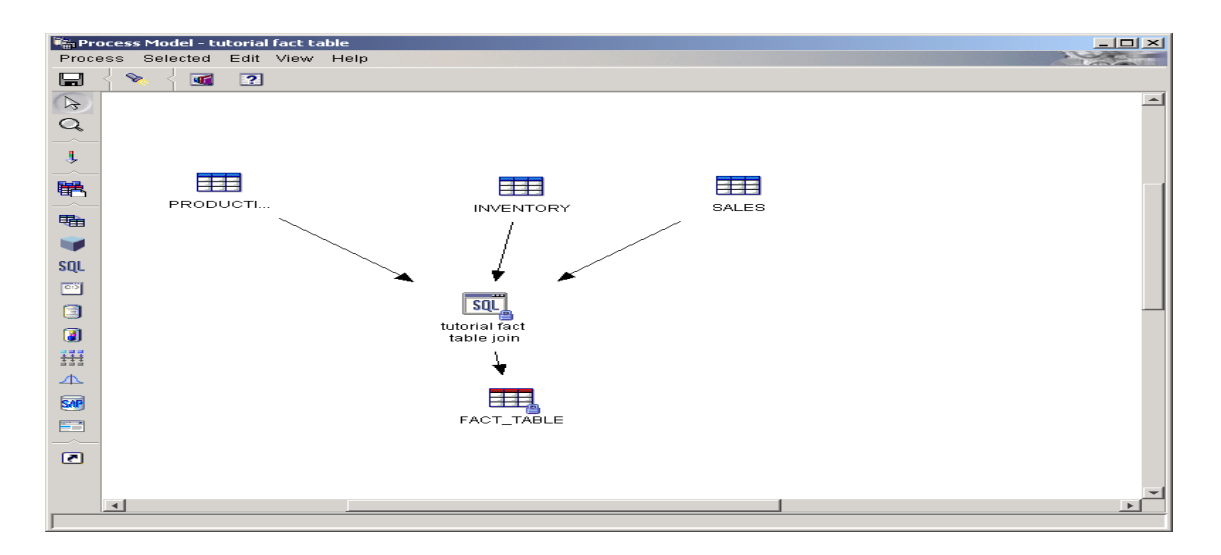

The content of the three input-tables are seen here:

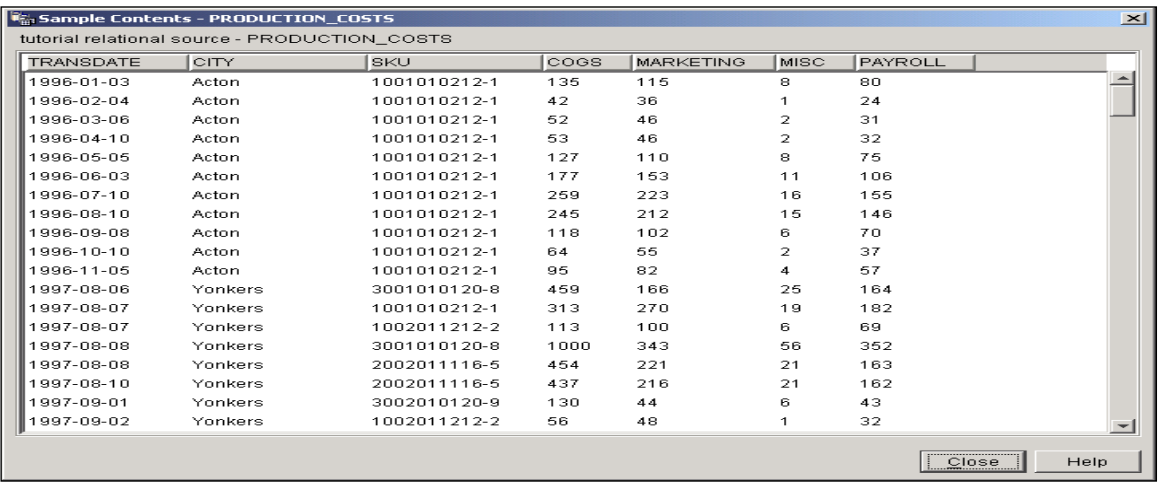

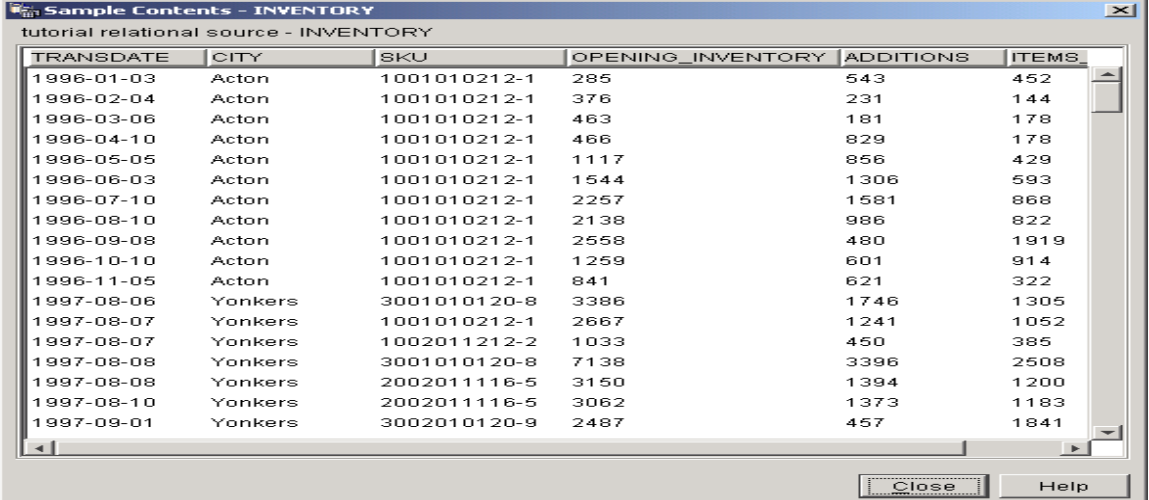

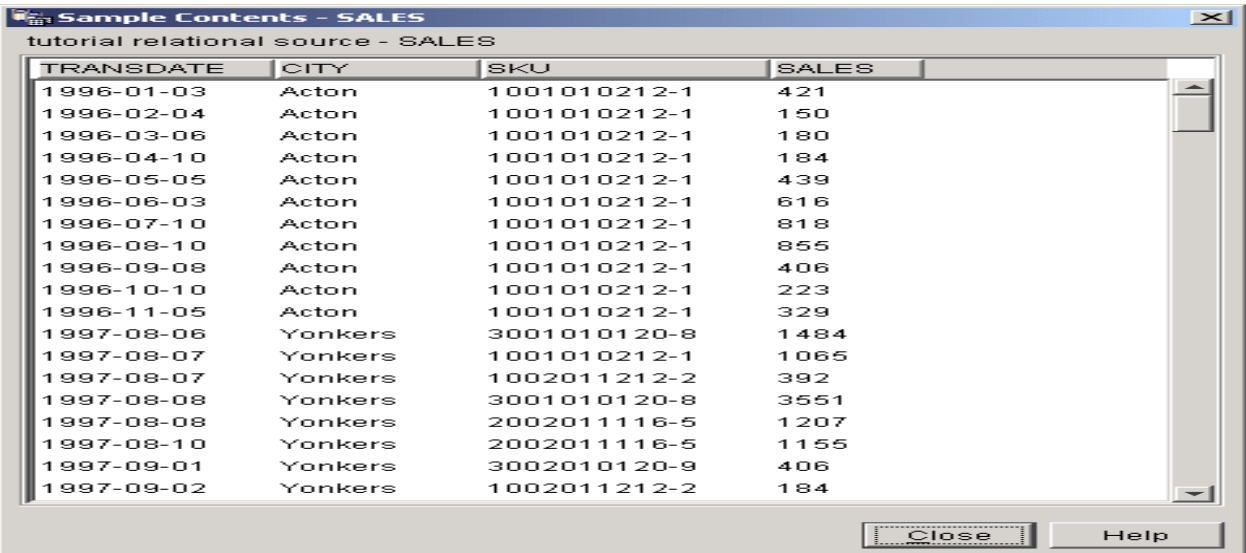

write a SQL script, s.t. you get the following content of the target table:

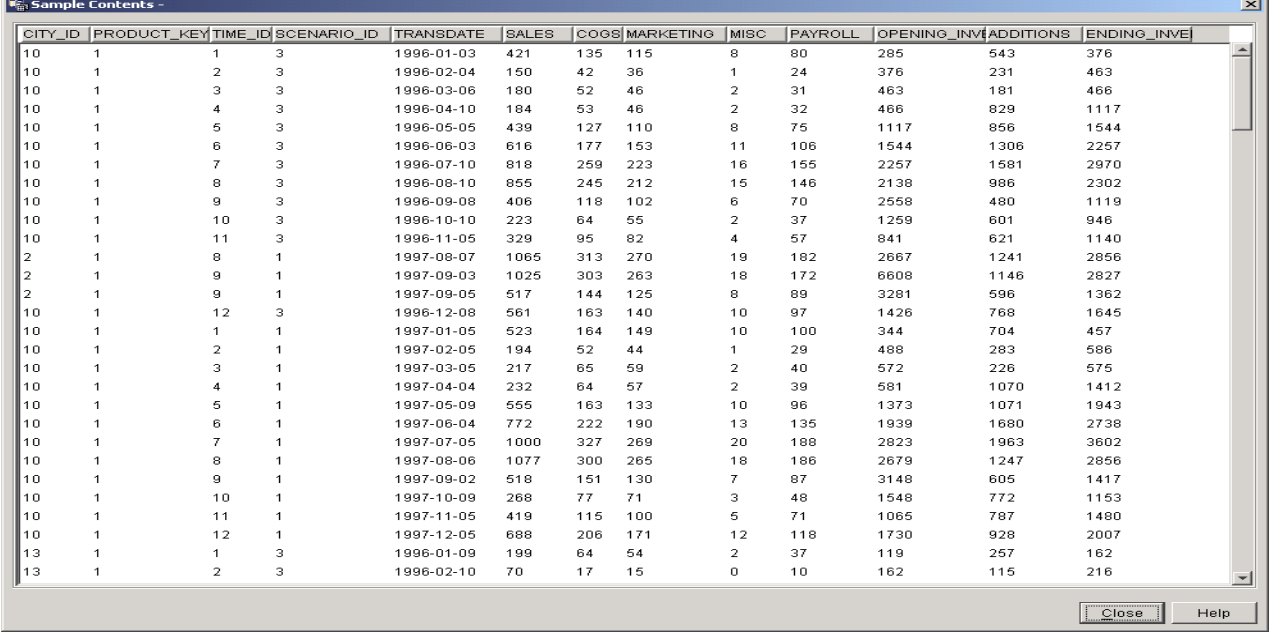

#### **We see the following conditions:**

- **1.** Map the name of the cities in the sources to a number  $1 100$ , define this as City Id
- **2.** Define last digit of SKU in SALES as **Product\_Key**
- 3. Define them Month of Transdate as **Time** Id ( $range: 01 12$ )
- 4. Def. **Scenario\_Id** with cases (Year of Transdate )=1997 as 1,(…Transdate)=1996 as 3 , else 2
- 5. Fill all columns of target table with the same columns of sources
- 6. Define new column: **Ending\_Inventory** = (Opening\_Inv. + Additions) -Items\_Sold

#### **Solution:**

**Select Case** SAMPLTBC.sales.city **When** 'Manhattan' **then** 1

**When** 'Maui' **then** 100 **End As** City\_Id

**Substr** (SAMPLTBC.sales.SKU,12,1) **as** Product\_Key

## **Case**

…..

**When** Month(SAMPLTBC.sales.transdate) = 01 **then** 1

…. **When** Month(SAMPLTBC.sales.transdate) = 12 t**hen** 12

**End**

**As** Time\_Id

**Case**

**When** Year(SAMPLTBC.sales.transdate) = 1997 **then** 1 **When** Year(SAMPLTBC.sales.transdate) = 1996 t**hen** 3 **Else** 2 **End As** Scenario\_Id

….

See screenshot:

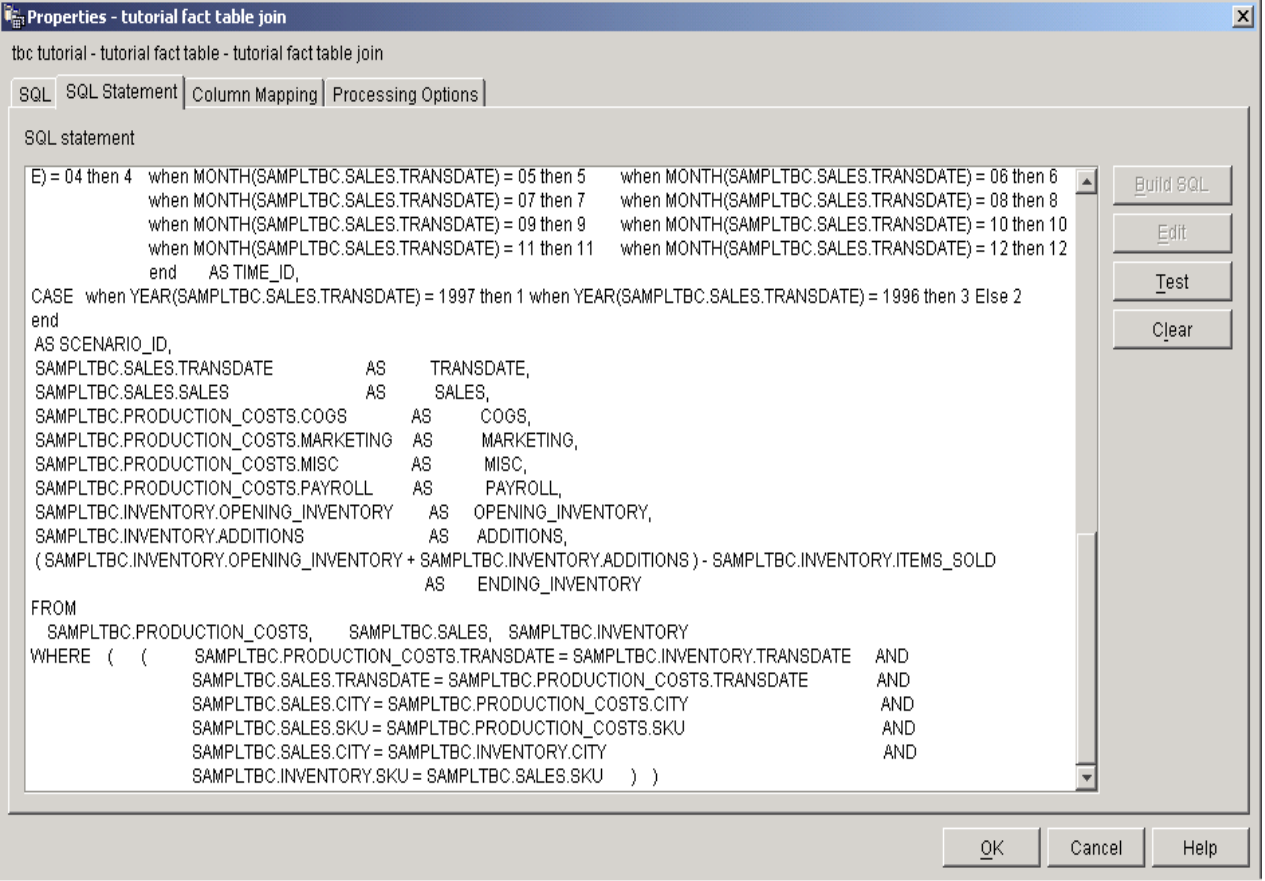

# **Exercises (+Solutions) to DHBW Lecture Intro2DWH – Chapter 8**

# **Exercise E8.1: Compare MOLAP to ROLAP**

Find and define the Benefits & Drawbacks of

- MOLAP
- ROLAP

Systems Use the information of the lesson or use your own experience

# **First Solution:**

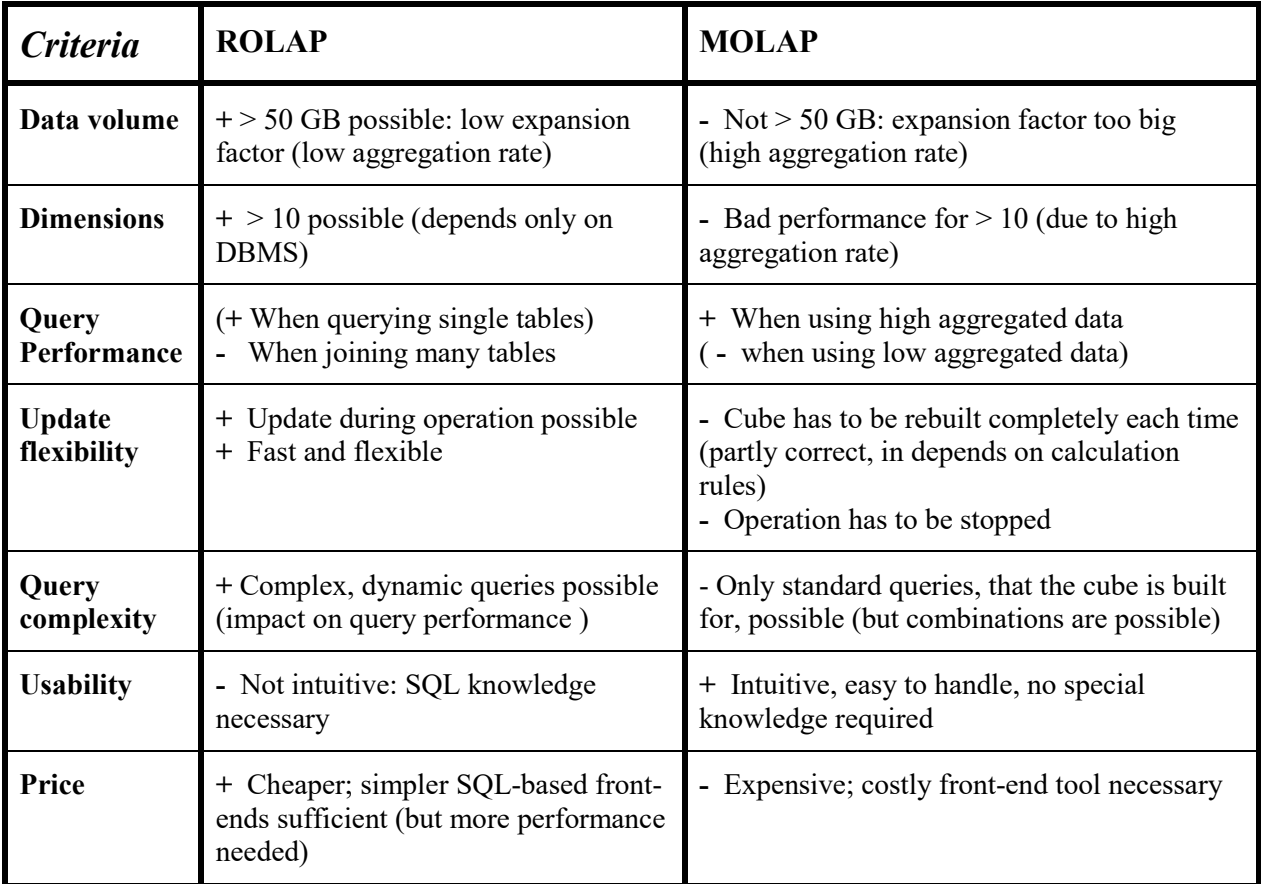

➔ ROLAP is for many criteria superior to MOLAP. As most data marts today are bigger than 50 GB, ROLAP is many cases better choice due to performance and storage reasons.

## **Second Solution:**

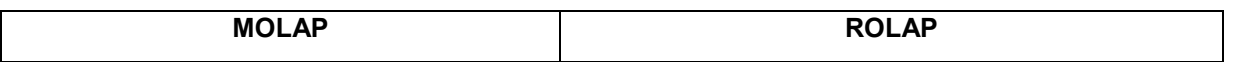

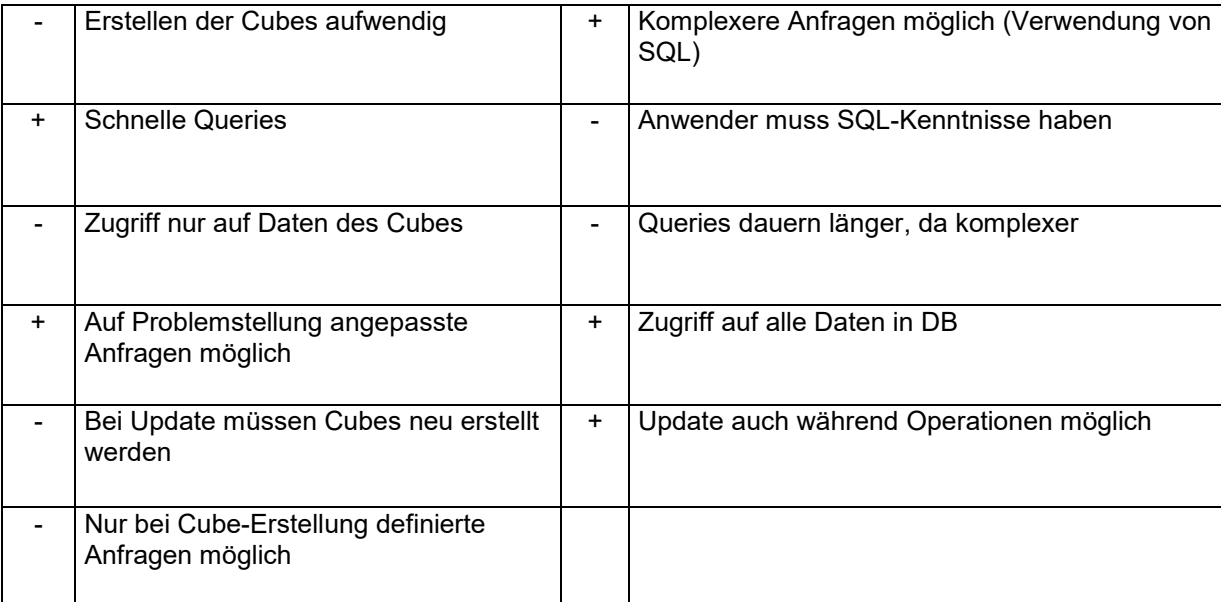

# **Third Solution (SS2021):**

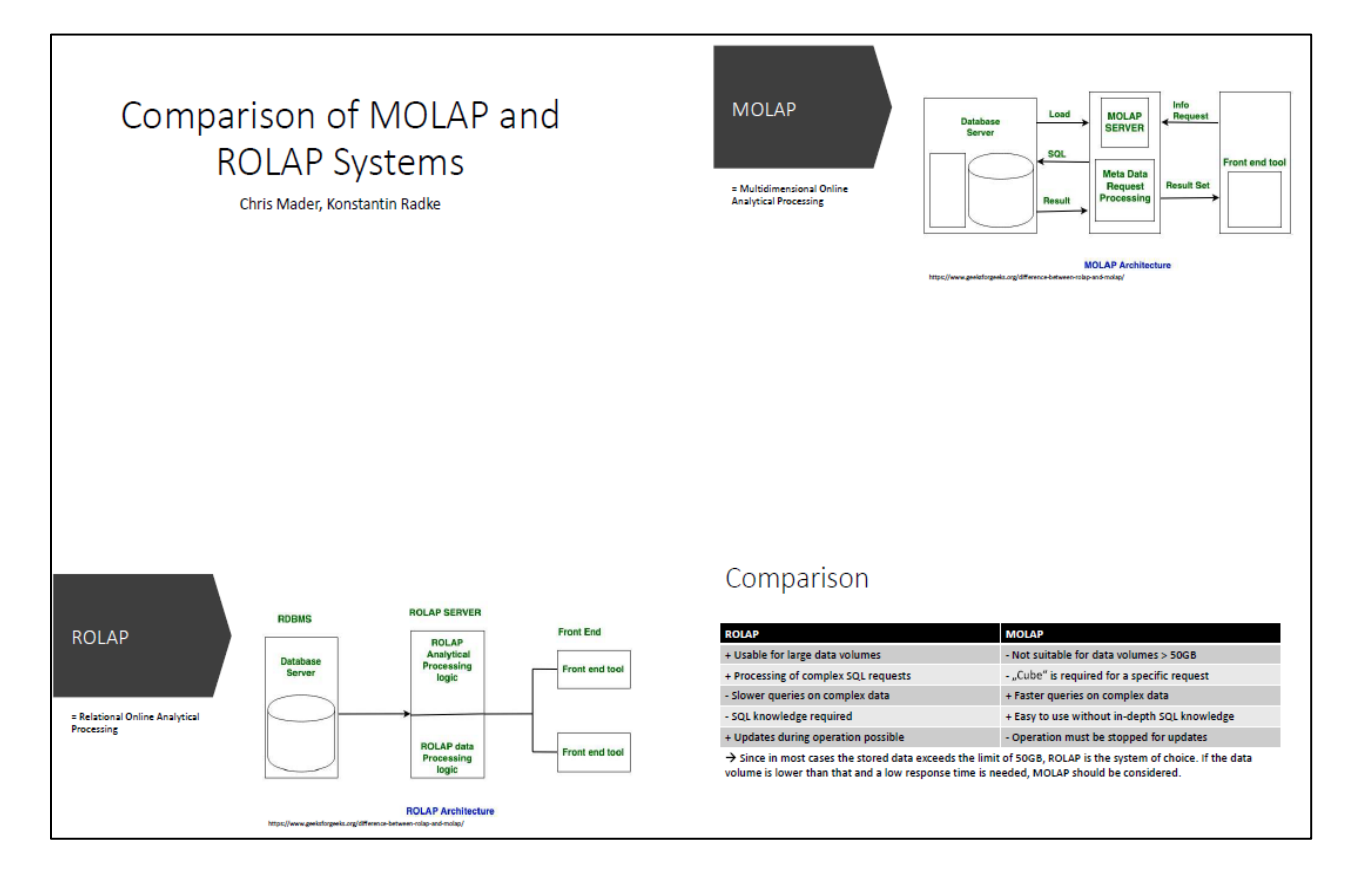

# **Exercise E8.2\*: Compare 3 Classical Analytics Tools**

Show the Highlights and build a Strengthens/Weakness Diagram for the following three Reporting Tools.Use the information from the internet:

**1. MicroStrategy** ---→ [www.MicroStrategy.com](http://www.mmicrostrategy.com/)

- 2. **BusinessObjects** ----→ [www.BusinessObjects.com](http://www.businessobjects.com/)
- 3. **Cognos** --→ [www.Cognos.com](http://www.ccognos.com/)

Show the three tools in competition to each other.

#### **Solution:** *Presentation of Cognos:*

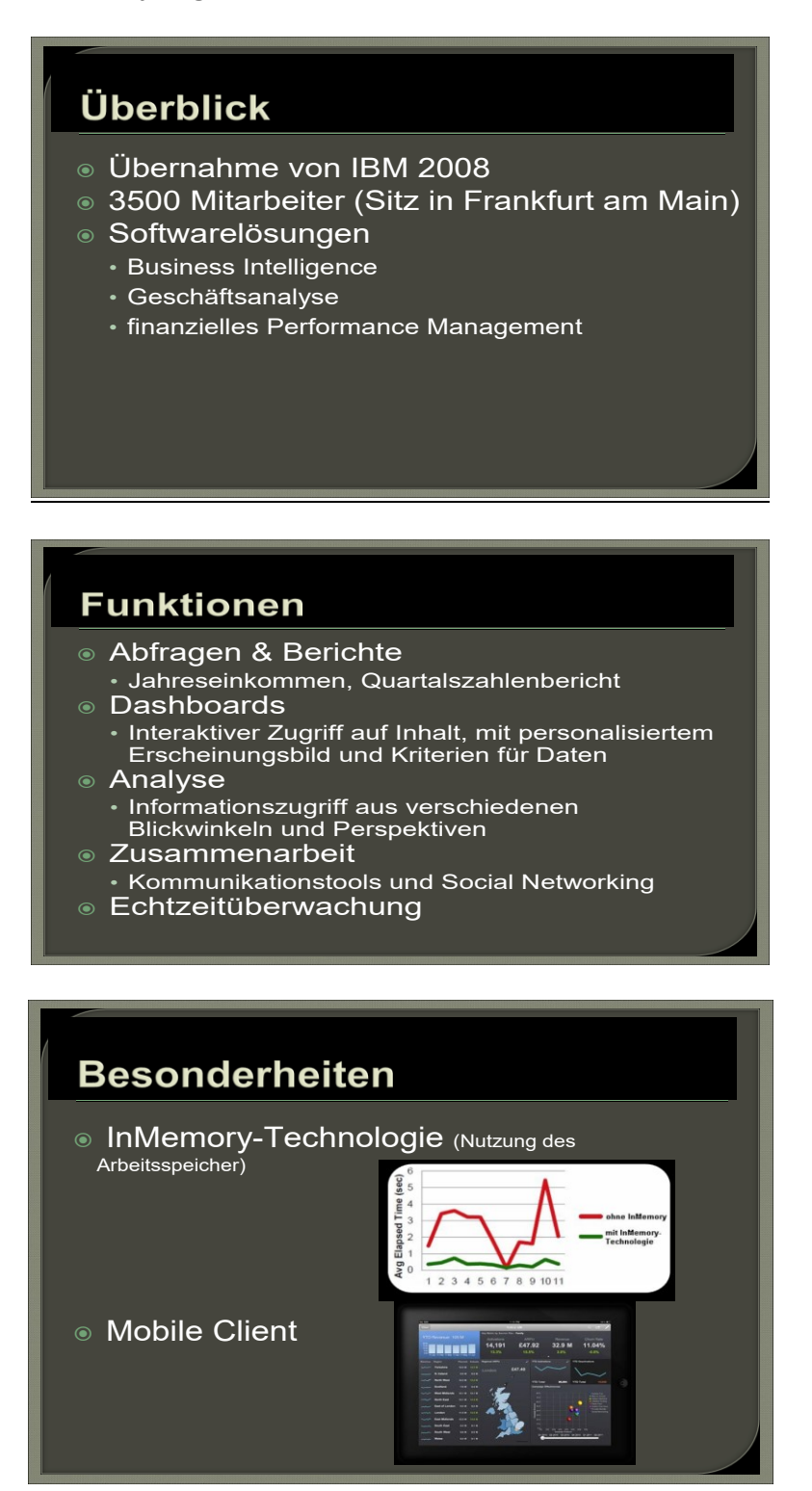

#### **Second Solution (SS2021):**

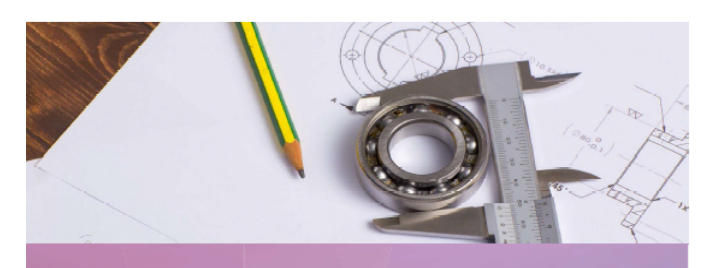

3 REPORTING TOOLS

#### **WHAT IS A REPORTING TOOL**

- Creating basic, medium and complex Reports · Uses data from data warehouse
- · Filters data
- Decision giver

#### **STRUCTURE**

- What is a Reporting Tool
- · Microstrategy
- Cognos
- · Business-Objects
- · Sources

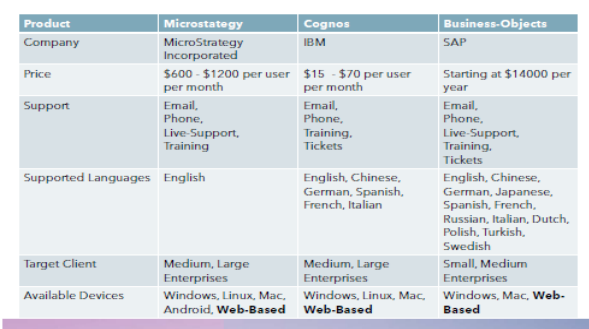

#### **FEATURES OF MICROSTRATEGY**

- Advanced and predictive analytics
- · Cloud
- · High-performance business intelligence
- · Big data solutions
- · Software as a service (SaaS)
- · Real-time WYSIWYG report design
- · Scorecards and dashboards

#### **FEATURES OF BUSINESS-OBJECTS**

- Enterprise Business Intelligence Reporting System
- Ad Hoc Querying and Reporting • Data Visualization and Analytics
- Applications
- · Self-Service Features
- · Enterprise-Wide Sharing
	- Role-Based Dashboards
	- · Microsoft Office Integration
	- · Real-Time Analytics
	- · Large-Scale Data Analysis

#### **FEATURES OF COGNOS**

- Devided into 3 segments
- Analysis Studio
- · Query Studio
- Report Studio

# Data protected with layers of permi<br>authentication, and history

- . Controls to protect data whether you're creating one<br>report for many or many are creating one report
- · Dashboards created using drag and drop on
- mobile device or desktop
- Smart search Scheduling and alerts
- . Interactive content available online or offline
- · Data models can be automatically generated based on<br>keywords

#### **SOURCES**

- Financesonline.com (2021): Compare IBM Cognos vs MicroStrategy 2021 | FinancesOnline. Online<br>verfügbar unter https://comparisons.financesonline.com/ibm-cognos-vs-microstrategy, zuletzt<br>aktualisiert am 13.04.2021, zuletzt
- SAP BusinessObjects Business Intelligence Reviews and Pricing 2021 (2021). Online verfügbar unter مار https://www.capterra.com/p/92075/SAP-BusinessObjects/, uletzt geprüft am 13.04.2021.
- dummies (2021): Querying and Reporting Tools for Data Warehousing dummies. Online verfügbar<br>unter https://www.dummies.com/programming/big-data/engineering/querying-and-reporting-tools<br>for-data-warehousing/, zuletzt akt
- · Data Warehouse ETL & Reporting Tools Tutorialspoint (2021). Online verfügbar unter https://www.tutorialspoint.com/cognos/data\_warehouse\_etl\_and\_reporting\_tools.htm, zuletzt<br>aktualisiert am 10.04.2021, zuletzt geprüft am 13.04.2021.

#### Page 106 of 126 Pages

# **Third Solution (WS2021):**

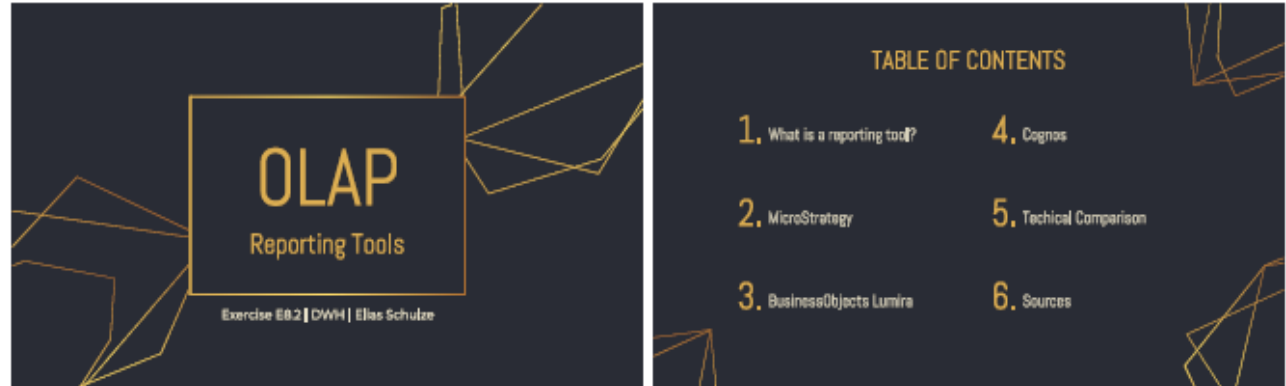

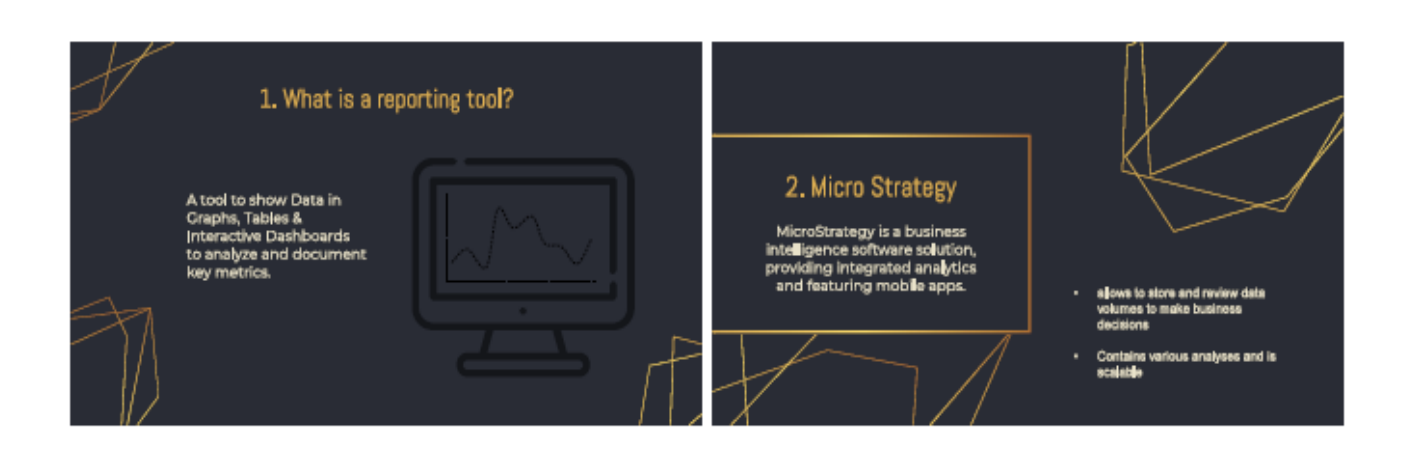

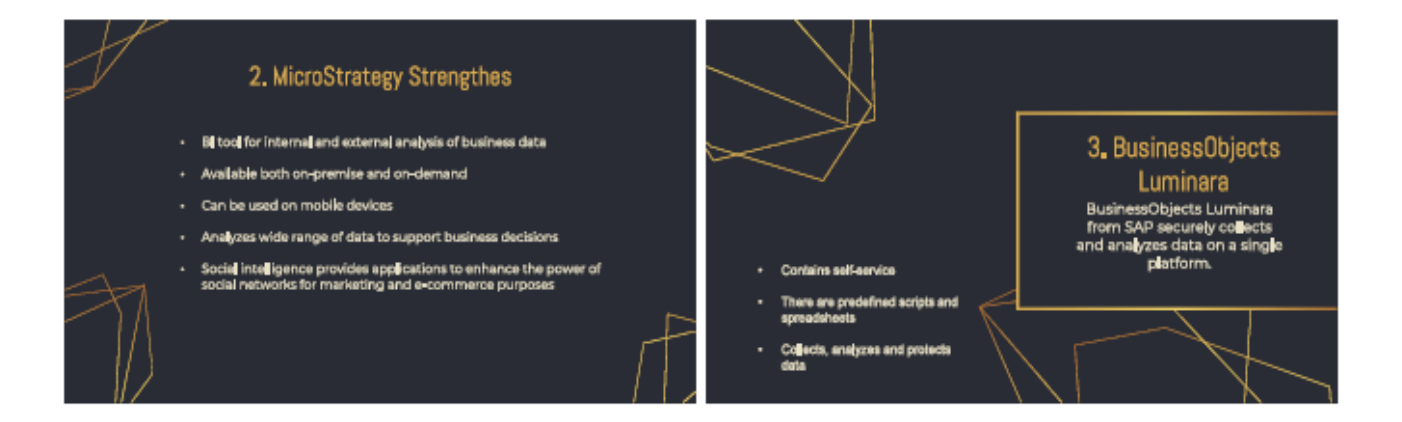

**Page 107 of 126 Pages**

#### **Exercises to Intro2DWH**

#### 3. BusinessObjects Strengthes

- · Coordinates data from a single module
- Automatically classifies data
- Data can be managed without programming skills
- · Calculations and transformations are possible without [T]
- Large inventory of graphs, charts, etc

## 4. Cognos

|BM Cognos offers smarter,<br>| self-service capabilities to<br>| quickly and confidently<br>| identify and act on insight.

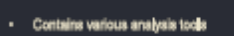

- cards and reports can be<br>d and configured by the user
- **In scalable**

## 4. Cognos Strengthes

- Available both on-premise and on-demand
- Can be used on mobile devices
- Customizable user interface
- Automated analysis process
- Completely web-based

## 5. Technical Comparison

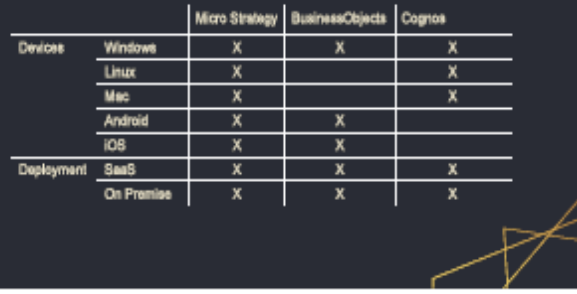

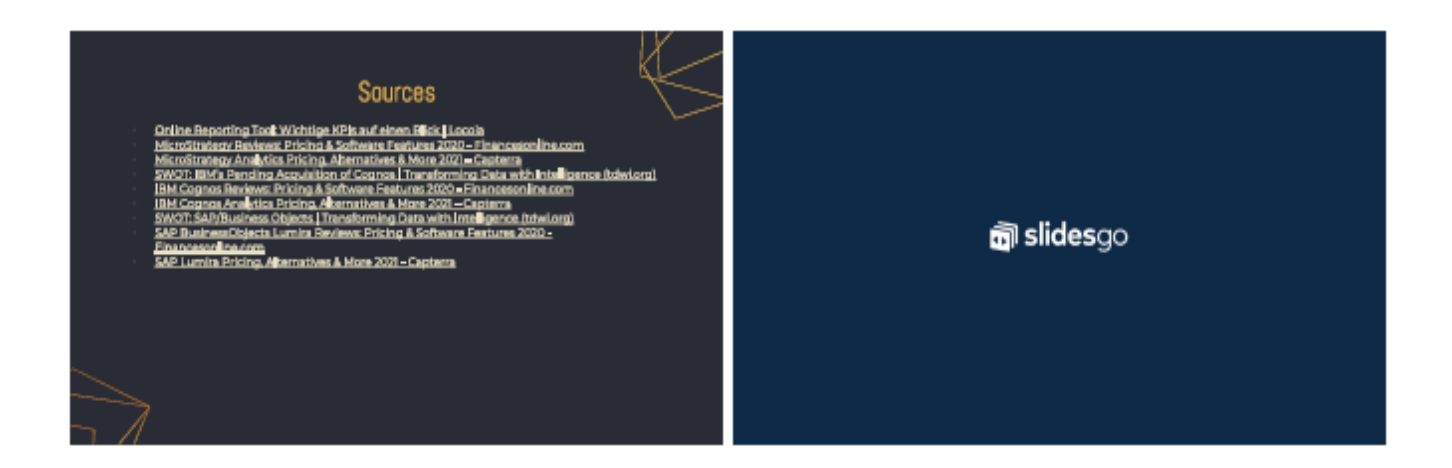

## Page 108 of 126 Pages
## **Exercises (+Solutions) to DHBW Lecture Intro2DWH – Chapter 9**

### **Exercise E9.1: Three Data Mining Methods (Part1)**

**Task:** Describe the following Data Mining techniques. Search this information in the internet, i.e. Wikipedia or other knowledge portals:

- **Clustering**
- **Classification**
- **Associations**

#### **Solution:**

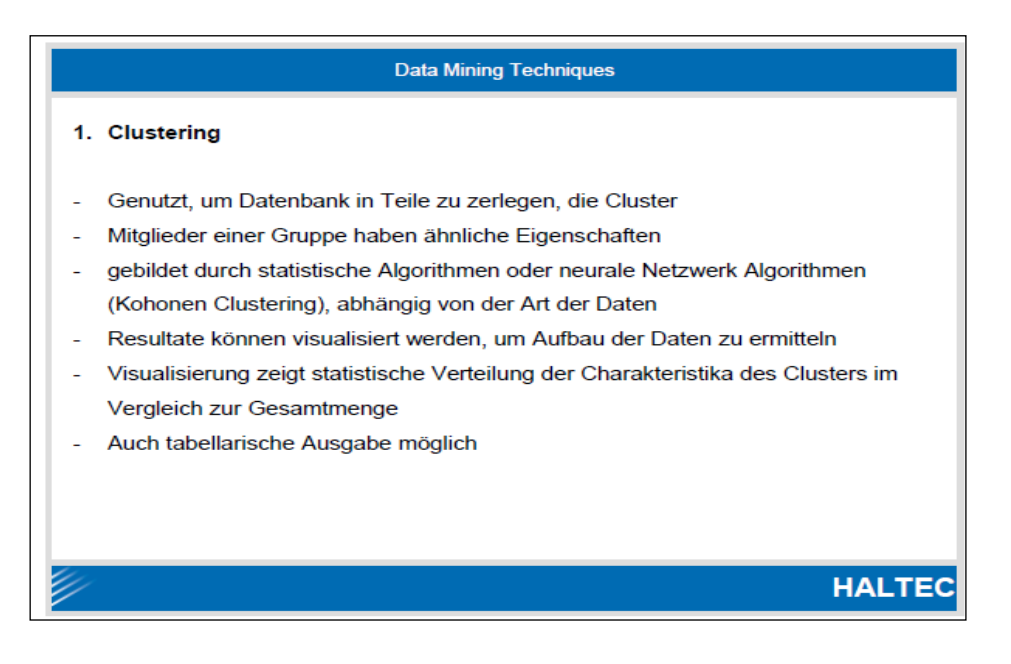

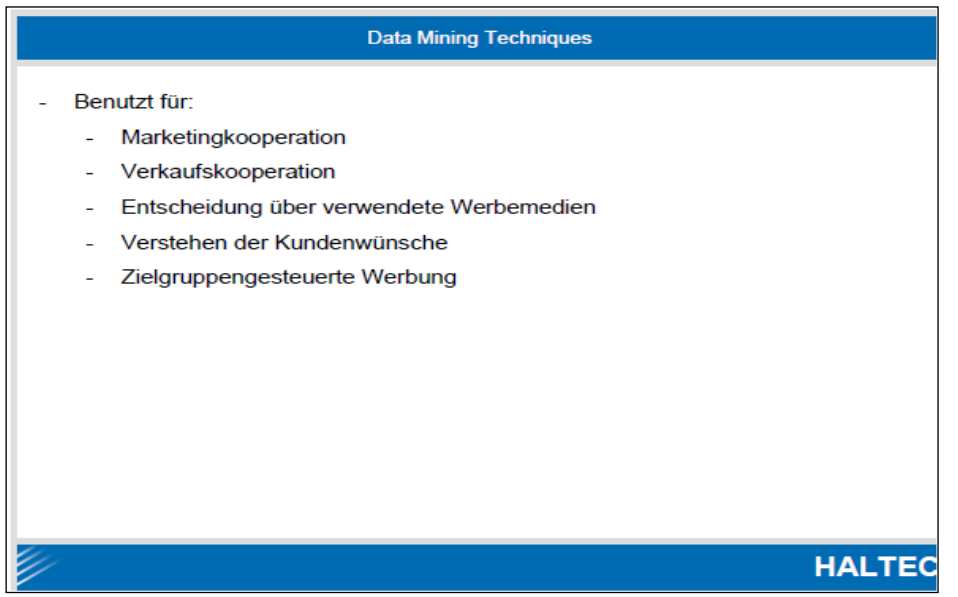

**HALTEC** 

#### **Exercises to Intro2DWH**

**Data Mining Techniques** 2. Classification Automatische Zerlegung der Daten in Klassen Aufteilung anhand von Mustern ÷. Modell kann genutzt werden, unklassifizierte Daten automatisch einzuordnen Verschiedene Algorithmen Verschiedene Detaillierung möglich Genutzt für: Kreditwürdigkeitsbestimmung Abnutzungsvorhersagen Bestimmen der Unterschiede zwischen Clustern **HALTEC** 

**Data Mining Techniques** 3. Associations Vergleicht Datensätze und sucht nach Mustern  $\overline{a}$ Bsp: Kunde, der Farbe kauft, kauft auch Pinsel ÷. Kann auch Wahrscheinlichkeiten ermitteln - Bsp: Kunde, der Pinsel kauft, kauft zu 50% auch Farbe Vorteile: Vergleicht alle möglichen Kombinationen ц. Findet auch Mehrfachkombinationen  $\Delta \sim 1$ Kann in großer Datenmenge hunderttausende Verbindungen finden **HALTEC** 

#### **Data Mining Techniques**

- Nutzer kann auf bestimmte Verbindungen einschränken
	- Verschiedene Filterregeln:
	- Zufallszusammenhänge
		- Bekannte zusammenhänge
	- Unbekannte aber vorhersehbare Zusammenhänge
	- Unbekannte und unwichtige Zusammenhänge
- Genutzt für:
	- Warenkorbanalyse  $\sim$
	- Planung von Verkaufsräumen
	- Planung von Rabattangeboten
- Algorithmus kann auch nach Artikelgruppen sortiert werden
- Kann auch Zusammenhänge zwischen Artikelgruppen finden

Page 110 of 126 Pages

#### **Second Solution (SS2021):**

# **DATA MINING TECHNIQUES: CLUSTERING CLASSIFICATION ASSOCIATIONS**

**NIKLAS STRALAU & LEO NEUFFER ROBERT BOSCH GMBH BACHELOR OF SCIENCE, INFORMATIK DATA WAREHOUSE, VOELLINGER** 14.04.2021

### **Data Mining Techniques** Clustering

- > Method for discovering similarity structures in (usually relatively large) data sets
- The groups of "similar" objects found in this way are called clusters, and the group assignment is called clustering
- > Discipline of data mining, goal: Identify new groups in the data
- Applications: market research, pattern recognition, data analysis, image processing, marketers discover, categorize genes, identification of areas of similar land...

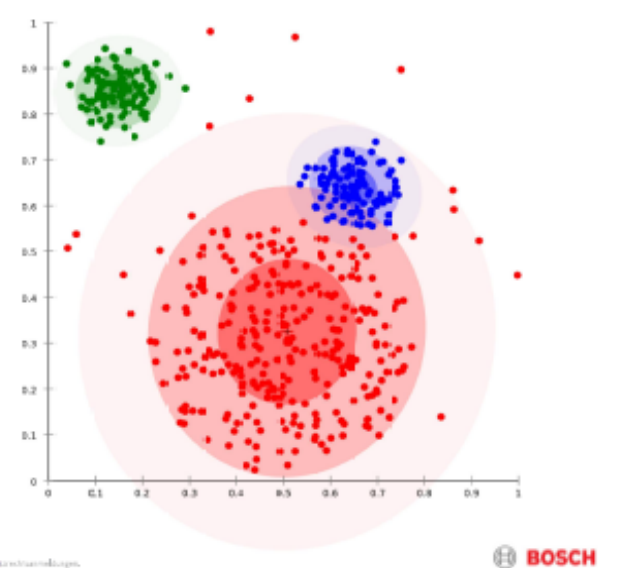

**BOSCH** 

# **Data Mining Techniqes** Classification

- Classification methods, are methods and criteria for the division (classification) of objects or situations into classes
- > Many methods can be implemented as algorithms; this is also referred to as machine or automatic classification
- Methods: Decision Tree, K-Nearest Neighbours, Logistic Regression, Neuronal Network
- Applications: Pattern recognition, artificial intelligence, credit rating

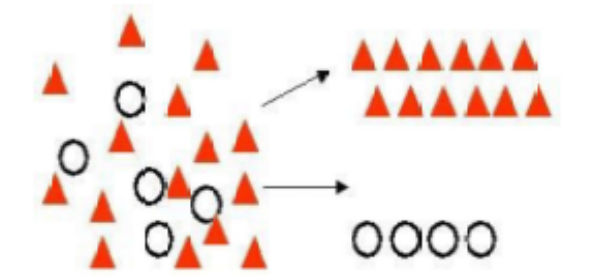

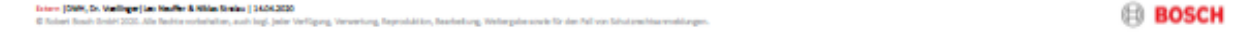

### **Data Mining Techniques Associations**

- Searches for patterns and correlations in the data sets
- These resulting association rules describe correlations between co-occurring things
- I Identify items that imply the occurrence of other items within a transaction
- Typical field of application is the interrelationships in purchasing, so-called market basket analysis

For example: In 80 percent of purchases where wine is purchased, bread is also purchased. Both products occur in 10 percent of purchases

- > Other examples: Planning of sales rooms, planning of discount offers
- Advantage: finding enormous numbers of connections in large amounts of data

**BOSCH** 

#### **Data Mining Techniques**

Associations - Example Market Basket Analysis (MBA)

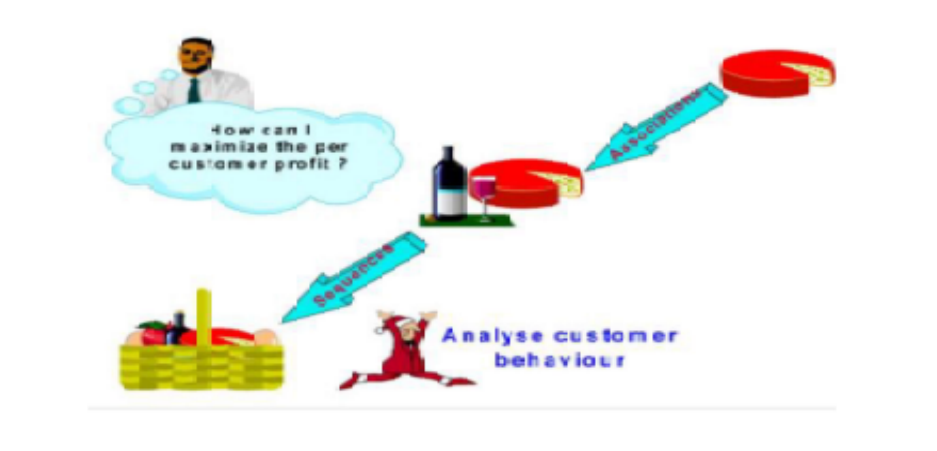

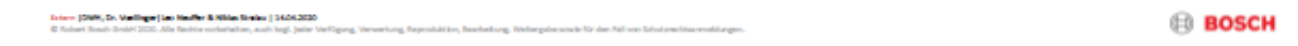

### **Sources**

- https://www.tutorialspoint.com/data\_mining/dm\_cluster\_analysis.htm
- https://de.wikipedia.org/wiki/Clusteranalyse
- https://de.wikipedia.org/wiki/Klassifikationsverfahren
- https://de.wikipedia.org/wiki/Assoziationsanalyse
- H. Voellinger, Lecture DWH at DHBW Stuttgart, DW09 Advanced Analytics I: Data Mining Introduction & First Methods, Slide 213

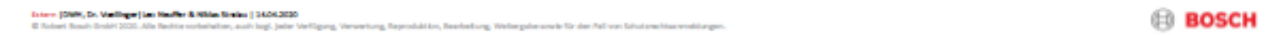

#### **Exercise E9.2: Three Data Mining Methods (Part2)**

**Task:** Describe the following Data Mining techniques. Search this information in the internet, i.e. Wikipedia or other knowledge portals:

- **Sequential Patterns**
- **Value Prediction**
- **Similar Time Sequences**

### **Solution:**

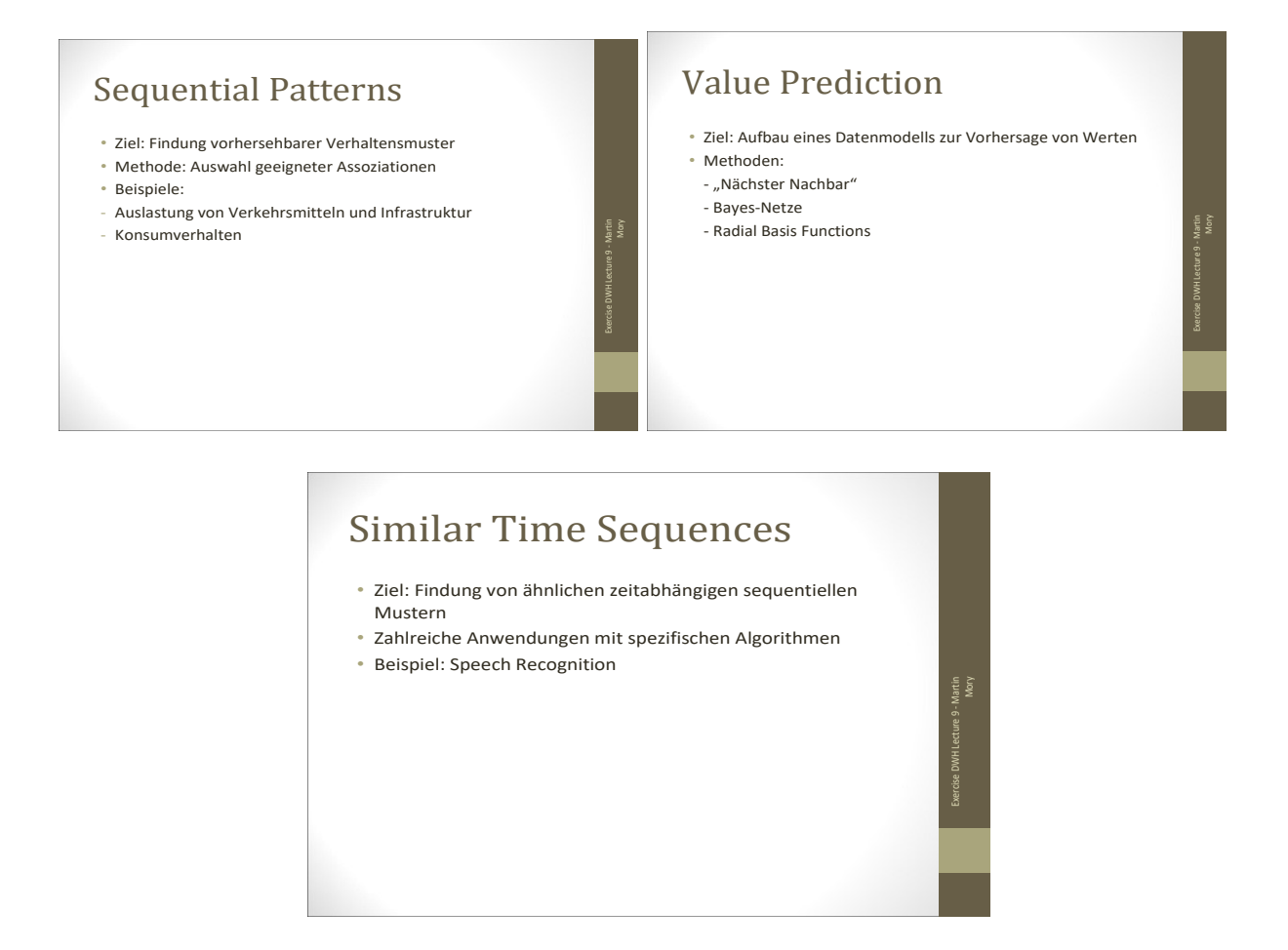

### **Exercise E9.3: Measures for Association**

**Task:** Remember the following measures for Association: *support, confidence and lift.* Calculate measures for the following 8 item sets of a shopping basket (1 person, 10 min):

{ Milch, Limonade, Bier }; { Milch, Apfelsaft, Bier }; { Milch, Apfelsaft, Orangensaft };{ Milch, Bier, Orangensaft, Apfelsaft };{ Milch, Bier };{ Limonade, Bier, Orangensaft }; { Orangensaft }; { Bier, Apfelsaft }

- 1. What is the support of the item set { Bier, Orangensaft }?
- 2. What is the confidence of  $\{ Bier \} \rightarrow \{ Milch \}$ ?
- 3. Which association rules have support and confidence of at least 50%?

#### **Solution:**

**To 1.:** 

We have 8 market baskets -→Support(Bier=>Orangensaft)=frq(Bier,Orangensaft)/8 We see two baskets which have Bier and Orangensaft together

 $-$  Support =  $2/8=1/4 = 25%$ 

#### **To 2.:**

We see frq(Bier)=6 und frq(Bier,Milch)=4 - $\rightarrow$ Conf(Bier=>Milch)=4/6=2/3= 66,7% **To 3.:**

To have a support>=50% we need items/products which occur in more than 4 baskets, we see for example Milch is in 5 baskets (#Milch=5), #Bier=6, #Apfelsaft=4 and #Orangensaft=4

Only the 2-pair #(Milch, Bier)=4 has minimum of 4 occurrences. We see this by calculating the Frequency-Matric(frq(X=>Y)) for all tuples  $(X, Y)$ :

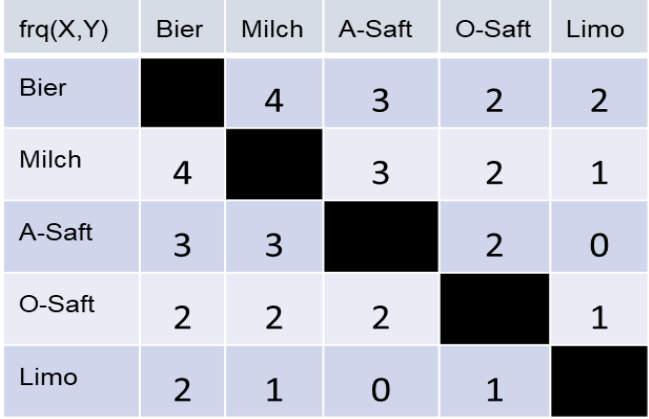

It is easy to see that there are no 3-pairs with a minimum of 4 occurrences. We see from the above matric, that: Supp(Milch=>Bier)=Supp(Bier=>Milch)4/8=1/2=50% We now calculate: Conf(Milch=>Bier)=4/#Milch=4/5=80%

From Question 2, we know that Conf(Bier=>Milch)=66,7%

**Solution:** Only the two association rules (Bier=>Milch) and (Milch=>Bier) have support and confidence >=50%.

### **Exercise E9.4\*: Evaluate the Technology of the UseCase "Semantic Search"**

**Task:** Groupwork (2 Persons): Evaluate and find the underlying technology which is used in "UseCase – Semantic Search: Predictive Basket with Fact-Finder". See: <https://youtu.be/vSWLafBdHus>

#### **Solution (WS2021):**

#### **Exercises to Intro2DWH Last Update: 03.12.2023**

**.**<br>I Example I

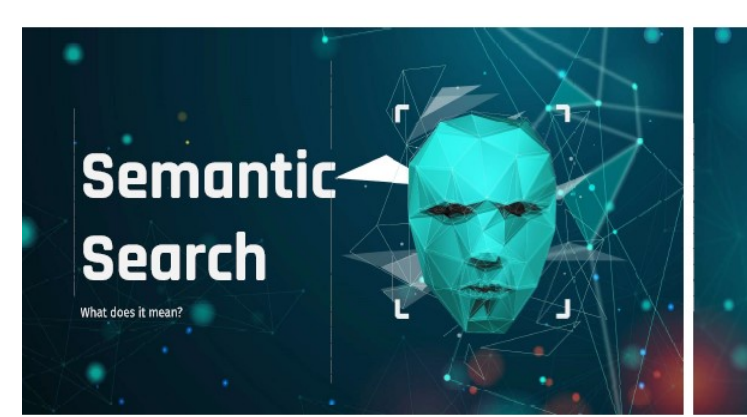

tetur sadioscing elitr sed dian idunt ut labe pre et do

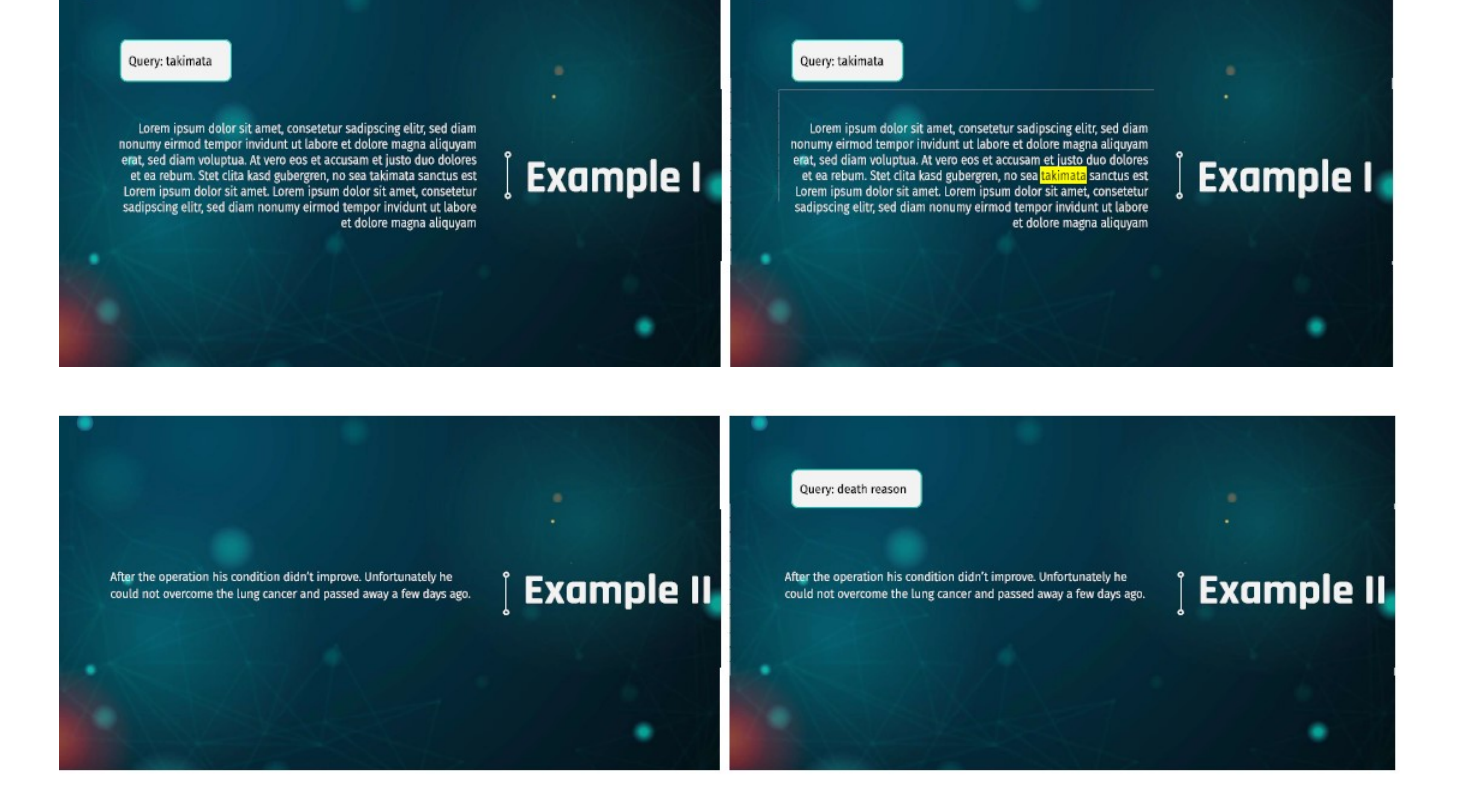

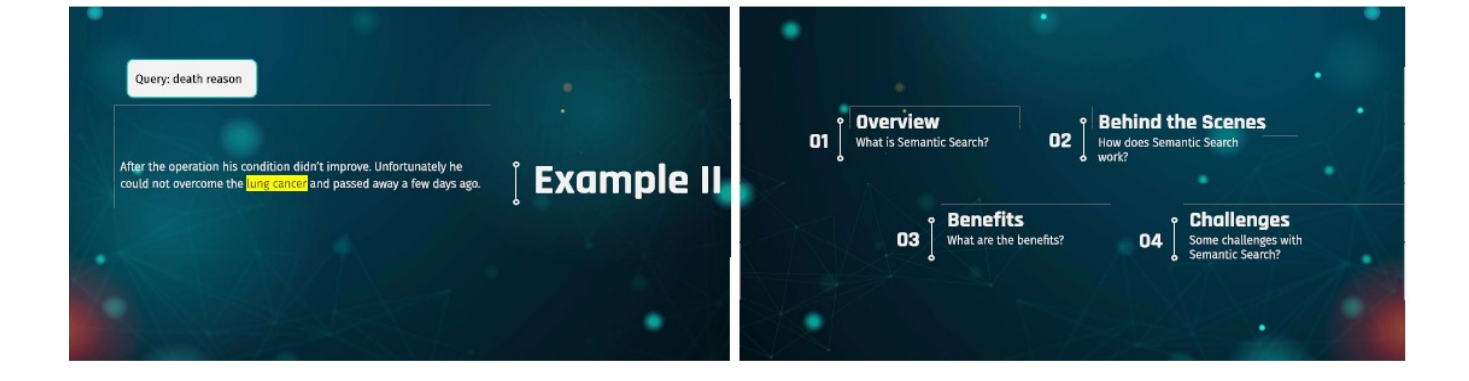

**Page 116 of 126 Pages**

#### **Exercises to Intro2DWH Last Update: 03.12.2023**

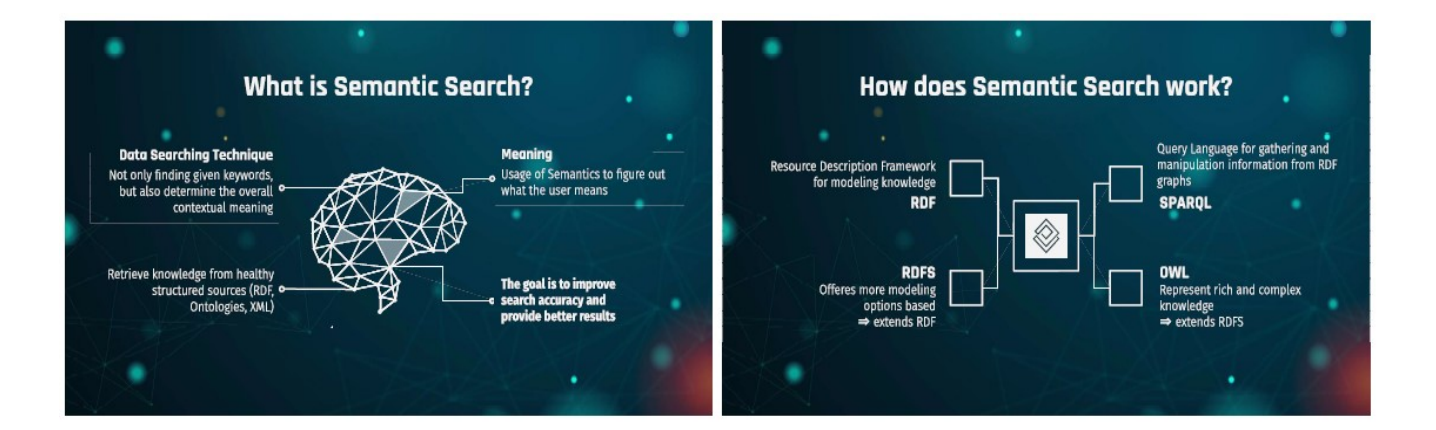

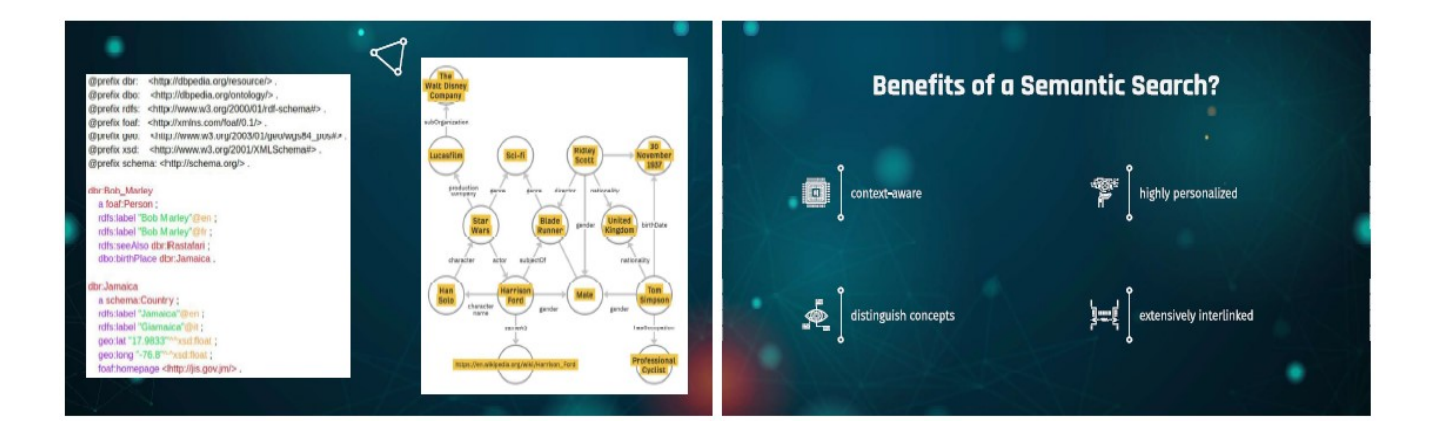

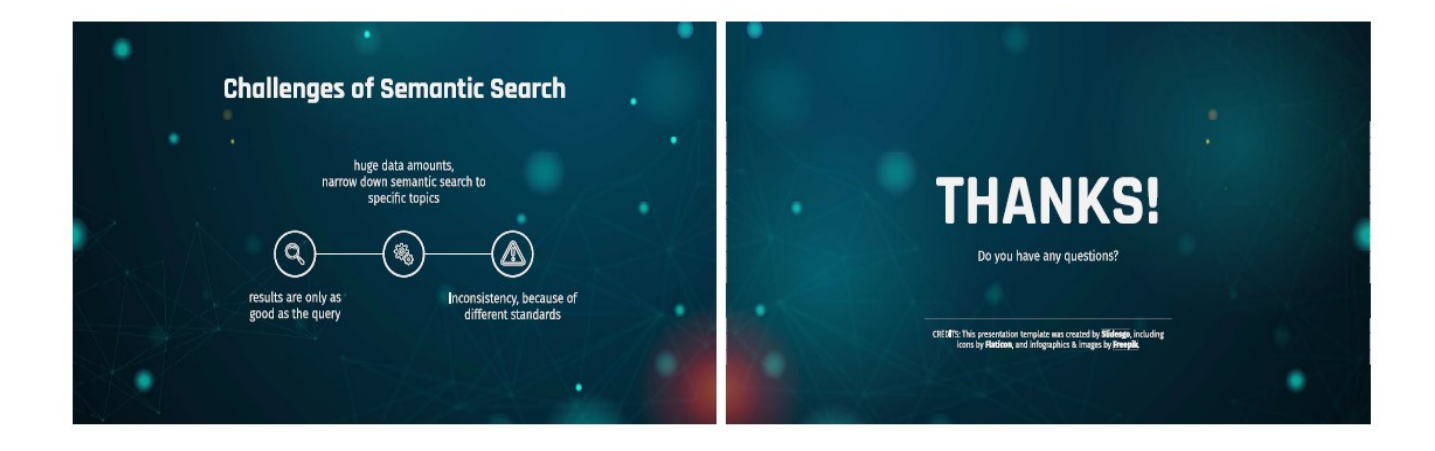

### **Exercise E9.5\*: Run a KNIME-Basics Data Mining solution**

**Task:** Homework for 2 Persons: KNIME-Basics Workflow (use given solution) for one of the 3 KNIME solutions and give a technical explanation to the solution steps.

Hint: Follow the instructions given in the KNIME workflow "KNIME Analytics Platform for Data Scientists – Basics (04. Data Mining – solution)" - see image below:

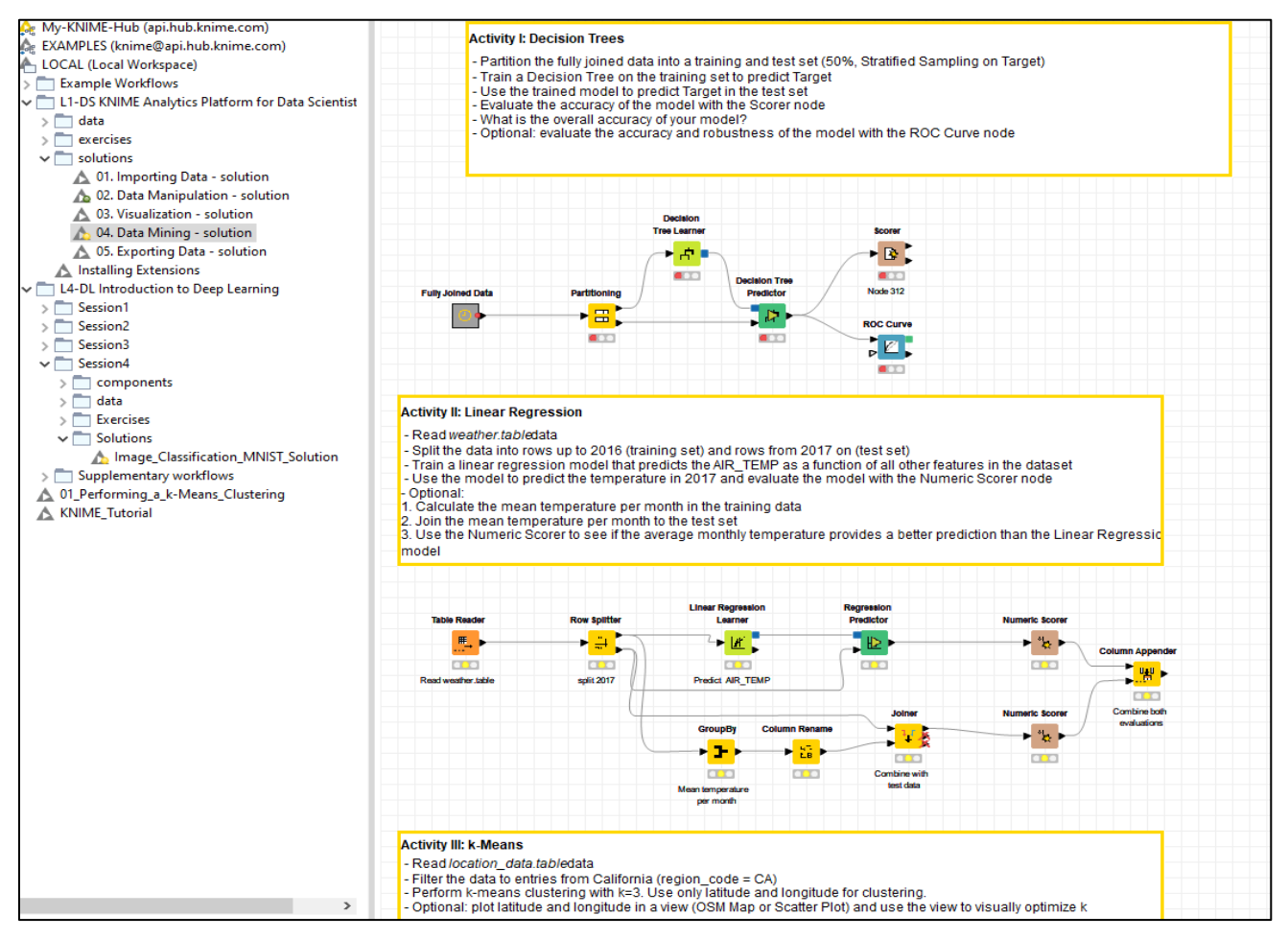

#### **Solution:**

. . . . . . . . . . .

### **Exercises (+Solutions) to DHBW Lecture Intro2DWH-Chapter 10**

#### **Exercise E10.1\*: Compare Data Science/Machine Learning (i.e. DM) Tools**

**Task**: Search for the actual "Gartner Quadrant" of Data Science/Machine Learning (i.e. DM) tools. Give detail descriptions of two of the leading tools in the quadrant:

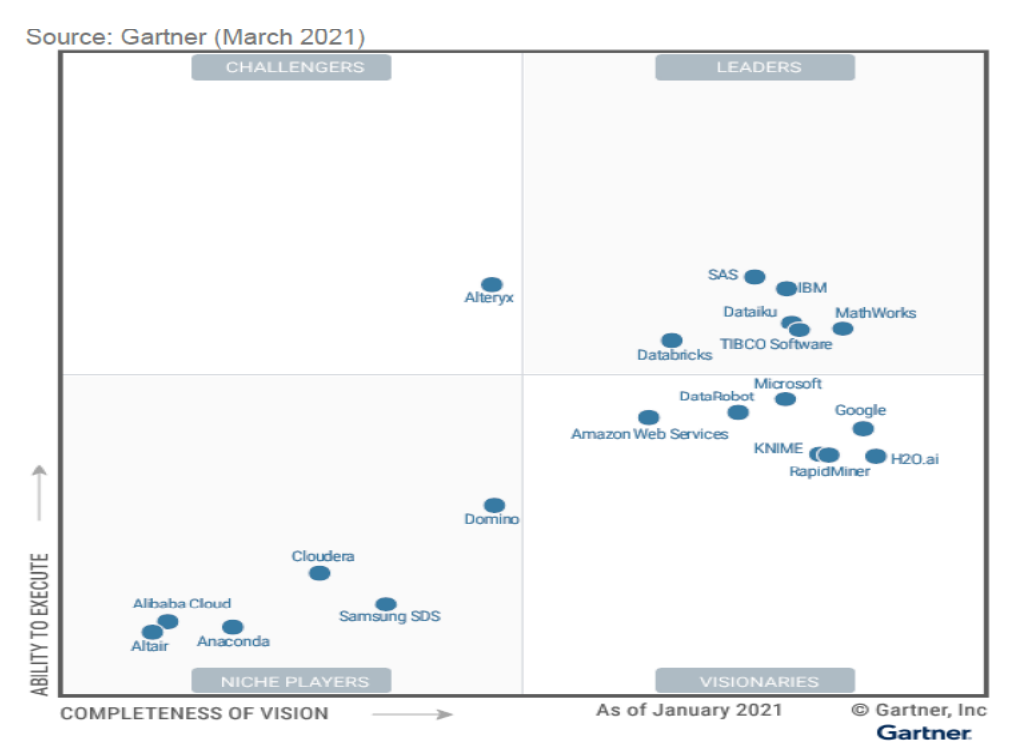

For further information see in [DHBW-Moodle] the document "Gartner-Machine Learning Platform.pdf"

#### **Solution:**

*……*

### **Exercise E10.2\*: Advanced Analytics vs. Artificial Intelligence.**

**Task:** Look for example on the blog:

[https://seleritysas.com/blog/2019/05/17/data-science-and-data-analytics](https://seleritysas.com/blog/2019/05/17/data-science-and-data-analytics-what-is-the-difference)[what-is-the-difference](https://seleritysas.com/blog/2019/05/17/data-science-and-data-analytics-what-is-the-difference)

Give a short summary of this blog. If necessary you can also use additional information from the internet. What are the main statements? What are the similarities and what are the differences?

#### **Solution:**

……..

### **Exercise E10.3\*: Create a K-Means Clustering in Python**

**Task:** Homework for 2 Persons: Create a python algorithm (in Jupyter Notebook) which clusters the following points:

```
df = pd.DataFrame(f)'x': [12, 20, 28, 18, 29, 33, 24, 45, 45, 52, 51, 52, 55, 53, 55, 61, 64, 69, 72],
    'y': [39, 36, 30, 52, 54, 46, 55, 59, 63, 70, 66, 63, 58, 23, 14, 8, 19, 7, 24]
)
```
Following the description of: [https://benalexkeen.com/k-means-clustering-in](https://benalexkeen.com/k-means-clustering-in-python/)[python/](https://benalexkeen.com/k-means-clustering-in-python/) to come to 3 clear clusters with 3 means at the centre of these clusters:

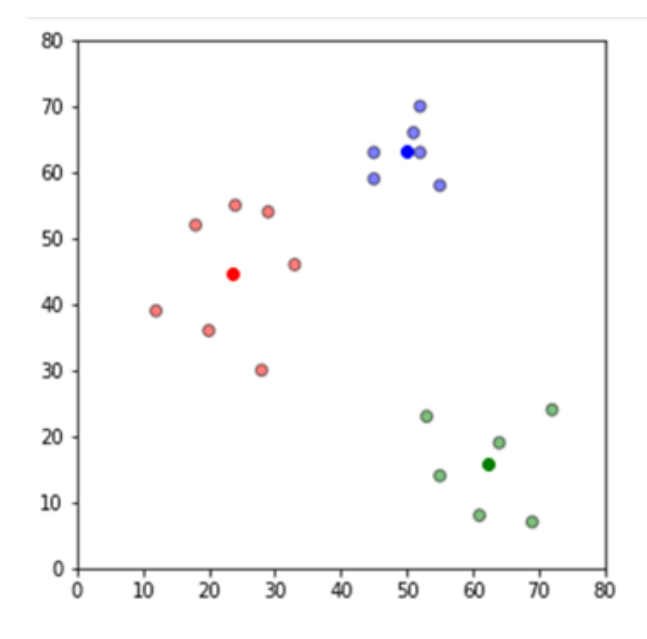

#### **Solution:**

**Page 120 of 126 Pages**

#### For a sample solution see: [HVö-5] Homework H3.4 k-Means Clustering.pdf https://github.com/HVoellinger/Lecture-Notes-to-ML-WS2020

#### **Second Solution (SS2021):**

DHW-Exercise\_E10.3-k-Means-Clustering\_Example

#### April 21, 2021

#### 1 Step1: Introduction to DWH-Exercise E10.3 k-Means Clustering

Exercise E10.3 from Exercises to Lesson "DW10-Advanced Analysis II" of the lecture "Introduction to Data Warehousing" at DHBW Stuttgart (SS2021.)

by Luis Seybold and Sven Stahl (DHBW Stuttgart); 19. April 2021 Reviewed and extended by Dr. Hermann Völlinger (DHBW Stuttgart); 21. April 2021

The k-means algorithm of the libraray sklearn.cluster is used to generate k-means clusters for the 19 datapoints of the exercise text. We want 3 clusters, so we set  $k=3$  (= number of centroids). We will import these datapoints (dataset) in Step2 with a 2-dimensional dataframe.

The program is structured in 6 steps

- 1. Introduction of the Exercise E10.3
- 
- 
- 5. Execute the K-means clustering algorithmus<br>6. Summary and final remarks
- 

Prerequisites: input data given in the program; images - all images are located in the directory  $'\mathrm{Images}/\mathstrut$ 

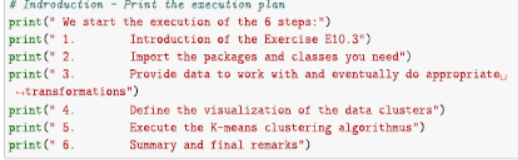

We start the execution of the 6 steps  $\overline{1}$ 

- 
- Introduction of the Exercise E10.3<br>Import the packages and classes you need<br>Provide data to work with and eventually do appropriate transformations  $\frac{2}{3}$
- Define the visualization of the data clusters  $\overline{4}$
- $\mathbf{5}$ Execute the K-means clustering algorithmus  $\frac{1}{6}$ Summary and final remarks

#### 2 Step2: Import the needed libraries

 $\emph{sklearn}$  -  $\emph{sklearn}$  for the algorithm implementation

pandas - loads the dataset and provids pecessary frame details, pandas is also uese for the dataset ....

mathplotlip  $\hbox{\sf -}$  matplotlib for plotting the results and steps of the algorithm. pprint - prints the dictionary storage

sys - version information to pythonImport of libraries

[2]: # libraries to import<br>from sklearn.cluster import KMeans Trom skieman.cusser import Awass<br>import StandardScaler<br>import sklearn as sk<br>import pandas as pd<br>import matpletlib.pyplot as plt<br>import matpletlib.pyplot as plt import pprint

# puthon version check library import sys

# to check the time of execution, import function time import datetime

print(f"This notebook is now launched: {datetime.datetime.now()}")  $print()$ 

print ("Versions of the used runtime and libraries:")

# print python version, for some imports this version number is viewed as

print ("python {)".format(sys.version)) # print sklears

print("sklearn ()".format(sk.\_\_version\_\_))

# print pandas version print ("pandas ()".format(pd.\_\_version\_))

This notebook is now launched: 2021-04-21 18:51:57.970680

Versions of the used runtime and libraries

#### **Exercises to Intro2DWH**

python 3.7.6 (default, Jan 8 2020, 20:23:39) [MSC v.1916 64 bit (AMD64)] sklearn 0.22.1 pandas 1.0.1

#### 3 Step3: Import the data

The data (i.e. 19 data<br>points) is given in the program in a  $2$  dimensional data<br>frame.

#### [3]: # Dataset declaration

 $df = pd.DataFrame$ 'x': [12, 20, 28, 18, 29, 33, 24, 45, 45, 52, 51, 52, 55, 53, 55, 61, 64,..  $-69, 72]$ 'y': [39, 36, 30, 52, 54, 46, 55, 59, 63, 70, 66, 63, 58, 23, 14, 8, 19, 7, 1  $-241$  $)$ 

#### 4 Step4: Define the visualization of the k-means clusters

This function is used to plot the output of the k-means algorithm. It plots three clusters with it centers. For this it takes the clusters, the k-means-model and the current iteration that is to be plotted. Dependant to the expected outcome we define the size/shape of the plot.  $\# \# \#$  Remark: If we use another number k (i.e. k greater than 4) the size and shape of the plot shoud be changed , s.t. all centroids are visible

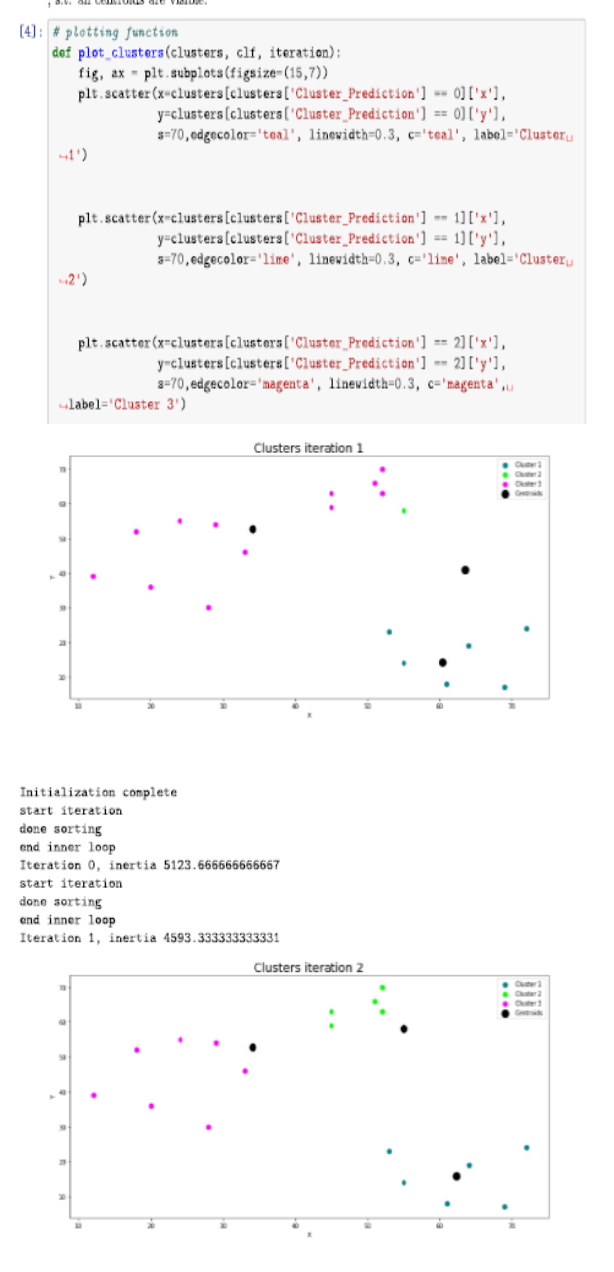

#### Last Update: 03.12.2023

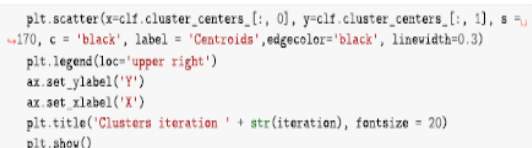

#### 5 Step5: Execute the k-means clustering algorithm

In this cell we calculate and plot iterations of the  ${\bf k}$  means algorithm. For every step we fit our Standard<br>Scaler and the k means. We choose random initializations, three clusters and cap the maximum iterations to the number of steps. As a result the k-means is only calculated up to the given iteration. We plot the output of the k-means with the above function from Step3. The detailed mode for the k-means alogrithm shows us that the algorithm converges at the fourth<br>iteration. After that we have our final centers. The proof of the convergence of this method is outside the scope of this particular task.

#### $[5]:$  # plot  $\angle$  steps of kmeans

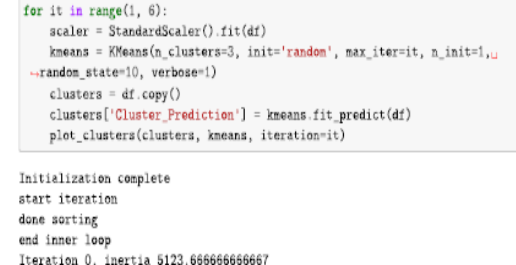

Initialization complete start iteration done sorting end inner loop<br>end inner loop<br>Iteration 0, inertia 5123.6666666666667 start iteration<br>done sorting end inner loop<br>Iteration 1, inertia 4593.333333333333 start iteration done sorting end inner loop Iteration 2, inertia 1624.4285714285716

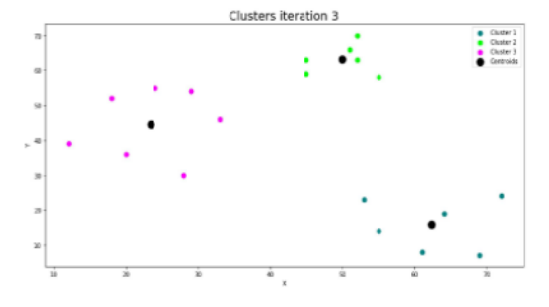

Initialization complete start iteration done sorting<br>end inner loop Iteration 0, inertia 5123.6666666666667  $\begin{minipage}{.4\linewidth} start iteration \end{minipage} \vspace{-0.5em}$ done sorting end inner loop<br>Iteration 1, inertia 4593.3333333333333 start iteration done sorting end inner loop Iteration 2, inertia 1624.4285714285716 start iteration done sorting

#### **Exercises to Intro2DWH Last Update: 03.12.2023**

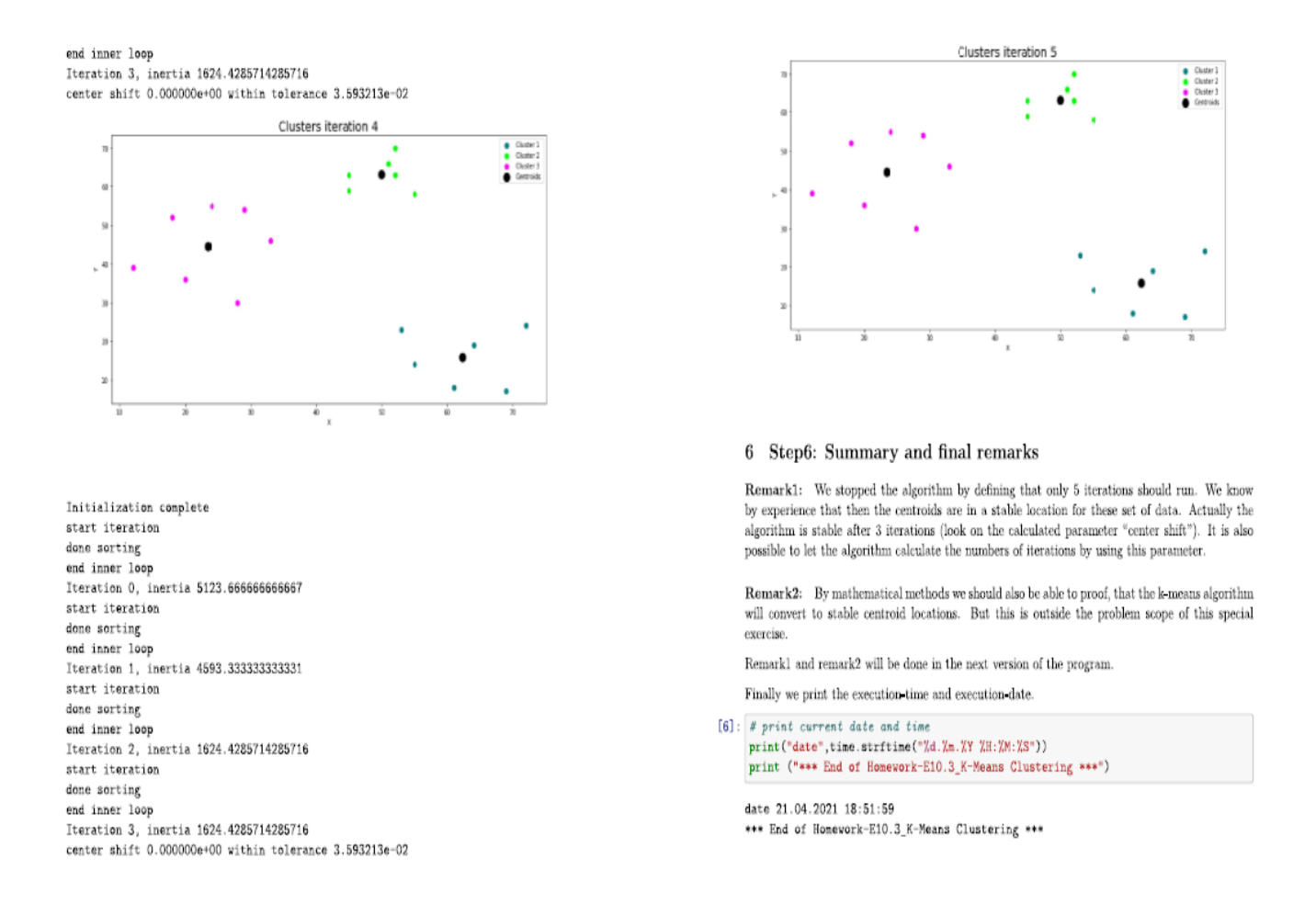

#### **Exercise E10.4\*: Image-Classification with MNIST Data using KNIME**

**Task:** Homework for 2 Persons: Rebuild the KNIME Workflow (use given solution) for Image-Classification and give technical explanations to the solution steps.

Hint: Follow the instructions given in the KNIME workflow "L4-DL Introduction to Deep Learning/Session4/Solutions (Image Classification MNIST Solution)" - see image below:

#### **Exercises to Intro2DWH**

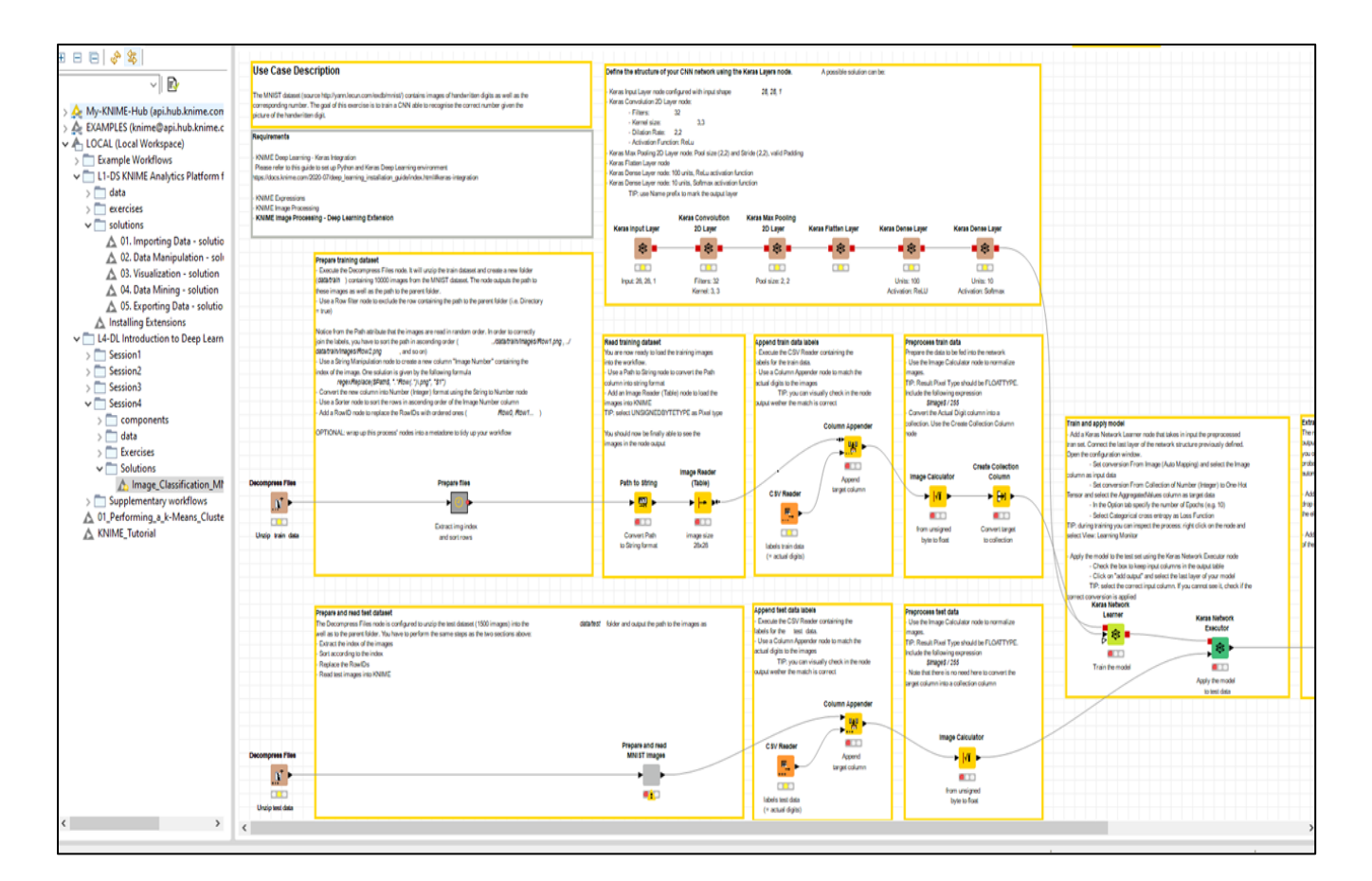

### **Solution:**

. . . . . . . .

# **References**

- 1. [BD-DWH]: *Barry Devlin 'Data Warehouse....'*, Addison-Wesley, ISBN: 0-201- 96425-2
- 2. **[RK-DWH]:** *R. Kimball 'The Data Warehouse Toolkit.'***, John Wiley & Sons, NY 1996, ISBN: 0-471-15337-0**
- 3. **[AB&HG-DWH]:** *Andreas Bauer, Holger Günzel (Hrsg.): 'Data Warehouse Systeme - Architektur, Entwicklung, Anwendung'* **DPunkt Verlag Heidelberg 2004, 3. Auflage, ISBN: 978-3-89864-540-9**
- 4. [RK-DWH/TK]: *R. Kimball and Other: 'The Data Warehouse Lifecycle Toolkit.'*, John Wiley & Sons, NY 1998, ISBN: 0-471-25547-5
- 5. [SE-DWH/BI]: *Stefan Eckrich and Other: 'From Multiplatform Operational Data to Data Warehousing and Business Intelligence',* IBM Redbook, SG24- 5174-00, ISBN: 0-7384-0032-7
- **6.** [VAC&Other-BI/390]: *V. Anavi-Chaput and Other: 'Business Intelligence Architecture on S/390 –Presentation Guide',* IBM Redbook, SG24-5641-00, ISBN: 0-7384-1752-1
- 7. **[DM-MD]:** *David Marco: 'Building &Managing the Meta Data Repository',*  **John Wiley & Sons 2000, ISBN: 0-471-35523-2**
- 8. [CB&Other-DB2/OLAP]: *Corinne Baragoin and Other:' DB2 OLAP Server Theory and Practices'*, IBM Redbook, SG624-6138-00, ISBN: 0-7384-1968-0
- 9. [DC-DB2]: *Databases (i.e. IBM DB2 UDB) – Don Chamberlin: 'A Complete Guide to DB2 Universal Database'*, Morgan Kaufmann Publ. Inc., ISBN: 1- 55860-482-0
- 10. [JC&Other-VLDB]: J*. Cook and Other: 'Managing VLDB Using DB2 UDB EEE',* IBM Redbook, SG24-5105-00
- 11. **[CB&Other-DMod]: Data Modeling (Historical Models) –** *C. Ballard, D. Herreman and Other: 'Data Modeling Techniques for Data Warehousing'***, IBM Redbook, SG24-2238-00**
- 12. [TG&Other-ETL]: *Thomas Groh and Other: 'BI Services -Technology Enablement Data Warehouse -Perform Guide'* IBM Redbook, ZZ91-0487-00
- 13. **[TG&Other-ETL&OLAP]:** *Thomas Groh and Other: 'Managing Multidimensional Data Marts with Visual Warehouse and DB2 OLAP Server',* **IBM Redbook, SG24-5270-00, ISBN: 0-7384-1241-4**
- *14.* **[PC&Other-DM]:** *P. Cabena .... 'Intelligent Miner for Data – Applications Guide'***, IBM Redbook, SG24-5252-00, ISBN: 0-7384-1276-7**
- **15.** [CB&Other-DM]: *C. Baragoin and Other: 'Mining your own Business in Telecoms', IBM Redbook, SG24-6273-00, ISBN: 0-7384-2296-7*
- **16. [HVö-1]:** *Hermann Völlinger: [Script](http://www.dhbw-stuttgart.de/~hvoellin/Introduction_DWH.pdf) of the Lecture "Introduction to Data Warehousing";* **DHBW Stuttgart; WS2021; [http://www.dhbw](http://www.dhbw-stuttgart.de/~hvoellin/)[stuttgart.de/~hvoellin/](http://www.dhbw-stuttgart.de/~hvoellin/)**
- 17. [HVö-2]: *Hermann Völlinger and Other: [Exercises & Solutions](http://www.dhbw-stuttgart.de/~hvoellin/Exercises&Solutions-Intro2DWH.pdf) of the Lecture "Introduction to Data Warehousing"';* DHBW Stuttgart; WS2021 <http://www.dhbw-stuttgart.de/~hvoellin/>
- *18.* [HVö-3]: *Hermann Völlinger and Other: [Exercises & Solutions](http://www.dhbw-stuttgart.de/~hvoellin/Exercises2Lecture.pdf) of the Lecture "Machine Learning: Concepts & Algorithms"; DHBW Stuttgart; WS2020; <http://www.dhbw-stuttgart.de/~hvoellin/>*
- **19. [HVö-4]:** *Hermann Völlinger: [Script](http://www.dhbw-stuttgart.de/~hvoellin/Exercises2Lecture.pdf) of the Lecture "Machine Learning: Concepts & Algorithms";* **DHBW Stuttgart; WS2020; [http://www.dhbw](http://www.dhbw-stuttgart.de/~hvoellin/)[stuttgart.de/~hvoellin/](http://www.dhbw-stuttgart.de/~hvoellin/)**
- 20. [HVö-5]: *Hermann Völlinger: GitHub to the Lecture "Machine Learning: Concepts & Algorithms";* see in: [https://github.com/HVoellinger/Lecture-](https://github.com/HVoellinger/Lecture-Notes-to-ML-WS2020)[Notes-to-ML-WS2020](https://github.com/HVoellinger/Lecture-Notes-to-ML-WS2020)
- *21.* **[DHBW-Moodle]:** *DHBW-Moodle for TINF19D: 'Directory of supporting Information for the DWH Lecture'; [Kurs: T3INF4304\\_3\\_Data Warehouse](https://elearning.dhbw-stuttgart.de/moodle/course/view.php?id=11249)  [\(dhbw-stuttgart.de\)](https://elearning.dhbw-stuttgart.de/moodle/course/view.php?id=11249)*